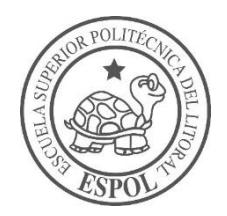

## **ESCUELA SUPERIOR POLITÉCNICA DEL LITORAL**

### **Facultad de Ingeniería en Ciencias de la Tierra**

"ANÁLISIS DE COMPORTAMIENTO ESTRUCTURAL DE UNA VIVIENDA DE INTERÉS SOCIAL DEL SUBURBIO OESTE DE LA CIUDAD DE GUAYAQUIL Y PROPUESTA DE SOLUCIONES."

### **PROYECTO DE GRADO**

Previo a la obtención del Título de:

## **INGENIERO CIVIL**

Presentado por:

## **VIVIANA DOLORES EGAS ESTÉFANO**

## **ARNIN ROMARIO FOSTER LUCIO**

GUAYAQUIL - ECUADOR 2017

### <span id="page-1-0"></span>**DEDICATORIA**

A mis padres Francisco Egas y Mariana Estéfano por su gran amor, sabios consejos y apoyo incondicional, a mis demás familiares y amigos que nunca dudaron en tenderme una mano durante mi formación profesional y a mi mejor amiga por siempre creer en mí y apoyarme en cada paso de mi vida.

Viviana Dolores Egas Estéfano

## **DEDICATORIA**

A mis padres Gustavo Foster y Mercy Lucio por sus consejos, amor y apoyo en cada paso y a mis demás familiares, a mi enamorada por ser siempre un pilar importante en mi vida, a mis amigos y compañeros de trabajo que me han otorgado su amistad y conocimientos del mundo laboral en el inicio de esta nueva etapa.

Arnin Romario Foster Lucio

## <span id="page-3-0"></span>**AGRADECIMIENTO**

Agradecemos a Dios por permitirnos alcanzar nuestras metas y superarnos diariamente. Gracias a la Escuela Superior Politécnica del Litoral y a sus docentes por impartirnos los conocimientos y valores que nos permitirán ser profesionales honrados y dedicados en cada aspecto de nuestra vida cotidiana. A nuestros compañeros y amigos por ser siempre un apoyo.

Viviana Dolores Egas Estéfano Arnin Romario Foster Lucio

## <span id="page-4-0"></span>**TRIBUNAL DE GRADUACIÓN**

**PhD. Hugo Eguez Álava PRESIDENTE DEL TRIBUNAL**

\_\_\_\_\_\_\_\_\_\_\_\_\_\_\_\_\_\_\_\_\_\_\_\_\_\_\_\_\_\_\_\_\_\_

**PhD. Miguel Ángel Chávez Moncayo DIRECTOR DE MATERIA INTEGRADORA**

\_\_\_\_\_\_\_\_\_\_\_\_\_\_\_\_\_\_\_\_\_\_\_\_\_\_\_\_\_\_\_\_\_\_

**M.Sc. Luis De Grau Vidal MIEMBRO EVALUADOR**

\_\_\_\_\_\_\_\_\_\_\_\_\_\_\_\_\_\_\_\_\_\_\_\_\_\_\_\_\_\_\_\_\_\_

## **DECLARACIÓN EXPRESA**

<span id="page-5-0"></span>"La responsabilidad del contenido de esta Tesis de Grado, nos corresponde exclusivamente; y el patrimonio intelectual de la misma, a la Escuela Superior Politécnica del Litoral"

(Reglamento de Exámenes y Títulos Profesionales de la ESPOL)

> \_\_\_\_\_\_\_\_\_\_\_\_\_\_\_\_\_\_\_\_\_\_\_\_\_\_\_\_\_ **Viviana Dolores Egas Estéfano**

> \_\_\_\_\_\_\_\_\_\_\_\_\_\_\_\_\_\_\_\_\_\_\_\_\_\_\_\_\_ **Arnin Romario Foster Lucio**

### **RESUMEN**

<span id="page-6-0"></span>El sismo de Pedernales en abril del 2016 afectó una gran de variedad de viviendas, no solo en Manabí, sino también en la ciudad de Guayaquil, a 365.5 km del epicentro del terremoto. Algunas casas colapsaron y otras sufrieron daños, tantos estructurales como no estructurales. Existe una gran preocupación entre los dueños de aquellas viviendas afectadas ya que existe el temor de que en presencia de un sismo de mayor intensidad podrían perder sus hogares o peor aún, sus vidas y las de sus familiares. El presente estudio se realizó en el suburbio oeste de Guayaquil con el fin de proponer soluciones ingenieriles a la dueña de la vivienda. La simulación para analizar el comportamiento estructural de la vivienda fue realizada con el programa ETABS 2016 y, partir de éste, se obtuvieron los valores de deflexiones, momentos máximos y cortantes en cada elemento estructural y así comparar dichos valores con los admisibles que dicta la NEC 2015 para diseño sismo resistente. Se realizó el estudio de dos posibles soluciones para la vivienda estudiada que son: reforzamiento de elementos estructurales en hormigón armado y también en acero estructural. Luego de aplicar los criterios para el diseño estructural en cada propuesta, se volvieron a revisar las deflexiones, resistencias y adicionalmente las derivas, todo con el fin de comprobar que la estructura trabajará adecuadamente sin ningún riesgo. Finalmente se realizará la selección de la mejor alternativa en base a los análisis de tiempo de construcción, costo, comodidad, entre otros criterios.

*Palabras claves: Sismo, terremoto, madera, hormigón, ETABS, deflexiones, resistencia, diseño estructural, acero estructural, tiempo de construcción, costo.*

## ÍNDICE GENERAL

<span id="page-7-0"></span>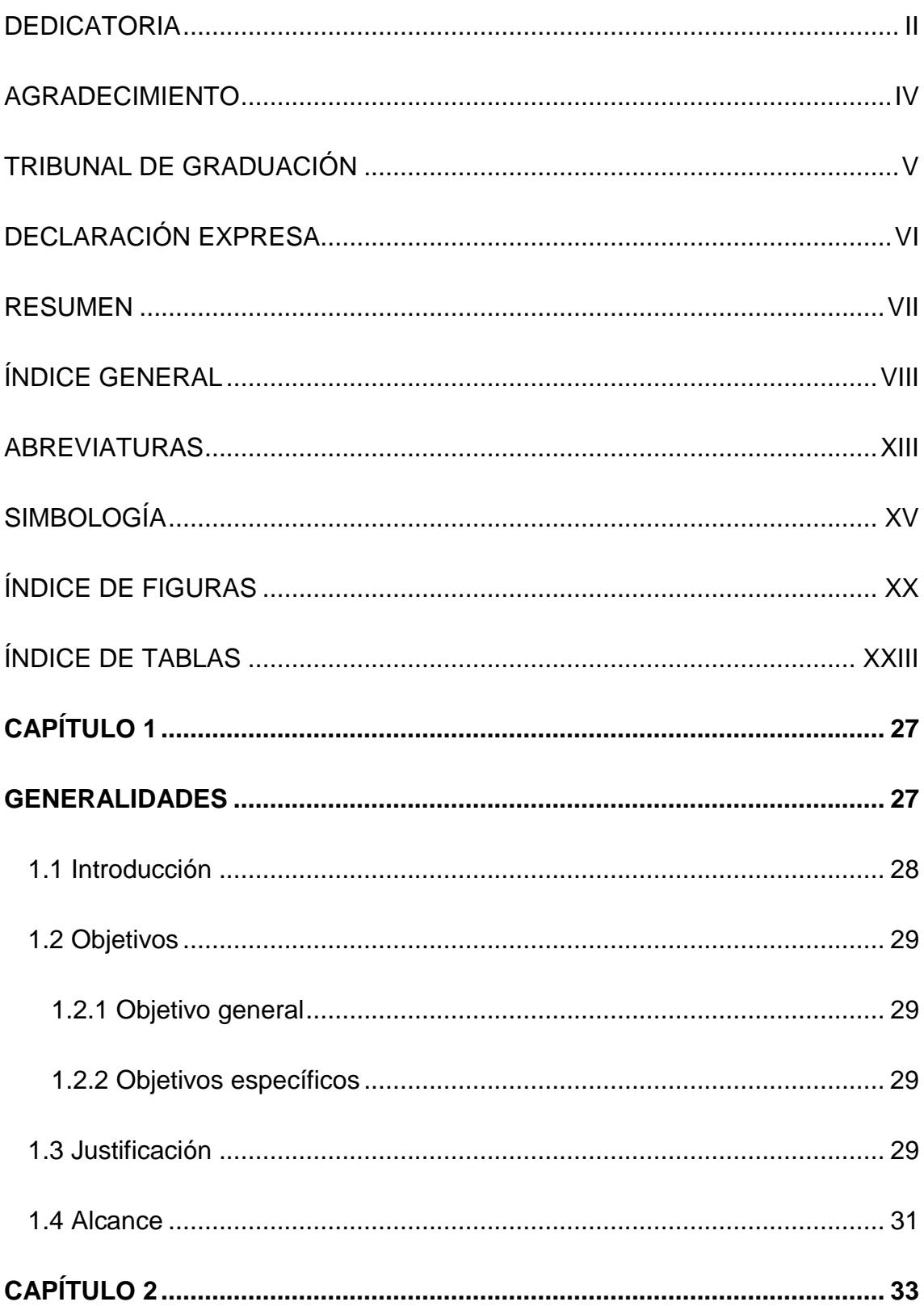

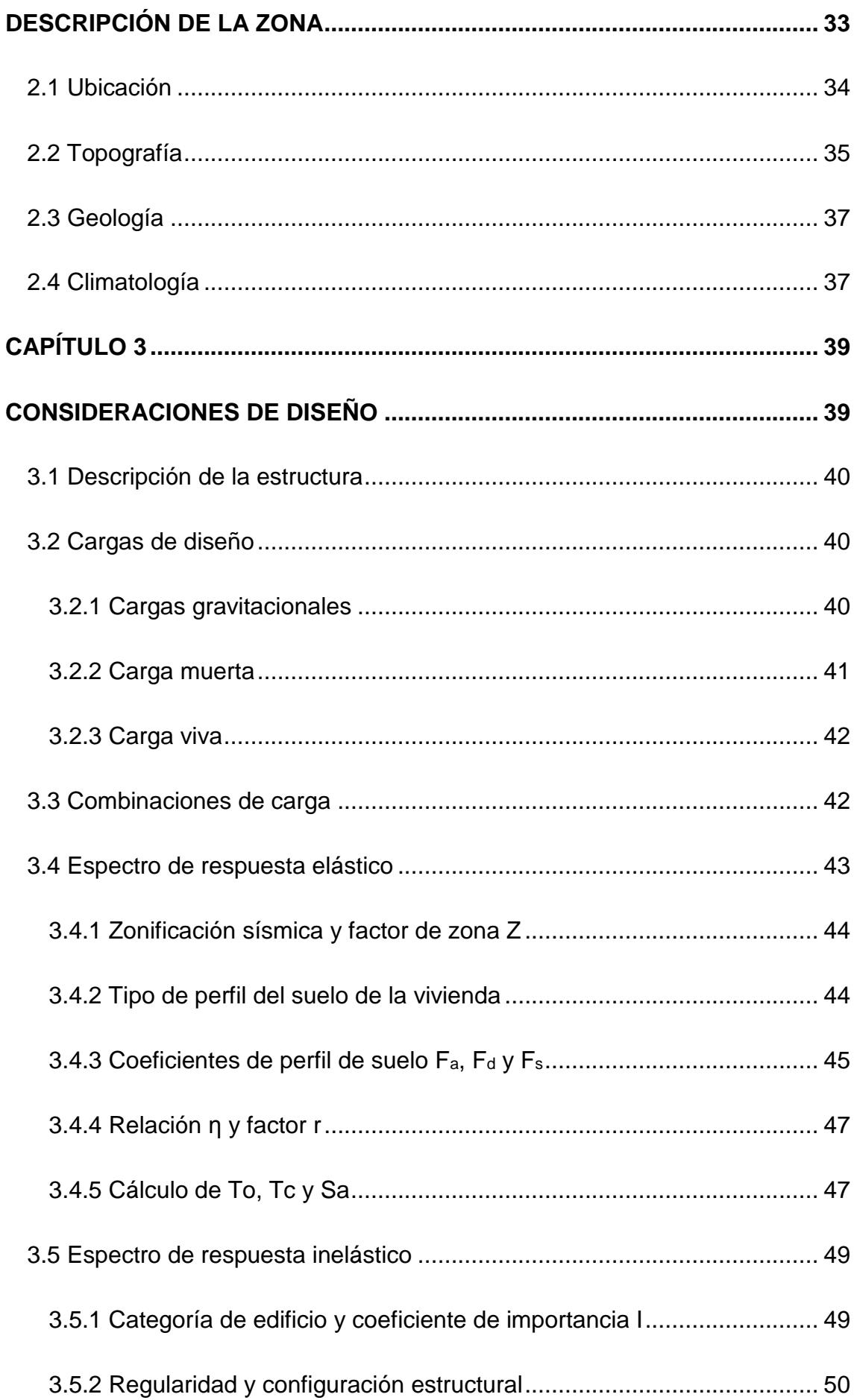

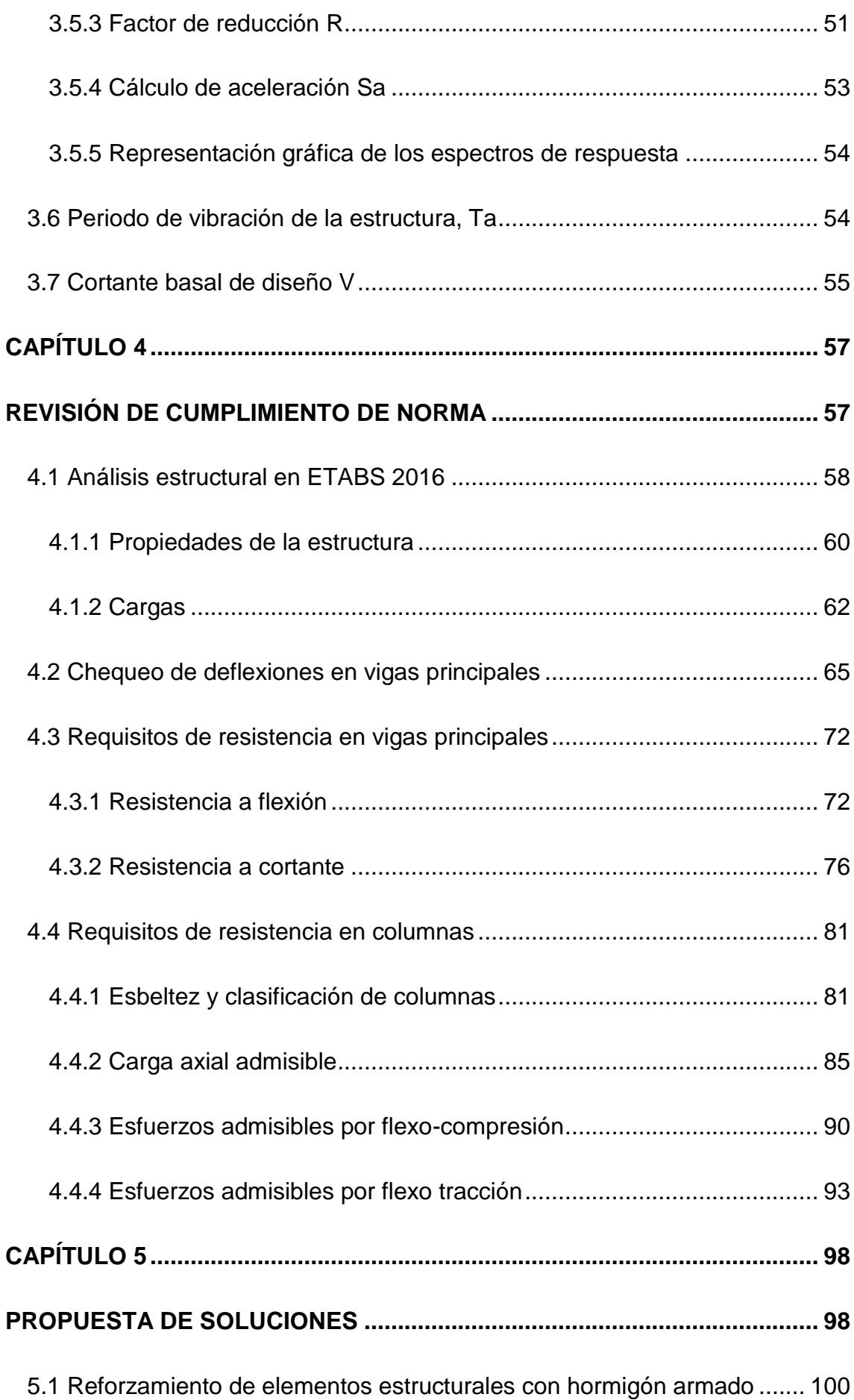

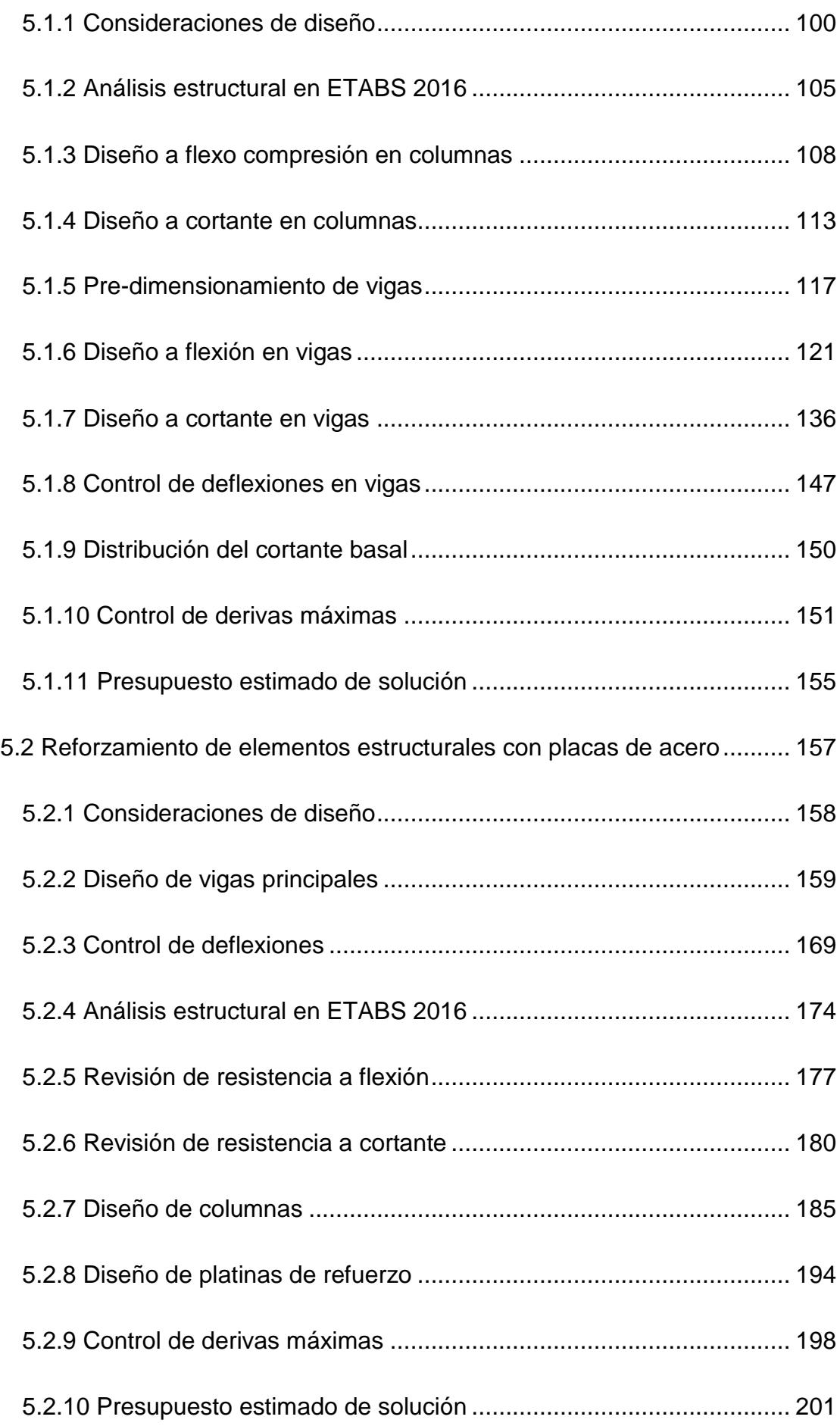

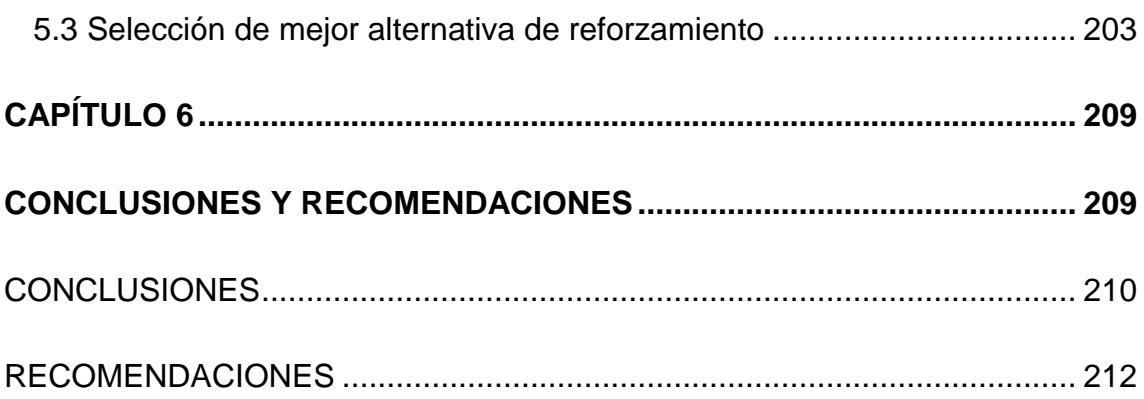

ANEXOS

**BIBLIOGRAFÍA** 

## **ABREVIATURAS**

<span id="page-12-0"></span>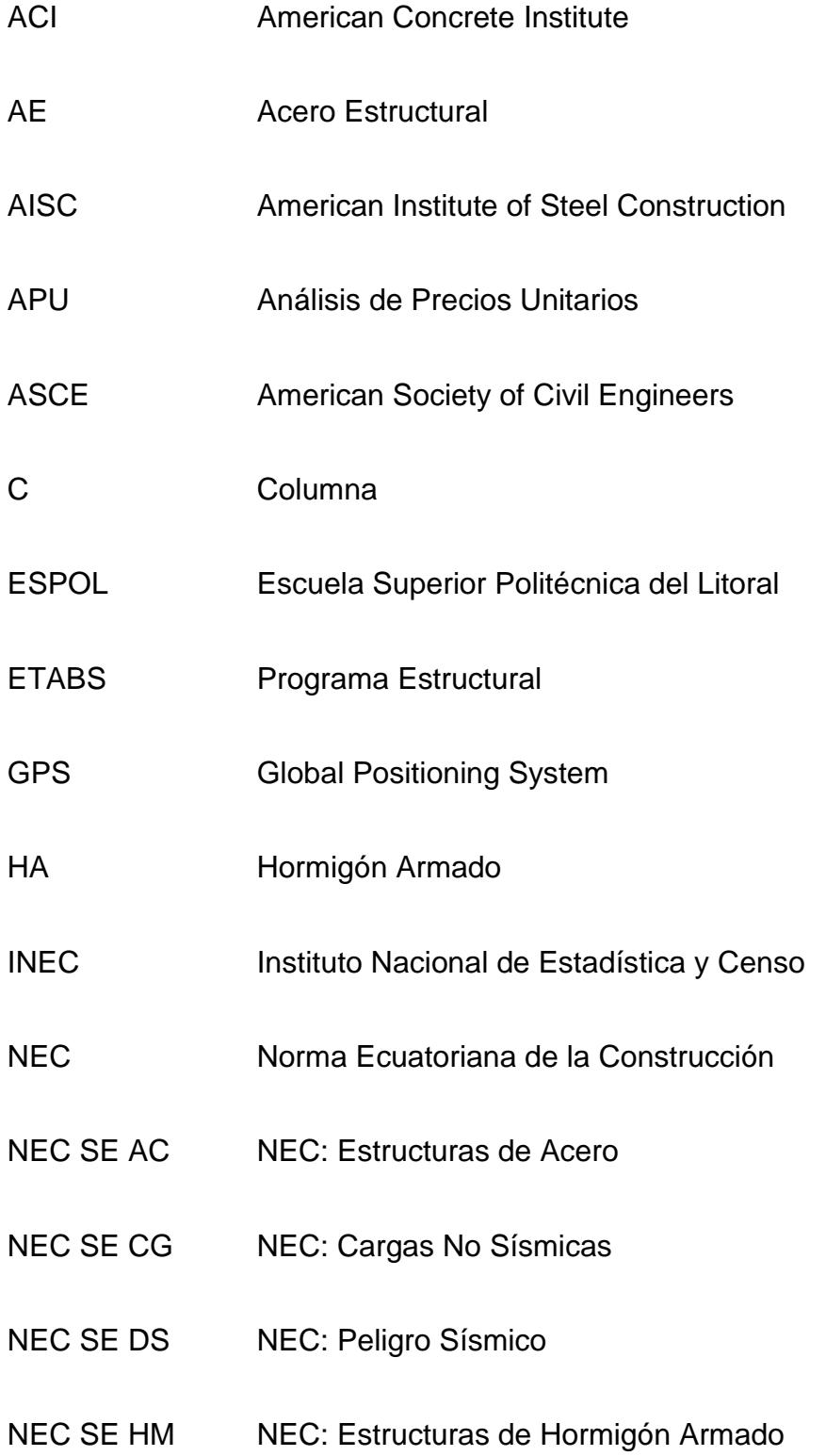

### NEC SE MD NEC: Estructuras de Madera

- PCRM Pórticos de Concreto Resistente a Momentos
- UTM Universal Transverse Mercator
- VP Viga Principal

## **SIMBOLOGÍA**

<span id="page-14-0"></span>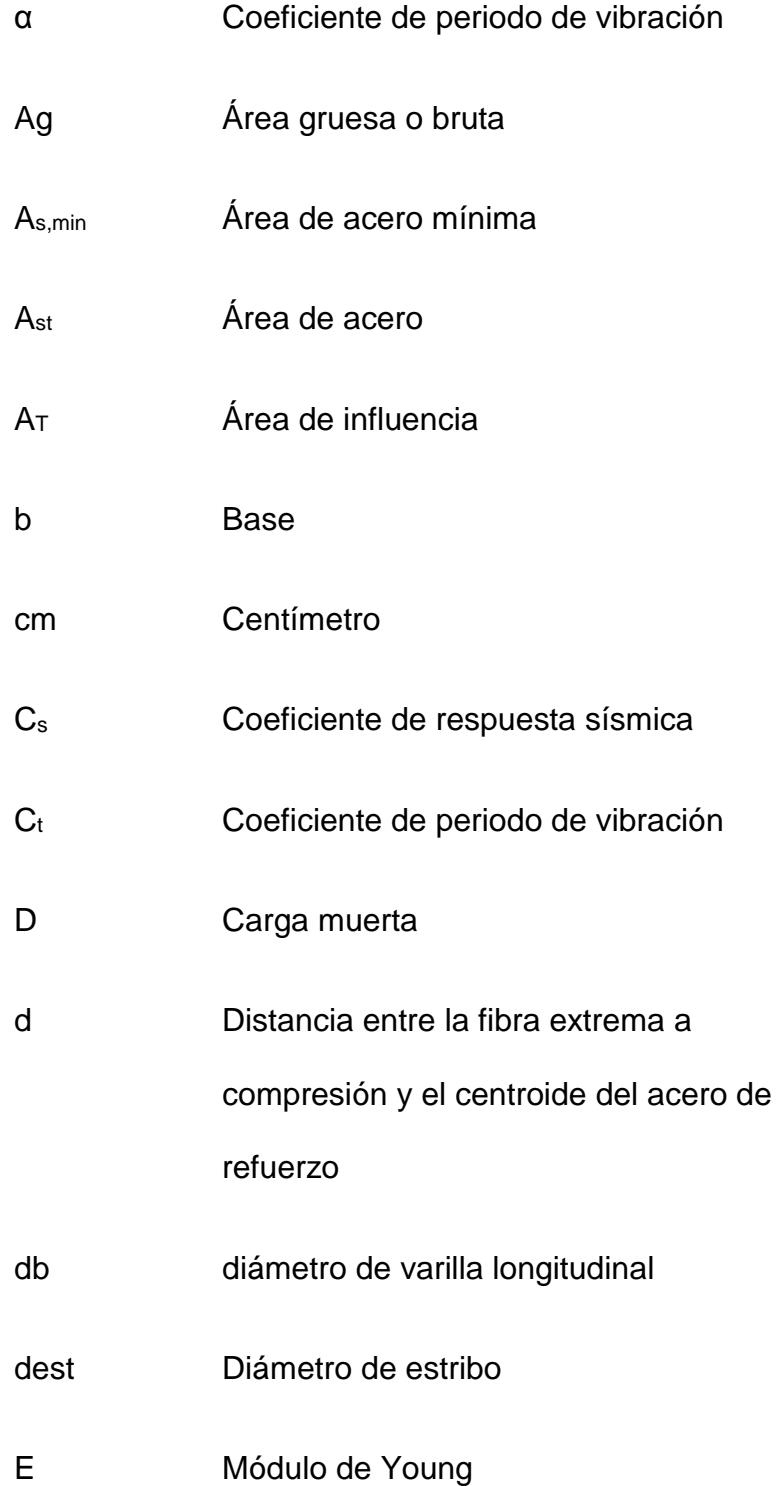

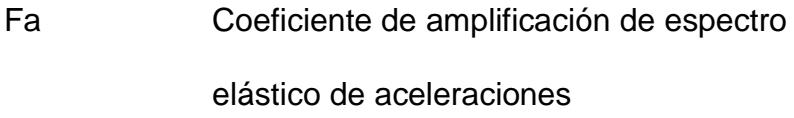

- f'c Esfuerzo máximo de compresión
- Fd Coeficiente de amplificación de espectro
	- elástico de desplazamientos
- fm Esfuerzo a flexión admisible
- Fs Coeficiente de comportamiento no lineal de los suelos
- ft Esfuerzo por tracción admisible
- fv Esfuerzo a cortante admisible
- fy Esfuerzo de fluencia de acero
- h altura
- H Espesor total
- I Coeficiente de Importancia
- k Exponente de altura de la estructura
- kg Kilogramo
- kg/cm<sup>2</sup> Kilogramo/centímetro cuadrado
- kg/m<sup>3</sup> Kilogramo/metros cúbicos
- Km Factor de magnificación de momentos

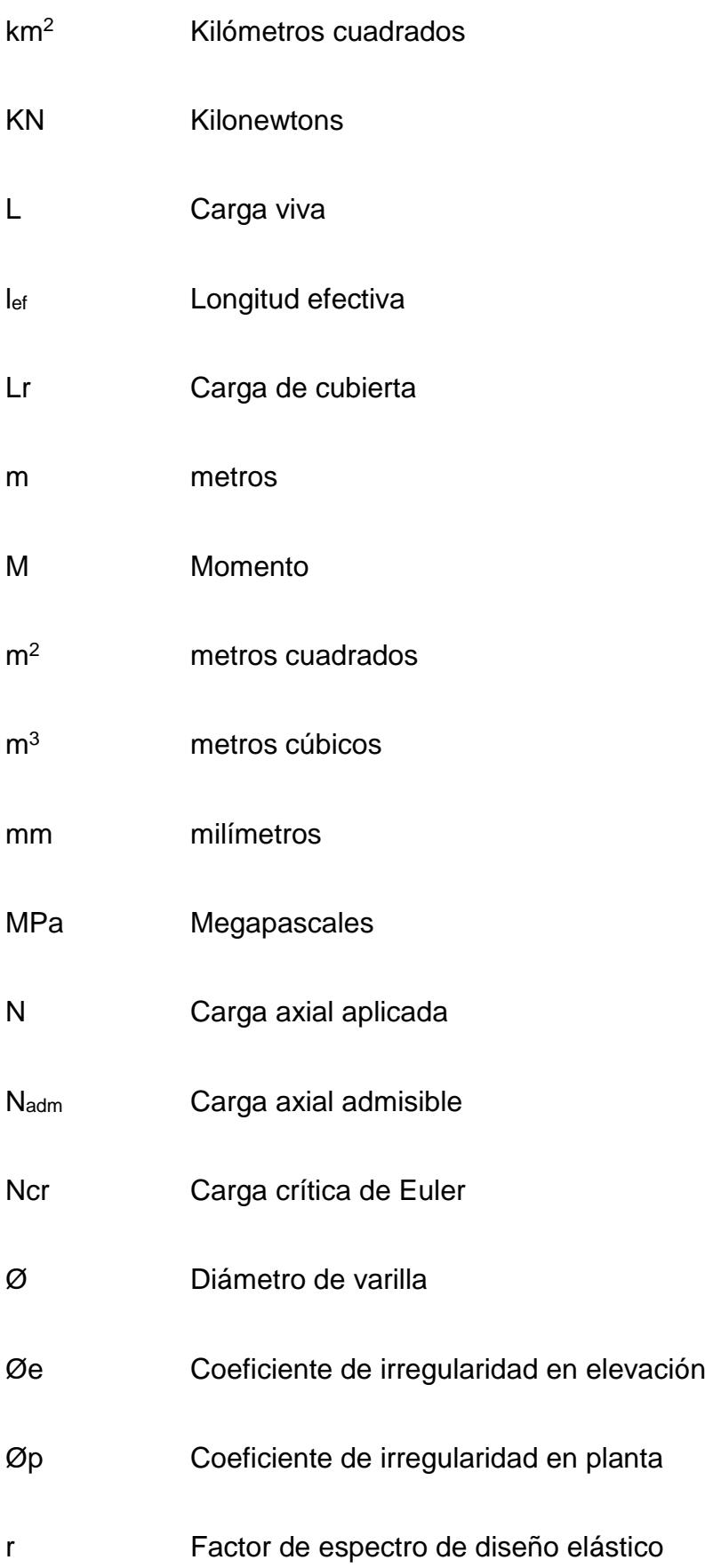

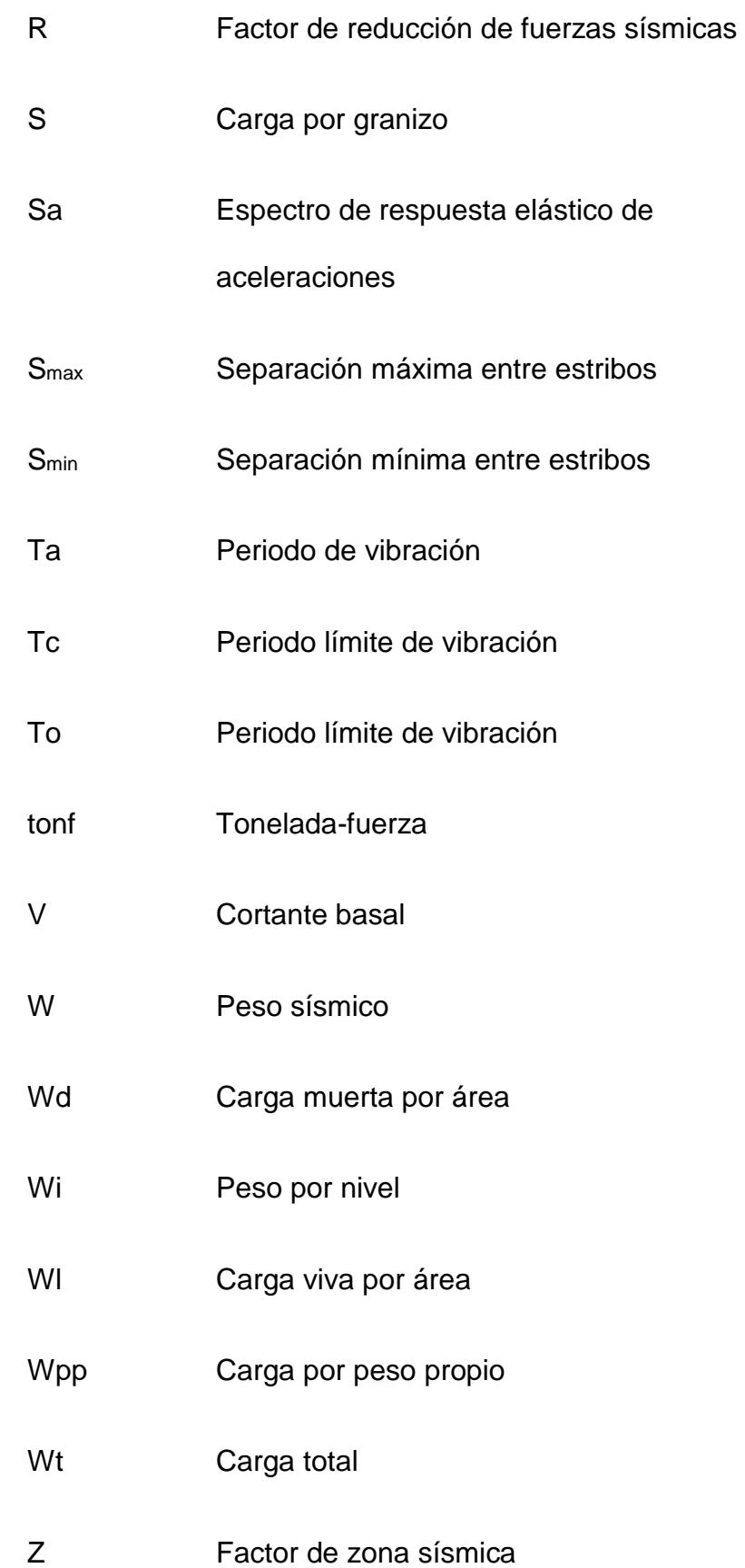

### Δ Deriva

- η Relación de amplificación espectral
- λ Relación de esbeltez
- ρ Cuantía de acero

## **ÍNDICE DE FIGURAS**

<span id="page-19-0"></span>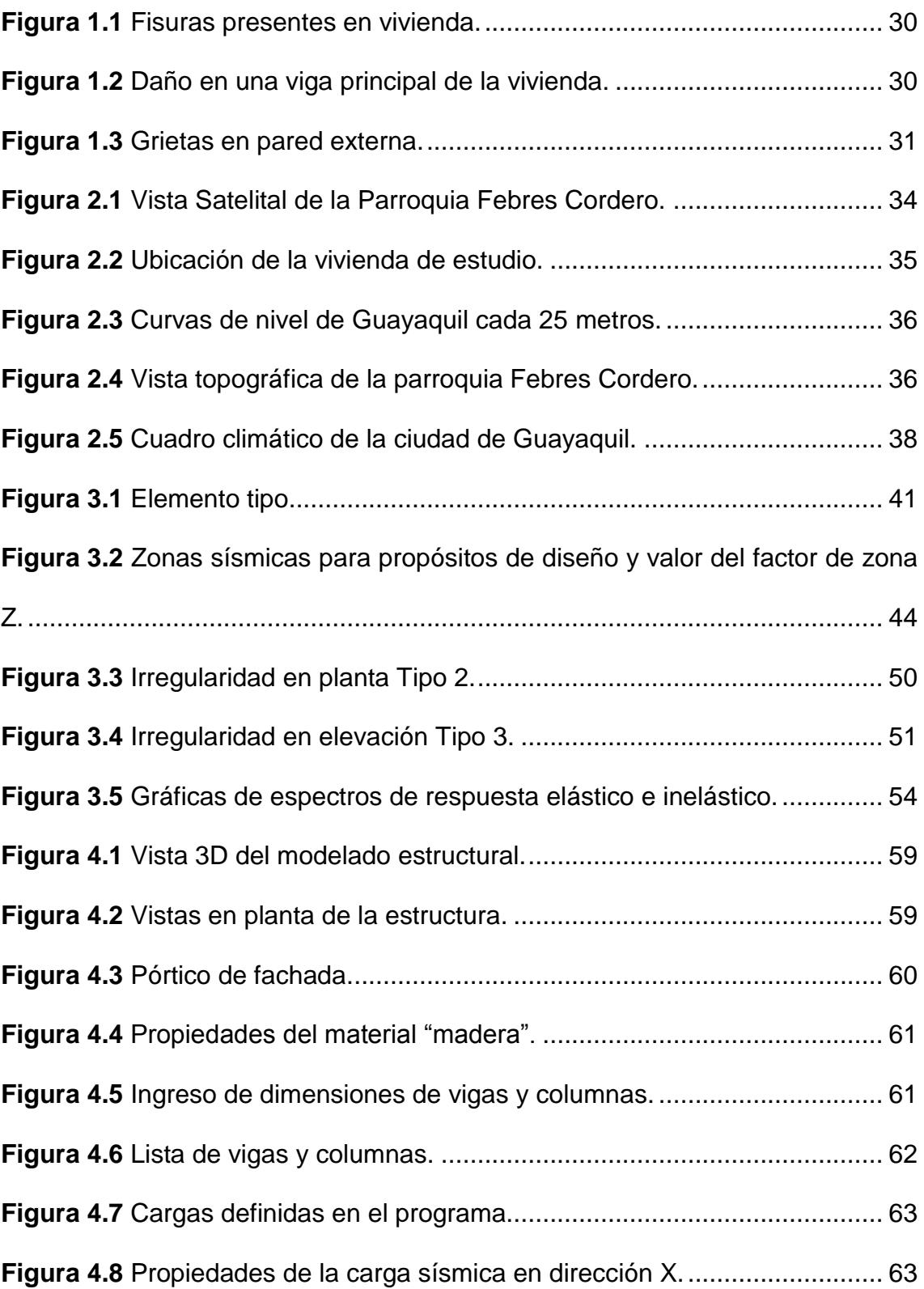

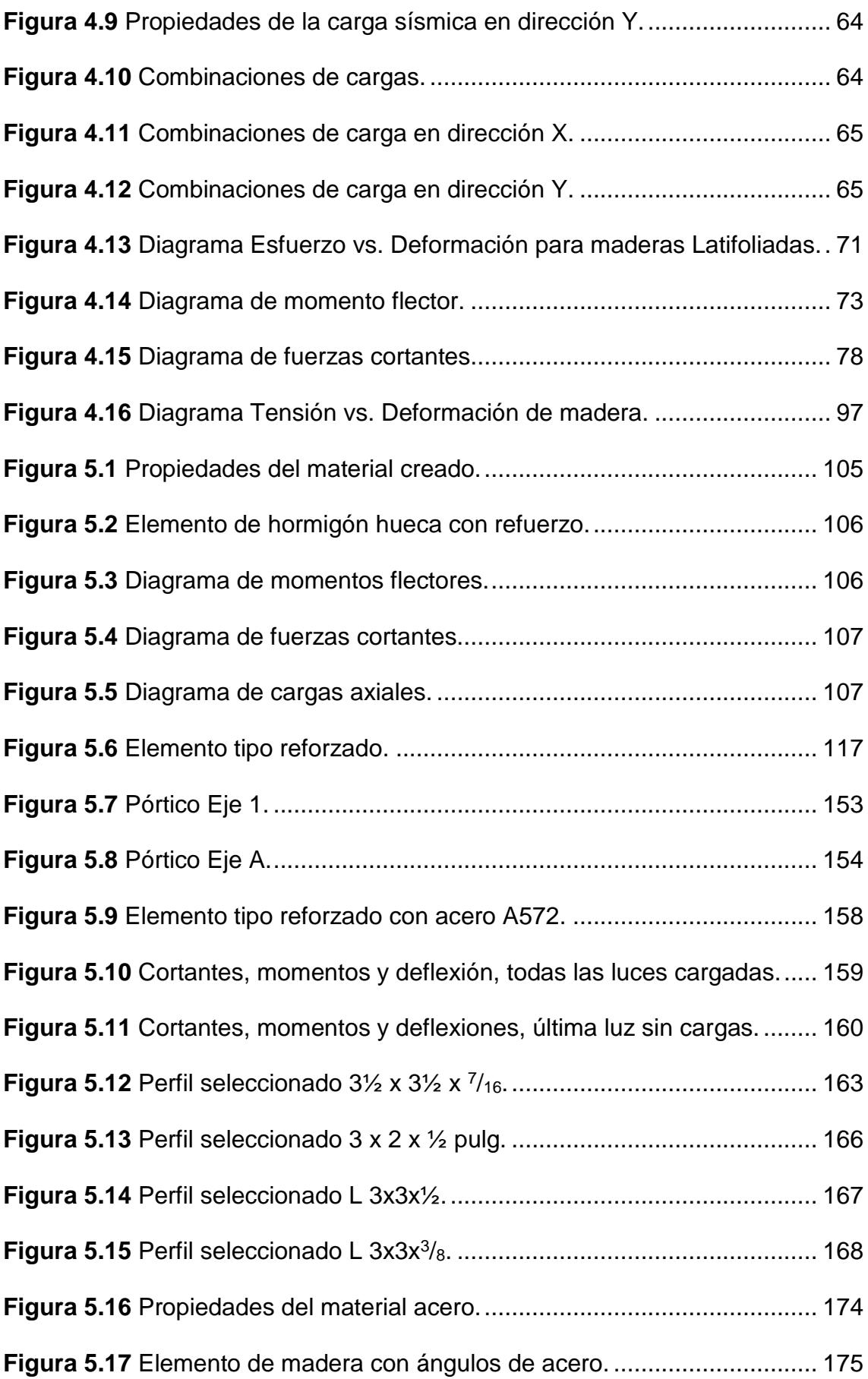

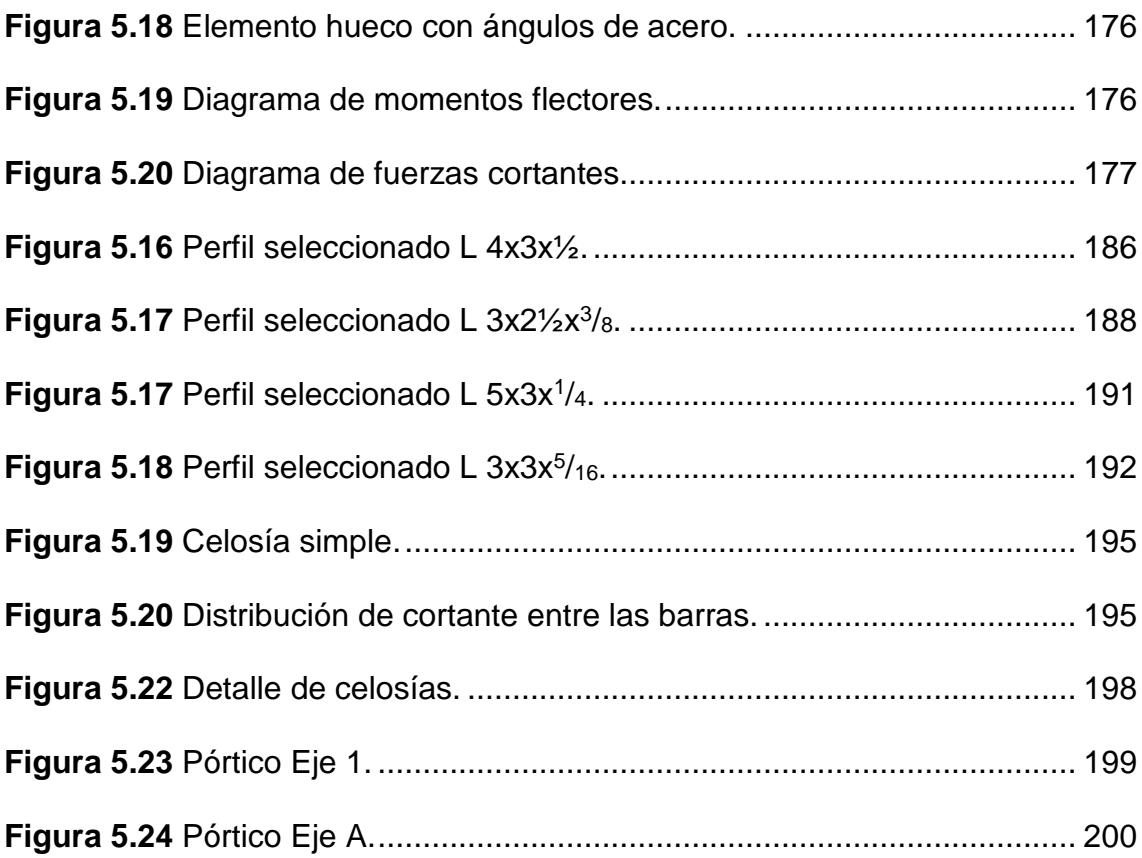

## **ÍNDICE DE TABLAS**

<span id="page-22-0"></span>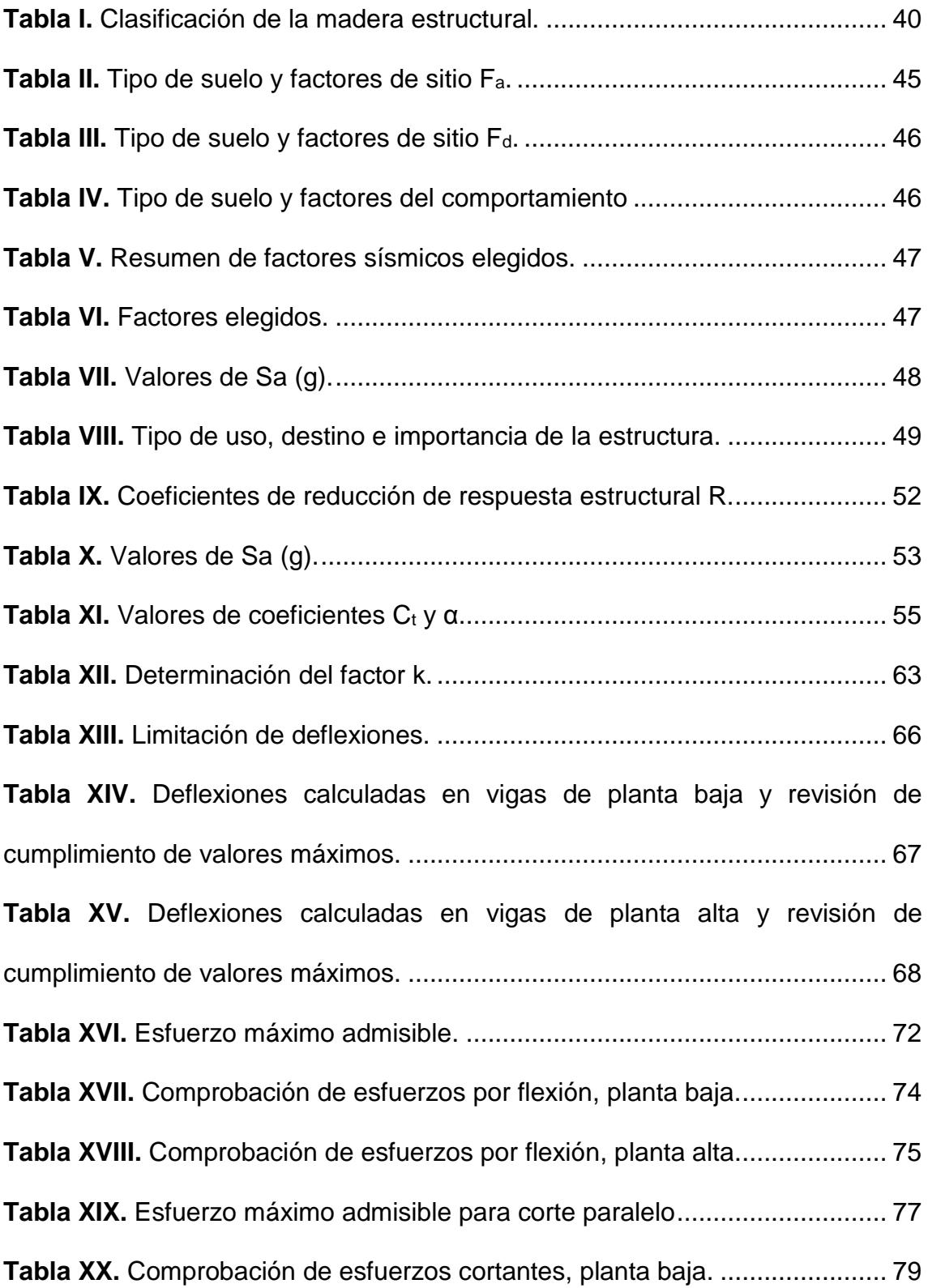

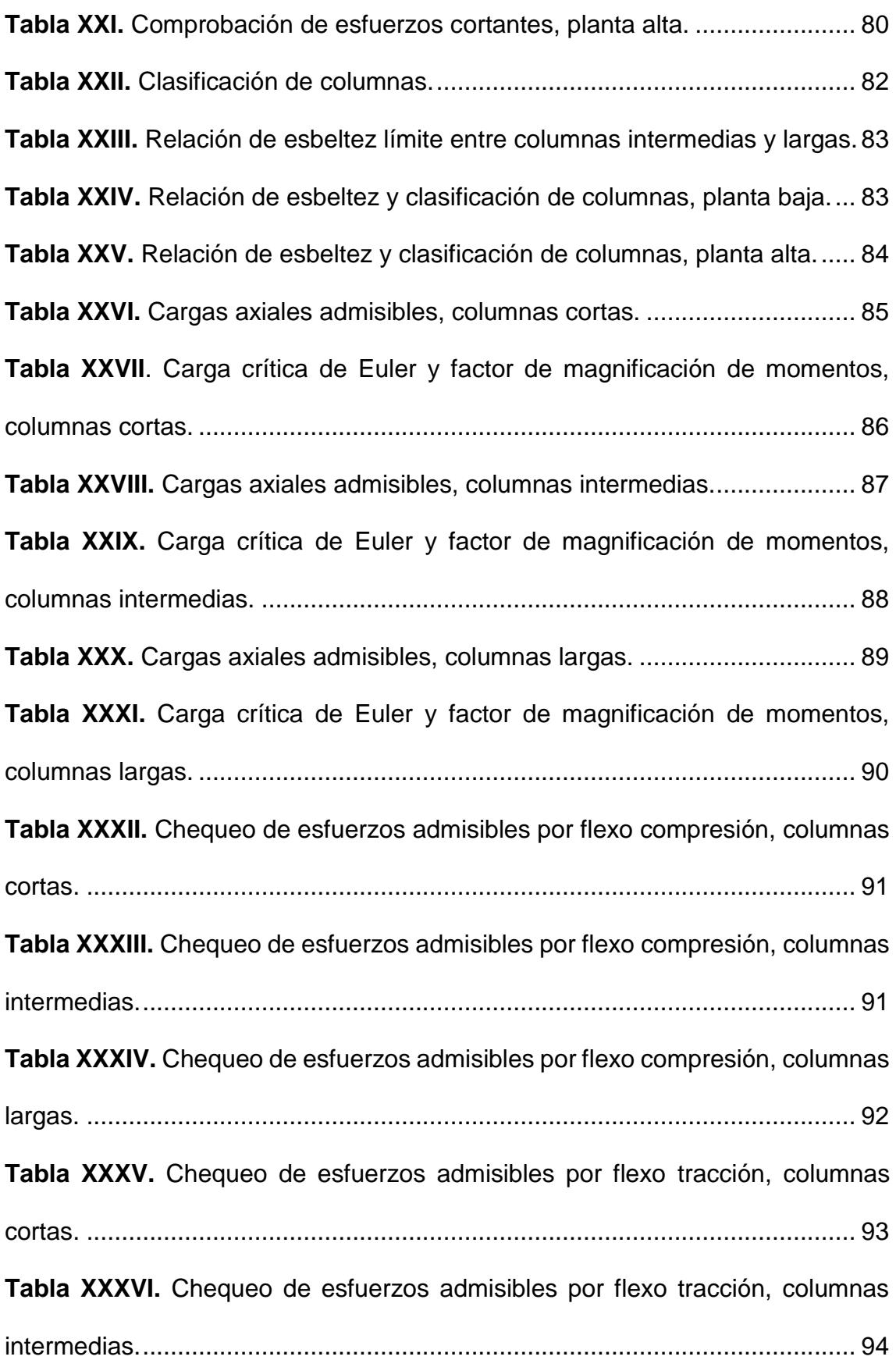

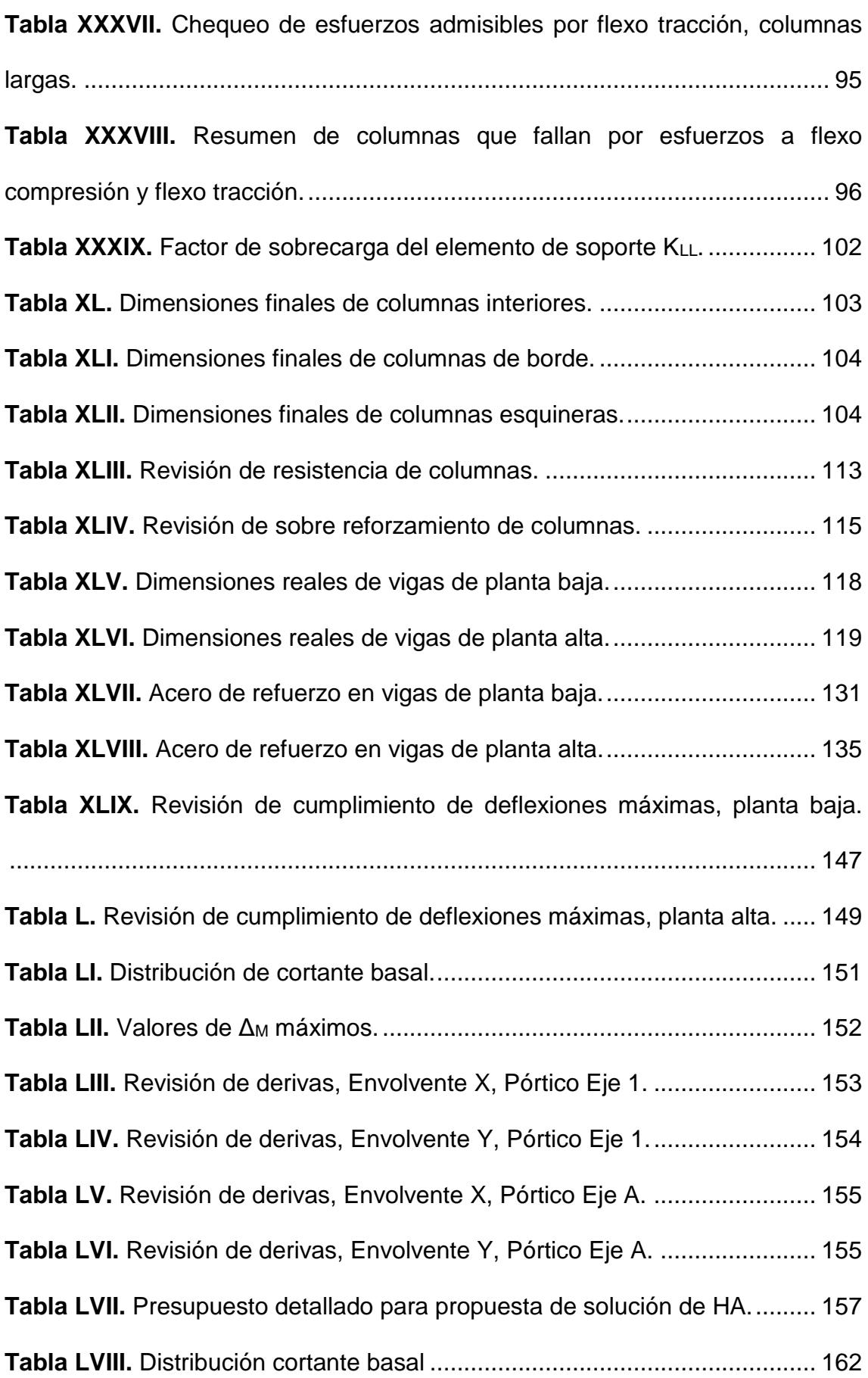

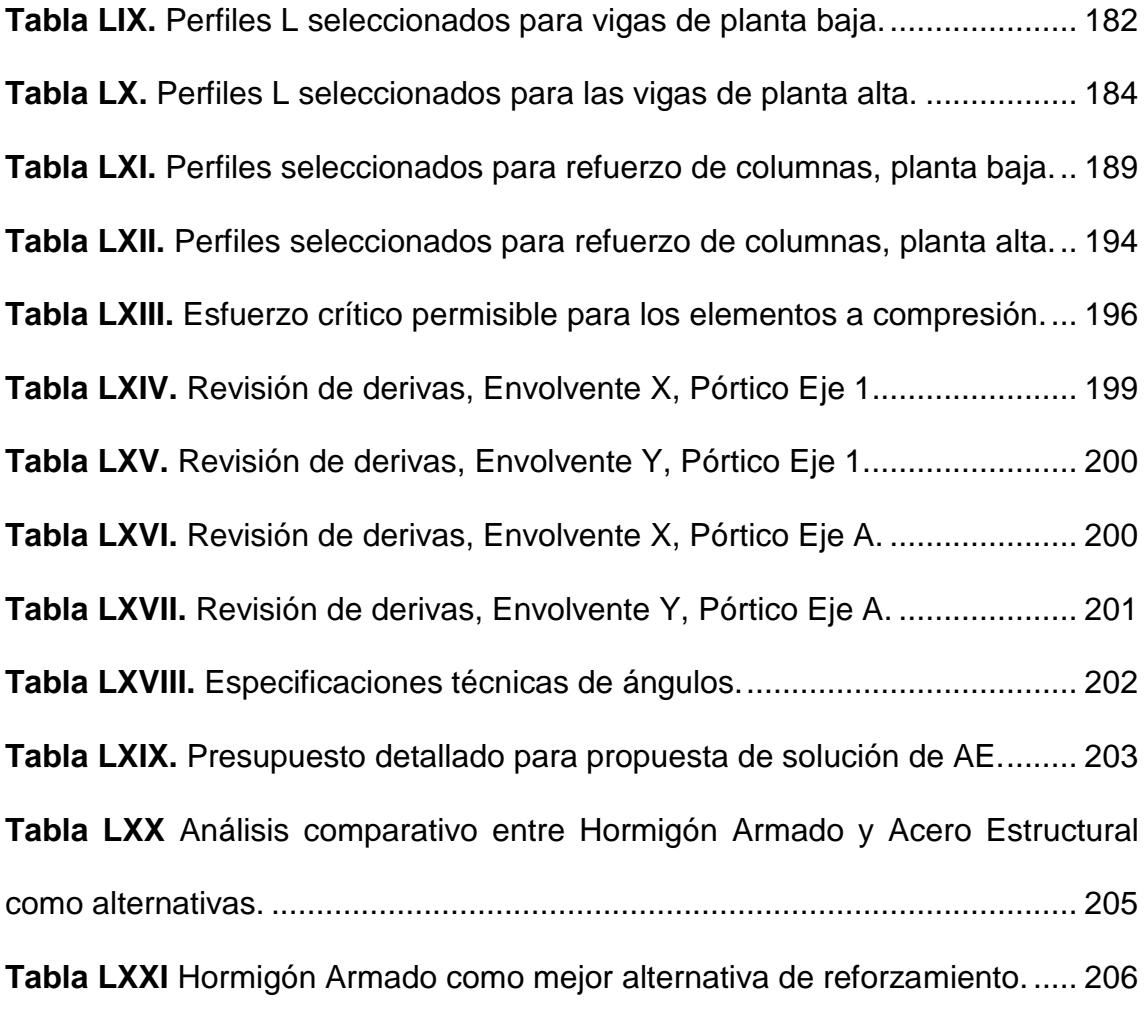

## <span id="page-26-1"></span><span id="page-26-0"></span>**CAPÍTULO 1 GENERALIDADES**

#### <span id="page-27-0"></span>**1.1 Introducción**

Debido al sismo del 16 de abril del 2016 en la ciudad de Pedernales, provincia de Manabí, varias viviendas de la ciudad de Guayaquil fueron afectadas gravemente. En su mayoría, las viviendas que no colapsaron totalmente tienen grandes grietas visibles que podrían poner en peligro la seguridad de sus ocupantes. Específicamente el sector del suburbio de la ciudad al contar con un suelo de baja calidad fue una de las partes más afectadas.

El Ecuador, en especial la región costera, ha seguido experimentando movimientos sísmicos como consecuencia del terremoto ya mencionado. Estos numerosos eventos siguen poniendo en riesgo a los habitantes del país ya que no todas las estructuras en pie han sido evaluadas exhaustivamente. Muchas viviendas sufrieron el colapso de paredes y/o muros de mampostería por lo que sus dueños optaron por repararlas, pero, sin los criterios adecuados, podrían no soportar las cargas apropiadamente. Otras viviendas, como la que ha sido estudiada en este proyecto, sólo se fisuró durante el sismo, pero dichas fisuras continúan aumentando con los movimientos sísmicos continuos. Por tales razones ha sido pertinente evaluar una de estas viviendas y ofrecerle a su dueña la mejor solución para poder brindarle a ella y su familia una estructura estable y segura.

La vivienda elegida es modelada con un programa estructural para determinar los fallos estructurales e incumplimientos de la NEC 2015 para estructuras sismo resistentes. A partir de los datos obtenidos del programa acerca del comportamiento estructural de la vivienda, se determinarán las

28

cargas que deberá soportar y con esa información proceder a evaluar la mejor alternativa para reforzar y estabilizar los elementos estructurales.

#### <span id="page-28-0"></span>**1.2 Objetivos**

#### <span id="page-28-1"></span>**1.2.1 Objetivo general**

Realizar un análisis de comportamiento estructural de una vivienda de estructura mixta, del suburbio de Guayaquil afectada por el sismo de Pedernales 2016.

#### <span id="page-28-2"></span>**1.2.2 Objetivos específicos**

- Realizar el levantamiento de datos de una vivienda.
- Modelar la vivienda por medio del programa ETABS 2016.
- Determinar las causas de las fallas estructurales durante el sismo de Pedernales 2016.
- Rediseñar los elementos estructurales en base a normas de construcción sismo resistente.
- Proponer soluciones prácticas para prevenir futuros daños en la estructura.

#### <span id="page-28-3"></span>**1.3 Justificación**

Durante los sismos registrados en la ciudad de Guayaquil se han producido numerosos daños estructurales e inclusive han colapsado viviendas. Debido a que en el suburbio de la ciudad de Guayaquil existen cientos de miles de viviendas de estructura de mampostería se considera de importancia analizar una de las viviendas que ha sufrido daños lo cual puede servir para que los análisis permitan determinar el comportamiento de dichas viviendas frente a los sismos y a la vez establecer soluciones para que sean protegidas

frente a eventuales colapsos o daños. A continuación, se encuentran fotografías reales de la vivienda en la actualidad. Se pueden ver con claridad varias fallas encontradas, que van desde fisuras, grietas, hasta pérdida de recubrimientos en algunos elementos estructurales principales.

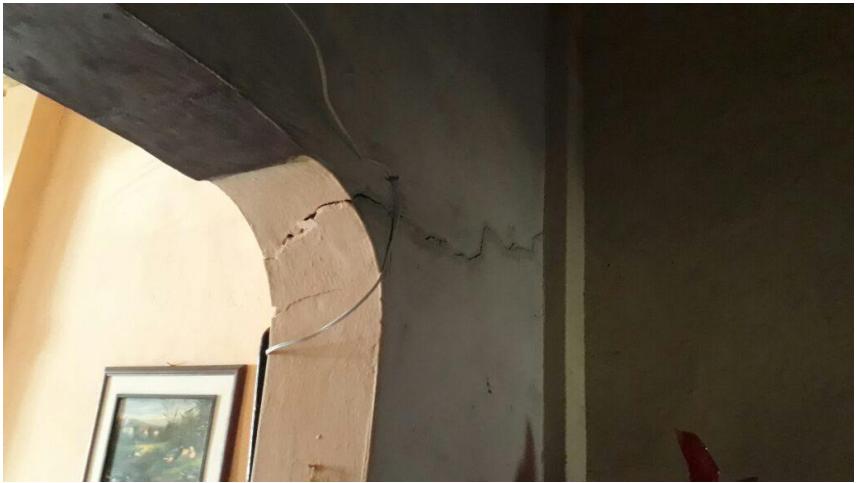

**Figura 1.1** Fisuras presentes en vivienda. **Fuente:** Egas, V., Foster, A., 2017.

<span id="page-29-1"></span><span id="page-29-0"></span>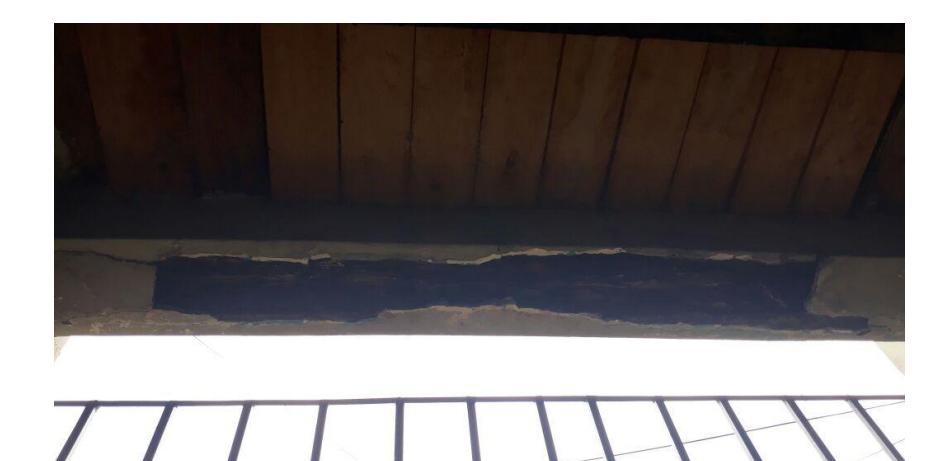

**Figura 1.2** Daño en una viga principal de la vivienda. **Fuente:** Egas, V., Foster, A., 2017.

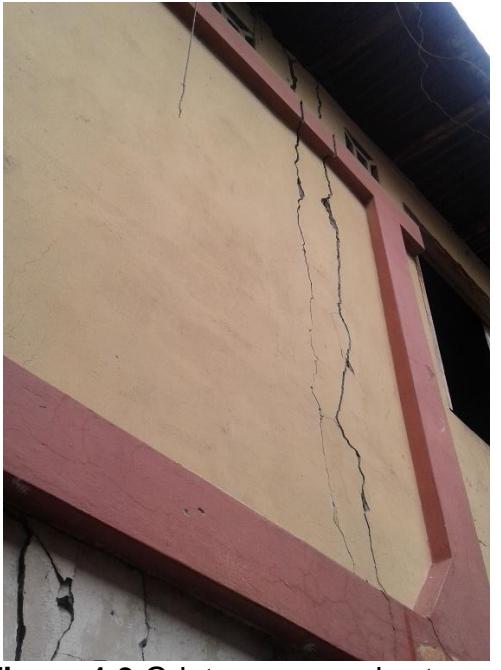

**Figura 1.3** Grietas en pared externa. **Fuente:** Egas, V., Foster, A., 2017.

### <span id="page-30-1"></span><span id="page-30-0"></span>**1.4 Alcance**

Este proyecto tiene como fin proporcionar posibles soluciones a la dueña de dicha vivienda afectada por el sismo de Pedernales 2016. Se espera poder prevenir el continuo deterioro de los elementos estructurales y elementos no estructurales, además de evitar o reducir futuros daños que podrían darse en caso de otro sismo, ayudando así a tener una vivienda segura para sus habitantes y sus familiares y así evitar tragedias.

El modelado de la vivienda fue realizado con el programa ETABS 2016 para comprobar los incumplimientos estructurales preexistentes y adicionalmente se realizó una simulación con las soluciones propuestas para determinar la mejor y más rentable.

Las soluciones propuestas son:

 Reforzamiento de elementos estructurales (vigas y columnas) con hormigón armado.

 Reforzamiento de elementos estructurales (vigas y columnas) con perfiles de acero.

Cada alternativa de reforzamiento fue simulada y cuenta con un análisis de precio unitario, recursos y presupuestos independientes.

# <span id="page-32-1"></span><span id="page-32-0"></span>**CAPÍTULO 2 DESCRIPCIÓN DE LA ZONA**

#### <span id="page-33-0"></span>**2.1 Ubicación**

El área de trabajo se encuentra ubicado en el Suburbio Oeste de la ciudad de Guayaquil, en la provincia del Guayas, en Ecuador. Guayaquil se caracteriza por su posición en la región litoral, ubicándose entre el río Guayas y el estero Salado. Dentro del Suburbio Oeste, se ubica la Parroquia Febres Cordero que limita al Norte con el estero Salado y al Este con la Parroquia Urdaneta. Según el Censo de Población y Vivienda 2010, la parroquia cuenta con una población de 343 836 habitantes, con una superficie de 1,96 km<sup>2</sup>.

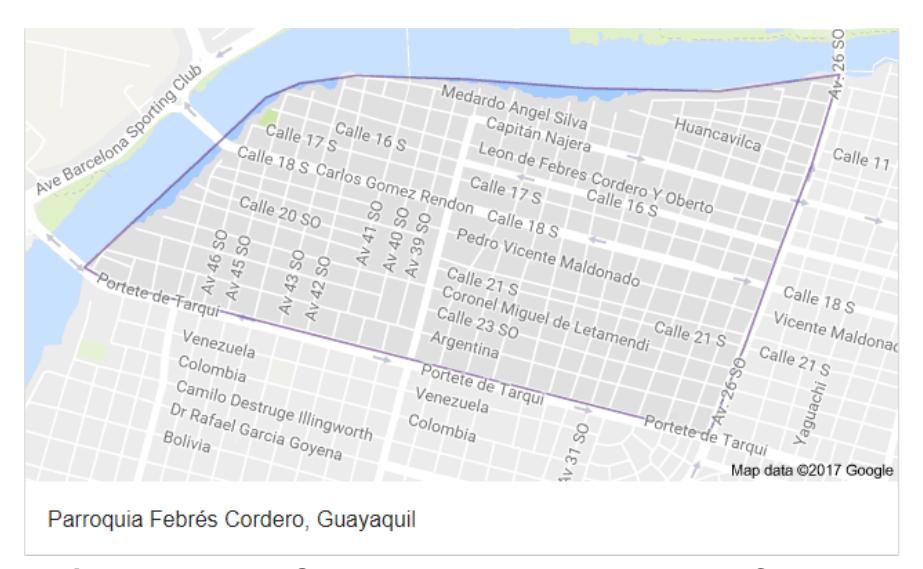

**Figura 2.1** Vista Satelital de la Parroquia Febres Cordero. **Fuente:** Google Map, 2017.

<span id="page-33-1"></span>La estructura seleccionada para el análisis es una vivienda unifamiliar de construcción mixta, perteneciente a la señora Isabel Foster Legarda y se encuentra localizada en las calles Genaro Cucalón Jiménez (Calle 20 S) y Brasil, suburbio de la urbe, con coordenadas de latitud 2°11'44,86''S y longitud 79°54'59,90''O.

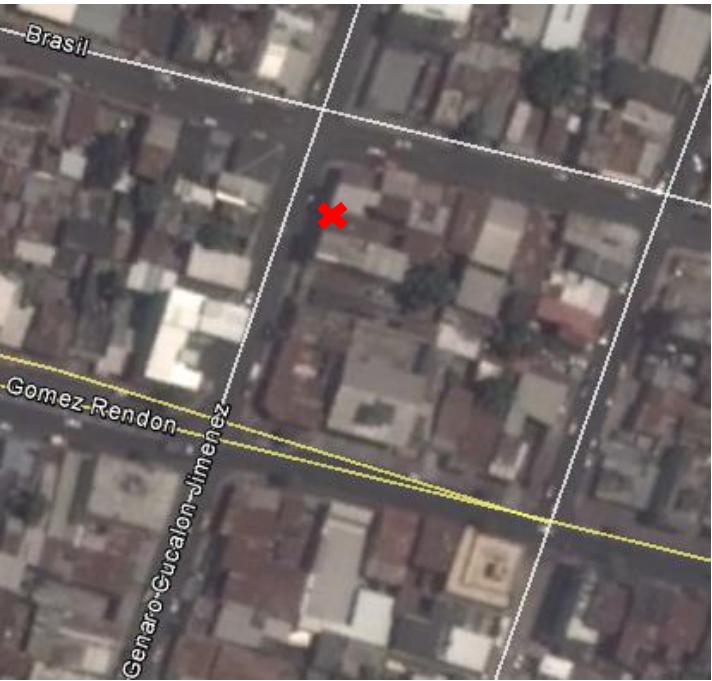

**Figura**5**2.2** Ubicación de la vivienda de estudio. **Fuente:** Google Earth, 2017.

### <span id="page-34-1"></span><span id="page-34-0"></span>**2.2 Topografía**

La ciudad de Guayaquil tiene una superficie de 5190,5 km<sup>2</sup>, cuenta con un trazado bastante regular y una topografía plana en la mayoría de extensión. En la figura 2.3 se pueden observar las curvas de nivel cada 25 m. (Proyecto Radius Guayaquil – Ecuador). El área de trabajo elegido es prácticamente plana, sin contar con pendientes, como se puede observar en la figura 2.4.

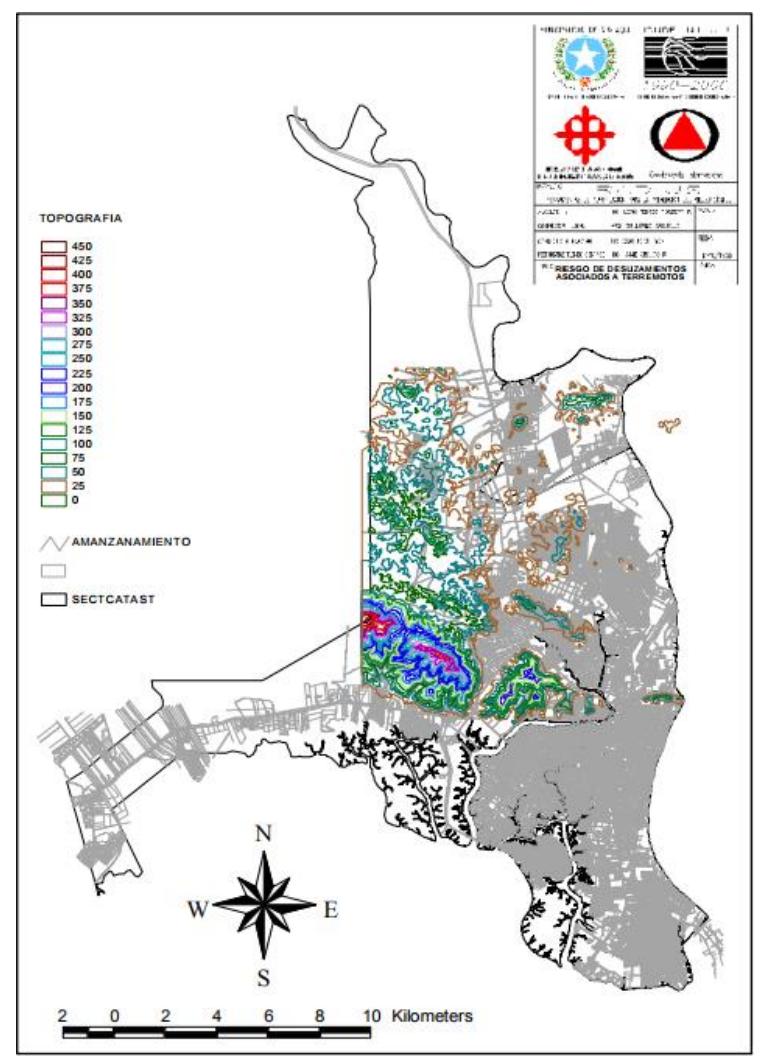

<span id="page-35-0"></span>Figura 2.3 Curvas de nivel de Guayaquil cada 25 metros. **Fuente:** Proyecto Radius (Guayaquil-Ecuador).

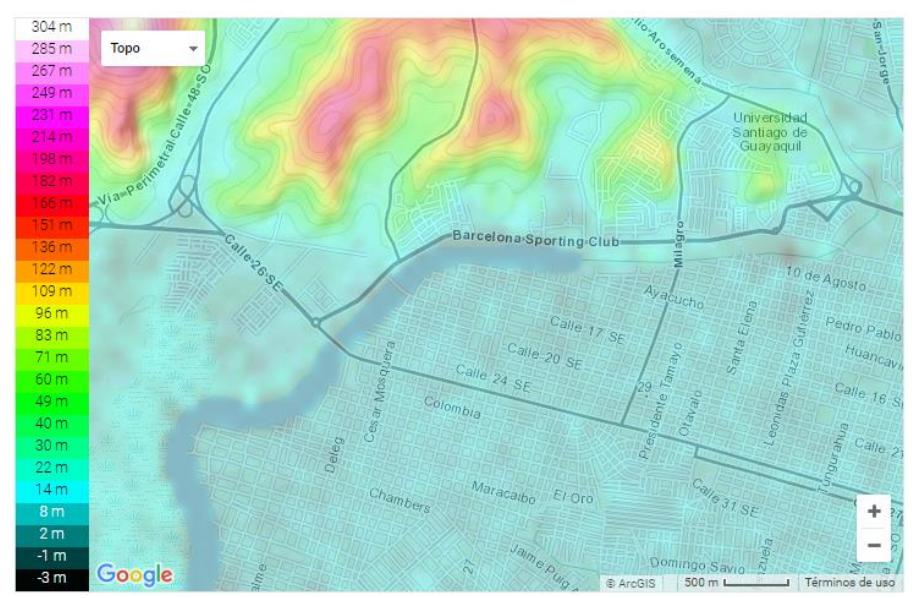

<span id="page-35-1"></span>**Figura**7**2.4** Vista topográfica de la parroquia Febres Cordero. **Fuente:** Topographic-Map 2017.
#### **2.3 Geología**

La parroquia Febres Cordero, al igual que la mayor parte de la ciudad de Guayaquil, se caracteriza por su llanura, en otras palabras, que la presencia de altas montañas es nula. Las elevaciones que presenta la región litoral se concentran en la cordillera Chongón-Colonche, pero aun así los cerros que presenta este pequeño sistema montañoso son de baja elevación.

El centro y norte de la ciudad están separados por dos cerros continuos, el cerro Santa Ana y el cerro del Carmen. Hacia el oeste, al lado contrario del Estero Salado, se encuentran los cerros de San Eduardo, por otro lado, al noroeste de la urbe se encuentran otros cerros conocidos como Mapasingue y en el sector de Los Ceibos se aprecia el cerro con mayor elevación de Guayaquil, conocido como Cerro Azul.

# **2.4 Climatología**

La Parroquia Febres Cordero se encuentra localizada en el Suburbio Oeste de la ciudad de Guayaquil, la cual, al estar ubicada en plena zona ecuatorial, tiene una temperatura calidad durante casi todo el año, esta oscila entre los 25 y 28 °C. No obstante, al estar próximo al Océano Pacifico hace que las corrientes de Humboldt (corriente fría) y la de El Niño (corriente cálida), permitan tener dos periodos climáticos diferenciados.

Una estación húmeda y lluviosa, en la cual ocurre aproximadamente el 97% de la precipitación anual, se extiende de enero a mayo (verano austral); y una estación seca que se extiende de junio a diciembre (invierno austral).

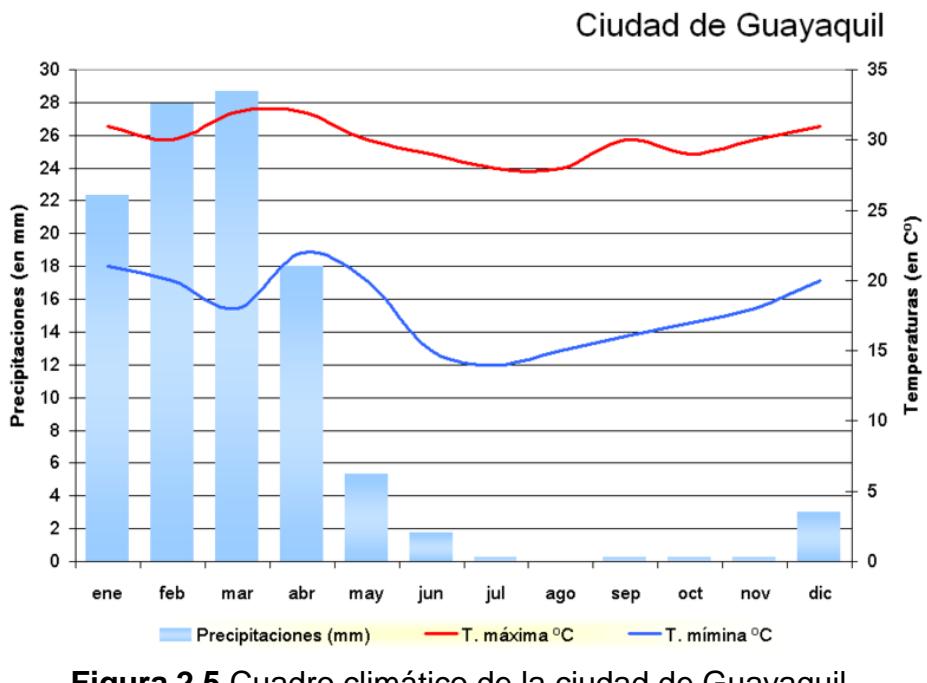

**Figura**8**2.5** Cuadro climático de la ciudad de Guayaquil. **Fuente:** ACADEMIC.

# **CAPÍTULO 3 CONSIDERACIONES DE DISEÑO**

#### **3.1 Descripción de la estructura**

La vivienda de estudio es una estructura de dos plantas. La planta baja consiste en sala, comedor, cocina, baño social, garaje y un cuarto pequeño; mientras que en la planta alta se encuentran dos cuartos, una pequeña sala y un baño común. Consta de un solar de 180 m<sup>2</sup>, mientras que la estructura ocupa 100 m<sup>2</sup> de esta área.

Esta vivienda está hecha a base de madera y hormigón, por lo que será referida como una estructura mixta. El tipo de madera estructural utilizado en la vivienda se la considera del grupo B, debido a que cuenta con un módulo de elasticidad de 10000 MPa. A partir de la identificación de la madera, se pueden obtener los esfuerzos para realizar las comprobaciones necesarias para la verificación de los elementos estructurales.

| País           | <b>Grupo</b> | Nombre común      | E <sub>mínimo</sub> | Epromedio |  |
|----------------|--------------|-------------------|---------------------|-----------|--|
|                | Α            | Caimitillo        | 9500                | 13000     |  |
|                |              | Guayacán Pechiche |                     |           |  |
| <b>Ecuador</b> | B            | Chanul            |                     |           |  |
|                |              | Moral fino        | 7500                | 10000     |  |
|                |              | Pituca            |                     |           |  |
|                | C            | Fernansánchez     |                     |           |  |
|                |              | Mascarey          | 5500                | 9000      |  |
|                |              | Sande             |                     |           |  |

**Tabla I.** Clasificación de la madera estructural.

**Fuente:** Manual de diseño para maderas, Grupo Andino.

# **3.2 Cargas de diseño**

#### **3.2.1 Cargas gravitacionales**

Para la comprobación de cumplimiento de normas de construcción, específicamente las derivas máximas de la estructura, se definieron cargas muertas y vivas de la misma, tomando como referencia la NEC\_SE\_CG y la NEC\_SE\_DS.

#### **3.2.2 Carga muerta**

#### **Elementos estructurales**

Los elementos estructurales consisten en el conjunto de losas, vigas y columnas. En este proyecto se definieron algunos de estos elementos como "mixtos" por lo que están hechos con un centro de madera y un recubrimiento de hormigón, sin ningún reforzamiento, tal y como se muestra en la Figura 3.1. Estos elementos mixtos tienen un peso específico de aproximadamente 500 kg/m<sup>3</sup>. El hormigón en estos elementos cumple una función enteramente estética por lo que éste no le da resistencia a las vigas y columnas, por lo tanto, no fue considerado para los cálculos respectivos. El resto de elementos son de hormigón, con un peso específico de 2400 kg/m<sup>3</sup>.

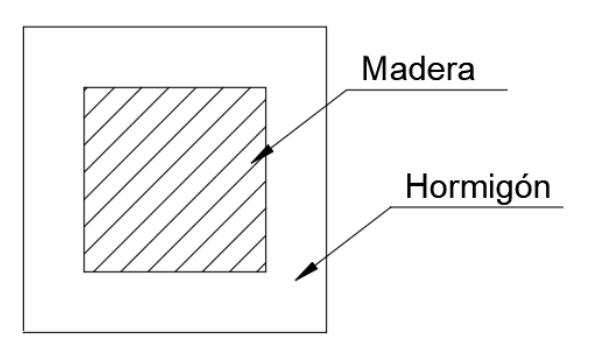

**Figura 3.1 Elemento tipo. Fuente:** Egas, V., Foster, A., 2017.

#### **Elementos no estructurales**

Se definen como paredes, enlucidos, y demás elementos que están presentes en la estructura, pero no soportan carga alguna. Para los cálculos de carga muerta se asumió que las paredes estaban hechas de bloques, unos de hormigón de 10 cm de espesor y un enlucido de 2 cm aproximadamente, por lo que se estima un peso de 1200 kg/m<sup>3</sup> y otros de bloque artesanal con 1600 kg/m<sup>3</sup> de peso específico.

# **Valores de carga muerta**

- Planta baja:  $510 \text{ kg/m}^2$
- Planta alta:  $220 \text{ kg/m}^2$

(Los cálculos para la obtención de las cargas muertas se encuentran reflejado en el Anexo B).

# **3.2.3 Carga viva**

Para la carga viva de la estructura, se tomó como referencia la NEC\_SE\_CG, sección 4.2 en la que se detalla que la vivienda al ser de uso u ocupación residencial tiene una carga viva de 200 kg/m<sup>2</sup>.

# **3.3 Combinaciones de carga**

Las combinaciones de carga utilizadas en este proyecto fueron obtenidas a partir de las combinaciones de la norma NEC\_SE\_CG (Cargas no sísmicas) en la sección 3.4 que son las siguientes:

- 1. 1,4
- 2.  $1,2D + 1,6L + 0.5$  max $[Lr; S; R]$
- 3.  $1,2D + 1,6$  max $[L; S; R] + \max[L: 0,5W]$
- 4.  $1,2D + 1,0W + L + 0,5 \max[Lr; S; R]$
- 5.  $1,2D + 1,0E + L + 0,2S$
- 6.  $0,9D + 1,0W$
- 7.  $0,9D + 1,0E$

Donde:

- D: Carga muerta
- L: Carga viva
- Lr: Carga viva de cubierta
- S: Carga de granizo
- R: Carga de lluvia
- W: Carga de viento
- E: Carga sísmica

En esta vivienda en particular se tuvieron las siguientes consideraciones al momento de definir las combinaciones de cargas correspondientes:

- No se tomarán en cuenta las cargas vivas de cubierta, las cargas de granizo, cargas de lluvia ni cargas de viento.
- La carga sísmica E será considerada tanto en el eje X como en el eje Y.

Las combinaciones de carga definitivas serán:

- 1. 1,4
- 2.  $1,2D + 1,6L$
- 3.  $1,2D + 1,0E_x + L$
- 4.  $1,2D 1,0E_x + L$
- 5.  $1,2D + 1,0E_y + L$
- 6.  $1,2D 1,0E_v + L$
- 7.  $0.9D + 1.0E_r$
- 8.  $0,9D 1,0E_x$
- 9.  $0.9D + 1.0E_v$
- $10.0,9D 1,0E_v$

#### **3.4 Espectro de respuesta elástico**

Los espectros de respuesta elásticos se elaboran a través de los mapas de zonificación sísmica (Figura 3.2), los cuales en la mayoría de los países tienen un período de retorno de 475 años, correspondientes a sismos muy intensos. Por ello, se toma en cuenta el tipo de suelo de emplazamiento de la estructura, factor de zona sísmica *Z* y la consideración de los valores de los coeficientes de amplificación de suelo *Fa*, *Fd* y *Fs*.

# **3.4.1 Zonificación sísmica y factor de zona** *Z*

La vivienda se encuentra en la ciudad de Guayaquil, la cual se encuentra en zona sísmica V que significa que está localizada en un sector de alto riesgo sísmico, con un valor de  $Z = 0.40g$ .

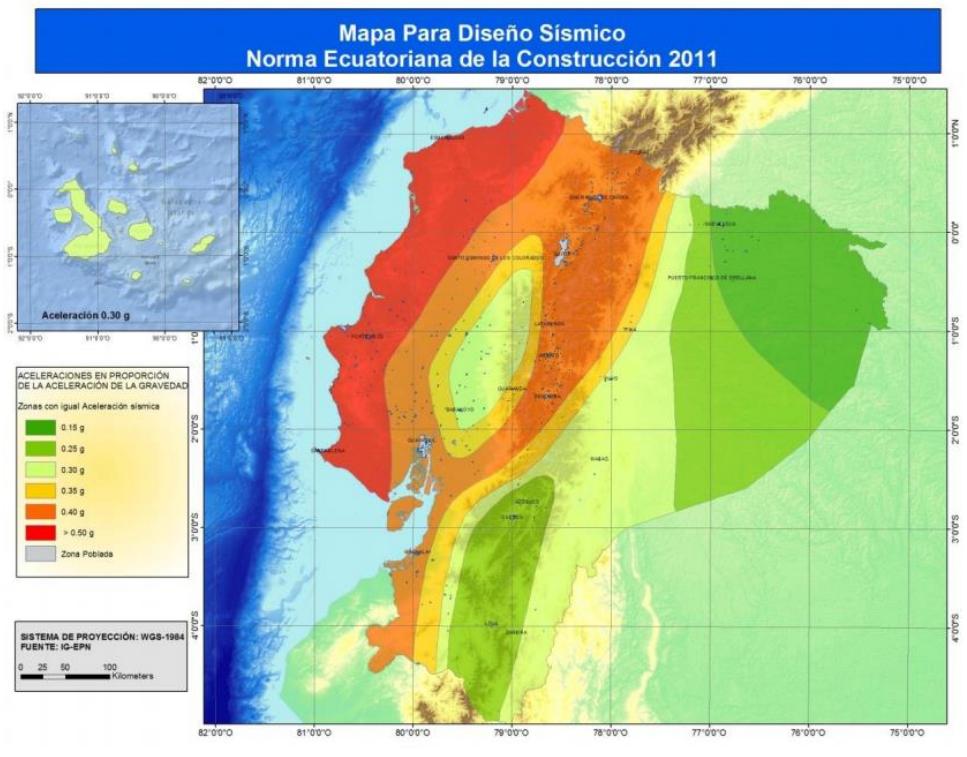

**Figura103.2** Zonas sísmicas para propósitos de diseño y valor del factor de zona Z. **Fuente:** NEC\_SE\_DS.

# **3.4.2 Tipo de perfil del suelo de la vivienda**

El suelo en que se encuentra la vivienda del proyecto será asumido como tipo E (perfil que contiene un espesor total H mayor a 3 metros de arcillas blandas), debido a la escasez de pruebas o ensayos realizados del suelo. (Norma Ecuatoriana de la Construcción, 2015)

# **3.4.3 Coeficientes de perfil de suelo** *Fa***,** *F<sup>d</sup>* **y** *F<sup>s</sup>*

En la Tabla II se encuentran los valores del coeficiente *Fa*, que amplifica las ordenadas del espectro de respuesta elástico de aceleraciones para diseño en roca, que varía dependiendo al tipo de suelo del lugar.

|                                | Zona sísmica y factor Z                                                       |      |      |           |             |            |  |
|--------------------------------|-------------------------------------------------------------------------------|------|------|-----------|-------------|------------|--|
| Tipo de perfil del<br>subsuelo |                                                                               | Ш    | Ш    | <b>IV</b> | $\mathbf v$ | <b>VI</b>  |  |
|                                | 0.15                                                                          | 0.25 | 0.30 | 0.35      | 0.40        | $\geq 0.5$ |  |
| А                              | 0.9                                                                           | 0.9  | 0.9  | 0.9       | 0.9         | 0.9        |  |
| в                              |                                                                               | 1    |      | 1         | 1           | 1          |  |
| с                              | 1.4                                                                           | 1.3  | 1.25 | 1.23      | 1.2         | 1.18       |  |
| D                              | 1.6                                                                           | 1.4  | 1.3  | 1.25      | 1.2         | 1.12       |  |
| Е                              | 1.8                                                                           | 1.4  | 1.25 | 1.1       | 1.0         | 0.85       |  |
| F                              | Véase Tabla 2 : Clasificación de los perfiles de suelo y la sección<br>10.5.4 |      |      |           |             |            |  |

**Tabla II.** Tipo de suelo y factores de sitio *Fa*.

**Fuente:** NEC\_SE\_DS (Tabla 3, capítulo 3).

En la Tabla III se presentan los valores del coeficiente *Fd*. Este coeficiente amplifica las ordenadas del espectro elástico de respuesta de desplazamientos para diseño en roca y varía conforme el tipo de suelo.

|                                | Zona sísmica y factor Z |                                                                 |              |           |             |            |  |
|--------------------------------|-------------------------|-----------------------------------------------------------------|--------------|-----------|-------------|------------|--|
| Tipo de perfil del<br>subsuelo |                         | Ш                                                               | $\mathbf{m}$ | <b>IV</b> | $\mathbf v$ | <b>VI</b>  |  |
|                                | 0.15                    | 0.25                                                            | 0.30         | 0.35      | 0.40        | $\geq 0.5$ |  |
| A                              | 0.9                     | 0.9                                                             | 0.9          | 0.9       | 0.9         | 0.9        |  |
| в                              | 1                       | 1                                                               | 1            | 1         | 1           | 1          |  |
| С                              | 1.36                    | 1.28                                                            | 1.19         | 1.15      | 1.11        | 1.06       |  |
| D                              | 1.62                    | 1.45                                                            | 1.36         | 1.28      | 1.19        | 1.11       |  |
| Е                              | 2.1                     | 1.75                                                            | 1.7          | 1.65      | 1.6         | 1.5        |  |
| F                              |                         | Véase Tabla 2 : Clasificación de los perfiles de suelo y 10.6.4 |              |           |             |            |  |

**Tabla III.** Tipo de suelo y factores de sitio *Fd*.

**Fuente:** NEC\_SE\_DS (Tabla 4, capítulo 3).

En la Tabla IV están los valores del coeficiente *Fs*, que considera el comportamiento no lineal de los suelos, la degradación del periodo del que varía con la intensidad y contenido de frecuencia de la excitación sísmica y los desplazamientos relativos del suelo, para los espectros de aceleraciones y desplazamientos. (Norma Ecuatoriana de la Construcción, 2015)

|                                | Zona sísmica y factor Z |                                                                 |      |           |             |            |
|--------------------------------|-------------------------|-----------------------------------------------------------------|------|-----------|-------------|------------|
| Tipo de perfil del<br>subsuelo |                         | Ш                                                               | Ш    | <b>IV</b> | $\mathbf v$ | <b>VI</b>  |
|                                | 0.15                    | 0.25                                                            | 0.30 | 0.35      | 0.40        | $\geq 0.5$ |
| А                              | 0.75                    | 0.75                                                            | 0.75 | 0.75      | 0.75        | 0.75       |
| в                              | 0.75                    | 0.75                                                            | 0.75 | 0.75      | 0.75        | 0.75       |
| С                              | 0.85                    | 0.94                                                            | 1.02 | 1.06      | 1.11        | 1.23       |
| D                              | 1.02                    | 1.06                                                            | 1.11 | 1.19      | 1.28        | 1.40       |
| Е                              | 1.5                     | 1.6                                                             | 1.7  | 1.8       | 1.9         | 2          |
| F                              |                         | Véase Tabla 2 : Clasificación de los perfiles de suelo y 10.6.4 |      |           |             |            |

**Tabla IV.** Tipo de suelo y factores del comportamiento inelástico del subsuelo *Fs*.

**Fuente:** NEC\_SE\_DS (Tabla 5, capítulo 3).

| <b>Table v.</b> INCOUTION OC TACIOICO OIONITICOO CICQIQOO. |                                              |             |  |  |  |
|------------------------------------------------------------|----------------------------------------------|-------------|--|--|--|
| Tipo de perfil                                             | E (Perfil que contiene un espesor total H    |             |  |  |  |
| del subsuelo                                               | mayor de 3 m de arcillas blandas)            |             |  |  |  |
| <b>Factor Z</b>                                            | Zona V<br>$Z = 0.40$                         |             |  |  |  |
| $F_a$                                                      | F,                                           | $F_{\rm c}$ |  |  |  |
| 1.14                                                       | 1.6                                          | 1.9         |  |  |  |
|                                                            | $EII$ anta: Egga $\overline{V}$<br>$E$ ootor |             |  |  |  |

**Tabla V.** Resumen de factores sísmicos elegidos.

**Fuente:** Egas, V., Foster, A., 2017.

#### **3.4.4 Relación η y factor r**

 $\overline{a}$ 

La relación de amplificación espectral η varía dependiendo de la región del Ecuador en la que se encuentre, adoptando los siguientes valores: (NEC\_SE\_DS, 2015)

- $\eta = 1.80$ : Provincias de la Costa (excepto Esmeraldas)
- $\eta = 2.48$ : Provincias de la Sierra, Esmeraldas y Galápagos
- $\eta = 2{,}60$ : Provincias del Oriente

El factor r es un valor utilizado en el espectro de diseño elástico, cuyos valores dependen del tipo de suelo donde se ubica el proyecto:

- $r = 1$ : para todos los suelos, con excepción del suelo tipo E
- $\bullet$   $r = 1.5$ : para tipo de suelo E

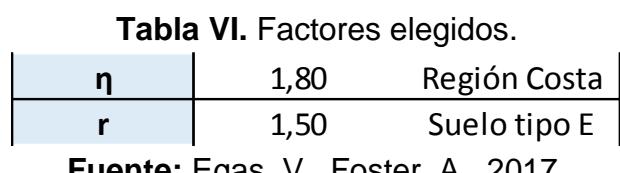

**Fuente:** Egas, V., Foster, A., 2017.

#### **3.4.5 Cálculo de** *To***,** *Tc* **y Sa**

*To*: Período límite de vibración en el espectro sísmico elástico de aceleraciones que representa el sismo de diseño.

$$
T_0 = 0.1 * F_s * \frac{F_d}{F_a}
$$

$$
T_0=0.267\;seg
$$

*Tc*: Período límite de vibración en el espectro sísmico elástico de aceleraciones que representa el sismo de diseño.

$$
T_c = 0.55 * F_s * \frac{F_d}{F_a}
$$

$$
T_c = 1.467 seg
$$

*Sa*: Espectro de respuesta elástico de aceleraciones (expresado como fracción de la aceleración de la gravedad *g*).

Para  $T = 0$ :

$$
Sa = Z * F_a
$$

Para  $T_0 < T < T_c$ :

$$
Sa=\eta * Z * F_a
$$

Para  $T > T_c$ :

$$
Sa = \eta * Z * F_a * \left(\frac{T_c}{T}\right)^r
$$

Los valores obtenidos de *Sa* para un período máximo de 3.5 segundos,

se presentan en la siguiente tabla:

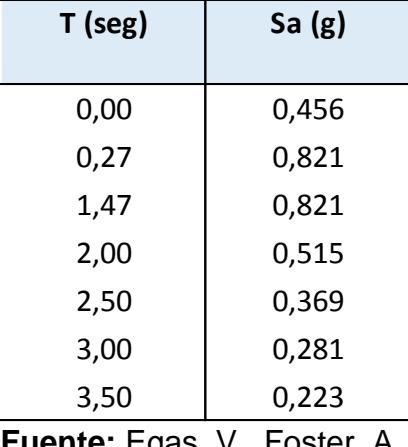

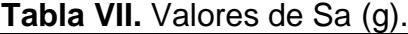

**Fuente:** Egas, V., Foster, A., 2017.

#### **3.5 Espectro de respuesta inelástico**

Dada a la baja probabilidad de que ocurran estos sismos intensos durante la vida útil de la estructura, la Norma Ecuatoriana de la Construcción y el ASCE 7-10 proponen el uso de un espectro de diseño inelástico, por lo que se aplica una reducción de las fuerzas sísmicas. Lo anterior permite por la asunción de la misma que superará su rango elástico y disipará energía, por lo tanto, se requiere que sea suficientemente dúctil.

# **3.5.1 Categoría de edificio y coeficiente de importancia** *I*

Utilizando la norma NEC\_SE\_DS en el capítulo de *Metodología del diseño sismo-resistente* podemos obtener el valor de la importancia *I*. El fin de la importancia de una estructura es incrementar la demanda sísmica de diseño que, por sus características de utilización, deben permanecer operativas o sufrir daños menores durante y después de un sismo de diseño. (NEC\_SE\_DS: Peligro Sísmico, 2015)

| Categoría                               | Tipo de uso, destino e importancia                                                                                                    | Coeficiente I |
|-----------------------------------------|----------------------------------------------------------------------------------------------------|---------------|
| <b>Edificaciones</b><br>esenciales      | Hospitales, clínicas, Centros de salud o de emergencia sanitaria.<br>Instalaciones militares, de policía, bomberos, defensa civil. Garajes o<br>estacionamientos para vehículos y aviones que atienden emergencias.<br>Torres de control aéreo. Estructuras de centros de telecomunicaciones u<br>otros centros de atención de emergencias. Estructuras que albergan<br>equipos de generación y distribución eléctrica. Tanques u otras estructuras<br>utilizadas para depósito de agua u otras substancias anti-incendio.<br>Estructuras que albergan depósitos tóxicos, explosivos, químicos u otras<br>substancias peligrosas. | 1.5           |
| Estructuras de<br>ocupación<br>especial | Museos, iglesias, escuelas y centros de educación o deportivos que<br>albergan más de trescientas personas. Todas las estructuras que albergan<br>más de cinco mil personas. Edificios públicos que requieren operar<br>continuamente                                                                                                    | 1.3           |
| <b>Otras</b><br>estructuras             | Todas las estructuras de edificación y otras que no clasifican dentro de las<br>categorías anteriores                                                                                                    | 1.0           |

**Tabla VIII.** Tipo de uso, destino e importancia de la estructura.

**Fuente:** NEC\_SE\_DS (Tabla 6, capítulo 4).

Como se trata de una vivienda, se categoriza como "Otras estructuras"

y, por ende, el coeficiente de importancia *I* tiene el valor de 1.

#### **3.5.2 Regularidad y configuración estructural**

La estructura presenta irregularidades estructurales, por tanto, el coeficiente de irregularidad en planta Ø pi y el coeficiente de irregularidad en elevación Øei tendrán un valor diferente de 1.

Al realizar el levantamiento de la estructura y su respectivo modelado,

se puede observar la irregularidad en planta **Tipo 2.- Retrocesos** 

#### **excesivos en las esquinas**:

**Tipo 2** - Retrocesos excesivos en las esquinas  $\phi_{\text{p}}=0.9$  $A > 0.15ByC > 0.15D$ 

La configuración de una estructura se considera irregular cuando presenta entrantes excesivos en sus esquinas. Un entrante en una esquina se considera excesivo cuando las proyecciones de la estructura, a ambos lados del entrante, son mayores que el 15% de la dimensión de la planta de la estructura en la dirección del entrante.

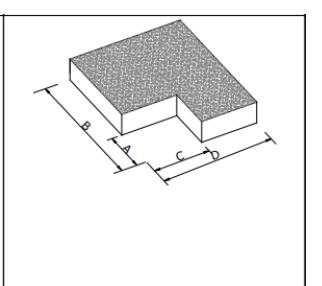

**Figura113.3** Irregularidad en planta Tipo 2. **Fuente**: NEC\_SE\_DS (Tabla 11, capítulo 5).

$$
A > 0.15B
$$
 y  $C > 0.15D$ 

Siendo:

 $A = 2.11 \text{ m}$ 2.11 > 0.15 ∗ 13.72 ; 2.11 > 2.06 **CUMPLE**  $C = 2.70$  m 2.70 > 0.15 ∗ 6.90 ; 2.70 > 1.04 **CUMPLE**

Por lo tanto:  $\phi_{\text{pi}} = 0.9$ 

Para la irregularidad en elevación, esta se puede observar en la vista de la fachada lateral derecha, de donde se puede constatar, en conjunto con los cálculos respectivos que presenta una irregularidad en elevación **Tipo 3.- Irregularidad geométrica**:

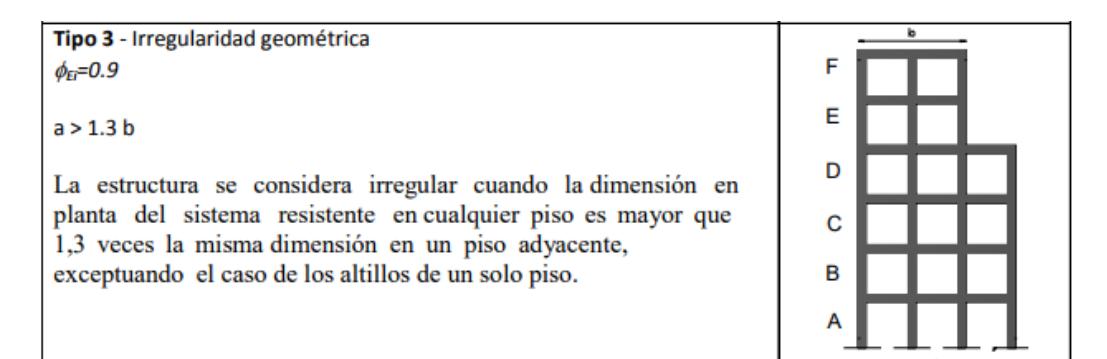

**Figura**12**3.4** Irregularidad en elevación Tipo 3. **Fuente: NEC SE DS (Tabla 12, capítulo 5).** 

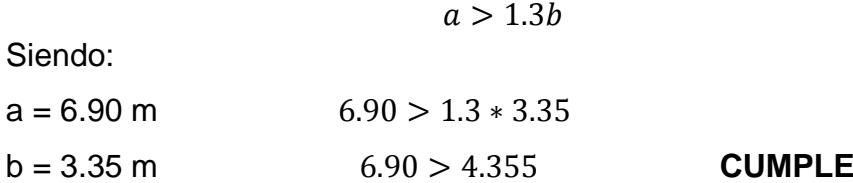

Por lo tanto:  $\phi_{Ei} = 0.9$ 

### **3.5.3 Factor de reducción** *R*

El factor de *R* permite una reducción de las fuerzas sísmicas de diseño, lo cual se permite siempre y cuando las estructuras se diseñen con un mecanismo de falla previsible y con una ductilidad adecuada. Este factor disminuirá la elástica espectral y provocará un comportamiento inelástico durante el transcurso del sismo de diseño, para así disipar la energía suficiente para impedir el colapso de la estructura. El valor de *R* dependerá de variables como tipo de estructura, tipo de suelo, período de vibración, factores de ductilidad, sobre resistencia, redundancia y amortiguamiento de una estructura en condiciones límites (NEC\_SE\_DS: Peligro Sísmico, 2015). La reducción de las fuerzas sísmicas se obtiene de forma directa aplicando un factor de reducción *R* al espectro de respuesta elástico.

# **Tabla IX.** Coeficientes de reducción de respuesta estructural *R*.

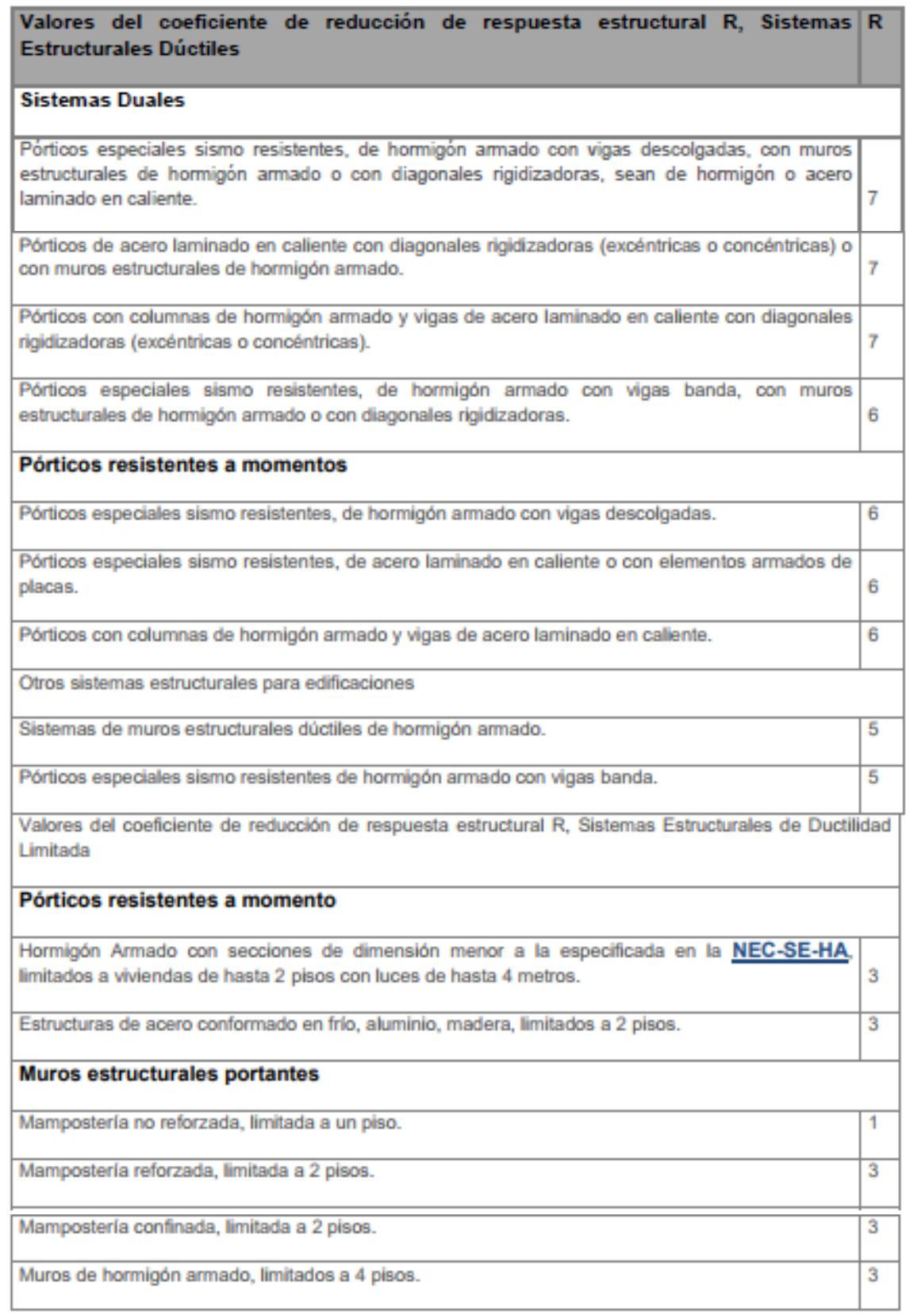

**Fuente:** NEC\_SE\_DS (Tabla 13, capítulo 6).

El factor *R* escogido para tipo de estructural corresponde a pórticos resistentes a momentos, estructuras de acero conformados en frío, aluminio, madera, limitado a 2 pisos; por ende, el valor de *R* es 3.

# **3.5.4 Cálculo de aceleración Sa**

Para el cálculo de espectro de respuesta inelástico, los valores de *Sa* para un período máximo de 3,5 segundos se los obtiene con la siguiente ecuación:

$$
Sa_{(inel)} = Sa_{(elas)} * \frac{I}{\phi_{Ei} * \phi_{Pi} * R}
$$

Con esta ecuación, se obtienen los valores mostrados a continuación:

| <b>I avia ۸.</b> Valuito ut Ja.      |          |  |  |  |
|--------------------------------------|----------|--|--|--|
| $T$ (seg)                            | Sa $(g)$ |  |  |  |
| 0,00                                 | 0,188    |  |  |  |
| 0,27                                 | 0,338    |  |  |  |
| 1,47                                 | 0,338    |  |  |  |
| 2,00                                 | 0,212    |  |  |  |
| 2,50                                 | 0,152    |  |  |  |
| 3,00                                 | 0,115    |  |  |  |
| 3,50                                 | 0,092    |  |  |  |
| <b>Fuente:</b> Egas, V., Foster, A., |          |  |  |  |

**Tabla X.** Valores de *Sa*.

 $2017.$ 

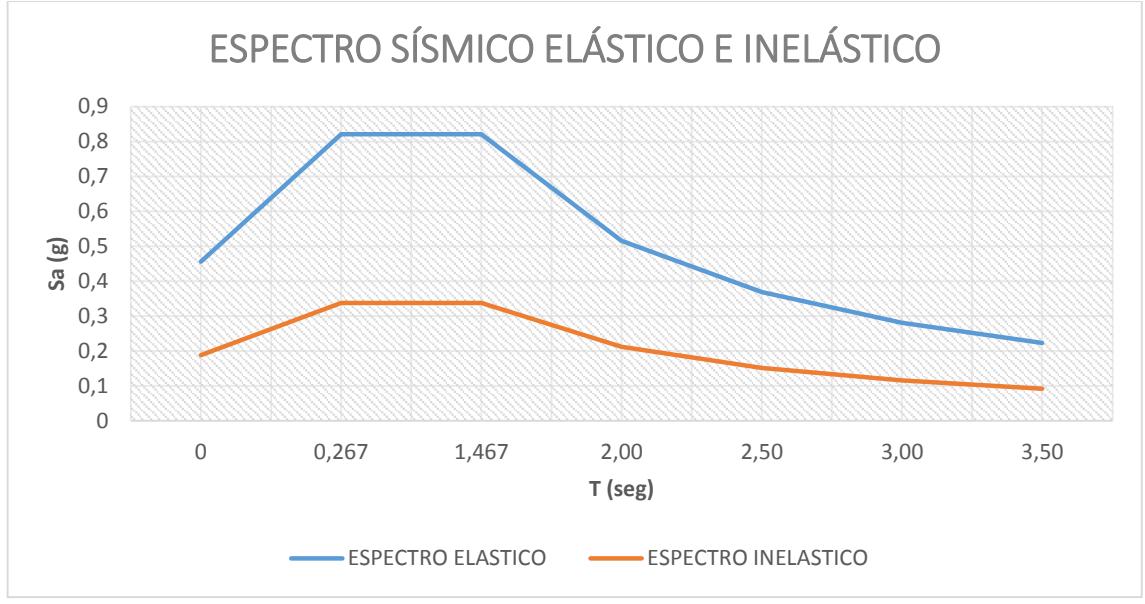

**3.5.5 Representación gráfica de los espectros de respuesta** 

Figura 3.5 Gráficas de espectros de respuesta elástico e inelástico. **Fuente**: Egas, V., Foster, A., 2017.

#### **3.6 Periodo de vibración de la estructura,** *Ta*

El período de vibración de una estructura será calculado con el método 1 acorde con la NEC\_SE\_DS. Dicho método es una estimación inicial del periodo estructural que permite el cálculo de las fuerzas sísmicas a aplicar sobre la estructura.

$$
T_a = C_t h^{\alpha}
$$

Donde:

Ta: Periodo de vibración

 $C_t$  y  $\alpha$ : Coeficientes que dependen del tipo de edificio

h: altura de la estructura, en metros

| Tipo de estructura                                                                                                    | C <sub>t</sub> | $\alpha$ |
|----------------------------------------------------------------------------------------------------|----------------|----------|
| Estructuras de acero                                                                                                    |                |          |
| Sin arriostramientos                                                                                                    | 0.072          | 0.8      |
| Con arriostramientos                                                                                                    | 0.073          | 0.75     |
| Pórticos especiales de hormigón armado                                                                                                  |                |          |
| Sin muros estructurales ni diagonales rigidizadoras                                                                                     | 0.047          | 0.9      |
| Con muros estructurales o diagonales rigidizadoras y para otras estructuras<br>basadas en muros estructurales y mampostería estructural | 0.049          | 0.75     |

**Tabla XI.** Valores de coeficientes *C<sup>t</sup>* y *α*.

**Fuente:** NEC\_SE\_DS (capítulo 6).

Se asumirá que la vivienda de estudio tiene pórticos especiales de hormigón armado, sin muros estructurales ni diagonales rigidizadoras, en conclusión, los valores de *Ct* y *α* son 0,047 y 0,9 respectivamente. Siendo la vivienda de 7 metros de alto, se obtiene que el periodo de vibración es 0,271 seg.

# **3.7 Cortante basal de diseño** *V*

El cortante basal de diseño *V*, a nivel de cargas últimas, aplicado a una estructura en una dirección especificada, se determinará mediante las expresiones: (NEC\_SE\_DS: Peligro Sísmico, 2015)

$$
V = C_S W
$$

$$
C_S = \frac{I S a_{(Ta)}}{R \phi_{pi} \phi_{Ei}}
$$

Donde:

- V: Cortante basal total de diseño
- Cs: Coeficiente de respuesta sísmica
- W: Peso sísmico
- I: Coeficiente de importancia

Sa(Ta): Espectro de diseño en aceleración

R: Factor de reducción de resistencia sísmica

∅ y ∅: Coeficientes de configuración en planta y elevación

Con los cálculos realizados en las secciones anteriores, se tienen los siguientes datos:

$$
I = 1,0
$$

$$
R = 3
$$

$$
\phi_{pi} = 0,9
$$

$$
\phi_{ei} = 0,9
$$

Para el valor de Sa<sub>(Ta)</sub>, se utiliza el espectro de respuesta elástica. Para estructuras de madera según la *Guía práctica para el diseño de estructuras de madera* de conformidad con la NEC 2015, el periodo de vibración de la vivienda *Ta* se encontrará dentro de la meseta de la gráfica de espectro de respuesta elástico, por lo que el valor de Sa(Ta) es 0,821g.

Para el cálculo del peso sísmico de la estructura se realizó una estimación del peso en toneladas de cada planta debido a los elementos estructurales y no estructurales (Anexo B). Las cargas por unidad de área de cada piso dan un total de 1,015 T/m<sup>2</sup> y multiplicado por el área de la vivienda (100,44 m<sup>2</sup> ) da como resultado un peso sísmico *W* de 101,95 T.

Como conclusión de los cálculos realizados, el valor del coeficiente de respuesta es 0,338. Con este valor se procede a calcular el cortante basal *V* que es 34,45 T.

# **CAPÍTULO 4 REVISIÓN DE CUMPLIMIENTO DE NORMA**

La estructura está compuesta en su gran mayoría por vigas de madera y en menor cantidad vigas de hormigón armado, pero las columnas en su totalidad son de madera. Los dos elementos cuentan con recubrimiento de hormigón, cuya finalidad es evitar que la madera entre en contacto con el agua, protegerla en caso de incendio, entre otras.

Varias vigas y columnas de madera se encuentran en mal estado. La madera se ha visto deteriorada, por lo que su resistencia se ha reducido considerablemente, como muestra la vivienda de estudio que se vio muy afectada por el sismo del 16 de abril del 2016. El recubrimiento de hormigón de algunas vigas resultó fisurado y en otros casos, se ha desprendido por partes. De igual manera, varias paredes están fisuradas o agrietadas.

En este capítulo se hará un análisis estructural de los elementos que la componen, en este caso, vigas principales y columnas. Se asumirá que todas las vigas y columnas son de madera, por lo que se analizarán en base a la *Guía práctica para el diseño de estructuras de madera* de conformidad con la NEC 2015 y también en la NEC\_SE\_MD.

#### **4.1 Análisis estructural en ETABS 2016**

Mediante el programa estructural ETABS 2016 se procedió a realizar un modelado de la vivienda de estudio. Al programa se ingresaron las cargas muerta y viva previamente calculadas. Las dimensiones de las vigas, columnas y paredes fueron medidas en sitio para luego modelarlas.

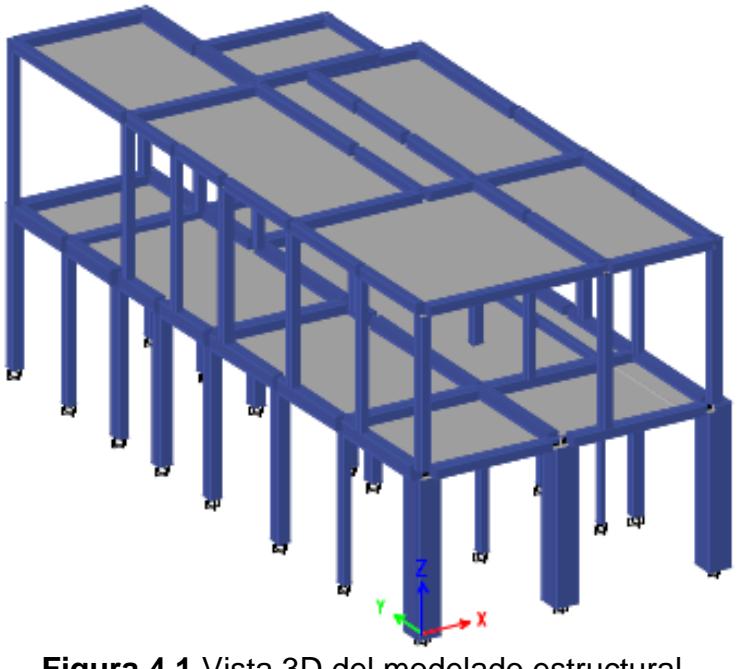

**Figura 4.1** Vista 3D del modelado estructural. **Fuente:** Egas, V., Foster, A., 2017.

La estructura cuenta en su planta baja con 27 columnas y 33 vigas principales, mientras que en la planta alta se encuentran 26 columnas y 31 vigas principales.

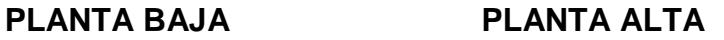

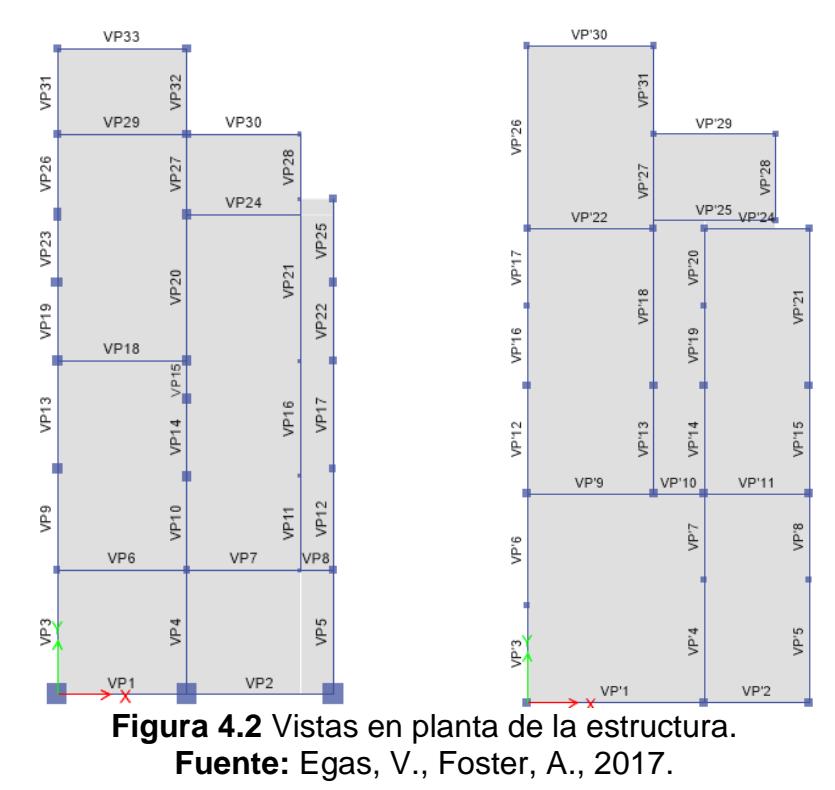

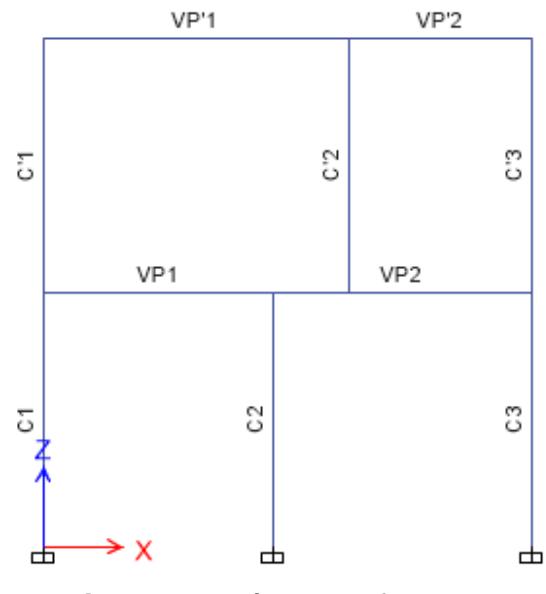

Figura 4.3 Pórtico de fachada. **Fuente:** Egas, V., Foster, A., 2017.

# **4.1.1 Propiedades de la estructura**

Como ya se había mencionado con anterioridad, la estructura es considerada como "mixta" ya que posee madera y hormigón. Las losas, vigas principales y columnas tienen centro de madera y un recubrimiento de hormigón. Como este recubrimiento es netamente estético, no fue considerado en el programa, por lo tanto, se trabaja como 100% madera con sus propiedades respectivas de peso específico de 500 kg/m<sup>3</sup> y módulo de elasticidad de 713,8 kg/mm<sup>2</sup>.

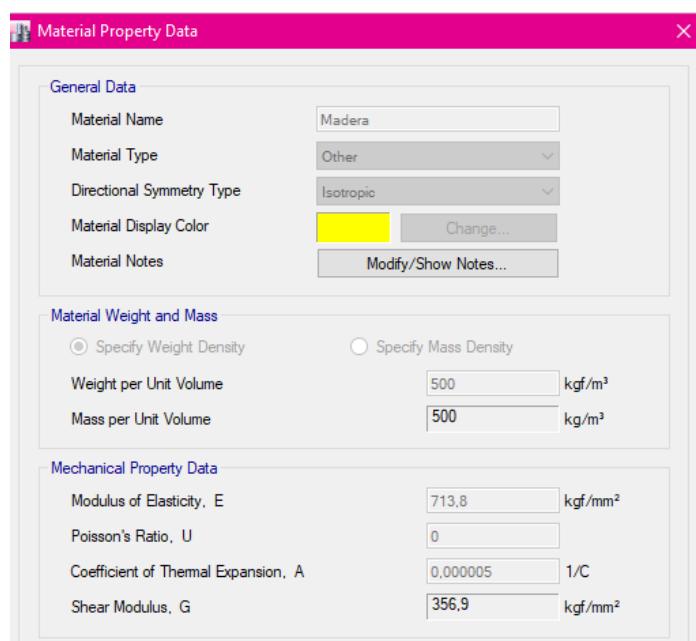

**Figura 4.4** Propiedades del material "madera". **Fuente:** Egas, V., Foster, A., 2017.

Luego de definir el material se procede a crear las propiedades y dimensiones a cada elemento, en este caso, vigas, columnas y losas. A modo de ejemplo la Figura 4.5, la columna C1 que se encuentra en el pórtico de fachada de la planta baja y sus dimensiones son 50x50 cm.

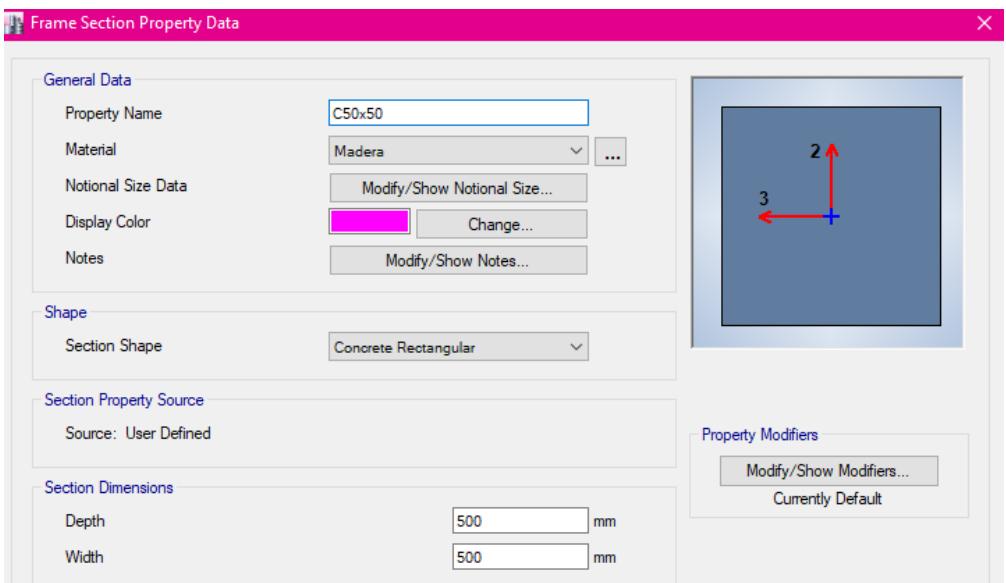

**Figura 4.5** Ingreso de dimensiones de vigas y columnas. **Fuente:** Egas, V., Foster, A., 2017.

El programa ETABS 2016 crea una lista con las propiedades de cada elemento creado, para así sea más sencillo asignar la propiedad con su elemento respectivo.

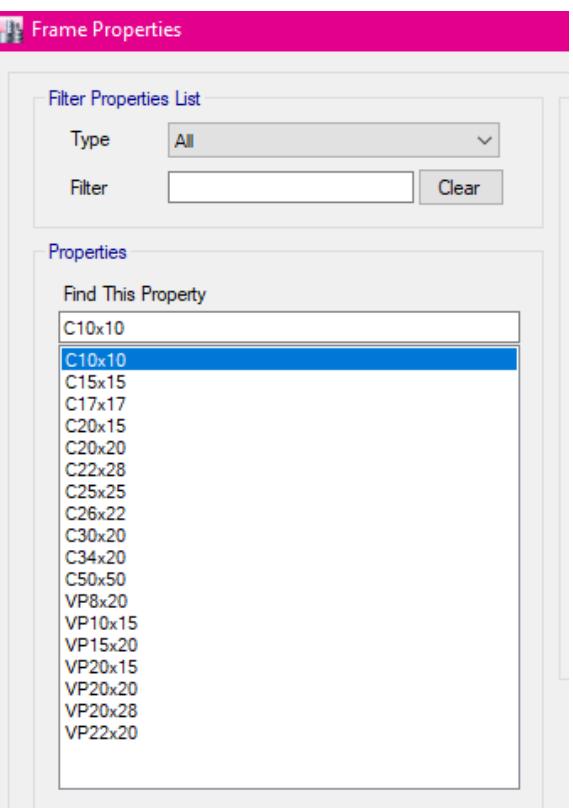

**Figura 4.6** Lista de vigas y columnas. **Fuente:** Egas, V., Foster, A., 2017.

# **4.1.2 Cargas**

Las cargas que actuarán en la simulación de la estructura serán las cargas muerta, viva y sísmica. Se deben crear estas cargas en el programa asignando el tipo respectivo. A los tres tipos de carga actuante se les asignó que no tengan en consideración el peso propio de la estructura.

| Loads            |                                   |                           |                                                    |
|------------------|-----------------------------------|---------------------------|----------------------------------------------------|
| Load             | Type                              | Self Weight<br>Multiplier | Auto<br>Lateral Load                               |
| Muerta           | Dead                              | $\sim$                    |                                                    |
| Muerta           | Dead                              |                           |                                                    |
| Viva<br>Ex<br>Ey | Live<br><b>Seismic</b><br>Seismic | $\overline{0}$<br>0<br>0  | <b>User Coefficient</b><br><b>User Coefficient</b> |

Figura 4.7 Cargas definidas en el programa. **Fuente:** Egas, V., Foster, A., 2017.

Para las cargas sísmicas *Ex* y *Ey*, se utilizará el método de coeficientes. En este método se ingresarán los valores del coeficiente de respuesta sísmica *Cs* y el factor k, que depende del periodo de vibración.

**Tabla XII.** Determinación del factor *k*.

| Valores de T (s)  |                 |
|-------------------|-----------------|
| $\leq 0.5$        |                 |
| $0.5 < T \le 2.5$ | $0.75 + 0.50$ T |
| 25                |                 |

**Fuente:** NEC\_SE\_DS (capítulo 6).

Siendo el periodo de vibración 0,271 seg., el valor del factor *k* es 1.

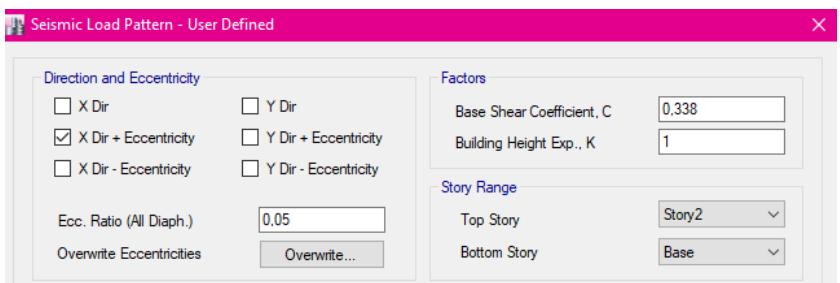

Figura 4.8 Propiedades de la carga sísmica en dirección X. **Fuente:** Egas, V., Foster, A., 2017.

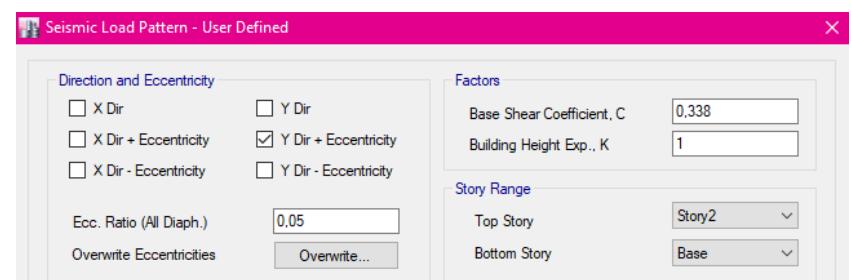

**Figura 4.9** Propiedades de la carga sísmica en dirección Y. **Fuente:** Egas, V., Foster, A., 2017.

Una vez definidas las cargas actuantes en la estructura, se procedió a ingresar las combinaciones de cargas descritas con anterioridad en la sección 3.4 del capítulo 3 de este proyecto.

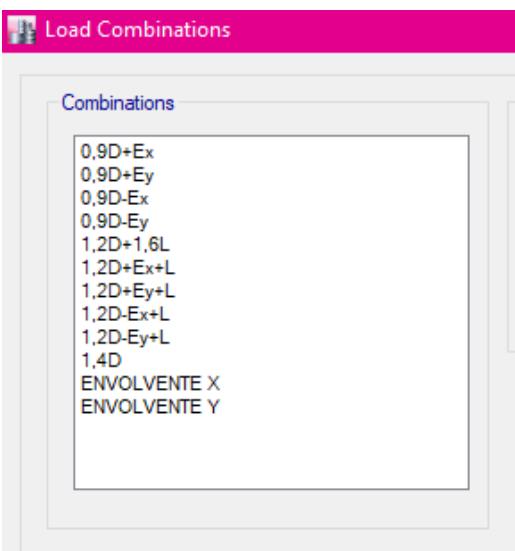

**Figura 4.10** Combinaciones de cargas. **Fuente:** Egas, V., Foster, A., 2017.

La combinación nombrada como Envolvente X involucra solo las combinaciones de carga que actúen en la dirección X, asimismo con la combinación Envolvente Y en la dirección Y.

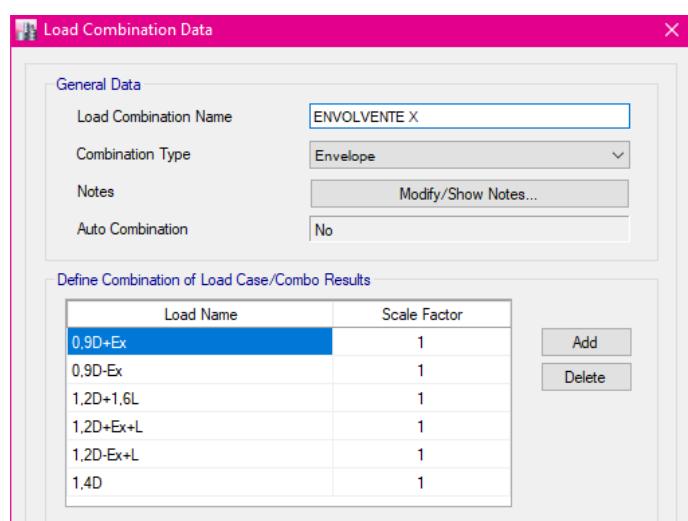

Figura 4.11 Combinaciones de carga en dirección X. **Fuente:** Egas, V., Foster, A., 2017.

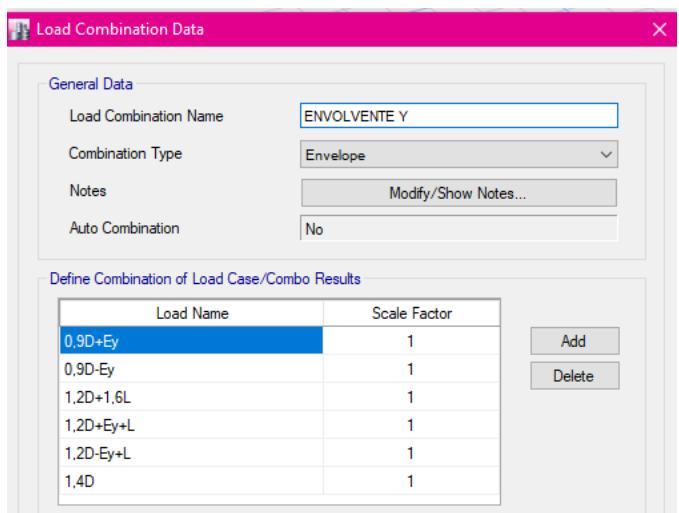

**Figura 4.12** Combinaciones de carga en dirección Y. **Fuente:** Egas, V., Foster, A., 2017.

# **4.2 Chequeo de deflexiones en vigas principales**

En el análisis estructural, la deflexión hace referencia al grado en el que deforma un elemento estructural bajo la acción de una o varias fuerzas. Las deformaciones tienen valores máximos admisibles para que la estructura cumpla su función correctamente, con el fin de evitar daños a los demás elementos y así no perjudicar la vivienda ni a sus habitantes. La revisión de cumplimiento de deflexiones máximas de acuerdo con la *Guía práctica para* 

*el diseño de estructuras de madera* depende de la carga viva y de la combinación de carga viva y muerta. A continuación, se presenta la tabla de deflexiones máximas dependiendo del tipo de carga actuante y de la existencia de cielo raso de yeso en la vivienda, donde *L* es la longitud de la viga.

| Carga actuante                     | (a) Con cielo<br>raso de yeso | (b) Sin cielo<br>raso de yeso |
|------------------------------------|-------------------------------|-------------------------------|
| Carga permanente + sobrecarga (Wt) | L/300                         | L/250                         |
| Sobrecarga (Wv)                    | L/350                         | L/350                         |

**Tabla XIII.** Limitación de deflexiones.

En este proyecto, la vivienda no cuenta con un cielo raso de yeso, por lo que las consideraciones recaen en la sección *b* de la tabla mostrada.

Luego de realizar el modelado en el programa ETABS 2016, se aplicaron las cargas descritas con anterioridad y se obtuvieron las deflexiones en cada una de las vigas principales de la estructura. En la tabla mostrada a continuación se encuentran los valores de deflexiones máximas comparadas con las obtenidas del programa, divididas en planta baja y planta alta.

**Fuente:** Guía práctica para el diseño de estructuras de madera, 2015.

# **PLANTA BAJA**

| <b>VIGA</b>     | <b>CARGA</b>  | <b>LONGITUD</b> | cumplimento de valores maximos. | DEFLEXIÓN MÁX DEFLEXIÓN ETABS | <b>ESTADO</b>            |
|-----------------|---------------|-----------------|---------------------------------|-------------------------------|--------------------------|
|                 |               |                 |                                 |                               |                          |
|                 |               | M               | <b>MM</b>                       | <b>MM</b>                     | $\Delta \leq \Delta$ max |
| VP1             | $1,4D + 1,6L$ | 2,50            | 10,000                          | 8,876                         | <b>CUMPLE</b>            |
|                 | L             |                 | 7,143                           | 1,648                         | <b>CUMPLE</b>            |
| VP <sub>2</sub> | $1,4D + 1,6L$ | 2,90            | 11,600                          | 39,082                        | <b>NO CUMPLE</b>         |
|                 | L             |                 | 8,286                           | 9,751                         | <b>NO CUMPLE</b>         |
| VP3             | $1,4D + 1,6L$ | 2,55            | 10,200                          | 5,136                         | <b>CUMPLE</b>            |
|                 | L             |                 | 7,286                           | 1,210                         | <b>CUMPLE</b>            |
| VP4             | $1,4D + 1,6L$ | 2,55            | 10,200                          | 13,409                        | <b>NO CUMPLE</b>         |
|                 | L             |                 | 7,286                           | 2,510                         | <b>CUMPLE</b>            |
| VP <sub>5</sub> | $1,4D + 1,6L$ | 2,55            | 10,200                          | 12,327                        | <b>NO CUMPLE</b>         |
|                 | L             |                 | 7,286                           | 2,248                         | <b>CUMPLE</b>            |
| VP <sub>6</sub> | $1,4D + 1,6L$ | 2,95            | 11,800                          | 26,451                        | <b>NO CUMPLE</b>         |
|                 | L             |                 | 8,429                           | 4,946                         | <b>CUMPLE</b>            |
| VP7             | $1,4D + 1,6L$ | 2,60            | 10,400                          | 16,178                        | <b>NO CUMPLE</b>         |
|                 | L             |                 | 7,429                           | 3,043                         | <b>CUMPLE</b>            |
| VP8             | $1,4D + 1,6L$ | 0,65            | 2,600                           | 0,040                         | <b>CUMPLE</b>            |
|                 | L             |                 | 1,857                           | 0,008                         | <b>CUMPLE</b>            |
| VP9             | $1,4D + 1,6L$ |                 | 8,960                           | 6,353                         | <b>CUMPLE</b>            |
|                 | L             | 2,24            | 6,400                           | 1,580                         | <b>CUMPLE</b>            |
| <b>VP10</b>     | $1,4D + 1,6L$ |                 | 8,280                           | 5,479                         | <b>CUMPLE</b>            |
|                 | L             | 2,07            | 5,914                           | 1,033                         | <b>CUMPLE</b>            |
| <b>VP11</b>     | $1,4D + 1,6L$ |                 | 8,720                           | 21,525                        | <b>NO CUMPLE</b>         |
|                 | L             | 2,18            | 6,229                           | 4,065                         | <b>CUMPLE</b>            |
| <b>VP12</b>     | $1,4D + 1,6L$ |                 | 9,000                           | 19,796                        | <b>NO CUMPLE</b>         |
|                 | L             | 2,25            | 6,429                           | 5,094                         | <b>CUMPLE</b>            |
| <b>VP13</b>     | $1,4D + 1,6L$ |                 | 9,440                           | 3,883                         | <b>CUMPLE</b>            |
|                 | L             | 2,36            | 6,743                           | 0,865                         | <b>CUMPLE</b>            |
| <b>VP14</b>     | $1,4D + 1,6L$ |                 | 6,560                           | 2,817                         | <b>CUMPLE</b>            |
|                 | $\mathsf{L}$  | 1,64            | 4,686                           | 0,530                         | <b>CUMPLE</b>            |
| <b>VP15</b>     | $1,4D + 1,6L$ |                 | 2,840                           | 0,224                         | <b>CUMPLE</b>            |
|                 | L             | 0,71            | 2,029                           | 0,050                         | <b>CUMPLE</b>            |
| <b>VP16</b>     | $1,4D + 1,6L$ |                 | 10,760                          | 63,994                        | <b>NO CUMPLE</b>         |
|                 | L             | 2,69            | 7,686                           | 12,106                        | <b>NO CUMPLE</b>         |
| <b>VP17</b>     | $1,4D + 1,6L$ |                 | 9,720                           | 11,408                        | <b>NO CUMPLE</b>         |
|                 | L             | 2,43            | 6,943                           | 2,742                         | <b>CUMPLE</b>            |
| <b>VP18</b>     | $1,4D + 1,6L$ |                 | 11,600                          | 23,596                        | <b>NO CUMPLE</b>         |
|                 | L             | 2,90            | 8,286                           | 4,417                         | <b>CUMPLE</b>            |
| <b>VP19</b>     | $1,4D + 1,6L$ |                 | 6,560                           | 0,862                         | <b>CUMPLE</b>            |
|                 | L             | 1,64            | 4,686                           | 0,192                         | <b>CUMPLE</b>            |
| <b>VP20</b>     | $1,4D + 1,6L$ |                 | 13,320                          | 45,068                        | <b>NO CUMPLE</b>         |
|                 | L             | 3,33            | 9,514                           | 8,508                         | <b>CUMPLE</b>            |

**Tabla XIV.** Deflexiones calculadas en vigas de planta baja y revisión de cumplimiento de valores máximos.

| <b>VIGA</b> | <b>CARGA</b>  | <b>LONGITUD</b> |           | DEFLEXIÓN MÁX DEFLEXIÓN ETABS | <b>ESTADO</b>            |
|-------------|---------------|-----------------|-----------|-------------------------------|--------------------------|
|             |               | M               | <b>MM</b> | <b>MM</b>                     | $\Delta \leq \Delta$ max |
| <b>VP21</b> | $1,4D + 1,6L$ | 3,82            | 15,280    | 136,433                       | <b>NO CUMPLE</b>         |
|             |               |                 | 10,914    | 27,788                        | <b>NO CUMPLE</b>         |
| <b>VP22</b> | $1,4D + 1,6L$ | 1,70            | 6,800     | 0,899                         | <b>CUMPLE</b>            |
|             |               |                 | 4,857     | 0,145                         | <b>CUMPLE</b>            |
| <b>VP23</b> | $1,4D + 1,6L$ | 1,42            | 5,680     | 1,663                         | <b>CUMPLE</b>            |
|             |               |                 | 4,057     | 0,421                         | <b>CUMPLE</b>            |
| <b>VP24</b> | $1,4D + 1,6L$ | 2,57            | 10,280    | 11,719                        | <b>NO CUMPLE</b>         |
|             |               |                 | 7,343     | 3,733                         | <b>CUMPLE</b>            |
| <b>VP25</b> | $1,4D + 1,6L$ |                 | 7,280     | 14,468                        | <b>NO CUMPLE</b>         |
|             |               | 1,82            | 5,200     | 3,751                         | <b>CUMPLE</b>            |
| <b>VP26</b> | $1,4D + 1,6L$ | 1,78            | 7,120     | 0,534                         | <b>CUMPLE</b>            |
|             |               |                 | 5,086     | 0,144                         | <b>CUMPLE</b>            |
| <b>VP27</b> | $1,4D + 1,6L$ | 1,78            | 7,120     | 1,650                         | <b>CUMPLE</b>            |
|             |               |                 | 5,086     | 0,299                         | <b>CUMPLE</b>            |
| <b>VP28</b> | $1,4D + 1,6L$ | 1,47            | 5,880     | 1,665                         | <b>CUMPLE</b>            |
|             |               |                 | 4,200     | 0,507                         | <b>CUMPLE</b>            |
| <b>VP29</b> | $1,4D + 1,6L$ | 2,95            | 11,800    | 52,156                        | <b>NO CUMPLE</b>         |
|             |               |                 | 8,429     | 9,818                         | <b>NO CUMPLE</b>         |
| <b>VP30</b> | $1,4D + 1,6L$ | 10,400          | 13,313    | <b>NO CUMPLE</b>              |                          |
|             |               | 2,60            | 7,429     | 2,444                         | <b>CUMPLE</b>            |
| <b>VP31</b> | $1,4D + 1,6L$ |                 | 7,280     | 0,437                         | <b>CUMPLE</b>            |
|             |               | 1,82            | 5,200     | 0,065                         | <b>CUMPLE</b>            |
| <b>VP32</b> | $1,4D + 1,6L$ | 1,82            | 7,280     | 1,151                         | <b>CUMPLE</b>            |
|             |               |                 | 5,200     | 0,183                         | <b>CUMPLE</b>            |
| <b>VP33</b> | $1,4D + 1,6L$ | 2,95            | 11,800    | 10,710                        | <b>CUMPLE</b>            |
|             |               |                 | 8,429     | 2,199                         | <b>CUMPLE</b>            |

**Fuente:** Egas, V., Foster, A., 2017.

# **PLANTA ALTA**

**Tabla XV.** Deflexiones calculadas en vigas de planta alta y revisión de cumplimiento de valores máximos.

| <b>VIGA</b>     | <b>CARGA</b>  | <b>LONGITUD</b> |           | DEFLEXIÓN MÁX DEFLEXIÓN ETABS | <b>ESTADO</b>            |
|-----------------|---------------|-----------------|-----------|-------------------------------|--------------------------|
|                 |               | M               | <b>MM</b> | <b>MM</b>                     | $\Delta \leq \Delta$ max |
| VP1             | $1,4D + 1,6L$ | 4,00            | 16,000    | 31,049                        | <b>NO CUMPLE</b>         |
|                 |               |                 | 11,429    | 8,470                         | <b>CUMPLE</b>            |
| VP <sub>2</sub> | $1,4D + 1,6L$ | 2,32            | 9,280     | 0,682                         | <b>CUMPLE</b>            |
|                 |               |                 | 6,629     | 0,177                         | <b>CUMPLE</b>            |
| VP3             | $1,4D + 1,6L$ | 2,13            | 8,520     | 1,592                         | <b>CUMPLE</b>            |
|                 |               |                 | 6,086     | 0,491                         | <b>CUMPLE</b>            |
| VP4             | $1,4D + 1,6L$ |                 | 10,960    | 10,522                        | <b>CUMPLE</b>            |
|                 |               | 2,74            | 7,829     | 3,044                         | <b>CUMPLE</b>            |

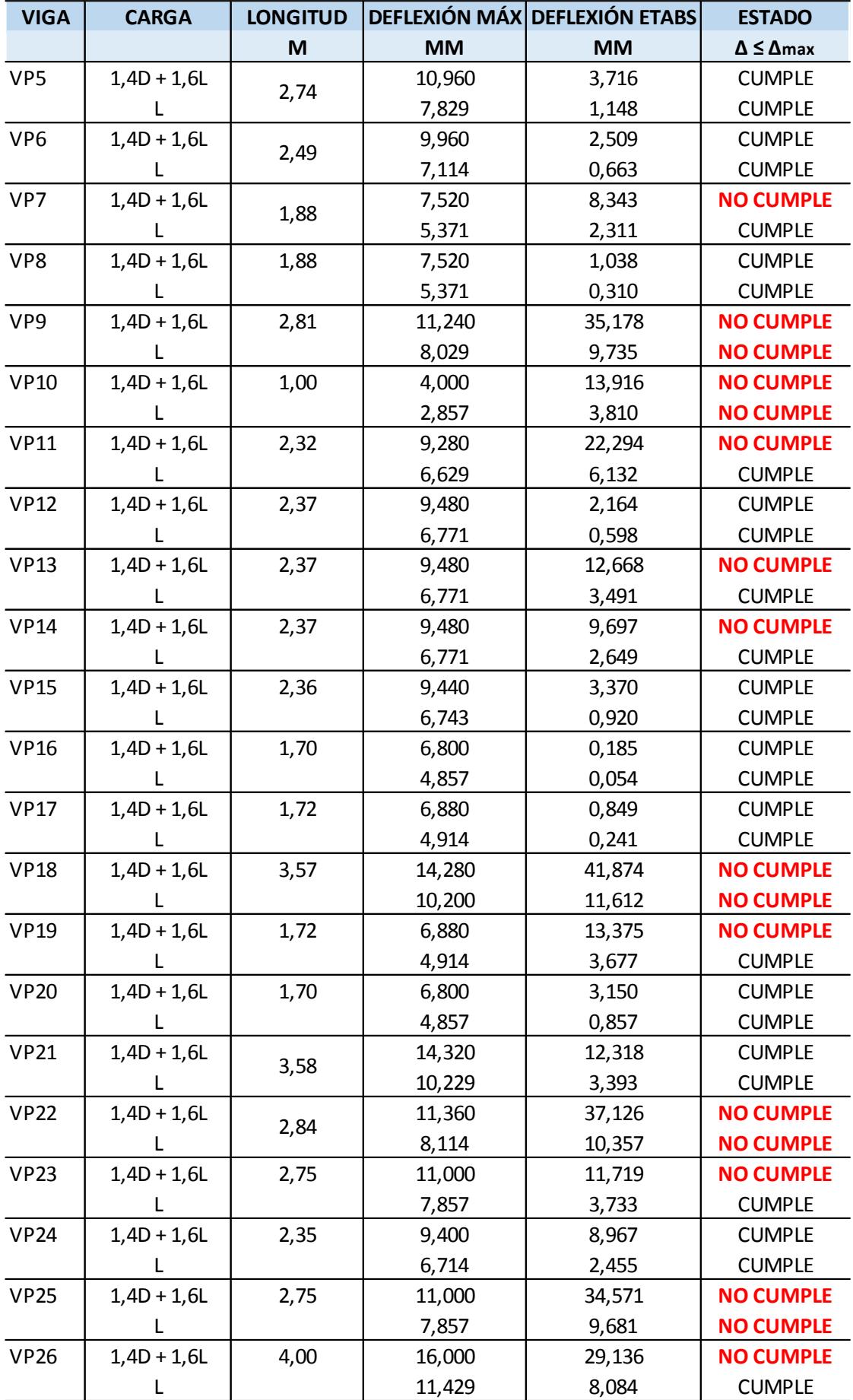

| <b>VIGA</b> | <b>CARGA</b>  | <b>LONGITUD</b> |           | DEFLEXIÓN MÁX DEFLEXIÓN ETABS | <b>ESTADO</b>            |
|-------------|---------------|-----------------|-----------|-------------------------------|--------------------------|
|             |               | M               | <b>MM</b> | <b>MM</b>                     | $\Delta \leq \Delta$ max |
| <b>VP27</b> | $1,4D + 1,6L$ | 2,09            | 8,360     | 4,006                         | <b>CUMPLE</b>            |
|             |               |                 | 5,971     | 1,056                         | <b>CUMPLE</b>            |
| <b>VP28</b> | $1,4D + 1,6L$ | 2,09            | 8,360     | 9,268                         | <b>NO CUMPLE</b>         |
|             |               |                 | 5,971     | 2,270                         | <b>CUMPLE</b>            |
| <b>VP29</b> | $1,4D + 1,6L$ | 2,75            | 11,000    | 11,708                        | <b>NO CUMPLE</b>         |
|             |               |                 | 7,857     | 3,156                         | <b>CUMPLE</b>            |
| <b>VP30</b> | $1,4D + 1,6L$ | 2,75            | 11,000    | 12,831                        | <b>NO CUMPLE</b>         |
|             |               |                 | 7,857     | 3,606                         | <b>CUMPLE</b>            |
| <b>VP31</b> | $1,4D + 1,6L$ | 1,96            | 7,840     | 2,053                         | <b>CUMPLE</b>            |
|             |               |                 | 5,600     | 0,575                         | <b>CUMPLE</b>            |

**Fuente:** Egas, V., Foster, A., 2017.

Se puede comprobar que muchas vigas no cumplen los límites de deflexión. En ambas plantas son 16 vigas las que sobrepasan el valor máximo, sumando así 32 vigas que fallan, de las 64 que posee la estructura. Este incumplimiento se debe a que las vigas de madera no están trabajando de forma correcta en acción de las flexiones internas, debido a que las cargas a las cuales son sometidas superan la resistencia que las vigas poseen. Las vigas al ser de madera tienen un bajo módulo de elasticidad y esto incide directamente en su capacidad de deformarse. Esta es una característica que distingue la madera de otros materiales estructurales. En comparación con el hormigón y el acero, la madera tiene un módulo de Young, *E*, que es la mitad de la del hormigón y 20 veces menor a la del acero. La Figura 4.13 muestra la relación entre el esfuerzo y la deformación de la madera.

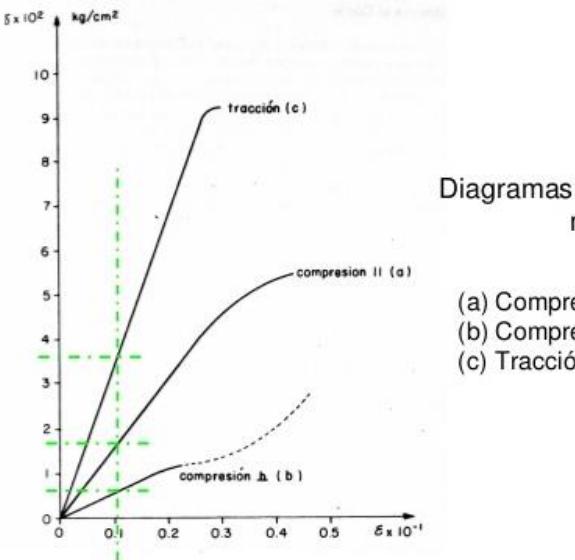

Diagramas Esfuerzo-Deformación para maderas Latifoliadas

(a) Compresión paralela a las fibras:

(b) Compresión perpendicular a las fibras

(c) Tracción paralela a las fibras

Figura 4.13 Diagrama Esfuerzo vs. Deformación para maderas Latifoliadas. **Fuente:** Fundamentos de Diseño Estructural (Universidad de Los Andes, 2015)

Algo muy significativo que se debe tener en cuenta al momento de hablar de las deformaciones en las vigas u otro elemento de madera, es la fluencia. Cualquier estructura que entra en acción con las cargas actuantes, sin importar el tipo de material, sufre una deformación inicial. Sin embargo, con el pasar del tiempo y el efecto de cargas constantes, esta deformación aumenta paulatinamente y se puede llegar a manifestar al cabo de los años y alcanzar valores de dos o tres veces el valor de la deformación inicial.

Cabe recalcar que las vigas están en malas condiciones en la actualidad, además que la falta de simetría o separación adecuada está causando problemas al momento en el que los elementos están en movimientos telúricos o simplemente soportando las cargas de la estructura en sí. Por lo tanto, al no tomar medidas correctivas, estas vigas podrían fallar y colapsar ocasionando daños, no sólo a toda la estructura, sino también a las personas que la habitan.

#### **4.3 Requisitos de resistencia en vigas principales**

#### **4.3.1 Resistencia a flexión**

Para que los elementos estructurales sean considerados que trabajan correctamente, deben cumplir ciertos requisitos de resistencia. En este caso se comprobarán las vigas por flexión y corte, comenzando en esta sección por los esfuerzos de compresión o tracción producidos por flexión. Estos esfuerzos no deberán exceder el valor admisible,  $f_m$ , dependen del grupo de madera al que pertenece. En la *Guía práctica para el diseño de estructuras de madera, 2015*, se encuentran especificados los valores de los esfuerzos admisibles y se muestra a continuación:

| ______________________ |           |               |  |  |
|------------------------|-----------|---------------|--|--|
| <b>GRUPO MADERA</b>    | (a) $f_m$ | (b) 1.1 $f_m$ |  |  |
|                        | (MPa)     |               |  |  |
|                        | 21.0      | 23.1          |  |  |
|                        | 15.0      | 16.5          |  |  |
|                        | 10.0      | 11.0          |  |  |

**Tabla XVI.** Esfuerzo máximo admisible.

**Fuente:** Guía práctica para el diseño de estructuras de madera. 2015.

La madera utilizada en la vivienda pertenece al Grupo B, por lo tanto, el esfuerzo máximo admisible es 15 MPa. La sección b de la tabla se refiere a un incremento del 10% del esfuerzo para el diseño de entablado o viguetas en presencia de una acción de conjunto, pero no es el caso del estudio realizado.

Para la comprobación de esfuerzos a flexión se utiliza la relación:

$$
|\sigma_m| = \frac{|M|}{Z} < f_m
$$
Donde:

M: Momento aplicado

Z: Módulo de sección

 $f_m$ : Esfuerzo admisible de la madera

 $\sigma_m$ : Esfuerzo a flexión

El momento flector es una medida de la tendencia de las fuerzas externas que actúan sobre una viga para llegar a deformarla. En las secciones transversales existen fuerzas internas que se descomponen en fuerzas tangenciales y normales a la sección. En este caso se analizan esas fuerzas normales debido a que se generan esfuerzos por flexión (tensión en uno de los lados del eje neutro y compresión en el otro). La madera tiene una alta resistencia a la flexión en comparación con su densidad. Mediante el programa de ETABS 2016 se obtuvo el diagrama de momentos flectores máximos de cada viga de la estructura.

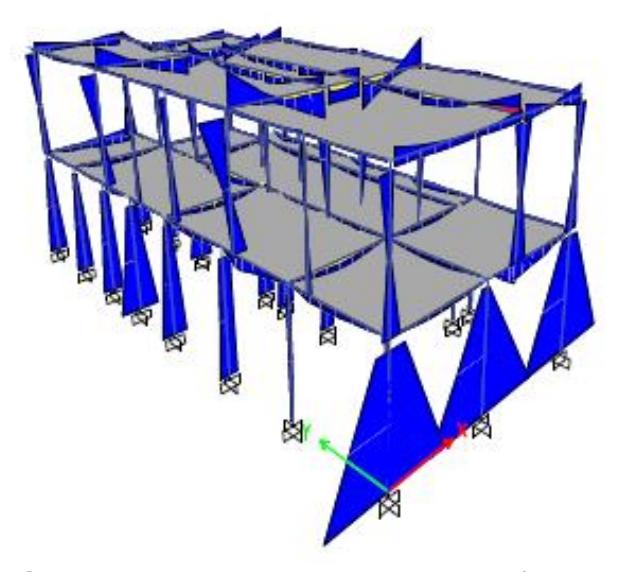

**Figura 4.14 Diagrama de momento flector. Fuente:** Egas, V., Foster, A., 2017.

Los cálculos mostrados en la tabla a continuación se realizaron por cada piso para comprobar si cumplen o no con la relación de los esfuerzos de flexión:

# **PLANTA BAJA**

|                 |       |      | <b>Tabla XVII.</b> Comprobación de esfuerzos por flexión, pianta baja. |                |                                     |                  |
|-----------------|-------|------|------------------------------------------------------------------------|----------------|-------------------------------------|------------------|
| <b>VIGAS</b>    | B     | H    | <b>MOMENTO</b><br><b>MÁXIMO</b>                                        | z              | <b>ESFUERZO A</b><br><b>FLEXION</b> | <b>ESTADO</b>    |
|                 | m     | m    | $KN*m$                                                                 | m <sup>3</sup> | <b>MPa</b>                          |                  |
| VP1             | 0,20  | 0,20 | 11,541                                                                 | 0,00133        | 8,656                               | <b>CUMPLE</b>    |
| VP <sub>2</sub> |       |      |                                                                        |                |                                     | <b>NO CUMPLE</b> |
| VP3             | 0,20  | 0,20 | 65,829                                                                 | 0,00133        | 49,372                              | <b>CUMPLE</b>    |
|                 | 0,20  | 0,28 | 19,984                                                                 | 0,00261        | 7,647                               |                  |
| VP4             | 0,20  | 0,28 | 17,538                                                                 | 0,00261        | 6,711                               | <b>CUMPLE</b>    |
| VP5             | 0,20  | 0,15 | 7,841                                                                  | 0,00075        | 10,455                              | <b>CUMPLE</b>    |
| VP <sub>6</sub> | 0,20  | 0,20 | 27,167                                                                 | 0,00133        | 20,376                              | <b>NO CUMPLE</b> |
| VP7             | 0,20  | 0,20 | 19,659                                                                 | 0,00133        | 14,745                              | <b>CUMPLE</b>    |
| VP8             | 0,08  | 0,20 | 0,321                                                                  | 0,00053        | 0,601                               | <b>CUMPLE</b>    |
| VP9             | 0,20  | 0,28 | 40,675                                                                 | 0,00261        | 15,564                              | <b>NO CUMPLE</b> |
| <b>VP10</b>     | 0,20  | 0,20 | 11,880                                                                 | 0,00133        | 8,910                               | <b>CUMPLE</b>    |
| <b>VP11</b>     | 0, 10 | 0,15 | 8,815                                                                  | 0,00038        | 23,507                              | <b>NO CUMPLE</b> |
| <b>VP12</b>     | 0,20  | 0,28 | 34,167                                                                 | 0,00261        | 13,074                              | <b>CUMPLE</b>    |
| <b>VP13</b>     | 0,20  | 0,28 | 18,340                                                                 | 0,00261        | 7,018                               | <b>CUMPLE</b>    |
| <b>VP14</b>     | 0,20  | 0,11 | 9,372                                                                  | 0,00040        | 23,237                              | <b>NO CUMPLE</b> |
| <b>VP15</b>     | 0,20  | 0,20 | 1,048                                                                  | 0,00133        | 0,786                               | <b>CUMPLE</b>    |
| <b>VP16</b>     | 0, 10 | 0,15 | 17,007                                                                 | 0,00038        | 45,351                              | <b>NO CUMPLE</b> |
| <b>VP17</b>     | 0,20  | 0,15 | 17,931                                                                 | 0,00075        | 23,909                              | <b>NO CUMPLE</b> |
| <b>VP18</b>     | 0,20  | 0,20 | 25,669                                                                 | 0,00133        | 19,252                              | <b>NO CUMPLE</b> |
| <b>VP19</b>     | 0,20  | 0,28 | 10,753                                                                 | 0,00261        | 4,115                               | <b>CUMPLE</b>    |
| <b>VP20</b>     | 0,20  | 0,20 | 37,274                                                                 | 0,00133        | 27,956                              | <b>NO CUMPLE</b> |
| <b>VP21</b>     | 0, 10 | 0,15 | 26,453                                                                 | 0,00038        | 70,543                              | <b>NO CUMPLE</b> |
| <b>VP22</b>     | 0,20  | 0,15 | 1,496                                                                  | 0,00075        | 1,995                               | <b>CUMPLE</b>    |
| <b>VP23</b>     | 0,20  | 0,28 | 22,224                                                                 | 0,00261        | 8,504                               | <b>CUMPLE</b>    |
| <b>VP24</b>     | 0,20  | 0,20 | 17,005                                                                 | 0,00133        | 12,754                              | <b>CUMPLE</b>    |
| <b>VP25</b>     | 0,20  | 0,15 | 25,854                                                                 | 0,00075        | 34,472                              | <b>NO CUMPLE</b> |
| <b>VP26</b>     | 0,20  | 0,28 | 3,786                                                                  | 0,00261        | 1,449                               | <b>CUMPLE</b>    |
| <b>VP27</b>     | 0,20  | 0,20 | 6,524                                                                  | 0,00133        | 4,893                               | <b>CUMPLE</b>    |
| <b>VP28</b>     | 0, 10 | 0,15 | 1,520                                                                  | 0,00038        | 4,053                               | <b>CUMPLE</b>    |
| <b>VP29</b>     | 0,20  | 0,15 | 23,273                                                                 | 0,00075        | 31,031                              | <b>NO CUMPLE</b> |
| <b>VP30</b>     | 0,20  | 0,16 | 8,007                                                                  | 0,00085        | 9,383                               | <b>CUMPLE</b>    |
| <b>VP31</b>     | 0,20  | 0,28 | 3,846                                                                  | 0,00261        | 1,472                               | <b>CUMPLE</b>    |
| <b>VP32</b>     | 0,20  | 0,20 | 3,805                                                                  | 0,00133        | 2,854                               | <b>CUMPLE</b>    |
| <b>VP33</b>     | 0,20  | 0,20 | 26,043                                                                 | 0,00133        | 19,532                              | <b>NO CUMPLE</b> |

**Tabla XVII.** Comprobación de esfuerzos por flexión, planta baja.

# **PLANTA ALTA**

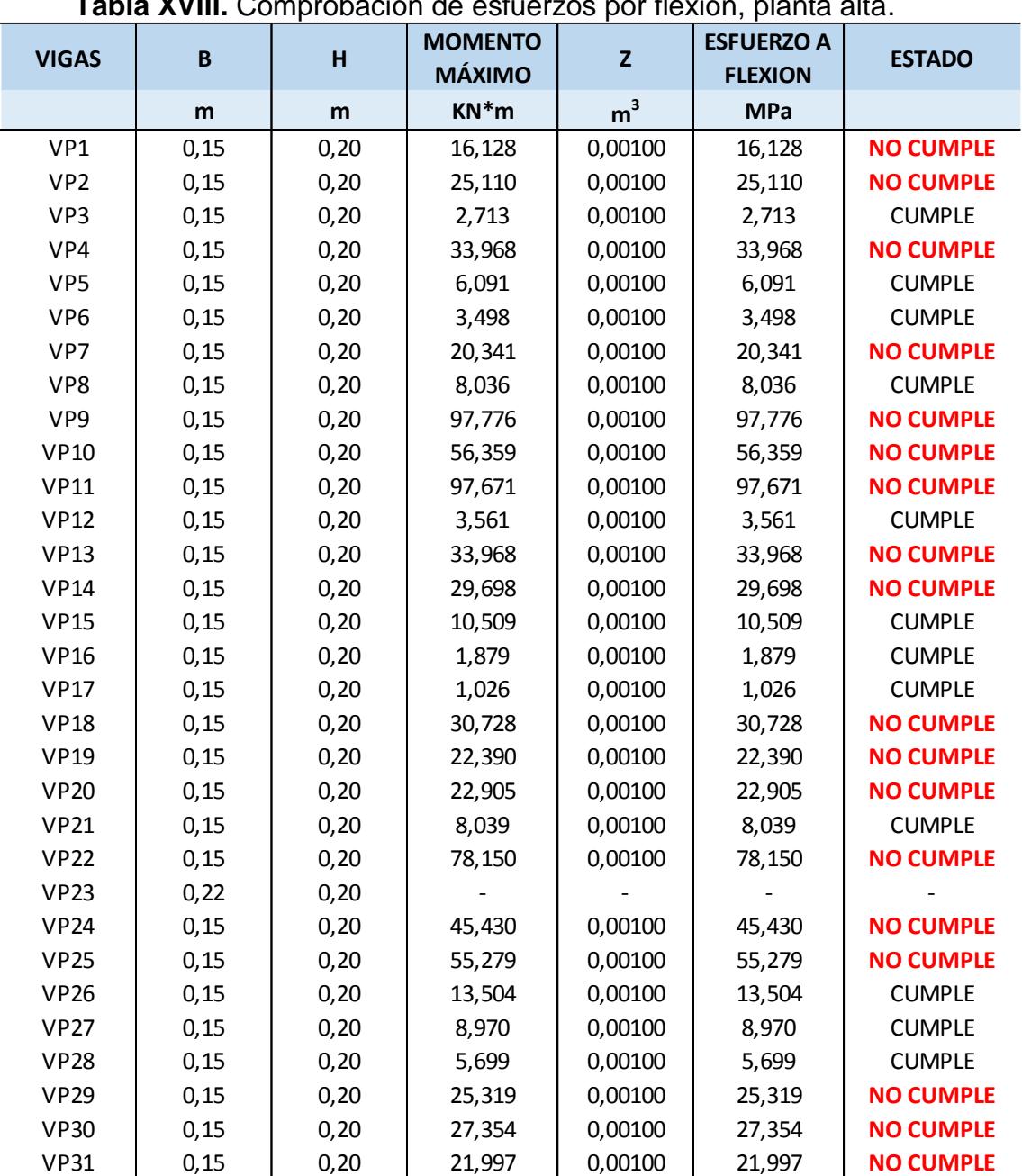

**Tabla XVIII.** Comprobación de esfuerzos por flexión, planta alta.

**Fuente:** Egas, V., Foster, A., 2017.

En las tablas se puede apreciar que casi la mitad de las vigas fallan a flexión. Este incumplimiento es algo alarmante desde el punto de vista estructural, ya que el momento flector que actúa en las vigas es elevado para la sección transversal que presentan los elementos y como resultado las vigas fallan por la excesiva deflexión que tendrán al actuar las cargas. Se debe tomar medidas para solucionar la posible falla o colapso de las vigas a largo plazo o en presencia de otro sismo como el ocurrido en Manabí. Los valores de esfuerzos a flexión superan el límite máximo dado por la norma y esto ocurre debido a las grandes luces que tienen los elementos o por su reducida sección transversal.

Los datos para la viga 23 de planta alta (VP23) no aparecen en la tabla, y se debe a que la viga en cuestión no está soportando ninguna carga, ni cumple una función importante en la estructura. Al visitar la vivienda se pudo comprobar que la viga fue hecha sin ninguna finalidad aparente y se encuentra unos 50 cm por debajo de otra viga en la que sí están actuando cargas, por lo tanto, los cálculos para comprobar si cumple los requisitos de resistencia no son posibles.

## **4.3.2 Resistencia a cortante**

Las fuerzas internas tangenciales que actúan en la sección transversal, fuerzas cortantes, serán analizadas en esta sección del capítulo 4. Los esfuerzos cortantes no deberán exceder el valor del esfuerzo cortante máximo admisible, *fv*. Los valores máximos de esfuerzos al corte se muestran a continuación:

| $\alpha$ is $\alpha$ is $\alpha$ , $\alpha$ if $\alpha$ is $\alpha$ |                |      |  |  |  |  |
|---------------------------------------------------------------------|----------------|------|--|--|--|--|
| <b>GRUPO MADERA</b>                                                 | (b) 1.1<br>(a) |      |  |  |  |  |
|                                                                     | (MPa)          |      |  |  |  |  |
|                                                                     | 1.50           | 1.65 |  |  |  |  |
| в                                                                   | 1.20           | 1.32 |  |  |  |  |
|                                                                     | 0.80           | 0.88 |  |  |  |  |

**Tabla XIX.** Esfuerzo máximo admisible para corte paralelo a las fibras, *f<sup>v</sup>* (MPa)

**Fuente:** Guía práctica para el diseño de estructuras de madera, 2015.

Al igual que en esfuerzos por flexión, se utiliza el valor máximo del Grupo B que en este caso es 1,20 MPa.

La relación que se sigue para la comprobación de los esfuerzos a cortante es la siguiente:

$$
\tau = \frac{3V}{2bh} < f_v
$$

Donde:

- $f_\nu$ : Esfuerzo cortante admisible de la madera
- $\tau$ : Esfuerzo cortante
- : Fuerza cortante
- : Base de la sección
- ℎ: Altura de la sección

Las fallas por esfuerzo cortante se generan dependiendo del modo que actúen las tensiones tangenciales sobre las fibras de la viga de madera, estos son, por aplastamiento, deslizamiento y rodadura. (Argüellez Álvarez & Arriaga Martitegui, 2003)

- a) Tensiones tangenciales por cortadura o aplastamiento: las fibras son cortadas transversalmente por el esfuerzo y el fallo se produce por aplastamiento
- b) Tensiones tangenciales por deslizamiento: la falla se produce por el deslizamiento de unas fibras con respecto a otras en la dirección longitudinal.
- c) Tensiones de rodadura: el fallo es producido por la rodadura de unas fibras sobre otras.

El programa ETABS 2016 generó el diagrama de fuerzas cortantes de cada viga y columna de la estructura.

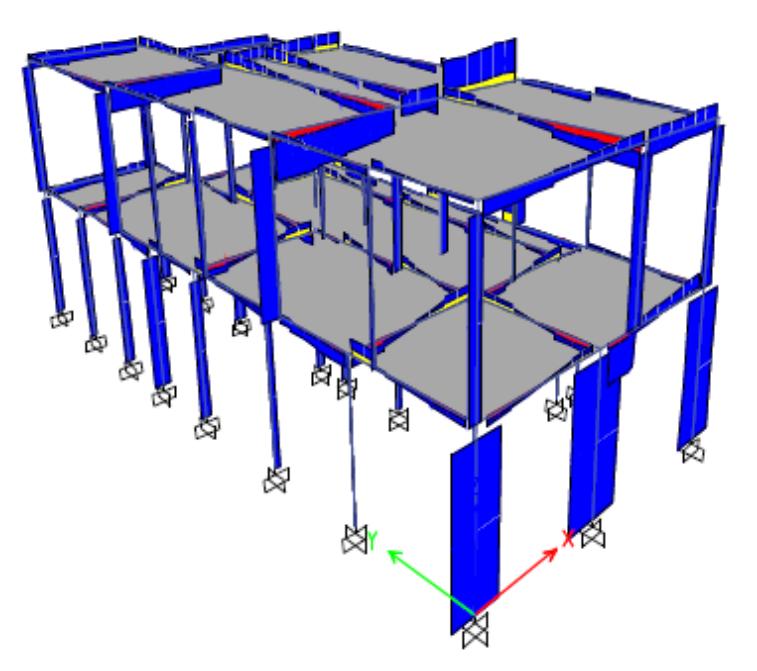

**Figura 4.15** Diagrama de fuerzas cortantes. **Fuente:** Egas, V., Foster, A., 2017.

Los cálculos mostrados en la tabla a continuación se realizaron por cada piso para comprobar si cumplen o no con la relación de los esfuerzos cortantes:

# **PLANTA BAJA**

| <b>VIGAS</b>    | $\overline{\mathbf{B}}$ | H    | <b>CORTANTE</b><br><b>MÁXIMO</b> | $B^*H$         | <b>ESFUERZO A</b><br><b>CORTANTE</b> | <b>ESTADO</b>    |
|-----------------|-------------------------|------|----------------------------------|----------------|--------------------------------------|------------------|
|                 | m                       | m    | KN                               | m <sup>2</sup> | <b>MPa</b>                           |                  |
| VP1             | 0,20                    | 0,20 | 14,402                           | 0,04000        | 0,540                                | <b>CUMPLE</b>    |
| VP <sub>2</sub> | 0,20                    | 0,20 | 33,703                           | 0,04000        | 1,264                                | <b>NO CUMPLE</b> |
| VP3             | 0,20                    | 0,28 | 31,625                           | 0,05600        | 0,847                                | <b>CUMPLE</b>    |
| VP4             | 0,20                    | 0,28 | 20,161                           | 0,05600        | 0,540                                | <b>CUMPLE</b>    |
| VP5             | 0,20                    | 0,15 | 10,988                           | 0,03000        | 0,549                                | <b>CUMPLE</b>    |
| VP <sub>6</sub> | 0,20                    | 0,20 | 28,088                           | 0,04000        | 1,053                                | <b>CUMPLE</b>    |
| VP7             | 0,20                    | 0,20 | 26,357                           | 0,04000        | 0,988                                | <b>CUMPLE</b>    |
| VP8             | 0,08                    | 0,20 | 1,700                            | 0,01600        | 0,159                                | <b>CUMPLE</b>    |
| VP9             | 0,20                    | 0,28 | 94,848                           | 0,05600        | 2,541                                | <b>NO CUMPLE</b> |
| <b>VP10</b>     | 0,20                    | 0,20 | 26,958                           | 0,04000        | 1,011                                | <b>CUMPLE</b>    |
| <b>VP11</b>     | 0,10                    | 0,15 | 18,415                           | 0,01500        | 1,841                                | <b>NO CUMPLE</b> |
| <b>VP12</b>     | 0,20                    | 0,28 | 86,100                           | 0,05600        | 2,306                                | <b>NO CUMPLE</b> |
| <b>VP13</b>     | 0,20                    | 0,28 | 31,271                           | 0,05600        | 0,838                                | <b>CUMPLE</b>    |
| <b>VP14</b>     | 0,20                    | 0,11 | 23,670                           | 0,02200        | 1,614                                | <b>NO CUMPLE</b> |
| <b>VP15</b>     | 0,20                    | 0,20 | 7,705                            | 0,04000        | 0,289                                | <b>CUMPLE</b>    |
| <b>VP16</b>     | 0,10                    | 0,15 | 25,910                           | 0,01500        | 2,591                                | <b>NO CUMPLE</b> |
| <b>VP17</b>     | 0,20                    | 0,15 | 42,900                           | 0,03000        | 2,145                                | <b>NO CUMPLE</b> |
| <b>VP18</b>     | 0,20                    | 0,20 | 27,327                           | 0,04000        | 1,025                                | <b>CUMPLE</b>    |
| <b>VP19</b>     | 0,20                    | 0,28 | 17,696                           | 0,05600        | 0,474                                | <b>CUMPLE</b>    |
| <b>VP20</b>     | 0,20                    | 0,20 | 40,144                           | 0,04000        | 1,505                                | <b>NO CUMPLE</b> |
| <b>VP21</b>     | 0,10                    | 0,15 | 83,222                           | 0,01500        | 8,322                                | <b>NO CUMPLE</b> |
| <b>VP22</b>     | 0,20                    | 0,15 | 3,954                            | 0,03000        | 0,198                                | <b>CUMPLE</b>    |
| <b>VP23</b>     | 0,20                    | 0,28 | 82,479                           | 0,05600        | 2,209                                | <b>NO CUMPLE</b> |
| <b>VP24</b>     | 0,20                    | 0,20 | 18,713                           | 0,04000        | 0,702                                | <b>CUMPLE</b>    |
| <b>VP25</b>     | 0,20                    | 0,15 | 44,272                           | 0,03000        | 2,214                                | <b>NO CUMPLE</b> |
| <b>VP26</b>     | 0,20                    | 0,28 | 5,868                            | 0,05600        | 0,157                                | <b>CUMPLE</b>    |
| <b>VP27</b>     | 0,20                    | 0,20 | 10,297                           | 0,04000        | 0,386                                | <b>CUMPLE</b>    |
| <b>VP28</b>     | 0,10                    | 0,15 | 6,244                            | 0,01500        | 0,624                                | <b>CUMPLE</b>    |
| <b>VP29</b>     | 0,20                    | 0,15 | 24,785                           | 0,03000        | 1,239                                | <b>NO CUMPLE</b> |
| <b>VP30</b>     | 0,20                    | 0,16 | 9,214                            | 0,03200        | 0,432                                | <b>CUMPLE</b>    |
| <b>VP31</b>     | 0,20                    | 0,28 | 6,346                            | 0,05600        | 0,170                                | <b>CUMPLE</b>    |
| <b>VP32</b>     | 0,20                    | 0,20 | 6,258                            | 0,04000        | 0,235                                | <b>CUMPLE</b>    |
| <b>VP33</b>     | 0,20                    | 0,20 | 55,355                           | 0,04000        | 2,076                                | <b>NO CUMPLE</b> |

**Tabla XX.** Comprobación de esfuerzos cortantes, planta baja.

# **PLANTA ALTA**

|                 |          |      | <b>rabia AAI.</b> Comprobación de esiderzos contantes, pianta alta.<br><b>CORTANTE</b> |                | <b>ESFUERZO A</b> |                  |
|-----------------|----------|------|----------------------------------------------------------------------------------------|----------------|-------------------|------------------|
| <b>VIGAS</b>    | $\pmb B$ | н    | <b>MÁXIMO</b>                                                                          | $B^*H$         | <b>CORTANTE</b>   | <b>ESTADO</b>    |
|                 | m        | m    | <b>KN</b>                                                                              | m <sup>2</sup> | <b>MPa</b>        |                  |
| VP1             | 0,15     | 0,20 | 16,128                                                                                 | 0,03000        | 0,806             | <b>CUMPLE</b>    |
| VP <sub>2</sub> | 0,15     | 0,20 | 25,110                                                                                 | 0,03000        | 1,255             | <b>NO CUMPLE</b> |
| VP3             | 0,15     | 0,20 | 2,713                                                                                  | 0,03000        | 0,136             | <b>CUMPLE</b>    |
| VP4             | 0,15     | 0,20 | 33,968                                                                                 | 0,03000        | 1,698             | <b>NO CUMPLE</b> |
| VP5             | 0,15     | 0,20 | 6,091                                                                                  | 0,03000        | 0,305             | <b>CUMPLE</b>    |
| VP <sub>6</sub> | 0,15     | 0,20 | 3,498                                                                                  | 0,03000        | 0,175             | <b>CUMPLE</b>    |
| VP7             | 0,15     | 0,20 | 20,341                                                                                 | 0,03000        | 1,017             | <b>CUMPLE</b>    |
| VP8             | 0,15     | 0,20 | 8,036                                                                                  | 0,03000        | 0,402             | <b>CUMPLE</b>    |
| VP9             | 0,15     | 0,20 | 97,776                                                                                 | 0,03000        | 4,889             | <b>NO CUMPLE</b> |
| <b>VP10</b>     | 0,15     | 0,20 | 56,359                                                                                 | 0,03000        | 2,818             | <b>NO CUMPLE</b> |
| <b>VP11</b>     | 0,15     | 0,20 | 97,671                                                                                 | 0,03000        | 4,884             | <b>NO CUMPLE</b> |
| <b>VP12</b>     | 0,15     | 0,20 | 3,561                                                                                  | 0,03000        | 0,178             | <b>CUMPLE</b>    |
| <b>VP13</b>     | 0,15     | 0,20 | 33,968                                                                                 | 0,03000        | 1,698             | <b>NO CUMPLE</b> |
| <b>VP14</b>     | 0,15     | 0,20 | 29,698                                                                                 | 0,03000        | 1,485             | <b>NO CUMPLE</b> |
| <b>VP15</b>     | 0,15     | 0,20 | 10,509                                                                                 | 0,03000        | 0,525             | <b>CUMPLE</b>    |
| <b>VP16</b>     | 0,15     | 0,20 | 1,879                                                                                  | 0,03000        | 0,094             | <b>CUMPLE</b>    |
| <b>VP17</b>     | 0,15     | 0,20 | 1,026                                                                                  | 0,03000        | 0,051             | <b>CUMPLE</b>    |
| <b>VP18</b>     | 0,15     | 0,20 | 30,728                                                                                 | 0,03000        | 1,536             | <b>NO CUMPLE</b> |
| <b>VP19</b>     | 0,15     | 0,20 | 22,390                                                                                 | 0,03000        | 1,119             | <b>CUMPLE</b>    |
| <b>VP20</b>     | 0,15     | 0,20 | 22,905                                                                                 | 0,03000        | 1,145             | <b>CUMPLE</b>    |
| <b>VP21</b>     | 0,15     | 0,20 | 8,039                                                                                  | 0,03000        | 0,402             | <b>CUMPLE</b>    |
| <b>VP22</b>     | 0,15     | 0,20 | 78,150                                                                                 | 0,03000        | 3,908             | <b>NO CUMPLE</b> |
| <b>VP23</b>     | 0,22     | 0,20 |                                                                                        |                |                   |                  |
| <b>VP24</b>     | 0,15     | 0,20 | 45,430                                                                                 | 0,03000        | 2,272             | <b>NO CUMPLE</b> |
| <b>VP25</b>     | 0,15     | 0,20 | 55,279                                                                                 | 0,03000        | 2,764             | <b>NO CUMPLE</b> |
| <b>VP26</b>     | 0,15     | 0,20 | 13,504                                                                                 | 0,03000        | 0,675             | <b>CUMPLE</b>    |
| <b>VP27</b>     | 0,15     | 0,20 | 8,970                                                                                  | 0,03000        | 0,449             | <b>CUMPLE</b>    |
| <b>VP28</b>     | 0,15     | 0,20 | 5,699                                                                                  | 0,03000        | 0,285             | <b>CUMPLE</b>    |
| <b>VP29</b>     | 0,15     | 0,20 | 25,319                                                                                 | 0,03000        | 1,266             | <b>NO CUMPLE</b> |
| <b>VP30</b>     | 0,15     | 0,20 | 27,354                                                                                 | 0,03000        | 1,368             | <b>NO CUMPLE</b> |
| <b>VP31</b>     | 0,15     | 0,20 | 21,997                                                                                 | 0,03000        | 1,100             | <b>CUMPLE</b>    |

**Tabla XXI.** Comprobación de esfuerzos cortantes, planta alta.

**Fuente:** Egas, V., Foster, A., 2017.

En el caso del análisis en base al cortante, un poco menos de la mitad del total de vigas presentan esfuerzos cortantes mayores a los admisibles para las vigas de madera del Grupo B. En la viga VP21 de planta baja, el valor del esfuerzo cortante es muy elevado,

ocasionando una falla en ese elemento en presencia de tensiones tangenciales.

Cabe destacar que las vigas que fallan por flexión también están fallando por cortante, por lo que se puede concluir que las vigas se encuentran mal diseñadas. Ésta es la razón por lo que las vigas se han ido deteriorando con el tiempo, llegando algunas a colapsar en la presencia del movimiento telúrico del 16 de abril, teniendo en cuenta que en Guayaquil la intensidad del sismo fue mucho menor que en Manabí. Si se realiza una simulación de la resistencia de las vigas en presencia de un sismo de mayor fuerza, la vivienda colapsaría, siendo las primeras en fallar las vigas que superan los límites de esfuerzos de flexión y cortante.

#### **4.4 Requisitos de resistencia en columnas**

#### **4.4.1 Esbeltez y clasificación de columnas**

Para el análisis de las columnas se debe calcular la relación de esbeltez. La relación de esbeltez de una columna se expresa en términos de la relación entre su longitud efectiva, *lef*, y la dimensión de la sección transversal en la dirección considerada, *d*. La expresión es la siguiente:

$$
\lambda = \frac{l_{ef}}{d}
$$

En general, una columna es esbelta si las dimensiones de su sección trasversal son pequeñas en relación con su longitud.

Una vez calculada la relación de esbeltez, se puede clasificar las columnas en los tres tipos existentes: columna corta, columna intermedia o columna larga. Con la clasificación adecuada se puede analizar el comportamiento de la columna en presencia de los esfuerzos de flexo compresión y flexo tracción.

- Una columna corta es aquella que posee una capacidad de carga basada únicamente en la resistencia de su sección transversal y tiene poco peligro a sufrir pandeo debido a su esbeltez. Este tipo de columnas fallan por aplastamiento.
- Las columnas intermedias tienen algunas propiedades de cortas y largas y pueden fallar por aplastamiento y pandeo.
- En una columna larga, la esbeltez y el pandeo afectaran en más de 5% la capacidad de carga de la columna. Cuando la columna es muy esbelta, la resistencia disminuye drásticamente haciéndola inestable. Las columnas largas fallan por pandeo.

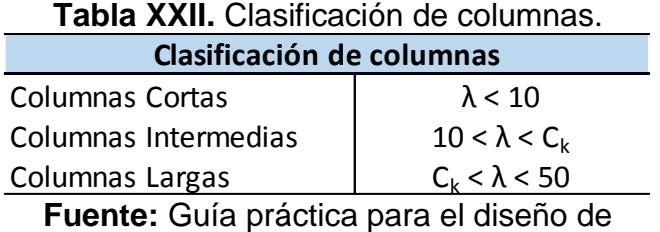

estructuras de madera (Tabla 10, capítulo 2).

El valor del coeficiente *C<sup>k</sup>* se lo puede obtener por medio de la siguiente tabla:

| ialyas.       |          |                   |
|---------------|----------|-------------------|
| <b>GRUPO</b>  |          |                   |
| <b>MADERA</b> | Columnas | <b>Entramados</b> |
|               | 17.98    | 20.06             |
| ь             | 18.34    | 20.20             |
|               | 18.42    | 22.47             |

**Tabla XXIII.** Relación de esbeltez límite entre columnas intermedias y largas

Nota: No deberán usarse como columnas elementos cuya relación de esbeltez sea mayor que 50. **Fuente:** Guía práctica para el diseño de estructuras de madera

(Tabla 10, capítulo 2).

Como ya se había mencionado, la madera de la vivienda de estudio pertenece al Grupo B, por lo tanto, el valor de *C<sup>k</sup>* es 18,34.

Se realizaron los cálculos respectivos para clasificar cada una de las columnas en cada planta de la estructura. En la siguiente tabla se presentan los resultados:

# **PLANTA BAJA**

| baja.           |                 |      |       |                        |  |  |  |
|-----------------|-----------------|------|-------|------------------------|--|--|--|
| <b>COLUMNA</b>  | $I_{\text{ef}}$ | d    | λ     | <b>TIPO DE COLUMNA</b> |  |  |  |
|                 | m               | m    |       |                        |  |  |  |
| C1              | 3,50            | 0,50 | 7,00  | COLUMNA CORTA          |  |  |  |
| C <sub>2</sub>  | 3,50            | 0,50 | 7,00  | <b>COLUMNA CORTA</b>   |  |  |  |
| C <sub>3</sub>  | 3,50            | 0,50 | 7,00  | <b>COLUMNA CORTA</b>   |  |  |  |
| C <sub>4</sub>  | 3,50            | 0,20 | 17,50 | COLUMNA INTERMEDIA     |  |  |  |
| C <sub>5</sub>  | 3,50            | 0,20 | 17,50 | COLUMNA INTERMEDIA     |  |  |  |
| C <sub>6</sub>  | 3,50            | 0,10 | 35,00 | COLUMNA LARGA          |  |  |  |
| C7              | 3,50            | 0,20 | 17,50 | COLUMNA INTERMEDIA     |  |  |  |
| C8              | 3,50            | 0,25 | 14,00 | COLUMNA INTERMEDIA     |  |  |  |
| C <sub>9</sub>  | 3,50            | 0,22 | 15,91 | COLUMNA INTERMEDIA     |  |  |  |
| C10             | 3,50            | 0,10 | 35,00 | COLUMNA LARGA          |  |  |  |
| C <sub>11</sub> | 3,50            | 0,15 | 23,33 | COLUMNA LARGA          |  |  |  |
| C12             | 3,50            | 0,22 | 15,91 | COLUMNA INTERMEDIA     |  |  |  |
| C13             | 3,50            | 0,25 | 14,00 | COLUMNA INTERMEDIA     |  |  |  |
| C <sub>14</sub> | 3,50            | 0,22 | 15,91 | COLUMNA INTERMEDIA     |  |  |  |

**Tabla XXIV.** Relación de esbeltez y clasificación de columnas, planta

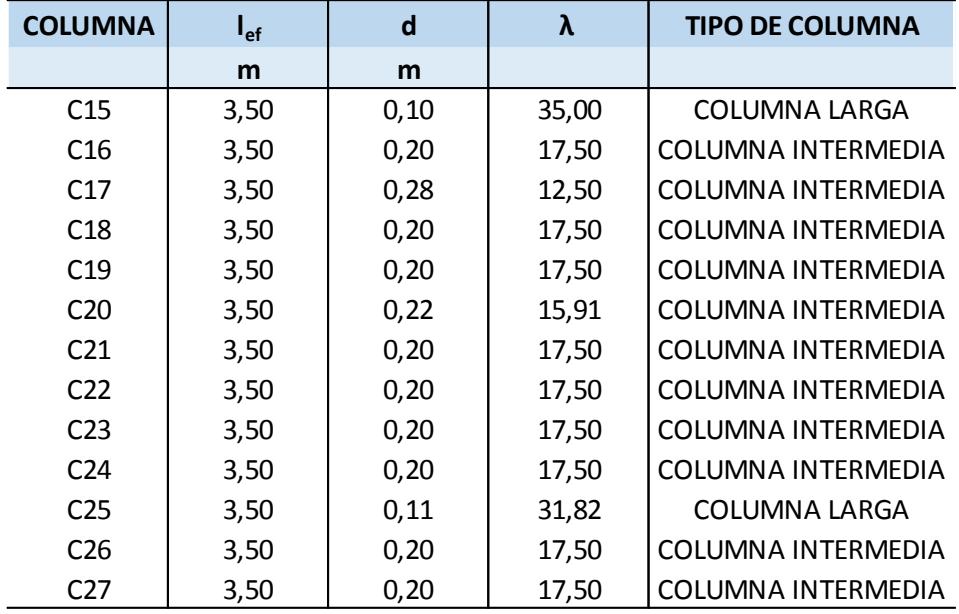

**Fuente:** Egas, V., Foster, A., 2017.

# **PLANTA ALTA**

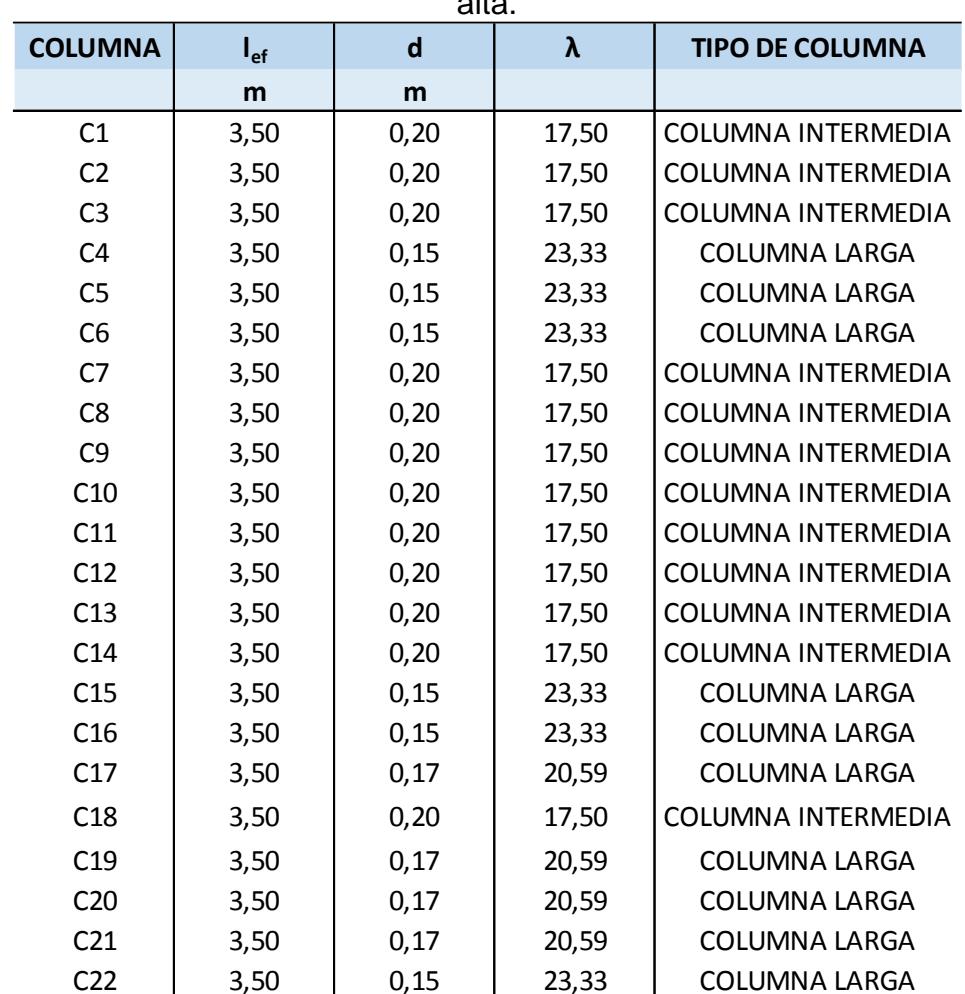

**Tabla XXV.** Relación de esbeltez y clasificación de columnas, planta alta.

| <b>COLUMNA</b>  | ∎ef  | d    | Λ     | <b>TIPO DE COLUMNA</b> |
|-----------------|------|------|-------|------------------------|
|                 | m    | m    |       |                        |
| C <sub>23</sub> | 3,50 | 0,15 | 23,33 | COLUMNA LARGA          |
| C <sub>24</sub> | 3,50 | 0,15 | 23,33 | <b>COLUMNA LARGA</b>   |
| C <sub>25</sub> | 3,50 | 0,15 | 23,33 | <b>COLUMNA LARGA</b>   |
| C26             | 3,50 | 0,15 | 23,33 | <b>COLUMNA LARGA</b>   |

**Fuente:** Egas, V., Foster, A., 2017.

## **4.4.2 Carga axial admisible**

## **Columnas cortas**

Para los chequeos de los esfuerzos admisibles se necesita calcular la carga axial admisible y ésta difiere para cada tipo de columna. Para las columnas cortas se utiliza la ecuación:

$$
N_{adm} = f_c * A
$$

Donde:

 $\rm\,f_{c}$ : Esfuerzo máximo admisible de compresión paralela a las fibras

A: Área de la sección transversal

El valor del esfuerzo admisible de compresión paralela a las fibras para el grupo de madera (Grupo B) es de 11 MPa. Los valores de carga admisible para las columnas cortas se muestran a continuación:

|                | <b>Table AATT.</b> Ourges axiales administer, columnas contas. |      |                |                      |           |  |  |  |  |
|----------------|----------------------------------------------------------------|------|----------------|----------------------|-----------|--|--|--|--|
|                | <b>PLANTA BAJA</b>                                             |      |                |                      |           |  |  |  |  |
| <b>COLUMNA</b> | B<br>н<br>$N_{\text{adm}}$<br>А<br>$I_c$                       |      |                |                      |           |  |  |  |  |
|                | m                                                              | m    | m <sup>2</sup> | <b>MPa</b>           | <b>KN</b> |  |  |  |  |
| C <sub>1</sub> | 0,50                                                           | 0,50 | 0,25           | 11,00                | 2750      |  |  |  |  |
| C <sub>2</sub> | 0,50                                                           | 0,50 | 0,25           | 11,00                | 2750      |  |  |  |  |
| C <sub>3</sub> | 0,50                                                           | 0,50 | 0,25           | 11,00                | 2750      |  |  |  |  |
|                |                                                                |      |                | $\sim$ $\sim$ $\sim$ |           |  |  |  |  |

Tabla XXVI. Cargas axiales admisibles, columnas cortas.

**Fuente:** Egas, V., Foster, A., 2017.

Como se puede apreciar, de las 53 columnas que tiene la estructura, sólo 3 son clasificadas como columnas cortas.

Además, es necesario el cálculo de la carga crítica de Euler, *Ncr*, para pandeo en la dirección en la que se aplican los momentos flectores y el factor de magnificación de momentos, *Km*, debido a la presencia de las cargas axiales.

$$
N_{cr} = \frac{E * I * \pi^2}{l_{ef}^2}
$$

$$
K_m = \frac{1}{1 - \frac{1.5 * N}{N_{cr}}}
$$

Donde:

E: Módulo de elasticidad

I: Momento de inercia

N: Carga axial aplicada

| momentos, columnas cortas. |                                    |      |           |           |      |  |  |
|----------------------------|------------------------------------|------|-----------|-----------|------|--|--|
| <b>PLANTA BAJA</b>         |                                    |      |           |           |      |  |  |
| <b>COLUMNA</b>             | $K_m$<br>$N_{cr}$<br>N<br>$I_{ef}$ |      |           |           |      |  |  |
|                            | m <sup>4</sup>                     | m    | <b>KN</b> | <b>KN</b> |      |  |  |
| C <sub>1</sub>             | 0,005208                           | 3,50 | 41962,60  | 70,39     | 1,00 |  |  |
| C <sub>2</sub>             | 0,005208                           | 3,50 | 41962,60  | 122,57    | 1,00 |  |  |
| C <sub>3</sub>             | 0,005208                           | 3,50 | 41962,60  | 82,01     | 1,00 |  |  |

**Tabla XXVII.** Carga crítica de Euler y factor de magnificación de momentos, columnas cortas.

**Fuente:** Egas, V., Foster, A., 2017.

# **Columnas Intermedias**

Para las columnas intermedias el cálculo de la carga axial admisible es

con la siguiente fórmula:

$$
N_{adm} = f_c * A \left( 1 - \frac{1}{3} \left( \frac{\lambda}{C_k} \right)^4 \right)
$$

Los valores son presentados en la tabla a continuación, para todas las columnas intermedias, tanto de planta baja y alta.

|                 | <b>PLANTA BAJA</b> |      |                    |            |       |           |  |  |  |
|-----------------|--------------------|------|--------------------|------------|-------|-----------|--|--|--|
| <b>COLUMNA</b>  | B                  | н    | $\boldsymbol{A}$   | $f_c$      | λ     | $N_{adm}$ |  |  |  |
|                 | m                  | m    | m <sup>2</sup>     | <b>MPa</b> |       | <b>KN</b> |  |  |  |
| C <sub>4</sub>  | 0,15               | 0,20 | 0,030              | 11,00      | 17,50 | 238,81    |  |  |  |
| C <sub>5</sub>  | 0,15               | 0,20 | 0,030              | 11,00      | 17,50 | 238,81    |  |  |  |
| C7              | 0,20               | 0,20 | 0,040              | 11,00      | 17,50 | 318,41    |  |  |  |
| C8              | 0,25               | 0,25 | 0,063              | 11,00      | 14,00 | 609,68    |  |  |  |
| C9              | 0,26               | 0,22 | 0,057              | 11,00      | 15,91 | 510,45    |  |  |  |
| C12             | 0,26               | 0,22 | 0,057              | 11,00      | 15,91 | 510,45    |  |  |  |
| C13             | 0,25               | 0,25 | 0,063              | 11,00      | 14,00 | 609,68    |  |  |  |
| C14             | 0,26               | 0,22 | 0,057              | 11,00      | 15,91 | 510,45    |  |  |  |
| C16             | 0,20               | 0,20 | 0,040              | 11,00      | 17,50 | 318,41    |  |  |  |
| C17             | 0,22               | 0,28 | 0,062              | 11,00      | 12,50 | 628,86    |  |  |  |
| C18             | 0,20               | 0,20 | 0,040              | 11,00      | 17,50 | 318,41    |  |  |  |
| C19             | 0,30               | 0,20 | 0,060              | 11,00      | 17,50 | 477,62    |  |  |  |
| C <sub>20</sub> | 0,26               | 0,22 | 0,057              | 11,00      | 15,91 | 510,45    |  |  |  |
| C <sub>21</sub> | 0,10               | 0,20 | 0,020              | 11,00      | 17,50 | 159,21    |  |  |  |
| C <sub>22</sub> | 0,20               | 0,20 | 0,040              | 11,00      | 17,50 | 318,41    |  |  |  |
| C <sub>23</sub> | 0,20               | 0,20 | 0,040              | 11,00      | 17,50 | 318,41    |  |  |  |
| C <sub>24</sub> | 0,20               | 0,20 | 0,040              | 11,00      | 17,50 | 318,41    |  |  |  |
| C <sub>26</sub> | 0,20               | 0,20 | 0,040              | 11,00      | 17,50 | 318,41    |  |  |  |
| C <sub>27</sub> | 0,20               | 0,20 | 0,040              | 11,00      | 17,50 | 318,41    |  |  |  |
|                 |                    |      | <b>PLANTA ALTA</b> |            |       |           |  |  |  |
| <b>COLUMNA</b>  | B                  | н    | $\mathbf{A}$       | $f_c$      | λ     | $N_{adm}$ |  |  |  |
|                 | m                  | m    | m <sup>2</sup>     | <b>MPa</b> |       | <b>KN</b> |  |  |  |
| C1              | 0,20               | 0,20 | 0,040              | 11,00      | 17,50 | 318,41    |  |  |  |
| C <sub>2</sub>  | 0,20               | 0,20 | 0,040              | 11,00      | 17,50 | 318,41    |  |  |  |
| C <sub>3</sub>  | 0,20               | 0,20 | 0,040              | 11,00      | 17,50 | 318,41    |  |  |  |
| C7              | 0,20               | 0,20 | 0,040              | 11,00      | 17,50 | 318,41    |  |  |  |
| C8              | 0,20               | 0,20 | 0,040              | 11,00      | 17,50 | 318,41    |  |  |  |
| C9              | 0,20               | 0,20 | 0,040              | 11,00      | 17,50 | 318,41    |  |  |  |
| C10             | 0,20               | 0,20 | 0,040              | 11,00      | 17,50 | 318,41    |  |  |  |
| C11             | 0,20               | 0,20 | 0,040              | 11,00      | 17,50 | 318,41    |  |  |  |
| C12             | 0,20               | 0,20 | 0,040              | 11,00      | 17,50 | 318,41    |  |  |  |
| C13             | 0,20               | 0,20 | 0,040              | 11,00      | 17,50 | 318,41    |  |  |  |
| C14             | 0,20               | 0,20 | 0,040              | 11,00      | 17,50 | 318,41    |  |  |  |
| C18             | 0,34               | 0,20 | 0,068              | 11,00      | 17,50 | 541,30    |  |  |  |

**Tabla XXVIII.** Cargas axiales admisibles, columnas intermedias.

De las 53 columnas entre planta baja y planta alta, 31 son clasificadas como intermedias.

| <b>PLANTA BAJA</b> |                |                 |                    |           |       |  |  |  |
|--------------------|----------------|-----------------|--------------------|-----------|-------|--|--|--|
| <b>COLUMNA</b>     | п              | $I_{\text{ef}}$ | $N_{cr}$           | N         | $K_m$ |  |  |  |
|                    | m <sup>4</sup> | m               | <b>KN</b>          | <b>KN</b> |       |  |  |  |
| C <sub>4</sub>     | 0,000100       | 3,50            | 805,68             | 85,88     | 1,19  |  |  |  |
| C <sub>5</sub>     | 0,000100       | 3,50            | 805,68             | 87,07     | 1,19  |  |  |  |
| C7                 | 0,000133       | 3,50            | 1074,24            | 55,85     | 1,08  |  |  |  |
| C8                 | 0,000326       | 3,50            | 2622,66            | 124,05    | 1,08  |  |  |  |
| C <sub>9</sub>     | 0,000231       | 3,50            | 1858,76            | 59,92     | 1,05  |  |  |  |
| C12                | 0,000231       | 3,50            | 1858,76            | 37,39     | 1,03  |  |  |  |
| C13                | 0,000326       | 3,50            | 2622,66            | 70,94     | 1,04  |  |  |  |
| C14                | 0,000231       | 3,50            | 1858,76            | 77,82     | 1,07  |  |  |  |
| C16                | 0,000133       | 3,50            | 1074,24            | 51,69     | 1,08  |  |  |  |
| C17                | 0,000402       | 3,50            | 3242,49            | 50,80     | 1,02  |  |  |  |
| C18                | 0,000133       | 3,50            | 1074,24            | 25,21     | 1,04  |  |  |  |
| C19                | 0,000200       | 3,50            | 1611,36            | 100,08    | 1,10  |  |  |  |
| C <sub>20</sub>    | 0,000231       | 3,50            | 1858,76            | 82,33     | 1,07  |  |  |  |
| C <sub>21</sub>    | 0,000067       | 3,50            | 537,12             | 87,11     | 1,32  |  |  |  |
| C <sub>22</sub>    | 0,000133       | 3,50            | 1074,24            | 54,04     | 1,08  |  |  |  |
| C <sub>23</sub>    | 0,000133       | 3,50            | 1074,24            | 37,58     | 1,06  |  |  |  |
| C <sub>24</sub>    | 0,000133       | 3,50            | 1074,24            | 51,56     | 1,08  |  |  |  |
| C <sub>26</sub>    | 0,000133       | 3,50            | 1074,24            | 57,40     | 1,09  |  |  |  |
| C <sub>27</sub>    | 0,000133       | 3,50            | 1074,24            | 61,82     | 1,09  |  |  |  |
|                    |                |                 | <b>PLANTA ALTA</b> |           |       |  |  |  |
| <b>COLUMNA</b>     | п              | $I_{\text{ef}}$ | $N_{cr}$           | N         | $K_m$ |  |  |  |
|                    | m <sup>4</sup> | m               | <b>KN</b>          | <b>KN</b> |       |  |  |  |
| C1                 | 0,000133       | 3,50            | 1074,24            | 32,65     | 1,05  |  |  |  |
| C <sub>2</sub>     | 0,000133       | 3,50            | 1074,24            | 71,04     | 1,11  |  |  |  |
| C <sub>3</sub>     | 0,000133       | 3,50            | 1074,24            | 32,94     | 1,05  |  |  |  |
| C7                 | 0,000133       | 3,50            | 1074,24            | 100,44    | 1,16  |  |  |  |
| C8                 | 0,000133       | 3,50            | 1074,24            | 0,91      | 1,00  |  |  |  |
| C9                 | 0,000133       | 3,50            | 1074,24            | 0,91      | 1,00  |  |  |  |
| C10                | 0,000133       | 3,50            | 1074,24            | 88,97     | 1,14  |  |  |  |
| C11                | 0,000133       | 3,50            | 1074,24            | 25,28     | 1,04  |  |  |  |
| C12                | 0,000133       | 3,50            | 1074,24            | 0,91      | 1,00  |  |  |  |
| C13                | 0,000133       | 3,50            | 1074,24            | 0,91      | 1,00  |  |  |  |
| C14                | 0,000133       | 3,50            | 1074,24            | 40,29     | 1,06  |  |  |  |
| C18                | 0,000227       | 3,50            | 1826,21            | 0,00      | 1,00  |  |  |  |

**Tabla XXIX.** Carga crítica de Euler y factor de magnificación de momentos, columnas intermedias.

# **Columnas largas**

Para las columnas largas el cálculo de la carga axial admisible es con la siguiente fórmula:

$$
N_{adm} = 0.329 * \frac{E*A}{\lambda^2}
$$

Los valores son presentados en la tabla a continuación, para todas las columnas largas, tanto de planta baja y alta.

| <b>PLANTA BAJA</b> |      |      |                    |            |       |                  |  |  |
|--------------------|------|------|--------------------|------------|-------|------------------|--|--|
| <b>COLUMNA</b>     | B    | н    | A                  | E          | λ     | $N_{\text{adm}}$ |  |  |
|                    | m    | m    | m <sup>2</sup>     | <b>MPa</b> |       | <b>KN</b>        |  |  |
| C6                 | 0,10 | 0,10 | 0,010              | 10000      | 35,00 | 26,86            |  |  |
| C10                | 0,10 | 0,10 | 0,010              | 10000      | 35,00 | 26,86            |  |  |
| C11                | 0,20 | 0,15 | 0,030              | 10000      | 23,33 | 181,34           |  |  |
| C15                | 0,10 | 0,10 | 0,010              | 10000      | 35,00 | 26,86            |  |  |
| C <sub>25</sub>    | 0,10 | 0,11 | 0,011              | 10000      | 31,82 | 35,75            |  |  |
|                    |      |      | <b>PLANTA ALTA</b> |            |       |                  |  |  |
| <b>COLUMNA</b>     | B    | н    | $\mathbf{A}$       | E          | λ     | $N_{adm}$        |  |  |
|                    | m    | m    | m <sup>2</sup>     | <b>MPa</b> |       | <b>KN</b>        |  |  |
| C <sub>4</sub>     | 0,15 | 0,15 | 0,023              | 10000      | 23,33 | 135,96           |  |  |
| C <sub>5</sub>     | 0,15 | 0,15 | 0,023              | 10000      | 23,33 | 135,96           |  |  |
| C6                 | 0,15 | 0,15 | 0,023              | 10000      | 23,33 | 135,96           |  |  |
| C15                | 0,15 | 0,15 | 0,023              | 10000      | 23,33 | 135,96           |  |  |
| C16                | 0,15 | 0,15 | 0,023              | 10000      | 23,33 | 135,96           |  |  |
| C17                | 0,17 | 0,17 | 0,029              | 10000      | 20,59 | 224,31           |  |  |
| C19                | 0,17 | 0,17 | 0,029              | 10000      | 20,59 | 224,31           |  |  |
| C <sub>20</sub>    | 0,17 | 0,17 | 0,029              | 10000      | 20,59 | 224,31           |  |  |
| C <sub>21</sub>    | 0,17 | 0,17 | 0,029              | 10000      | 20,59 | 224,31           |  |  |
| C <sub>22</sub>    | 0,15 | 0,15 | 0,023              | 10000      | 23,33 | 135,96           |  |  |
| C <sub>23</sub>    | 0,15 | 0,15 | 0,023              | 10000      | 23,33 | 135,96           |  |  |
| C <sub>24</sub>    | 0,15 | 0,15 | 0,023              | 10000      | 23,33 | 135,96           |  |  |
| C <sub>25</sub>    | 0,15 | 0,15 | 0,023              | 10000      | 23,33 | 135,96           |  |  |
| C <sub>26</sub>    | 0,15 | 0,15 | 0,023              | 10000      | 23,33 | 135,96           |  |  |

**Tabla XXX.** Cargas axiales admisibles, columnas largas.

|                 | <b>PLANTA BAJA</b> |                 |                    |              |         |  |  |  |  |  |  |  |
|-----------------|--------------------|-----------------|--------------------|--------------|---------|--|--|--|--|--|--|--|
| <b>COLUMNA</b>  | ī                  | $I_{\text{ef}}$ | $N_{cr}$           | $\mathbf N$  | $K_m$   |  |  |  |  |  |  |  |
|                 | m <sup>4</sup>     | m               | <b>KN</b>          | <b>KN</b>    |         |  |  |  |  |  |  |  |
| C <sub>6</sub>  | 0,000008           | 3,50            | 67,14              | 44,66        | 2,57    |  |  |  |  |  |  |  |
| C10             | 0,000008           | 3,50            | 67,14              | 44,80        | $-1,24$ |  |  |  |  |  |  |  |
| C11             | 0,000056           | 3,50            | 453,20             | 95,52        | 1,46    |  |  |  |  |  |  |  |
| C15             | 0,000008           | 3,50            | 67,14              | 54,37        | $-4,66$ |  |  |  |  |  |  |  |
| C <sub>25</sub> | 0,000011           | 3,50            | 89,36              | 41,63        | 3,32    |  |  |  |  |  |  |  |
|                 |                    |                 | <b>PLANTA ALTA</b> |              |         |  |  |  |  |  |  |  |
| <b>COLUMNA</b>  | Π                  | $I_{\text{ef}}$ | $N_{cr}$           | $\mathsf{N}$ | $K_{m}$ |  |  |  |  |  |  |  |
|                 | m <sup>4</sup>     | m               | <b>KN</b>          | <b>KN</b>    |         |  |  |  |  |  |  |  |
| C <sub>4</sub>  | 0,000042           | 3,50            | 339,90             | 28,82        | 1,15    |  |  |  |  |  |  |  |
| C <sub>5</sub>  | 0,000042           | 3,50            | 339,90             | 0,51         | 1,00    |  |  |  |  |  |  |  |
| C <sub>6</sub>  | 0,000042           | 3,50            | 339,90             | 30,14        | 1,15    |  |  |  |  |  |  |  |
| C15             | 0,000042           | 3,50            | 339,90             | 15,23        | 1,07    |  |  |  |  |  |  |  |
| C16             | 0,000042           | 3,50            | 339,90             | 0,51         | 1,00    |  |  |  |  |  |  |  |
| C17             | 0,000070           | 3,50            | 560,76             | 86,56        | 1,30    |  |  |  |  |  |  |  |
| C19             | 0,000070           | 3,50            | 560,76             | 0,66         | 1,00    |  |  |  |  |  |  |  |
| C <sub>20</sub> | 0,000070           | 3,50            | 560,76             | 0,66         | 1,00    |  |  |  |  |  |  |  |
| C <sub>21</sub> | 0,000070           | 3,50            | 560,76             | 55,64        | 1,17    |  |  |  |  |  |  |  |
| C <sub>22</sub> | 0,000042           | 3,50            | 339,90             | 38,14        | 1,20    |  |  |  |  |  |  |  |
| C <sub>23</sub> | 0,000042           | 3,50            | 339,90             | 0,51         | 1,00    |  |  |  |  |  |  |  |
| C <sub>24</sub> | 0,000042           | 3,50            | 339,90             | 24,60        | 1,12    |  |  |  |  |  |  |  |
| C <sub>25</sub> | 0,000042           | 3,50            | 339,90             | 32,27        | 1,17    |  |  |  |  |  |  |  |
| C <sub>26</sub> | 0,000042           | 3,50            | 339,90             | 37,63        | 1,20    |  |  |  |  |  |  |  |

**Tabla XXXI.** Carga crítica de Euler y factor de magnificación de momentos, columnas largas.

**Fuente:** Egas, V., Foster, A., 2017.

# **4.4.3 Esfuerzos admisibles por flexo-compresión**

Para verificar que la columna se comporta de forma adecuada ante la presencia de los esfuerzos por flexo compresión, es necesario que se cumpla la siguiente ecuación:

$$
\frac{N}{N_{adm}}+\frac{K_m*|M|}{Z*f_m}<1
$$

Donde:

M: Momento flector máximo en el elemento

Z: Módulo de la sección transversal

| <b>PLANTA BAJA</b> |                                                              |           |      |                |        |            |      |  |  |  |  |
|--------------------|--------------------------------------------------------------|-----------|------|----------------|--------|------------|------|--|--|--|--|
| <b>COLUMNA</b>     | $K_m$<br>$N_{\text{adm}}$<br>N<br>M<br>z<br>$\mathbf{I}_{m}$ |           |      |                |        |            |      |  |  |  |  |
|                    | <b>KN</b>                                                    | <b>KN</b> |      | m <sup>3</sup> | $KN*m$ | <b>MPa</b> |      |  |  |  |  |
| C <sub>1</sub>     | 70,39                                                        | 2750      | 1,00 | 0,02083        | 216,70 | 15,00      | 0,72 |  |  |  |  |
| C <sub>2</sub>     | 122,57                                                       | 2750      | 1,00 | 0,02083        | 249.41 | 15,00      | 0,85 |  |  |  |  |
| C <sub>3</sub>     | 82,01                                                        | 2750      | 1,00 | 0,02083        | 226,44 | 15,00      | 0,76 |  |  |  |  |

**Tabla XXXII.** Chequeo de esfuerzos admisibles por flexo compresión, columnas cortas.

**Fuente:** Egas, V., Foster, A., 2017.

Las columnas cortas están cumpliendo con la ecuación, por lo que su comportamiento estructural en presencia de esfuerzos por flexo comprensión es satisfactorio.

**Tabla XXXIII.** Chequeo de esfuerzos admisibles por flexo compresión, columnas intermedias.

|                 | <b>PLANTA BAJA</b> |           |       |                    |       |                         |          |  |  |  |  |  |  |
|-----------------|--------------------|-----------|-------|--------------------|-------|-------------------------|----------|--|--|--|--|--|--|
| <b>COLUMNA</b>  | N                  | $N_{adm}$ | $K_m$ | z                  | M     | $f_m$                   | $\leq 1$ |  |  |  |  |  |  |
|                 | <b>KN</b>          | <b>KN</b> |       | m <sup>3</sup>     | KN*m  | <b>MPa</b>              |          |  |  |  |  |  |  |
| C <sub>4</sub>  | 85,88              | 238,81    | 1,19  | 0,00100            | 4,94  | 15,00                   | 0,75     |  |  |  |  |  |  |
| C5              | 87,07              | 238,81    | 1,19  | 0,00100            | 5,02  | 15,00                   | 0,76     |  |  |  |  |  |  |
| C7              | 55,85              | 318,41    | 1,08  | 0,00133            | 11,08 | 15,00                   | 0,78     |  |  |  |  |  |  |
| C8              | 124,05             | 609,68    | 1,08  | 0,00260            | 35,88 | 15,00                   | 1,19     |  |  |  |  |  |  |
| C9              | 59,92              | 510,45    | 1,05  | 0,00210            | 27,16 | 15,00                   | 1,02     |  |  |  |  |  |  |
| C12             | 37,39              | 510,45    | 1,03  | 0,00210            | 33,91 | 15,00                   | 1,18     |  |  |  |  |  |  |
| C13             | 70,94              | 609,68    | 1,04  | 0,00260            | 46,86 | 15,00                   | 1,37     |  |  |  |  |  |  |
| C14             | 77,82              | 510,45    | 1,07  | 0,00210            | 36,46 | 15,00                   | 1,39     |  |  |  |  |  |  |
| C16             | 51,69              | 318,41    | 1,08  | 0,00133            | 20,90 | 15,00                   | 1,29     |  |  |  |  |  |  |
| C17             | 50,80              | 628,86    | 1,02  | 0,00287            | 70,37 | 15,00                   | 1,75     |  |  |  |  |  |  |
| C18             | 25,21              | 318,41    | 1,04  | 0,00133            | 26,07 | 15,00                   | 1,43     |  |  |  |  |  |  |
| C19             | 100,08             | 477,62    | 1,10  | 0,00200            | 37,92 | 15,00                   | 1,60     |  |  |  |  |  |  |
| C <sub>20</sub> | 82,33              | 510,45    | 1,07  | 0,00210            | 47,14 | 15,00                   | 1,77     |  |  |  |  |  |  |
| C <sub>21</sub> | 87,11              | 159,21    | 1,32  | 0,00067            | 1,91  | 15,00                   | 0,80     |  |  |  |  |  |  |
| C <sub>22</sub> | 54,04              | 318,41    | 1,08  | 0,00133            | 31,26 | 15,00                   | 1,86     |  |  |  |  |  |  |
| C <sub>23</sub> | 37,58              | 318,41    | 1,06  | 0,00133            | 30,84 | 15,00                   | 1,75     |  |  |  |  |  |  |
| C <sub>24</sub> | 51,56              | 318,41    | 1,08  | 0,00133            | 31,03 | 15,00                   | 1,83     |  |  |  |  |  |  |
| C <sub>26</sub> | 57,40              | 318,41    | 1,09  | 0,00133            | 33,04 | 15,00                   | 1,98     |  |  |  |  |  |  |
| C27             | 61,82              | 318,41    | 1,09  | 0,00133            | 36,15 | 15,00                   | 2,17     |  |  |  |  |  |  |
|                 |                    |           |       | <b>PLANTA ALTA</b> |       |                         |          |  |  |  |  |  |  |
| <b>COLUMNA</b>  | N                  | $N_{adm}$ | $K_m$ | z                  | M     | $\mathbf{f}_\mathsf{m}$ | $\leq 1$ |  |  |  |  |  |  |
|                 | <b>KN</b>          | <b>KN</b> |       | m <sup>3</sup>     | KN*m  | <b>MPa</b>              |          |  |  |  |  |  |  |
| C1              | 32,65              | 318,41    | 1,05  | 0,00133            | 34,16 | 15,00                   | 1,89     |  |  |  |  |  |  |
| C <sub>2</sub>  | 71,04              | 318,41    | 1,11  | 0,00133            | 51,54 | 15,00                   | 3,08     |  |  |  |  |  |  |
| C <sub>3</sub>  | 32,94              | 318,41    | 1,05  | 0,00133            | 34,61 | 15,00                   | 1,92     |  |  |  |  |  |  |
| C7              | 100,44             | 318,41    | 1,16  | 0,00133            | 86,72 | 15,00                   | 5,36     |  |  |  |  |  |  |
| C8              | 0,91               | 318,41    | 1,00  | 0,00133            | 51,04 | 15,00                   | 2,56     |  |  |  |  |  |  |
| C <sub>9</sub>  | 0,91               | 318,41    | 1,00  | 0,00133            | 58,48 | 15,00                   | 2,93     |  |  |  |  |  |  |

| <b>COLUMNA</b>  | N         | $N_{\text{adm}}$ | $K_m$ | $\mathbf{z}$   | M      | $f_m$      | $\leq 1$ |
|-----------------|-----------|------------------|-------|----------------|--------|------------|----------|
|                 | <b>KN</b> | <b>KN</b>        |       | m <sup>3</sup> | $KN*m$ | <b>MPa</b> |          |
| C10             | 88,97     | 318,41           | 1,14  | 0,00133        | 78,30  | 15,00      | 4,75     |
| C11             | 25,28     | 318,41           | 1,04  | 0,00133        | 18,55  | 15,00      | 1,04     |
| C12             | 0.91      | 318,41           | 1,00  | 0,00133        | 9,76   | 15,00      | 0.49     |
| C13             | 0.91      | 318,41           | 1,00  | 0,00133        | 10,50  | 15,00      | 0,53     |
| C <sub>14</sub> | 40,29     | 318,41           | 1,06  | 0,00133        | 20,59  | 15,00      | 1,22     |
| C18             | 0,00      | 541,30           | 1,00  | 0,00227        | 0,00   | 15,00      | 0,00     |

**Fuente:** Egas, V., Foster, A., 2017.

En el caso de las columnas clasificadas como intermedias, la ecuación no es satisfactoria en todos los casos, es más, la mayoría de las columnas no cumplen, por lo que se está generando un conflicto en las columnas ante la presencia de esfuerzos por flexo compresión.

|                 |              |                  | columnas largas.   | <b>PLANTA BAJA</b> |        |            |          |
|-----------------|--------------|------------------|--------------------|--------------------|--------|------------|----------|
| <b>COLUMNA</b>  | $\mathbf N$  | $N_{\text{adm}}$ | $K_m$              | Z                  | M      | $f_m$      | $\leq 1$ |
|                 | <b>KN</b>    | <b>KN</b>        |                    | m <sup>3</sup>     | $KN*m$ | <b>MPa</b> |          |
| C <sub>6</sub>  | 44,66        | 26,86            | 2,57               | 0,00017            | 3,25   | 15,00      | 5,00     |
| C10             | 44,80        | 26,86            | $-1,24$            | 0,00017            | 4,78   | 15,00      | 0,84     |
| C11             | 95,52        | 181,34           | 1,46               | 0,00075            | 11,00  | 15,00      | 1,96     |
| C15             | 54,37        | 26,86            | $-4,66$            | 0,00017            | 4,98   | 15,00      | 3,13     |
| C <sub>25</sub> | 41,63        | 35,75            | 3,32               | 0,00020            | 2,16   | 15,00      | 3,53     |
|                 |              |                  | <b>PLANTA ALTA</b> |                    |        |            |          |
| <b>COLUMNA</b>  | $\mathsf{N}$ | $N_{adm}$        | $K_m$              | $\mathbf{Z}$       | M      | $f_m$      | $\leq 1$ |
|                 | <b>KN</b>    | <b>KN</b>        |                    | m <sup>3</sup>     | KN*m   | <b>MPa</b> |          |
| C <sub>4</sub>  | 28,82        | 135,96           | 1,15               | 0,00056            | 12,27  | 15,00      | 1,88     |
| C <sub>5</sub>  | 0,51         | 135,96           | 1,00               | 0,00056            | 10,43  | 15,00      | 1,24     |
| C <sub>6</sub>  | 30,14        | 135,96           | 1,15               | 0,00056            | 11,53  | 15,00      | 1,80     |
| C15             | 15,23        | 135,96           | 1,07               | 0,00056            | 12,78  | 15,00      | 1,74     |
| C16             | 0,51         | 135,96           | 1,00               | 0,00056            | 6,62   | 15,00      | 0,79     |
| C17             | 86,56        | 224,31           | 1,30               | 0,00082            | 55,50  | 15,00      | 6,27     |
| C19             | 0,66         | 224,31           | 1,00               | 0,00082            | 26,09  | 15,00      | 2,13     |
| C <sub>20</sub> | 0,66         | 224,31           | 1,00               | 0,00082            | 32,63  | 15,00      | 2,66     |
| C <sub>21</sub> | 55,64        | 224,31           | 1,17               | 0,00082            | 40,81  | 15,00      | 4,15     |
| C <sub>22</sub> | 38,14        | 135,96           | 1,20               | 0,00056            | 29,52  | 15,00      | 4,49     |
| C <sub>23</sub> | 0,51         | 135,96           | 1,00               | 0,00056            | 16,01  | 15,00      | 1,91     |
| C <sub>24</sub> | 24,60        | 135,96           | 1,12               | 0,00056            | 22,16  | 15,00      | 3,13     |
| C <sub>25</sub> | 32,27        | 135,96           | 1,17               | 0,00056            | 25,36  | 15,00      | 3,74     |
| C <sub>26</sub> | 37,63        | 135,96           | 1,20               | 0,00056            | 25,33  | 15,00      | 3,88     |

**Tabla XXXIV.** Chequeo de esfuerzos admisibles por flexo compresión, columnas largas.

**Fuente:** Egas, V., Foster, A., 2017.

En las columnas largas el chequeo de los esfuerzos muestra que solo dos columnas, tanto una de planta baja y otra de planta alta, cumplen la ecuación de forma adecuada. Esto significa que, en presencia de dichos esfuerzos, las columnas de madera no tendrán un comportamiento estructural correcto, por lo que necesitarán mejoramiento para resistir los esfuerzos presentes.

## **4.4.4 Esfuerzos admisibles por flexo tracción**

Para verificar que la columna se comporta de forma adecuada ante la presencia de los esfuerzos por flexo tracción, es necesario que se cumpla la siguiente ecuación:

$$
\frac{N}{A*f_t} + \frac{|M|}{Z*f_m} < 1
$$

Donde:

M: Momento flector máximo en el elemento

Z: Módulo de la sección transversal

 $f_t$ : Carga axial máxima admisible

**Tabla XXXV.** Chequeo de esfuerzos admisibles por flexo tracción, columnas cortas.

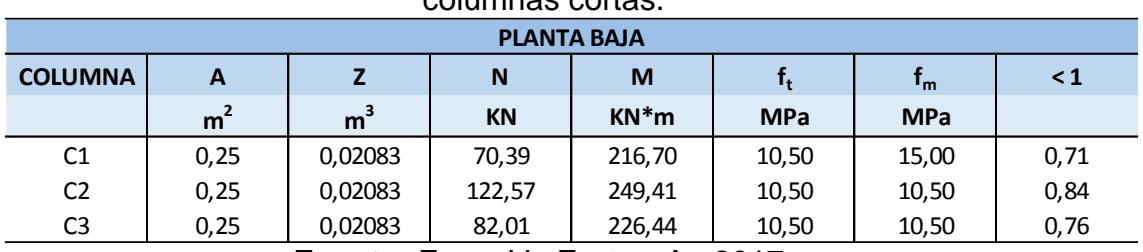

**Fuente:** Egas, V., Foster, A., 2017.

Las columnas cortas cumplen la ecuación, por lo que resisten de forma adecuada los esfuerzos por flexo tracción. Estas columnas no presentan problemas por pandeo, si una columna corta falla esta sería por aplastamiento, además que al tener una baja relación de esbeltez la carga que soportan es mayor.

|                 | <b>PLANTA BAJA</b>        |                                                         |                    |        |                         |                         |          |  |  |  |  |  |  |
|-----------------|---------------------------|---------------------------------------------------------|--------------------|--------|-------------------------|-------------------------|----------|--|--|--|--|--|--|
| <b>COLUMNA</b>  | $\boldsymbol{\mathsf{A}}$ | Z                                                       | $\mathsf{N}$       | M      | $\mathbf{f}_\mathbf{t}$ | $\mathbf{f}_\mathsf{m}$ | $\leq 1$ |  |  |  |  |  |  |
|                 | m <sup>2</sup>            | m <sup>3</sup>                                          | <b>KN</b>          | $KN*m$ | <b>MPa</b>              | <b>MPa</b>              |          |  |  |  |  |  |  |
| C <sub>4</sub>  | 0,030                     | 0,00100                                                 | 85,88              | 4,94   | 10,50                   | 15,00                   | 0,60     |  |  |  |  |  |  |
| C <sub>5</sub>  | 0,030                     | 0,00100                                                 | 87,07              | 5,02   | 10,50                   | 15,00                   | 0,61     |  |  |  |  |  |  |
| C7              | 0,040                     | 0,00133                                                 | 55,85              | 11,08  | 10,50                   | 15,00                   | 0,69     |  |  |  |  |  |  |
| C8              | 0,063                     | 0,00260                                                 | 124,05             | 35,88  | 10,50                   | 15,00                   | 1,11     |  |  |  |  |  |  |
| C <sub>9</sub>  | 0,057                     | 0,00210                                                 | 59,92              | 27,16  | 10,50                   | 15,00                   | 0,96     |  |  |  |  |  |  |
| C12             | 0,057                     | 0,00210                                                 | 37,39              | 33,91  | 10,50                   | 15,00                   | 1,14     |  |  |  |  |  |  |
| C13             | 0,063                     | 0,00260                                                 | 70,94              | 46,86  | 10,50                   | 15,00                   | 1,31     |  |  |  |  |  |  |
| C14             | 0,057                     | 0,00210                                                 | 77,82              | 36,46  | 10,50                   | 15,00                   | 1,29     |  |  |  |  |  |  |
| C16             | 0,040                     | 0,00133                                                 | 51,69              | 20,90  | 10,50                   | 15,00                   | 1,17     |  |  |  |  |  |  |
| C17             | 0,062                     | 0,00287                                                 | 50,80              | 70,37  | 10,50                   | 15,00                   | 1,71     |  |  |  |  |  |  |
| C18             | 0,040                     | 0,00133                                                 | 25,21              | 26,07  | 10,50                   | 15,00                   | 1,36     |  |  |  |  |  |  |
| C19             | 0,060                     | 0,00200                                                 | 100,08             | 37,92  | 10,50                   | 15,00                   | 1,42     |  |  |  |  |  |  |
| C <sub>20</sub> | 0,057                     | 0,00210                                                 | 82,33              | 47,14  | 10,50                   | 15,00                   | 1,64     |  |  |  |  |  |  |
| C <sub>21</sub> | 0,020                     | 0,00067                                                 | 87,11              | 1,91   | 10,50                   | 15,00                   | 0,61     |  |  |  |  |  |  |
| C <sub>22</sub> | 0,040                     | 0,00133                                                 | 54,04              | 31,26  | 10,50                   | 15,00                   | 1,69     |  |  |  |  |  |  |
| C <sub>23</sub> | 0,040                     | 0,00133                                                 | 37,58              | 30,84  | 10,50                   | 15,00                   | 1,63     |  |  |  |  |  |  |
| C <sub>24</sub> | 0,040                     | 0,00133                                                 | 51,56              | 31,03  | 10,50                   | 15,00                   | 1,67     |  |  |  |  |  |  |
| C <sub>26</sub> | 0,040                     | 0,00133                                                 | 57,40              | 33,04  | 10,50                   | 15,00                   | 1,79     |  |  |  |  |  |  |
| C <sub>27</sub> | 0,040                     | 0,00133                                                 | 61,82              | 36,15  | 10,50                   | 15,00                   | 1,95     |  |  |  |  |  |  |
|                 |                           |                                                         | <b>PLANTA ALTA</b> |        |                         |                         |          |  |  |  |  |  |  |
| <b>COLUMNA</b>  | $\boldsymbol{\mathsf{A}}$ | $\mathbf{Z}% _{M_{1},M_{2}}^{\alpha,\beta}(\mathbf{X})$ | N                  | M      | $f_t$                   | $\mathbf{f}_\mathsf{m}$ | $\leq 1$ |  |  |  |  |  |  |
|                 | m <sup>2</sup>            | m <sup>3</sup>                                          | KN                 | $KN*m$ | <b>MPa</b>              | <b>MPa</b>              |          |  |  |  |  |  |  |
| C1              | 0,040                     | 0,00133                                                 | 32,65              | 34,16  | 10,50                   | 15,00                   | 1,79     |  |  |  |  |  |  |
| C2              | 0,040                     | 0,00133                                                 | 71,04              | 51,54  | 10,50                   | 15,00                   | 2,75     |  |  |  |  |  |  |
| C <sub>3</sub>  | 0,040                     | 0,00133                                                 | 32,94              | 34,61  | 10,50                   | 15,00                   | 1,81     |  |  |  |  |  |  |
| C7              | 0,040                     | 0,00133                                                 | 100,44             | 86,72  | 10,50                   | 15,00                   | 4,58     |  |  |  |  |  |  |
| C8              | 0,040                     | 0,00133                                                 | 0,91               | 51,04  | 10,50                   | 15,00                   | 2,55     |  |  |  |  |  |  |
| C9              | 0,040                     | 0,00133                                                 | 0,91               | 58,48  | 10,50                   | 15,00                   | 2,93     |  |  |  |  |  |  |
| C10             | 0,040                     | 0,00133                                                 | 88,97              | 78,30  | 10,50                   | 15,00                   | 4,13     |  |  |  |  |  |  |
| C11             | 0,040                     | 0,00133                                                 | 25,28              | 18,55  | 10,50                   | 15,00                   | 0,99     |  |  |  |  |  |  |
| C12             | 0,040                     | 0,00133                                                 | 0,91               | 9,76   | 10,50                   | 15,00                   | 0,49     |  |  |  |  |  |  |
| C13             | 0,040                     | 0,00133                                                 | 0,91               | 10,50  | 10,50                   | 15,00                   | 0,53     |  |  |  |  |  |  |
| C14             | 0,040                     | 0,00133                                                 | 40,29              | 20,59  | 10,50                   | 15,00                   | 1,13     |  |  |  |  |  |  |
| C18             | 0,068                     | 0,00227                                                 | 0,00               | 0,00   | 10,50                   | 15,00                   | 0,00     |  |  |  |  |  |  |

**Tabla XXXVI.** Chequeo de esfuerzos admisibles por flexo tracción, columnas intermedias.

|                 |                    |                | vuunnas laryas. | <b>PLANTA BAJA</b> |            |            |          |  |  |  |  |  |
|-----------------|--------------------|----------------|-----------------|--------------------|------------|------------|----------|--|--|--|--|--|
| <b>COLUMNA</b>  | A                  | $\mathbf{Z}$   | ${\bf N}$       | M                  | $f_t$      | $f_m$      | $\leq 1$ |  |  |  |  |  |
|                 | m <sup>2</sup>     | m <sup>3</sup> | <b>KN</b>       | KN*m               | <b>MPa</b> | <b>MPa</b> |          |  |  |  |  |  |
| C <sub>6</sub>  | 0,010              | 0,00017        | 44,66           | 3,25               | 10,50      | 15,00      | 1,72     |  |  |  |  |  |
| C10             | 0,010              | 0,00017        | 44,80           | 4,78               | 10,50      | 15,00      | 2,34     |  |  |  |  |  |
| C11             | 0,030              | 0,00075        | 95,52           | 11,00              | 10,50      | 15,00      | 1,28     |  |  |  |  |  |
| C15             | 0,010              | 0,00017        | 54,37           | 4,98               | 10,50      | 15,00      | 2,51     |  |  |  |  |  |
| C <sub>25</sub> | 0,011              | 0,00020        | 41,63           | 2,16               | 10,50      | 15,00      | 1,07     |  |  |  |  |  |
|                 | <b>PLANTA ALTA</b> |                |                 |                    |            |            |          |  |  |  |  |  |
| <b>COLUMNA</b>  | A                  | Z              | ${\bf N}$       | M                  | $f_t$      | $f_m$      | $\leq 1$ |  |  |  |  |  |
|                 | m <sup>2</sup>     | m <sup>3</sup> | <b>KN</b>       | KN*m               | <b>MPa</b> | <b>MPa</b> |          |  |  |  |  |  |
| C <sub>4</sub>  | 0,023              | 0,00056        | 28,82           | 12,27              | 10,50      | 15,00      | 1,58     |  |  |  |  |  |
| C <sub>5</sub>  | 0,023              | 0,00056        | 0,51            | 10,43              | 10,50      | 15,00      | 1,24     |  |  |  |  |  |
| C <sub>6</sub>  | 0,023              | 0,00056        | 30,14           | 11,53              | 10,50      | 15,00      | 1,49     |  |  |  |  |  |
| C15             | 0,023              | 0,00056        | 15,23           | 12,78              | 10,50      | 15,00      | 1,58     |  |  |  |  |  |
| C16             | 0,023              | 0,00056        | 0,51            | 6,62               | 10,50      | 15,00      | 0,79     |  |  |  |  |  |
| C17             | 0,029              | 0,00082        | 86,56           | 55,50              | 10,50      | 15,00      | 4,80     |  |  |  |  |  |
| C19             | 0,029              | 0,00082        | 0,66            | 26,09              | 10,50      | 15,00      | 2,13     |  |  |  |  |  |
| C <sub>20</sub> | 0,029              | 0,00082        | 0,66            | 32,63              | 10,50      | 15,00      | 2,66     |  |  |  |  |  |
| C <sub>21</sub> | 0,029              | 0,00082        | 55,64           | 40,81              | 10,50      | 15,00      | 3,51     |  |  |  |  |  |
| C <sub>22</sub> | 0,023              | 0,00056        | 38,14           | 29,52              | 10,50      | 15,00      | 3,66     |  |  |  |  |  |
| C <sub>23</sub> | 0,023              | 0,00056        | 0,51            | 16,01              | 10,50      | 15,00      | 1,90     |  |  |  |  |  |
| C <sub>24</sub> | 0,023              | 0,00056        | 24,60           | 22,16              | 10,50      | 15,00      | 2,73     |  |  |  |  |  |
| C <sub>25</sub> | 0,023              | 0,00056        | 32,27           | 25,36              | 10,50      | 15,00      | 3,14     |  |  |  |  |  |
| C <sub>26</sub> | 0,023              | 0,00056        | 37,63           | 25,33              | 10,50      | 15,00      | 3,16     |  |  |  |  |  |

**Tabla XXXVII.** Chequeo de esfuerzos admisibles por flexo tracción, columnas largas.

**Fuente:** Egas, V., Foster, A., 2017.

Son muchas las columnas intermedias y largas presentan que satisfacen la ecuación, concluyendo que estas columnas no van a resistir los esfuerzos por flexo tracción. Las columnas largas fallan por pandeo, mientras que las intermedias fallan por una combinación de pandeo y aplastamiento.

Comprobar los esfuerzos admisibles es crítico al momento del diseño de columnas de la estructura ya que, un solo descuido o mal cálculo de sus dimensiones, podría traer grandes repercusiones en la vivienda una vez construida.

Haciendo un resumen de las columnas que fallan por flexo compresión y flexo tracción, mostrado en la Tabla XXXVIII, se denota que la mayoría de las columnas fallan en ambos esfuerzos:

| <b>FALLA DE ESFUERZO</b><br><b>POR FLEXO</b><br><b>COMPRESIÓN</b> | <b>FALLA DE ESFUERZO</b><br><b>POR FLEXO</b><br><b>TRACCIÓN</b> | <b>FALLA DE ESFUERZO</b><br><b>POR FLEXO</b><br><b>COMPRESIÓN</b> | <b>FALLA DE ESFUERZO</b><br>POR FLEXO TRACCIÓN |
|-------------------------------------------------------------------|-----------------------------------------------------------------|-------------------------------------------------------------------|------------------------------------------------|
|                                                                   | <b>PLANTA BAJA</b>                                              |                                                                   | <b>PLANTA ALTA</b>                             |
| C <sub>6</sub>                                                    | C <sub>6</sub>                                                  | C1                                                                | C1                                             |
| C7                                                                | C8                                                              | C <sub>2</sub>                                                    | C <sub>2</sub>                                 |
| C8                                                                | C10                                                             | C <sub>3</sub>                                                    | C <sub>3</sub>                                 |
| C <sub>9</sub>                                                    | C11                                                             | C <sub>4</sub>                                                    | C <sub>4</sub>                                 |
| C11                                                               | C12                                                             | C <sub>5</sub>                                                    | C <sub>5</sub>                                 |
| C12                                                               | C13                                                             | C <sub>6</sub>                                                    | C <sub>6</sub>                                 |
| C13                                                               | C <sub>14</sub>                                                 | C7                                                                | C7                                             |
| C14                                                               | C15                                                             | C <sub>8</sub>                                                    | C <sub>8</sub>                                 |
| C <sub>15</sub>                                                   | C16                                                             | C <sub>9</sub>                                                    | C <sub>9</sub>                                 |
| C16                                                               | C17                                                             | C10                                                               | C10                                            |
| C17                                                               | C18                                                             | C11                                                               | C14                                            |
| C18                                                               | C19                                                             | C14                                                               | C15                                            |
| C19                                                               | C <sub>20</sub>                                                 | C15                                                               | C17                                            |
| C <sub>20</sub>                                                   | C <sub>22</sub>                                                 | C17                                                               | C19                                            |
| C <sub>27</sub>                                                   | C <sub>23</sub>                                                 | C19                                                               | C <sub>20</sub>                                |
|                                                                   | C <sub>24</sub>                                                 | C <sub>20</sub>                                                   | C <sub>21</sub>                                |
|                                                                   | C <sub>25</sub>                                                 | C <sub>21</sub>                                                   | C <sub>22</sub>                                |
|                                                                   | C <sub>26</sub>                                                 | C <sub>22</sub>                                                   | C <sub>23</sub>                                |
|                                                                   | C <sub>27</sub>                                                 | C <sub>23</sub>                                                   | C <sub>24</sub>                                |
|                                                                   |                                                                 | C <sub>24</sub>                                                   | C <sub>25</sub>                                |
|                                                                   |                                                                 | C <sub>25</sub>                                                   | C <sub>26</sub>                                |
|                                                                   |                                                                 | C <sub>26</sub>                                                   |                                                |

**Tabla XXXVIII.** Resumen de columnas que fallan por esfuerzos a flexo compresión y flexo tracción.

**Fuente:** Egas, V., Foster, A., 2017.

Se conoce que la resistencia a tracción perpendicular a las fibras es muy baja y se debe a la escasa cantidad de fibras perpendiculares que presenta con respecto al eje, debido a que los arboles tienen muy pocas solicitaciones en ese sentido, en cambio, la resistencia a la tracción paralela es alta, comprobando en la Figura 4.16. donde la tracción es prácticamente lineal hasta que llega a la rotura. Matemáticamente se estima que la resistencia a la tracción perpendicular es $\frac{1}{30}$  de la resistencia a la tracción paralela.

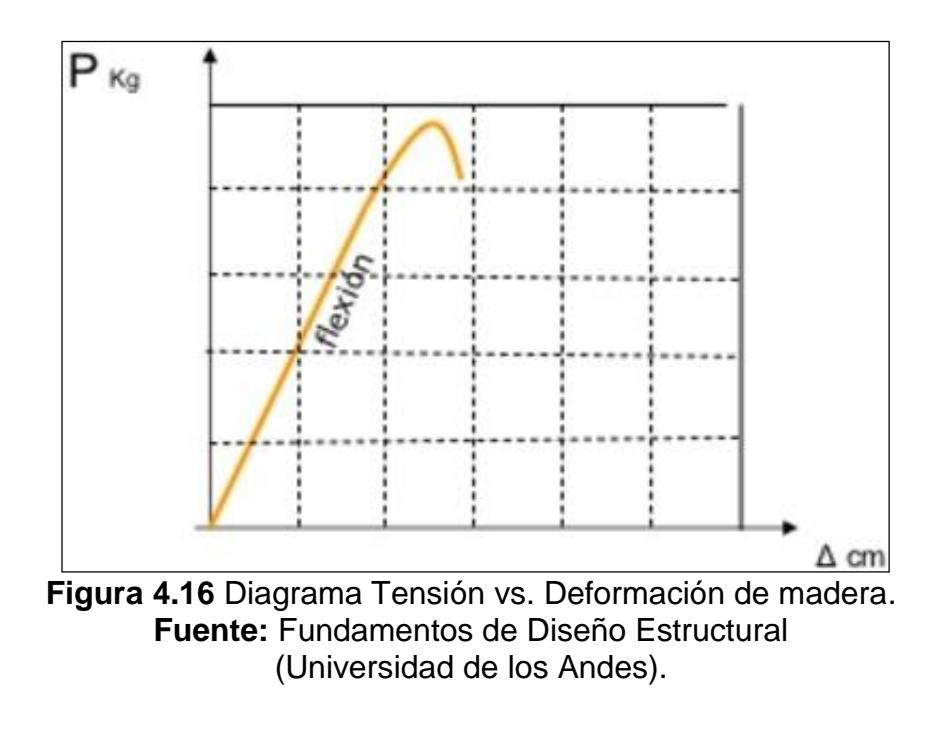

La resistencia a la compresión perpendicular se presenta lineal solo en su primer tramo, luego pasa por la zona plástica, sin llegar a la rotura, en comparación la resistencia a la compresión perpendicular es $\frac{1}{5}$ de la resistencia a la compresión paralela.

# **CAPÍTULO 5 PROPUESTA DE SOLUCIONES**

De acuerdo con las comprobaciones realizadas en el capítulo anterior, en los elementos estructurales (vigas y columnas) se puede apreciar que el diseño de la estructura necesita ser mejorado. Las vigas presentan problemas en el esfuerzo a flexión y cortante, además que las grandes deflexiones que se desarrollan en estos elementos. Las columnas, en cambio, están fallando por esfuerzos a flexo-compresión y flexo-tracción. Debido a las fallas que presenta la estructura, ésta puede fallar con el pasar del tiempo. Actualmente en las vigas se observa un gran deterioro por el desgaste del recubrimiento que poseen. Aquellas columnas enteramente de madera sin recubrimiento son las más afectadas, tanto por la humedad, como por la presencia de otros agentes externos.

La ciudad de Guayaquil al estar ubicada en una Zona V, su riesgo sísmico es alto, por lo que la ocurrencia de movimientos telúricos es algo frecuente y debe ser tomado en consideración al momento de diseñar estructuras. En el caso de la vivienda analizada, se puede concluir que no se realizó un diseño estructural adecuado ya que los elementos no están soportando las solicitaciones de las cargas respectivas. Los métodos constructivos han cambiado considerablemente desde que la vivienda fue construida, por lo que se explicaría el porqué de tantas discrepancias con la NEC 2015.

Para el mejoramiento de la estructura de estudio, se tiene presentes dos posibles soluciones. La primera de ellas es un reforzamiento de elementos estructurales con hormigón armado y la segunda un reforzamiento en acero. Cada una de las soluciones será analizada de acuerdo con la NEC 2015 y AISC 7-10 en caso del acero, así mismo se tendrán los respectivos presupuestos y análisis de precio unitario respectivos para los análisis.

#### **5.1 Reforzamiento de elementos estructurales con hormigón armado**

La primera solución que será analizada es el reforzamiento de vigas y columnas con hormigón armado. Para un correcto comportamiento estructural de la vivienda en presencia de las cargas actuantes o de movimientos telúricos, se rediseñarán todas las vigas y columnas de la misma. Los elementos se rediseñarán como secciones huecas, debido a que los elementos de madera ya existentes no serán removidos, por lo tanto, seguirán presentes en la estructura para no causar molestias ni mayor costo de la solución sugerida.

## **5.1.1 Consideraciones de diseño**

Al haber cambiado el material de los elementos estructurales, se debe volver a calcular las cargas que actuarán en los mismos. La carga viva de 200 kg/m<sup>2</sup> permanecerá constante ya que el uso de la estructura será siendo residencial. En cuanto a la carga muerta se realizó el cálculo del nuevo propio de la estructura considerando que los elementos de hormigón armado son "huecos" con el centro de madera y se obtuvieron los siguientes valores:

• Planta baja:

$$
W_{pp} columns = 0,173 \frac{T}{m^2}
$$
  

$$
W_{pp} \text{vigas} = 0,128 \frac{T}{m^2}
$$
  

$$
W_{pp} \text{no estructures} = 0,45 \frac{T}{m^2}
$$
  

$$
W_D = 0,751 \frac{T}{m^2}
$$

Planta alta:

$$
W_{pp} columns = 0,115 \frac{T}{m^2}
$$
  
\n
$$
W_{pp} \text{vigas} = 0,089 \frac{T}{m^2}
$$
  
\n
$$
W_{pp} \text{no estructures} = 0,28 \frac{T}{m^2}
$$
  
\n
$$
W_D = 0,484 \frac{T}{m^2}
$$

La estructura presenta diferentes tipos de columnas: internas, de borde y esquineras. Acorde con la NEC\_SE\_CG, se debe realizar una reducción de la carga viva si se cumple que:

$$
K_{LL} * A_T \geq 35 \text{ m}^2
$$

El factor  $K_{LL}$  depende del tipo de elemento y sus valores se encuentran en la tabla XXXIX. Para comprobar la relación antes mencionada se utilizará el mayor valor de área tributaria, A<sub>T</sub>, que se tenga que en este caso es 8.36 m<sup>2</sup> perteneciente a la columna interior C5 y, por lo tanto, el factor de sobrecarga será de 4.

$$
4 * 8.36 = 33.44 \ge 35 \text{ m}^2
$$
  
**NO CUMPLE**

En conclusión, no se debe reducir la carga viva de la estructura de estudio.

| Elemento                                                                                        | $K_{LL}$ <sup>a</sup> |
|-------------------------------------------------------------------------------------------------|-----------------------|
| Columnas                                                                                        |                       |
| Columnas interiores                                                                             | 4                     |
| Columnas exteriores sin losas en volado                                                         | 4                     |
| Columnas de borde con losas en volado                                                           | 3                     |
| Columnas esquineras con losas en volado                                                         | $\mathcal{P}$         |
| Vigas de borde sin losas en volado                                                              | $\overline{2}$        |
| Vigas interiores                                                                                | $\overline{2}$        |
| Todos los demás elementos no identificados incluyendo:                                          |                       |
| Vigas de borde con losas en volado                                                              |                       |
| Vigas en volado                                                                                 | 1                     |
| Losas en una dirección                                                                          |                       |
| Losas en dos direcciones                                                                        |                       |
| Elementos que no tengan mecanismos de transferencia de cortante normal a la dirección de la luz |                       |

**Tabla XXXIX.** Factor de sobrecarga del elemento de soporte KLL.

**Fuente:** NEC\_SE\_CG (capítulo 3, tabla 2).

Para el cálculo de la carga actuante en la columna se lo realiza por medio de la ecuación:

$$
P_i = \sum_{i=x}^{n} W_i * A_T
$$

Se debe tener el peso por cada nivel,  $W_i$ , tomando en cuenta la carga muerta, el peso propio de los elementos viga y columna, además de la carga viva actuante. El término  $A<sub>T</sub>$  no es más que el área de influencia de la columna respectiva. Los valores totales de carga por planta son:

• Planta Baja:  $W_i = 0.951 \frac{\text{T}}{\text{m}^2}$ 

• Planta Alta: 
$$
W_i = 0.684 \frac{\text{T}}{\text{m}^2}
$$
:

Teniendo en consideración que la estructura, al ser muy irregular, presenta diferentes áreas de influencia, por lo tanto, se realizó el El área mínima de la columna se calcula por medio de la ecuación:

$$
A_c = \frac{P_i * \alpha}{f'c}
$$

Donde,

 $\alpha$  = 4.0 (Columnas Interiores)

α = 5.0 (Columnas de Borde)

α = 5.8 (Columnas Esquineras)

$$
f'c = 280 \frac{\text{kg}}{\text{cm}^2}
$$

A continuación, se muestra las posibles dimensiones que tendrán las

columnas de acuerdo con los cálculos realizados:

| <b>COLUMNA</b>     | <b>LONGITUD</b> | <b>ANCHO</b> | <b>ÁREA DE</b><br><b>INFLUENCIA</b> | Pi                 | Ac              | $a = b$ | <b>CALCULADA</b> | <b>DIMENSIÓN DIMENSIÓN</b><br><b>REAL</b> |  |  |  |
|--------------------|-----------------|--------------|-------------------------------------|--------------------|-----------------|---------|------------------|-------------------------------------------|--|--|--|
|                    | m               | m            | m <sup>2</sup>                      | T.                 | cm <sup>2</sup> | cm      | cm               | cm                                        |  |  |  |
| <b>PLANTA BAJA</b> |                 |              |                                     |                    |                 |         |                  |                                           |  |  |  |
| C <sub>5</sub>     | 2,64            | 2,95         | 7,79                                | 10,12              | 171,75          | 13,11   | 15x15            | 25x25                                     |  |  |  |
| C <sub>6</sub>     | 2,67            | 1,78         | 4,73                                | 6,15               | 104,32          | 10,21   | 15x15            | 25x25                                     |  |  |  |
| C <sub>9</sub>     | 2,12            | 2,95         | 6,25                                | 8,13               | 137,92          | 11,74   | 15x15            | 25x25                                     |  |  |  |
| C10                | 2,54            | 1,78         | 4,50                                | 5,85               | 99,23           | 9,96    | 10x10            | 25x25                                     |  |  |  |
| C12                | 1,40            | 2,95         | 4,12                                | 5,35               | 90,76           | 9,53    | 10x10            | 30x30                                     |  |  |  |
| C14                | 2,25            | 2,95         | 6,64                                | 8,64               | 146,54          | 12,11   | 15x15            | 30x30                                     |  |  |  |
| C15                | 3,36            | 1,78         | 5,96                                | 7,74               | 131,33          | 11,46   | 15x15            | 25x25                                     |  |  |  |
| C <sub>20</sub>    | 2,78            | 2,95         | 8,19                                | 10,64              | 180,54          | 13,44   | 15x15            | 30x30                                     |  |  |  |
| C <sub>21</sub>    | 1,96            | 1,78         | 3,48                                | 4,52               | 76,72           | 8,76    | 10x10            | 25x25                                     |  |  |  |
| C <sub>24</sub>    | 2,00            | 2,95         | 5,89                                | 7,66               | 129,95          | 11,40   | 15x15            | 25x25                                     |  |  |  |
|                    |                 |              |                                     | <b>PLANTA ALTA</b> |                 |         |                  |                                           |  |  |  |
| C <sub>5</sub>     | 2,49            | 3,36         | 8,36                                | 4,43               | 75,13           | 8,67    | 10x10            | 25x25                                     |  |  |  |
| C8                 | 1,29            | 2,10         | 2,70                                | 1,43               | 24,29           | 4,93    | 10x10            | 25x25                                     |  |  |  |
| C <sub>9</sub>     | 2,53            | 1,86         | 4,71                                | 2,50               | 42,35           | 6,51    | 10x10            | 25x25                                     |  |  |  |
| C12                | 3,25            | 2,10         | 6,84                                | 3,62               | 61,48           | 7,84    | 10x10            | 25x25                                     |  |  |  |
| C13                | 2,22            | 1,86         | 4,13                                | 2,19               | 37,17           | 6, 10   | 10x10            | 25x25                                     |  |  |  |
| C16                | 1,88            | 1,86         | 3,49                                | 1,85               | 31,40           | 5,60    | 10x10            | 25x25                                     |  |  |  |
| C19                | 3,00            | 2,10         | 6,31                                | 3,35               | 56,76           | 7,53    | 10x10            | 25x25                                     |  |  |  |
| C <sub>20</sub>    | 0,93            | 1,86         | 1,73                                | 0,92               | 15,55           | 3,94    | 10x10            | 25x25                                     |  |  |  |
| C <sub>23</sub>    | 2,18            | 2,10         | 4,58                                | 2,43               | 41,21           | 6,42    | 10×10            | 25x25                                     |  |  |  |

**Tabla XL.** Dimensiones finales de columnas interiores.

**Fuente:** Egas, V., Foster, A., 2017.

|                 |                    |              | <b>Lapid ALI.</b> Difficition its illigios ac columnas ac borde. |                      |                 |         |                                                |             |  |  |  |  |
|-----------------|--------------------|--------------|------------------------------------------------------------------|----------------------|-----------------|---------|------------------------------------------------|-------------|--|--|--|--|
| <b>COLUMNA</b>  | <b>LONGITUD</b>    | <b>ANCHO</b> | <b>ÁREA DE</b><br><b>INFLUENCIA</b>                              | Pi                   | Ac              | $a = b$ | <b>DIMENSIÓN DIMENSIÓN</b><br><b>CALCULADA</b> | <b>REAL</b> |  |  |  |  |
|                 | m                  | m            | m <sup>2</sup>                                                   | T                    | cm <sup>2</sup> | cm      | cm                                             | cm          |  |  |  |  |
|                 | <b>PLANTA BAJA</b> |              |                                                                  |                      |                 |         |                                                |             |  |  |  |  |
| C <sub>2</sub>  | 1,50               | 3,35         | 5,03                                                             | 8,22                 | 172,53          | 13,14   | 15x15                                          | 35x35       |  |  |  |  |
| C4              | 2,77               | 1,58         | 4,35                                                             | 7,12                 | 149,52          | 12,23   | 15x15                                          | 25x25       |  |  |  |  |
| C7              | 2,74               | 0,40         | 1,09                                                             | 1,79                 | 37,56           | 6,13    | 10X10                                          | 25x25       |  |  |  |  |
| C8              | 2,48               | 1,58         | 3,91                                                             | 6,39                 | 134,11          | 11,58   | 15x15                                          | 30x30       |  |  |  |  |
| C11             | 2,51               | 0,40         | 1,00                                                             | 1,64                 | 34,47           | 5,87    | 15x15                                          | 25x25       |  |  |  |  |
| C13             | 2,27               | 1,58         | 3,57                                                             | 5,84                 | 122,62          | 11,07   | 15x15                                          | 30x30       |  |  |  |  |
| C16             | 2,25               | 0,40         | 0,90                                                             | 1,47                 | 30,90           | 5,56    | 10X10                                          | 25x25       |  |  |  |  |
| C17             | 1,79               | 1,58         | 2,81                                                             | 4,60                 | 96,53           | 9,82    | 10x10                                          | 30x30       |  |  |  |  |
| C18             | 1,96               | 0,40         | 0,78                                                             | 1,28                 | 26,92           | 5,19    | 10x10                                          | 25x25       |  |  |  |  |
| C19             | 1,83               | 1,58         | 2,87                                                             | 4,70                 | 98,69           | 9,93    | 10x10                                          | 25x25       |  |  |  |  |
| C <sub>23</sub> | 2,00               | 1,58         | 3,15                                                             | 5,14                 | 108,02          | 10,39   | 15x15                                          | 25x25       |  |  |  |  |
|                 |                    |              |                                                                  | <b>PLANTA ALTA</b>   |                 |         |                                                |             |  |  |  |  |
| C <sub>2</sub>  | 1,46               | 3,36         | 4,89                                                             | 3,35                 | 70,27           | 8,38    | 10x10                                          | 25x25       |  |  |  |  |
| C <sub>4</sub>  | 2,49               | 2,10         | 5,22                                                             | 3,57                 | 75,05           | 8,66    | 10x10                                          | 25x25       |  |  |  |  |
| C <sub>6</sub>  | 2,49               | 1,26         | 3,13                                                             | 2,14                 | 44,98           | 6,71    | 10x10                                          | 25x25       |  |  |  |  |
| C7              | 2,62               | 1,50         | 3,93                                                             | 2,69                 | 56,44           | 7,51    | 10x10                                          | 25x25       |  |  |  |  |
| C10             | 2,31               | 1,26         | 2,90                                                             | 1,99                 | 41,72           | 6,46    | 10x10                                          | 25x25       |  |  |  |  |
| C11             | 2,23               | 1,50         | 3,35                                                             | 2,29                 | 48,18           | 6,94    | 10x10                                          | 25x25       |  |  |  |  |
| C14             | 3,16               | 1,26         | 3,98                                                             | 2,72                 | 57,15           | 7,56    | 10x10                                          | 25x25       |  |  |  |  |
| C15             | 1,88               | 1,50         | 2,82                                                             | 1,93                 | 40,52           | 6,37    | 10x10                                          | 25x25       |  |  |  |  |
| C17             | 0,93               | 1,50         | 1,40                                                             | 0,96                 | 20,07           | 4,48    | 10x10                                          | 25x25       |  |  |  |  |
| C18             | 2,09               | 1,50         | 3,14                                                             | 2,15<br>$\mathbf{v}$ | 45,05           | 6,71    | 10x10                                          | 35x35       |  |  |  |  |

**Tabla XLI.** Dimensiones finales de columnas de borde.

**Fuente:** Egas, V., Foster, A., 2017.

**Tabla XLII.** Dimensiones finales de columnas esquineras.

| <b>COLUMNA</b>     | <b>LONGITUD</b> | <b>ANCHO</b> | <b>ÁREA DE</b><br><b>INFLUENCIA</b> | Pi                 | Ac              | $a = b$ | <b>DIMENSIÓN</b><br><b>CALCULADA</b> | <b>DIMENSIÓN</b><br><b>REAL</b> |  |  |  |
|--------------------|-----------------|--------------|-------------------------------------|--------------------|-----------------|---------|--------------------------------------|---------------------------------|--|--|--|
|                    | m               | m            | m <sup>2</sup>                      | т                  | cm <sup>2</sup> | cm      | cm                                   | cm                              |  |  |  |
| <b>PLANTA BAJA</b> |                 |              |                                     |                    |                 |         |                                      |                                 |  |  |  |
| C1                 | 1,51            | 1,58         | 2,38                                | 3,89               | 94,87           | 9,74    | 10x10                                | 35x35                           |  |  |  |
| C <sub>3</sub>     | 1,53            | 1,78         | 2,71                                | 4,43               | 107,80          | 10,38   | 15x15                                | 35x35                           |  |  |  |
| C <sub>22</sub>    | 1,01            | 0,40         | 0,40                                | 0,66               | 16,09           | 4,01    | 10x10                                | 25x25                           |  |  |  |
| C <sub>25</sub>    | 0,79            | 1,38         | 1,08                                | 1,77               | 43,12           | 6,57    | 10x10                                | 25x25                           |  |  |  |
| C <sub>26</sub>    | 1,01            | 1,58         | 1,59                                | 2,60               | 63,35           | 7,96    | 10x10                                | 25x25                           |  |  |  |
| C <sub>27</sub>    | 1,01            | 1,58         | 1,59                                | 2,60               | 63,35           | 7,96    | 10x10                                | 25x25                           |  |  |  |
|                    |                 |              |                                     | <b>PLANTA ALTA</b> |                 |         |                                      |                                 |  |  |  |
| C <sub>1</sub>     | 1,16            | 2,10         | 2,43                                | 1,66               | 40,46           | 6,36    | 10x10                                | 25x25                           |  |  |  |
| C <sub>3</sub>     | 1,46            | 1,26         | 1,83                                | 1,25               | 30,54           | 5,53    | 10x10                                | 25x25                           |  |  |  |
| C <sub>21</sub>    | 1,88            | 1,26         | 2,37                                | 1,62               | 39,52           | 6,29    | 10x10                                | 25x25                           |  |  |  |
| C <sub>24</sub>    | 1,05            | 1,41         | 1,48                                | 1,01               | 24,59           | 4,96    | 10x10                                | 25x25                           |  |  |  |
| C <sub>25</sub>    | 2,09            | 1,50         | 3,14                                | 2,15               | 52,25           | 7,23    | 10x10                                | 25x25                           |  |  |  |
| C <sub>26</sub>    | 1,06            | 1,50         | 1,59                                | 1,08               | 26,41           | 5,14    | 10x10                                | 25x25                           |  |  |  |

**Fuente:** Egas, V., Foster, A., 2017.

El diseño de las columnas consiste en calcular una sección transversal adecuada, la cual, al trabajar en conjunto con el acero de refuerzo, soporten las combinaciones de cargas axiales y momentos últimos. Al momento de hacer el pre dimensionamiento de las columnas hay que tener en cuenta la relación de esbeltez que se había descrito en el capítulo anterior, ya que, al no hacerlo, se volverían a tener fallas en las resistencias de los elementos columna.

## **5.1.2 Análisis estructural en ETABS 2016**

Utilizando el modelado previo como base, se procede a realizar las alteraciones pertinentes para cambiar la estructura de madera a hormigón armado. Primero se debe crear al nuevo material en el programa con sus respectivas propiedades para poderlo asignar a los elementos.

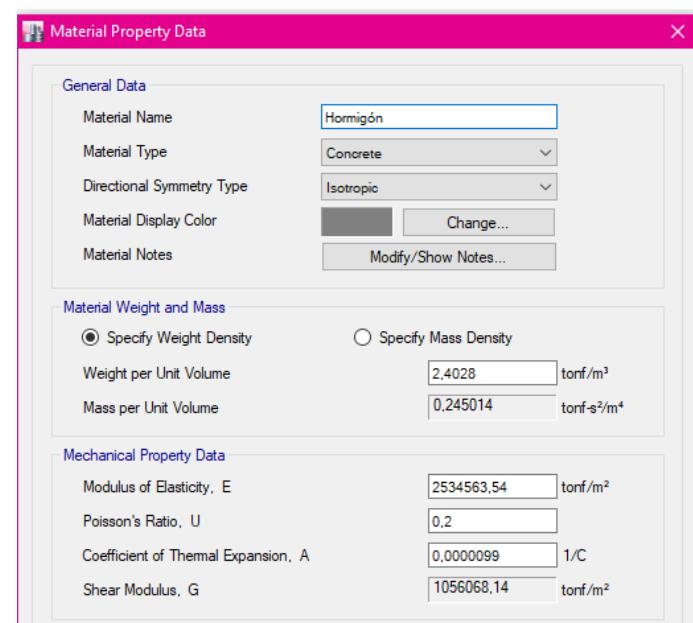

**Figura 5.1** Propiedades del material creado. **Fuente:** Egas, V., Foster, A., 2017

Luego se deben crear los nuevos elementos en el programa y asignarles el material previamente definido. A manera de ejemplo se presenta la columna 1 (C1) de la fachada de planta baja, con dimensiones 35x35 cm.

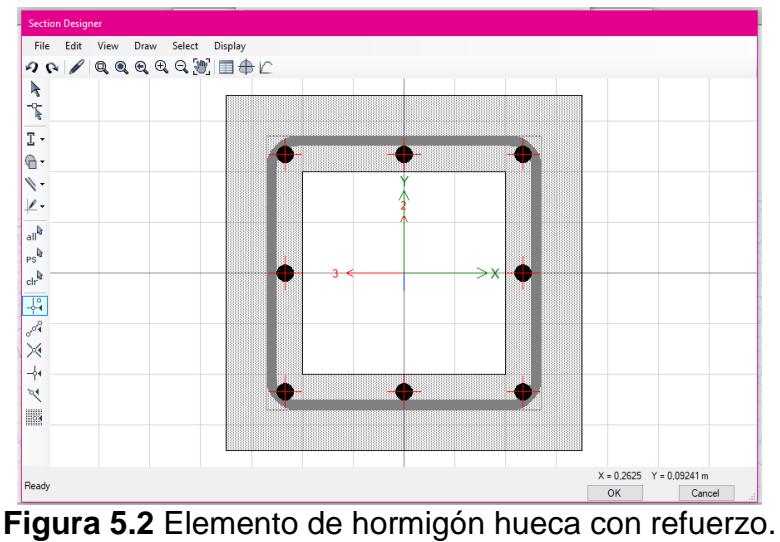

**Fuente:** Egas, V., Foster, A., 2017.

De esta misma manera se realizarán los demás cambios en dimensiones de los elementos con sus respectivos refuerzos en acero. Luego se le aplicarán las cargas actuantes previamente mencionadas para que el programa pueda simular el comportamiento de la estructura de estudio y con esto se obtendrán momentos flectores, fuerzas cortantes y cargas axiales.

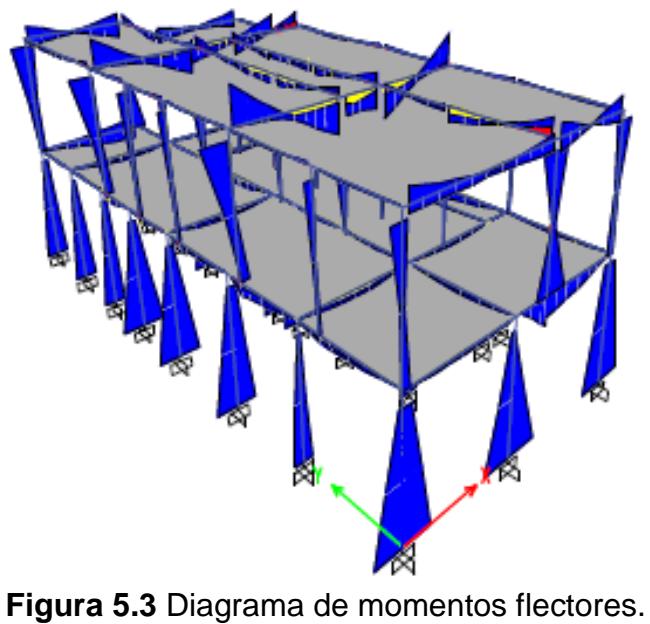

**Fuente:** Egas, V., Foster, A., 2017. (Elaborado en ETABS 2016)

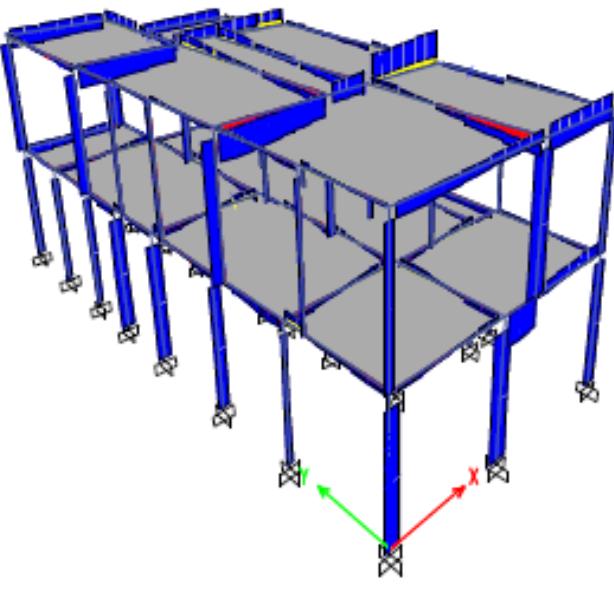

**Figura 5.4** Diagrama de fuerzas cortantes. **Fuente:** Egas, V., Foster, A., 2017. (Elaborado en ETABS 2016)

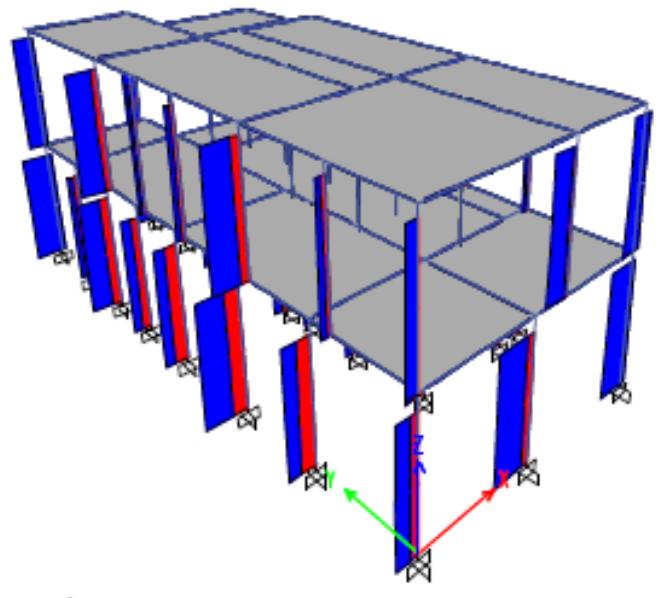

Figura 5.5 Diagrama de cargas axiales. **Fuente:** Egas, V., Foster, A., 2017. (Elaborado en ETABS 2016)

## **5.1.3 Diseño a flexo compresión en columnas**

Para el diseño a flexión de las columnas se hace referencia a la norma ACI 318.

Primero se asumirá el acero de refuerzo de las columnas y luego se comprobará si cumple o no la cuantía y los requisitos de resistencia.

# **Columnas 35x35cm**

Para las columnas de 35 x 35 cm se asumió que habrá:

4 varillas Φ16mm (En cada extremo de la columna)

4 varillas Φ12mm (En el centro de cada lado de la sección)

Estribos Φ10mm

## *Acero mínimo:*

El área del acero de refuerzo, Ast, para estas columnas es de:

$$
A_{st} = 4(2.01) + 4(1.13) = 12.56
$$
 cm<sup>2</sup>

El acero de refuerzo asumido debe ser mayor el mínimo As,min que depende del área gruesa o bruta del elemento, Ag.

$$
A_{s,min} = 0.01A_g = 6cm^2
$$
  
12.56 cm<sup>2</sup>  $\geq$  6cm<sup>2</sup>  $\therefore$  **CUMPLE**

## *Cuantía de acero:*

La cuantía es la relación entre la cantidad de acero y el área del elemento. Se debe comprobar que la cuantía de acero,  $\rho_{acero}$ , esté entre el rango del 1 al 8%;

$$
\rho_{acero} = \frac{A_{st}}{A_g} = 2\% \ \therefore \ \text{CUMPLE}
$$
La separación de varillas en la columna cuadrada hueca se comprueba con la relación:

$$
S_{\min} = \max(1.5d_{\mathrm{b}}, 40 \text{ mm})
$$

La separación mínima que se elige es el máximo valor: 4 cm

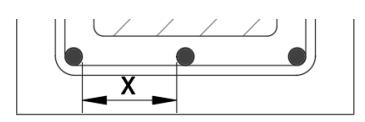

Donde:

Recubrimiento: 4 cm

Estribos: 1.0 cm

Varillas: 1.6 cm y 1.2 cm

X: Separación de las varillas

 $35 \text{ cm} = 2(4 \text{ cm}) + 2(1.0 \text{ cm}) + 2(1.6 \text{ cm}) + 1(1.2) + 2x$ 

 $x = 10.3$  cm

Entonces la relación entre la separación de varilla mínima y la calculada en la columna es:

$$
10.3\;cm\ge S_{min}\;\div\;\text{CUMPLE}
$$

## *Separación de estribos:*

Para la separación de los estribos se la por medio de la siguiente ecuación:

$$
S_{\text{max}} = \min(16d_b, 48d_{est}, b_{min})
$$

$$
S_{\text{max}} = \min(16(1.6), 48(1), 35 \text{ cm})
$$

Se escoge una distancia máxima de 25 cm entre cada estribo.

Como último paso se comprueba que la carga axial actuante en la columna que se obtiene por medio del modelado en ETABS 2016, sea menor que la carga axial nominal calculada ØPn.

$$
\varnothing P_n = 0.8\varphi [0.85f'c(A_g - A_{st}) + f_y A_{st}]
$$

$$
\varnothing P_n = 100.13 T
$$

$$
100.13 T \ge P_u
$$

Al final de esta sección se comprobará este cumplimiento de cargas axiales.

## **Columnas 30x30cm**

Para las columnas de 30 x 30 cm se asumió que habrá:

4 Φ16 (En cada extremo de la columna)

4 Φ12 (En el centro de cada lado de la sección transversal)

Estribos Φ10

*Acero mínimo:*

$$
A_{st} = 4(2.01) + 4(1.13) = 12.56 \text{ cm}^2
$$

$$
A_{s,min} = 0.01A_g = 5cm^2
$$

$$
12.56 \text{ cm}^2 \ge 5 \text{ cm}^2 \therefore \text{CUMPLE}
$$

*Cuantía de acero:*

$$
\rho_{acero} = \frac{A_{st}}{A_g} = 3\% \div \text{CUMPLE}
$$

*Separación de varillas longitudinales:*

 $S_{\text{min}} = \max(1.5d_{\text{b}}, 40 \text{ mm})$ 

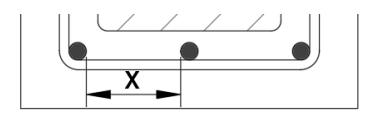

Donde:

Recubrimiento: 4 cm

Estribos: 1.0 cm

Varillas: 1.6 cm y 1.2 cm

X: Separación de las varillas

 $30 \text{ cm} = 2(4 \text{ cm}) + 2(1.0 \text{ cm}) + 2(1.6 \text{ cm}) + 1(1.2) + 2x$ 

 $x = 7.8$  cm

7.8 cm 
$$
\geq
$$
 S<sub>min</sub>  $\therefore$  **CUMPLE**

*Separación de estribos:*

 $S_{\text{max}} = \min(16d_{\text{b}}, 48d_{\text{est}}, b_{\text{min}})$  $S_{\text{max}} = \min(16(1.6), 48(1), 35 \text{ cm})$ 

Se escoge una distancia máxima de 25 cm entre cada estribo.

*Carga axial:*

$$
\varnothing P_n = 0.8\varphi \big[ 0.85f'c\big(A_g - A_{st}\big) + f_y A_{st} \big]
$$

$$
\phi P_n = 87.76 \text{ T}
$$

## **Columnas 25x25cm**

Para las columnas de 25 x 25 cm se asumió que habrá:

4 Φ16 (En cada extremo de la columna)

Estribos Φ10

*Acero mínimo:*

$$
A_{st} = 4(2.01) = 8.04
$$
 cm<sup>2</sup>

$$
A_{\text{s,min}} = 0.01A_{\text{g}} = 4cm^2
$$

$$
8.04 \text{ cm}^2 \ge 4 \text{ cm}^2 \therefore \text{CUMPLE}
$$

*Cuantía de acero:*

$$
\rho_{acero} = \frac{A_{st}}{A_g} = 2\% \div \text{CUMPLE}
$$

*Separación de varillas longitudinales:*

 $S_{\text{min}} = \max(1.5d_{\text{b}}, 40 \text{ mm})$ 

La separación mínima que se elige es el máximo valor: 4 cm

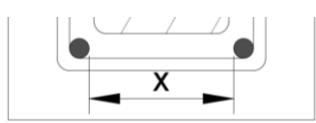

Donde:

Recubrimiento = 4 cm

 $Estribos = 1.0 cm$ 

Varillas =  $1.6 \text{ cm}$ 

X = Separación de las varillas

 $25 \text{ cm} = 2(4 \text{ cm}) + 2(1.0 \text{ cm}) + 2(1.6 \text{ cm}) + x$ 

 $x = 12.8$  cm

12.8 cm  $≥$  S<sub>min</sub> ∴ **CUMPLE** 

*Separación de estribos:*

$$
S_{\text{max}} = \min(16d_b, 48d_{est}, b_{\text{min}})
$$

$$
S_{\text{max}} = \min(16(1.6), 48(1), 35 \text{ cm})
$$

Se escoge una distancia máxima de 25 cm entre cada estribo.

*Carga axial:*

$$
\varphi P_n = 0.8\varphi[0.85f'c(A_g - A_{st}) + f_y A_{st}]
$$

$$
\varphi P_n = 66.07 T
$$

| <b>COLUMNA</b>     | $\phi_{P_n}$ | $P_u(T)$ | $\phi$ P <sub>n</sub> $\geq$ P <sub>u</sub> | <b>COLUMNA</b>  | $\phi$ P <sub>n</sub> | $P_u(T)$ | $\phi P_n \geq P_u$ |
|--------------------|--------------|----------|---------------------------------------------|-----------------|-----------------------|----------|---------------------|
| <b>PLANTA BAJA</b> |              |          | <b>PLANTA ALTA</b>                          |                 |                       |          |                     |
| C1                 | 100,13       | 13,99    | <b>CUMPLE</b>                               | C1              | 66,07                 | 6,65     | <b>CUMPLE</b>       |
| C <sub>2</sub>     | 100,13       | 21,83    | <b>CUMPLE</b>                               | C <sub>2</sub>  | 66,07                 | 13,86    | <b>CUMPLE</b>       |
| C <sub>3</sub>     | 100,13       | 16,31    | <b>CUMPLE</b>                               | C <sub>3</sub>  | 66,07                 | 8,01     | <b>CUMPLE</b>       |
| C <sub>4</sub>     | 66,07        | 13,78    | <b>CUMPLE</b>                               | C <sub>4</sub>  | 66,07                 | 5,20     | <b>CUMPLE</b>       |
| C <sub>5</sub>     | 66,07        | 12,55    | <b>CUMPLE</b>                               | C <sub>5</sub>  | 66,07                 | 0,55     | <b>CUMPLE</b>       |
| C <sub>6</sub>     | 66,07        | 6,63     | <b>CUMPLE</b>                               | C6              | 66,07                 | 6,01     | <b>CUMPLE</b>       |
| C7                 | 66,07        | 12,49    | <b>CUMPLE</b>                               | C <sub>7</sub>  | 66,07                 | 18,20    | <b>CUMPLE</b>       |
| C <sub>8</sub>     | 87,76        | 21,55    | <b>CUMPLE</b>                               | C <sub>8</sub>  | 66,07                 | 0,55     | <b>CUMPLE</b>       |
| C <sub>9</sub>     | 66,07        | 8,31     | <b>CUMPLE</b>                               | C <sub>9</sub>  | 66,07                 | 0,55     | <b>CUMPLE</b>       |
| C10                | 66,07        | 6,67     | <b>CUMPLE</b>                               | C10             | 66,07                 | 17,23    | <b>CUMPLE</b>       |
| C11                | 66,07        | 17,34    | <b>CUMPLE</b>                               | C11             | 66,07                 | 4,59     | <b>CUMPLE</b>       |
| C12                | 87,76        | 5,60     | <b>CUMPLE</b>                               | C12             | 66,07                 | 0,55     | <b>CUMPLE</b>       |
| C13                | 87,76        | 13,13    | <b>CUMPLE</b>                               | C13             | 66,07                 | 0,55     | <b>CUMPLE</b>       |
| C14                | 87,76        | 11,16    | <b>CUMPLE</b>                               | C14             | 66,07                 | 6,25     | <b>CUMPLE</b>       |
| C15                | 66,07        | 8,97     | <b>CUMPLE</b>                               | C15             | 66,07                 | 5,10     | <b>CUMPLE</b>       |
| C16                | 66,07        | 9,24     | <b>CUMPLE</b>                               | C16             | 66,07                 | 0,55     | <b>CUMPLE</b>       |
| C17                | 87,76        | 10,29    | <b>CUMPLE</b>                               | C17             | 66,07                 | 15,84    | <b>CUMPLE</b>       |
| C18                | 66,07        | 6,40     | <b>CUMPLE</b>                               | C18             |                       |          |                     |
| C19                | 66,07        | 20,14    | <b>CUMPLE</b>                               | C19             | 66,07                 | 0,55     | <b>CUMPLE</b>       |
| C <sub>20</sub>    | 87,76        | 11,77    | <b>CUMPLE</b>                               | C <sub>20</sub> | 66,07                 | 0,55     | <b>CUMPLE</b>       |
| C <sub>21</sub>    | 66,07        | 17,27    | <b>CUMPLE</b>                               | C <sub>21</sub> | 66,07                 | 12,28    | <b>CUMPLE</b>       |
| C <sub>22</sub>    | 66,07        | 12,77    | <b>CUMPLE</b>                               | C <sub>22</sub> | 66,07                 | 9,11     | <b>CUMPLE</b>       |
| C <sub>23</sub>    | 66,07        | 5,77     | <b>CUMPLE</b>                               | C <sub>23</sub> | 66,07                 | 0,55     | <b>CUMPLE</b>       |
| C <sub>24</sub>    | 66,07        | 7,67     | <b>CUMPLE</b>                               | C <sub>24</sub> | 66,07                 | 6,64     | <b>CUMPLE</b>       |
| C <sub>25</sub>    | 66,07        | 11,07    | <b>CUMPLE</b>                               | C <sub>25</sub> | 66,07                 | 9,13     | <b>CUMPLE</b>       |
| C <sub>26</sub>    | 66,07        | 14,63    | <b>CUMPLE</b>                               | C <sub>26</sub> | 66,07                 | 8,32     | <b>CUMPLE</b>       |
| C27                | 66,07        | 13,25    | <b>CUMPLE</b>                               |                 |                       |          |                     |

**Tabla XLIII.** Revisión de resistencia de columnas.

**Fuente:** Egas, V., Foster, A., 2017.

## **5.1.4 Diseño a cortante en columnas**

Según el ACI 318 en la sección 11.1.1, se debe cumplir la siguiente relación:

$$
\emptyset V_n \geq V_u
$$

Donde:

Vu: Fuerza cortante mayorada en la sección considerada

Vn: Resistencia nominal al cortante.

Además,  $V_n = V_c + V_s$ 

Vc: Resistencia nominal al cortante proporcionada por el hormigón Vs: Resistencia nominal al cortante proporcionada por el refuerzo de cortante

Para calcular el valor de cortante nominal primero se realiza el cálculo del aporte de resistencia del hormigón, donde intervienen la carga axial actuante en la columna,  $N_u$ , así como la resistencia a la compresión del hormigón y las dimensiones de ésta. Las cargas axiales son obtenidas el programa ETABS 2016 luego de aplicar las cargas actuantes en la estructura.

$$
V_c = 0.53 \left( 1 + \frac{Nu}{140Ag} \right) \lambda \sqrt{f'_{c}} b_w d
$$

La resistencia al cortante del concreto se basa en un esfuerzo cortante promedio sobre toda la sección trasversal efectiva *bwd* (American Concrete Institute, 2011). El coeficiente λ es un factor de modificación que es utilizado como multiplicador de  $\sqrt{{\rm f'}_{\rm c}}$  en todas las ecuaciones y secciones aplicables y su uso predomina en los concretos livianos. Para la estructura de estudio se utilizará un concreto de peso normal, por lo que el valor de λ será igual a 1.

El refuerzo por cortante se lo calcula por medio del cortante nominal y el cortante último

$$
V_s = \frac{V_u}{\phi} - V_c
$$

Para comprobar que la columna no está sobre reforzada, se comprueba por medio de la siguiente ecuación:

$$
V_s \leq 2.2 \sqrt{f'_c} b_w d.
$$

| <b>PLANTA BAJA</b> |                 |                |             |             |                        |                  |  |  |
|--------------------|-----------------|----------------|-------------|-------------|------------------------|------------------|--|--|
| <b>COLUMNA</b>     | ÁREA            | N <sub>u</sub> | Vc          | <b>Vs</b>   | $2.2\sqrt{f'}_c b_w d$ |                  |  |  |
|                    | cm <sup>2</sup> | $\sf T$        | $\mathsf T$ | $\mathsf T$ | T                      |                  |  |  |
| C1                 | 600             | 13,99          | 11,23       | 7,42        | 39,94                  | <b>CUMPLE</b>    |  |  |
| C <sub>2</sub>     | 600             | 21,83          | 12,12       | 16,99       | 39,94                  | <b>CUMPLE</b>    |  |  |
| C <sub>3</sub>     | 600             | 16,31          | 11,49       | 10,26       | 39,94                  | <b>CUMPLE</b>    |  |  |
| C <sub>4</sub>     | 400             | 13,78          | 5,80        | 12,57       | 19,33                  | <b>CUMPLE</b>    |  |  |
| C <sub>5</sub>     | 400             | 12,55          | 5,70        | 11,03       | 19,33                  | <b>CUMPLE</b>    |  |  |
| C <sub>6</sub>     | 400             | 6,63           | 5,21        | 3,63        | 19,33                  | <b>CUMPLE</b>    |  |  |
| C7                 | 400             | 12,49          | 5,69        | 10,96       | 19,33                  | <b>CUMPLE</b>    |  |  |
| C <sub>8</sub>     | 500             | 21,55          | 9,05        | 19,68       | 28,71                  | <b>CUMPLE</b>    |  |  |
| C <sub>9</sub>     | 400             | 8,31           | 5,35        | 5,73        | 19,33                  | <b>CUMPLE</b>    |  |  |
| C10                | 400             | 6,67           | 5,21        | 3,68        | 19,33                  | <b>CUMPLE</b>    |  |  |
| C11                | 400             | 17,34          | 6,10        | 17,02       | 19,33                  | <b>CUMPLE</b>    |  |  |
| C12                | 500             | 5,60           | 7,47        | 0,00        | 28,71                  | <b>CUMPLE</b>    |  |  |
| C13                | 500             | 13,13          | 8,22        | 9,29        | 28,71                  | <b>CUMPLE</b>    |  |  |
| C14                | 500             | 11,16          | 8,02        | 6,86        | 28,71                  | <b>CUMPLE</b>    |  |  |
| C15                | 400             | 8,97           | 5,40        | 6,56        | 19,33                  | <b>CUMPLE</b>    |  |  |
| C16                | 400             | 9,24           | 5,42        | 6,90        | 19,33                  | <b>CUMPLE</b>    |  |  |
| C17                | 500             | 10,29          | 7,93        | 5,79        | 28,71                  | <b>CUMPLE</b>    |  |  |
| C18                | 400             | 6,40           | 5,19        | 3,34        | 19,33                  | <b>CUMPLE</b>    |  |  |
| C19                | 400             | 20,14          | 6,33        | 20,52       | 19,33                  | <b>NO CUMPLE</b> |  |  |
| C <sub>20</sub>    | 500             | 11,77          | 8,08        | 7,61        | 28,71                  | <b>CUMPLE</b>    |  |  |
| C <sub>21</sub>    | 400             | 17,27          | 6,09        | 16,94       | 19,33                  | <b>CUMPLE</b>    |  |  |
| C <sub>22</sub>    | 400             | 12,77          | 5,72        | 11,31       | 19,33                  | <b>CUMPLE</b>    |  |  |
| C <sub>23</sub>    | 400             | 5,77           | 5,14        | 2,55        | 19,33                  | <b>CUMPLE</b>    |  |  |
| C <sub>24</sub>    | 400             | 7,67           | 5,29        | 4,94        | 19,33                  | <b>CUMPLE</b>    |  |  |
| C <sub>25</sub>    | 400             | 11,07          | 5,58        | 9,18        | 19,33                  | <b>CUMPLE</b>    |  |  |
| C <sub>26</sub>    | 400             | 14,63          | 5,87        | 13,64       | 19,33                  | <b>CUMPLE</b>    |  |  |
| C <sub>27</sub>    | 400             | 13,25          | 5,76        | 11,91       | 19,33                  | <b>CUMPLE</b>    |  |  |

**Tabla XLIV.** Revisión de sobre reforzamiento de columnas.

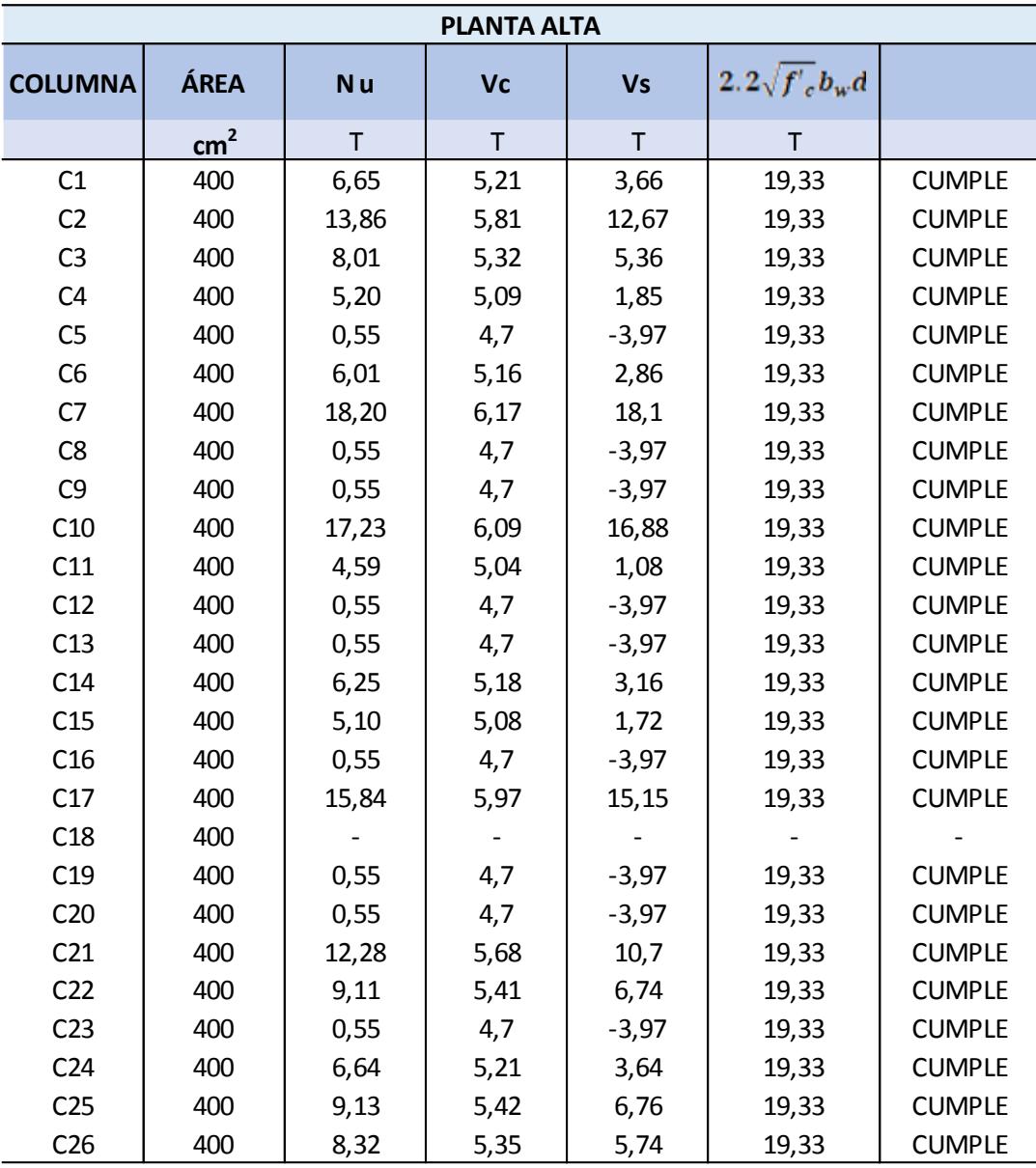

**Fuente:** Egas, V., Foster, A., 2017.

Se puede comprobar que las columnas no están reforzadas, a excepción de la columna C19 de planta baja, por lo que realizará una modificación en su acero de refuerzo.

4 Φ14 (En cada extremo de la columna)

4 Φ10 (En el centro de cada lado de la sección transversal)

Estribos Φ10

Una vez terminado el diseño de las columnas se procederá a realizar el proceso constructivo del hormigón armado. Todas las vigas y columnas son de madera originalmente, con un recubrimiento de 3 cm de hormigón aproximadamente, por lo tanto, primero se realizará un picado de ese recubrimiento hasta exponer completamente la madera, luego se le añadirán varillas de acero longitudinales y estribos a manera de refuerzo y finalmente se verterá el hormigón.

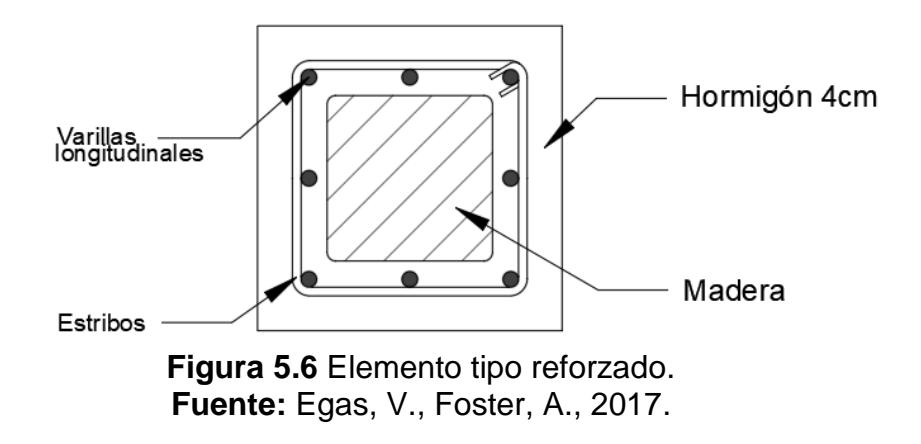

La figura 5.6 es una demostración de cómo se vería el corte transversal de una columna de madera reforzada con hormigón armado.

#### **5.1.5 Pre-dimensionamiento de vigas**

Las vigas serán diseñadas de la misma manera que las columnas. Dichos elementos serán huecos y tendrán la función de recubrir la madera, además de resistir las cargas actuantes. Los elementos tendrán dimensiones mayores a las presentadas en madera debido a la adición de las nuevas vigas de hormigón armado que actuarán alrededor de las mismas, la madera trabajará en conjunto con el hormigón aumentando la resistencia de las vigas, dejando de fallar por flexión, cortante o las deflexiones ocasionadas en el tiempo.

El pre-dimensionamiento de las vigas será en base al ACI 318, donde participan los momentos últimos,  $Mu$ , actuantes en las vigas, y así se podrán calcular las nuevas dimensiones de las vigas. Por recomendación de la norma, el momento último se lo calcula por el método de los coeficientes del ACI. El momento máximo, Mu, en el caso de los pórticos de la vivienda, sería igual a  $\frac{qL^2}{4\epsilon}$  $\frac{4^{2}}{10}$ , mientras que el peralte mínimo *d* es: √ .

Donde:

$$
q = 1.2(1.26) + 1.6(0.2) = 1.83 \frac{T}{m^2}
$$
  
f'\_{c} = 280  $\frac{kg}{cm^2}$   
b = 25 cm

 $0.145 f r_c b$ 

Los cálculos se muestran en una tabla resumida a continuación, solamente para las vigas de planta baja.

|                 |                 |                                      |       |                    | <b>Tabla ALV.</b> Differisiones reales de vigas de planta baja. |       |             |                  |
|-----------------|-----------------|--------------------------------------|-------|--------------------|-----------------------------------------------------------------|-------|-------------|------------------|
| <b>VIGA</b>     | <b>LONGITUD</b> | <b>ANCHO DE</b><br><b>INFLUENCIA</b> | Mu    | As mínima          | As requerida                                                    | d     | $\mathbf h$ | <b>DIMENSIÓN</b> |
|                 | m               | m                                    | $T-m$ | cm <sup>2</sup>    | cm <sup>2</sup>                                                 | cm    | cm          | cm               |
|                 |                 |                                      |       | <b>PLANTA BAJA</b> |                                                                 |       |             |                  |
| VP1             | 3,15            | 1,50                                 | 2,72  | 1,69               | 6,10                                                            | 16,38 | 22,38       | 25x25            |
| VP <sub>2</sub> | 3,55            | 1,50                                 | 3,46  | 2,15               | 6,10                                                            | 18,46 | 24,46       | 25x25            |
| VP <sub>3</sub> | 3,00            | 1,58                                 | 2,59  | 1,61               | 6,10                                                            | 15,99 | 21,99       | 25x25            |
| VP4             | 3,00            | 3,35                                 | 5,52  | 3,43               | 6,10                                                            | 23,32 | 29,32       | 30x25            |
| VP <sub>5</sub> | 3,05            | 1,78                                 | 3,02  | 1,88               | 6,10                                                            | 17,25 | 23,25       | 25x25            |
| VP <sub>6</sub> | 3,15            | 4,03                                 | 7,32  | 4,55               | 6,10                                                            | 26,85 | 32,85       | 35x25            |
| VP7             | 2,75            | 5,82                                 | 8,05  | 5,01               | 6,10                                                            | 28,17 | 34,17       | 35x25            |
| VP8             | 0,80            | 5,82                                 | 0,68  | 0,42               | 6,10                                                            | 8,19  | 14,19       | 25x25            |
| VP <sub>9</sub> | 2,43            | 1,58                                 | 1,69  | 1,05               | 6,10                                                            | 12,92 | 18,92       | 25x25            |
| <b>VP10</b>     | 2,28            | 2,95                                 | 2,81  | 1,74               | 6,10                                                            | 16,63 | 22,63       | 25x25            |
| <b>VP11</b>     | 2,28            | 1,78                                 | 1,69  | 1,05               | 6,10                                                            | 12,90 | 18,90       | 25x25            |
| <b>VP12</b>     | 2,42            | 0,40                                 | 0,43  | 0,27               | 6,10                                                            | 6,50  | 12,50       | 25x25            |
| <b>VP13</b>     | 2,64            | 1,58                                 | 2,01  | 1,25               | 6,10                                                            | 14,07 | 20,07       | 25x25            |

**Tabla XLV.** Dimensiones reales de vigas de planta baja.

| <b>VIGA</b> | <b>LONGITUD</b> | <b>ANCHO DE</b><br><b>INFLUENCIA</b> | Mu    | As mínima       | As requerida    | d     | $\mathsf{h}$ | <b>DIMENSIÓN</b> |
|-------------|-----------------|--------------------------------------|-------|-----------------|-----------------|-------|--------------|------------------|
|             | m               | m                                    | $T-m$ | cm <sup>2</sup> | cm <sup>2</sup> | cm    | cm           | cm               |
| <b>VP14</b> | 1,90            | 2,95                                 | 1,95  | 1,21            | 6,10            | 13,86 | 19,86        | 25x25            |
| <b>VP15</b> | 0,89            | 2,95                                 | 0,42  | 0,26            | 6, 10           | 6,45  | 12,45        | 25x25            |
| <b>VP16</b> | 2,79            | 1,78                                 | 2,53  | 1,57            | 6, 10           | 15,78 | 21,78        | 25x25            |
| <b>VP17</b> | 2,60            | 0,40                                 | 0,49  | 0,31            | 6,10            | 6,98  | 12,98        | 25x25            |
| <b>VP18</b> | 3,15            | 5,29                                 | 8,00  | 4,97            | 6,10            | 28,07 | 34,07        | 35x25            |
| <b>VP19</b> | 1,91            | 1,58                                 | 1,05  | 0,65            | 6, 10           | 10,18 | 16,18        | 25x25            |
| <b>VP20</b> | 3,58            | 2,95                                 | 6,92  | 4,30            | 6,10            | 26,11 | 32,11        | 35x25            |
| <b>VP21</b> | 3,92            | 1,78                                 | 4,99  | 3,10            | 6,10            | 22,18 | 28,18        | 30x25            |
| <b>VP22</b> | 1,90            | 0,40                                 | 0,26  | 0,16            | 6, 10           | 5,10  | 11,10        | 25x25            |
| <b>VP23</b> | 1,66            | 1,58                                 | 0,79  | 0,49            | 6, 10           | 8,85  | 14,85        | 25x25            |
| <b>VP24</b> | 2,75            | 5,28                                 | 6,08  | 3,78            | 6, 10           | 24,48 | 30,48        | 35x25            |
| <b>VP25</b> | 2,02            | 0,40                                 | 0,30  | 0,19            | 6, 10           | 5,42  | 11,42        | 25x25            |
| <b>VP26</b> | 1,94            | 1,58                                 | 1,08  | 0,67            | 6, 10           | 10,34 | 16,34        | 25x25            |
| <b>VP27</b> | 1,93            | 2,95                                 | 2,01  | 1,25            | 6, 10           | 14,08 | 20,08        | 25x25            |
| <b>VP28</b> | 1,58            | 1,38                                 | 0,63  | 0,39            | 6,10            | 7,87  | 13,87        | 25x25            |
| <b>VP29</b> | 3,16            | 3,79                                 | 6,93  | 4,30            | 6, 10           | 26,12 | 32,12        | 35x25            |
| <b>VP30</b> | 2,75            | 0,97                                 | 1,34  | 0,83            | 6,10            | 11,47 | 17,47        | 25x25            |
| <b>VP31</b> | 2,07            | 1,58                                 | 1,24  | 0,77            | 6, 10           | 11,05 | 17,05        | 25x25            |
| <b>VP32</b> | 2,07            | 1,58                                 | 1,24  | 0,77            | 6, 10           | 11,05 | 17,05        | 25x25            |
| <b>VP33</b> | 3,15            | 1,04                                 | 1,57  | 0,97            | 6,10            | 12,42 | 18,42        | 25x25            |

**Fuente:** Egas, V., Foster, A., 2017.

Para las vigas de planta alta el procedimiento es el mismo, pero estas vigas soportarán una carga menor que las de planta baja, por lo tanto, al momento de realizar la combinación de cargas se tiene que:

$$
q = 1.2(0.4966) + 1.6(0.2) = 0.92 \frac{T}{m^2}.
$$

| <b>Table ALVI.</b> Differentiacing reales ad vigas ad planta alta. |                 |                                      |                    |                 |                 |                  |  |
|--------------------------------------------------------------------|-----------------|--------------------------------------|--------------------|-----------------|-----------------|------------------|--|
| <b>VIGA</b>                                                        | <b>LONGITUD</b> | <b>ANCHO DE</b><br><b>INFLUENCIA</b> | Mu                 | d               | $\mathbf h$     | <b>DIMENSIÓN</b> |  |
|                                                                    | m               | m                                    | $T-m$              | cm <sub>2</sub> | cm <sub>2</sub> | cm               |  |
|                                                                    |                 |                                      | <b>PLANTA ALTA</b> |                 |                 |                  |  |
| VP1                                                                | 4,21            | 2,50                                 | 4,07               | 20,02           | 26,02           | 30x25            |  |
| VP <sub>2</sub>                                                    | 2,52            | 2,50                                 | 1,46               | 12,00           | 18,00           | 25x25            |  |
| VP <sub>3</sub>                                                    | 2,31            | 2,10                                 | 1,03               | 10,08           | 16,08           | 25x25            |  |
| VP4                                                                | 2,91            | 3,36                                 | 2,62               | 16,07           | 22,07           | 25x25            |  |
| VP <sub>5</sub>                                                    | 2,91            | 1,26                                 | 0,98               | 9,83            | 15,83           | 25x25            |  |
| VP <sub>6</sub>                                                    | 2,66            | 2,10                                 | 1,37               | 11,61           | 17,61           | 25x25            |  |
| VP7                                                                | 2,06            | 3,36                                 | 1,31               | 11,37           | 17,37           | 25x25            |  |
| VP8                                                                | 2,06            | 1,26                                 | 0,49               | 6,96            | 12,96           | 25x25            |  |
| VP <sub>9</sub>                                                    | 3,01            | 5,67                                 | 4,71               | 21,53           | 27,53           | 30x25            |  |
| <b>VP10</b>                                                        | 1,20            | 5,67                                 | 0,75               | 8,60            | 14,60           | 25x25            |  |

**Tabla XLVI.** Dimensiones reales de vigas de planta alta.

| <b>VIGA</b> | <b>LONGITUD</b> | <b>ANCHO DE</b><br><b>INFLUENCIA</b> | Mu    | d               | $\mathsf{h}$    | <b>DIMENSIÓN</b> |
|-------------|-----------------|--------------------------------------|-------|-----------------|-----------------|------------------|
|             | m               | m                                    | $T-m$ | cm <sub>2</sub> | cm <sub>2</sub> | cm               |
| <b>VP11</b> | 2,52            | 5,67                                 | 3,31  | 18,06           | 24,06           | 25x25            |
| <b>VP12</b> | 2,57            | 1,50                                 | 0,91  | 9,48            | 15,48           | 25x25            |
| <b>VP13</b> | 2,57            | 2,11                                 | 1,28  | 11,23           | 17,23           | 25x25            |
| <b>VP14</b> | 2,57            | 1,86                                 | 1,13  | 10,55           | 16,55           | 25x25            |
| <b>VP15</b> | 2,56            | 1,26                                 | 0,76  | 8,65            | 14,65           | 25x25            |
| <b>VP16</b> | 1,90            | 1,50                                 | 0,50  | 7,01            | 13,01           | 25x25            |
| <b>VP17</b> | 1,86            | 1,50                                 | 0,48  | 6,86            | 12,86           | 25x25            |
| <b>VP18</b> | 3,76            | 2,11                                 | 2,74  | 16,42           | 22,42           | 25x25            |
| <b>VP19</b> | 1,90            | 1,86                                 | 0,62  | 7,80            | 13,80           | 25x25            |
| <b>VP20</b> | 1,86            | 1,86                                 | 0,59  | 7,64            | 13,64           | 25x25            |
| <b>VP21</b> | 3,77            | 1,26                                 | 1,65  | 12,74           | 18,74           | 25x25            |
| <b>VP22</b> | 3,01            | 3,17                                 | 2,63  | 16,10           | 22,10           | 25x25            |
| <b>VP23</b> | 3,01            | 2,09                                 | 1,74  | 13,08           | 19,08           | 25x25            |
| <b>VP24</b> | 2,52            | 3,17                                 | 1,85  | 13,50           | 19,50           | 25x25            |
| <b>VP25</b> | 2,90            | 1,05                                 | 0,81  | 8,93            | 14,93           | 25x25            |
| <b>VP26</b> | 4,18            | 1,50                                 | 2,41  | 15,41           | 21,41           | 25x25            |
| <b>VP27</b> | 2,25            | 2,95                                 | 1,37  | 11,63           | 17,63           | 25x25            |
| <b>VP28</b> | 2,09            | 1,45                                 | 0,58  | 7,58            | 13,58           | 25x25            |
| <b>VP29</b> | 2,90            | 1,05                                 | 0,81  | 8,93            | 14,93           | 25x25            |
| <b>VP30</b> | 3,00            | 2,09                                 | 1,73  | 13,06           | 19,06           | 25x25            |
| <b>VP31</b> | 2,11            | 1,50                                 | 0,61  | 7,78            | 13,78           | 25x25            |

**Fuente:** Egas, V., Foster, A., 2017.

Algunas de las vigas presentan una altura mucho menor de las que se ha escogido, esto se realiza debido a que, al tener la presencia de las vigas de madera, las dimensiones de las nuevas vigas huecas no pueden ser menor que las vigas actuales de la estructura, por lo tanto, para un correcto diseño se escoge una dimensión mínima de 25x25 cm. Para optimizar el trabajo al momento de la construcción se escoge dimensiones iguales para las vigas, excepto aquellas que necesitan estar más reforzadas. Tener varias dimensiones de viga quita armonía y regularidad a la estructura, entonces, para no generar más problemas de irregularidad en la estructura, se busca dimensionar las vigas de una misma medida.

#### **5.1.6 Diseño a flexión en vigas**

Para realizar el diseño a flexión de las vigas huecas de hormigón armado, es necesario realizar el cálculo del acero de refuerzo necesario. El hormigón por sí solo presenta una gran resistencia a los esfuerzos a compresión, pero falla en presencia de esfuerzos a tensión, por lo que en ese momento interviene el acero que, al ser colocado en las zonas apropiadas del elemento a reforzar, ayuda a resistir estos esfuerzos producidos por flexión, cortante o torsión.

Se realizará el diseño de la viga más crítica por cada grupo dependiendo de las dimensiones, 35x25, 30x25 y 25x25, debido a que necesitan más refuerzo al estar actuando bajo mayores esfuerzos que las otras, aun así, se realizará un diseño general para todas las vigas presentes en la estructura.

#### **VIGA PRINCIPAL VP18, Eje X, Planta Baja, 35x25 cm**

El diseño será realizado bajo las disposiciones del ACI 318-11, comenzando por la revisión de las dimensiones de la viga.

*Sección 21.5.1.3*

 $b_w = 250$  mm  $> 250$  mm

 $> 0.3h = 0.3 * (350) = 105$  mm

#### **CUMPLE**

*Sección 21.5.1.4*

$$
b_w < C_2 + \min\left\{\n\begin{matrix}\n2C_2 = 2 * (250) = 500 \, \text{mm} \\
1.5C_1 = 1.5 * (250) = 375 \, \text{mm (Controla)}\n\end{matrix}\n\right.
$$

 $250 \, mm \leq 250 \, mm + 375 \, mm = 625 \, mm$ 

La revisión del refuerzo a flexión de la viga VP18 en base a los momentos actuantes para cada uno de ellos, se calcula el acero requerido y el acero que será proporcionado, con esto se obtiene la cuantía la cual debe ser verificada, las ecuaciones utilizadas para realizar los cálculos son:

$$
A_{s,req} = \frac{Mu}{3379d}
$$

$$
\rho = \frac{A_{s,proper}}{bw * c}
$$

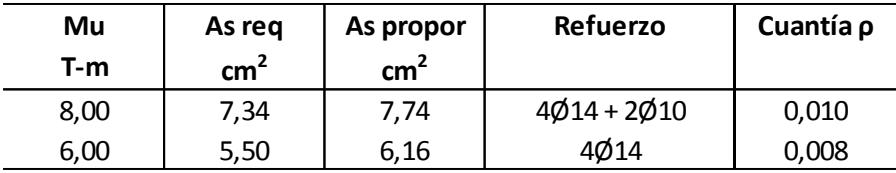

Cuantía mínima:  $\rho \langle$ 14  $\frac{14}{f_y}$  = 0.0033 (**Controla**)  $0.8\sqrt{f/c}$  $\frac{18\sqrt{16}}{4200} = 0.0032$ 

*Sección 21.5.2.1*

Cuantía máxima:  $\rho = 0.025$ 

 $0.0033 \leq \rho \leq 0.025$ 

## **CUMPLE**

La separación de varillas también se debe verificar. Las varillas no pueden estar demasiado unidas ya que generaría problemas en el armado, teniendo un mal comportamiento con el hormigón.

> $S_{min} = max \begin{cases} 1.5 d_b = 1.5 * 1.4 = 2.10 cm \\ 1, m, l, a = 2.54 cm \end{cases}$  $1$   $pulg = 2.54$   $cm$  (Controla)

 $25 \, cm = 2(4 \, cm) + 2(1 \, cm) + 2(1.4 \, cm) + 2(1.0 \, cm) + 3x$ 

 $x = 3.40$  cm  $> S_{min}$ 

La longitud de anclaje del refuerzo a flexión en la columna exterior, revisada en la *Sección 21.7.2.2* del ACI 318-11, se debe diseñar con mayor cuidado debido a que las columnas al ser huecas tendrán un centro de madera, por lo tanto, el anclaje debe ir antes o después de la madera para que pueda anclarse con acero de refuerzo.

Entonces,

$$
L_{dh} = \frac{f_y d_b}{17.2 \sqrt{f'}_c} > 8d_b \text{ ó 15 cm}
$$

Para el acero de refuerzo de Ø14:

$$
L_{dh} \begin{cases} \frac{4200(1.4)}{17.2\sqrt{280}} = 20.43 \, \text{cm} \approx 23 \, \text{cm} \\ 8(1.4) = 11.2 \, \text{cm} \\ 15 \, \text{cm} \end{cases}
$$

Para el acero de refuerzo de Ø10:

$$
L_{dh} \begin{cases} \frac{4200(1.0)}{17.2\sqrt{280}} = 14.59 \text{ cm} \approx 20 \text{ cm} \\ 8(1.0) = 8.00 \text{ cm} \\ 15 \text{ cm} \end{cases}
$$

En la *Sección 21.7.2.3* se comprueba si la altura de la viga cumple la relación con la varilla de mayor diámetro

$$
C_1 = 350 \, mm > 20d_b = 20(14) = 280 \, mm
$$

#### **CUMPLE**

La viga cumple todos los requerimientos de acuerdo con lo estipulado en el ACI 318-11, además de contar un acero de refuerzo asignado que permite a la columna resistir los esfuerzos a tensión y comprensión.

#### **VIGA PRINCIPAL VP20, Eje Y, Planta Baja, 35x25**

Según el ACI 318-11, la revisión de dimensiones de la viga corresponde a las secciones siguientes:

*Sección 21.5.1.3*

 $b_w = 250$  mm  $> 250$  mm

 $> 0.3h = 0.3 * (350) = 105$  mm

#### **CUMPLE**

*Sección 21.5.1.4*

$$
b_w < C_2 + \min\left\{\n\begin{aligned}\n2C_2 &= 2 * (250) = 500 \, \text{mm} \\
1.5C_1 &= 1.5 * (250) = 375 \, \text{mm} \text{ (Controla)}\n\end{aligned}\n\right.
$$
\n
$$
250 \, \text{mm} < 250 \, \text{mm} + 375 \, \text{mm} = 625 \, \text{mm}
$$

## **CUMPLE**

La revisión del refuerzo a flexión de la viga se muestra a continuación:

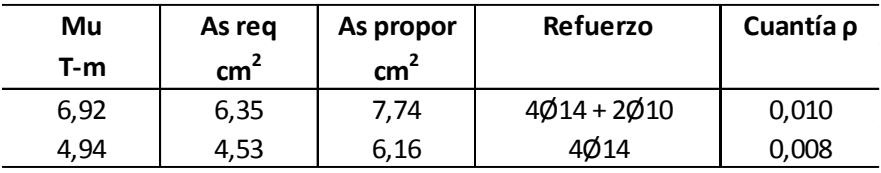

Cuantía mínima:  $\rho \langle$ 14  $\frac{14}{f_y}$  = 0.0033 (**Controla**)  $0.8\sqrt{f/c}$  $\frac{18\sqrt{16}}{4200} = 0.0032$ 

*Sección 21.5.2.1*

Cuantía máxima:  $\rho = 0.025$ 

 $0.0033 \leq \rho \leq 0.025$ 

La separación de las varillas que tendrá la viga como acero de refuerzo debe tener un valor mínimo el cual la separación debe ser mayor, de esta forma se constata que las varillas no estarán muy unidas, generando problemas al momento de trabajar en conjunto con el hormigón.

$$
S_{min} = max \begin{cases} 1.5d_b = 1.5 * 1.4 = 2.10 \text{ cm} \\ 1 \text{ pulg} = 2.54 \text{ cm} \text{ (Controla)} \end{cases}
$$
  
25 cm = 2(4 cm) + 2(1 cm) + 2(1.4 cm) + 2(1.0 cm) + 3x  
 $x = 3.40 \text{ cm} > S_{min}$ 

#### **CUMPLE**

La longitud de anclaje del refuerzo a flexión de la columna exterior es diseñada teniendo en cuenta que las columnas son cuadradas huecas y en el centro tendrán la madera.

$$
L_{dh} = \frac{f_y d_b}{17.2 \sqrt{f'}_c} > 8d_b \text{ ó 15 cm}
$$

Para el acero de refuerzo de Ø14:

$$
L_{dh} \begin{cases} \frac{4200(1.4)}{17.2\sqrt{280}} = 20.43 \, \text{cm} \approx 23 \, \text{cm} \\ 8(1.4) = 11.2 \, \text{cm} \\ 15 \, \text{cm} \end{cases}
$$

Para el acero de refuerzo de Ø10:

$$
L_{dh} \begin{cases} \frac{4200(1.0)}{17.2\sqrt{280}} = 14.59 \, \text{cm} \approx 20 \, \text{cm} \\ 8(1.0) = 8.00 \, \text{cm} \\ 15 \, \text{cm} \end{cases}
$$

En la *Sección 21.7.2.3* se comprueba si la altura de la viga cumple

la relación con la varilla de mayor diámetro

$$
C_1 = 350 \, mm > 20d_b = 20(14) = 280 \, mm
$$

La viga VP20 cumple todos los requerimientos de acuerdo con el ACI 318-11, tanto en la separación de varillas, cuantía y longitud de anclaje del refuerzo, el acero asignado se busca que sea el mismo para todos los elementos para evitar tanto cambio de diámetro de varillas, además que pensando desde el punto de vista económico comprar varillas de igual diámetro sale más económico debido a posibles descuentos. El diseño estructural se simplificaría bastante, también se facilita al momento del armado de la armadura de las vigas y columnas.

#### **VIGA PRINCIPAL VP21, Eje Y, Planta Baja, 30x25 cm**

*Sección 21.5.1.3*

 $b_w = 250$  mm  $> 250$  mm

 $> 0.3h = 0.3 * (300) = 90$  mm

#### **CUMPLE**

*Sección 21.5.1.4*

$$
b_w < C_2 + \min\left\{\n \begin{array}{c}\n 2C_2 = 2 * (250) = 500 \, \text{mm} \\
 1.5C_1 = 1.5 * (250) = 375 \, \text{mm (Controla)}\n \end{array}\n\right.
$$

 $250$  mm  $\leq 250$  mm  $+ 375$  mm  $= 625$  mm

#### **CUMPLE**

La revisión del refuerzo a flexión de la viga se muestra a continuación:

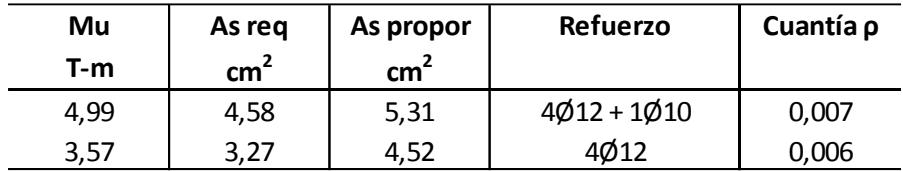

Cuantía mínima:  $\rho \langle$ 14  $\frac{14}{f_y}$  = 0.0033 (**Controla**)  $0.8\sqrt{f/c}$  $\frac{18\sqrt{16}}{4200} = 0.0032$ 

*Sección 21.5.2.1*

Cuantía máxima:  $\rho = 0.025$ 

$$
0.0033 \le \rho \le 0.025
$$

## **CUMPLE**

Separación de varillas de refuerzo en viga:

$$
S_{min} = max \begin{cases} 1.5d_b = 1.5 * 1.2 = 1.80 \text{ cm} \\ 1 \text{ pulg} = 2.54 \text{ cm (Controla)} \end{cases}
$$
  
25 cm = 2(4 cm) + 2(1 cm) + 2(1.2 cm) + (1.0 cm) + 2x  

$$
x = 5.80 \text{ cm} > S_{min}
$$

## **CUMPLE**

Longitud de anclaje del refuerzo a flexión de la columna exterior:

$$
L_{dh} = \frac{f_y d_b}{17.2 \sqrt{f'}_c} > 8d_b \text{ ó 15 cm}
$$

Para el acero de refuerzo de Ø12:

$$
L_{dh} \begin{cases} \frac{4200(1.2)}{17.2\sqrt{280}} = 17.51 \, \text{cm} \approx 23 \, \text{cm} \\ 8(1.2) = 9.60 \, \text{cm} \\ 15 \, \text{cm} \end{cases}
$$

Para el acero de refuerzo de Ø10:

$$
L_{dh} \begin{cases} \frac{4200(1.0)}{17.2\sqrt{280}} = 14.59 \, \text{cm} \approx 20 \, \text{cm} \\ 8(1.0) = 8.00 \, \text{cm} \\ 15 \, \text{cm} \end{cases}
$$

*Sección 21.7.2.3*

$$
C_1 = 300 \, mm > 20d_b = 20(12) = 240 \, mm
$$

#### **VIGA PRINCIPAL VP2, Eje X, Planta Baja, 25x25 cm**

*Sección 21.5.1.3*

 $b_w = 250$  mm  $> 250$  mm

$$
> 0.3h = 0.3 * (250) = 75 mm
$$

#### **CUMPLE**

*Sección 21.5.1.4*

 $b_w < C_2 + min \begin{cases} 2C_2 = 2*(250) = 500 \text{ mm} \\ 15C_2 = 15*(250) = 375 \text{ mm} \end{cases}$  $1.5C_1 = 1.5 * (250) = 375$  mm (Controla)

 $250$  mm  $\lt$  250 mm + 375 mm = 625 mm

#### **CUMPLE**

La revisión del refuerzo a flexión de la viga se muestra a continuación:

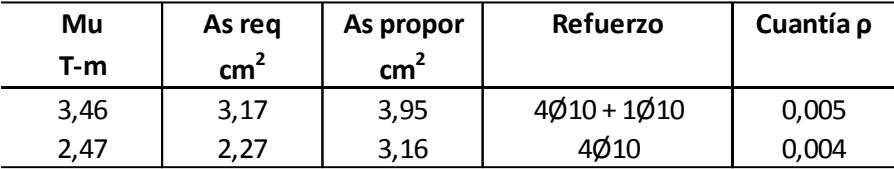

Cuantía mínima:  $\rho \langle$ 14  $\frac{14}{f_y}$  = 0.0033 (**Controla**)  $0.8\sqrt{f/c}$  $\frac{18\sqrt{16}}{4200} = 0.0032$ 

*Sección 21.5.2.1*

Cuantía máxima:  $\rho = 0.025$ 

 $0.0033 \leq \rho \leq 0.025$ 

#### **CUMPLE**

Separación de varillas de refuerzo en viga:

$$
S_{min} = max \begin{cases} 1.5d_b = 1.5 * 1.0 = 1.50 \, \text{cm} \\ 1 \, pulg = 2.54 \, \text{cm} \, \text{(Controla)} \end{cases}
$$

 $25 \text{ cm} = 2(4 \text{ cm}) + 2(1 \text{ cm}) + 3(1.0 \text{ cm}) + 2x$  $x = 6.50 \text{ cm} > S_{min}$ **CUMPLE**

Longitud de anclaje del refuerzo a flexión de la columna exterior

$$
L_{dh} = \frac{f_y d_b}{17.2 \sqrt{f'}_c} > 8d_b \text{ ó 15 cm}
$$

Para el acero de refuerzo de Ø10:

$$
L_{dh} \begin{cases} \frac{4200(1.0)}{17.2\sqrt{280}} = 14.59 \, \text{cm} \approx 20 \, \text{cm} \\ 8(1.0) = 8.00 \, \text{cm} \\ 15 \, \text{cm} \end{cases}
$$

*Sección 21.7.2.3*

$$
C_1 = 250 \, mm > 20d_b = 20(10) = 200 \, mm
$$

## **CUMPLE**

#### **VIGA PRINCIPAL VP5, Eje Y, Planta Baja, 25x25 cm**

*Sección 21.5.1.3*

 $b_w = 250$  mm  $> 250$  mm

 $> 0.3h = 0.3 * (250) = 75 mm$ 

## **CUMPLE**

*Sección 21.5.1.4*

$$
b_w < C_2 + \min\left\{\n \begin{matrix}\n 2C_2 = 2 * (250) = 500 \, \text{mm} \\
 1.5C_1 = 1.5 * (250) = 375 \, \text{mm} \, \text{(Controla)}\n \end{matrix}\n \right.
$$

 $250$  mm  $\leq 250$  mm  $+ 375$  mm  $= 625$  mm

La revisión del refuerzo a flexión de la viga se muestra a continuación:

| Mu<br>T-m | As req<br>cm <sup>2</sup> | As propor<br>cm <sup>2</sup> | Refuerzo | Cuantía p |
|-----------|---------------------------|------------------------------|----------|-----------|
| 3,02      | 2,77                      | 3,16                         | 4Ø10     | 0,004     |
| 2,16      | 1,98                      | 3,16                         | 4Ø10     | 0,004     |

Cuantía mínima: 
$$
\rho \begin{cases} \frac{14}{f_y} = 0.0033 \text{ (Controla)} \\ \frac{0.8\sqrt{f/c}}{4200} = 0.0032 \end{cases}
$$

*Sección 21.5.2.1*

Cuantía máxima:  $\rho = 0.025$ 

 $0.0033 \le \rho \le 0.025$ 

## **CUMPLE**

Separación de varillas de refuerzo en viga:

$$
S_{min} = max \begin{cases} 1.5d_b = 1.5 * 1.0 = 1.50 \text{ cm} \\ 1 \text{ pulg} = 2.54 \text{ cm} \text{ (Controla)} \end{cases}
$$
  
25 cm = 2(4 cm) + 2(1 cm) + 2(1.0 cm) + x  
 $x = 13.00 \text{ cm} > S_{min}$ 

## **CUMPLE**

Longitud de anclaje del refuerzo a flexión de la columna exterior

$$
L_{dh} = \frac{f_y d_b}{17.2 \sqrt{f'}_c} > 8d_b \text{ ó 15 cm}
$$

Para el acero de refuerzo de Ø10:

$$
L_{dh} \begin{cases} \frac{4200(1.0)}{17.2\sqrt{280}} = 14.59 \, \text{cm} \approx 20 \, \text{cm} \\ 8(1.0) = 8.00 \, \text{cm} \\ 15 \, \text{cm} \end{cases}
$$

$$
C_1 = 250 \, mm > 20 d_b = 20(10) = 200 \, mm
$$

## **CUMPLE**

Para las demás vigas se hace una comprobación del acero de refuerzo necesario para resistir los esfuerzos de tensión que en conjunto con el hormigón también resistirán los de compresión, a continuación, se presenta la tabla con la especificación de las varillas requeridas.

| <b>Viga</b>     | Mu    | As req          | As propor       | Refuerzo    |
|-----------------|-------|-----------------|-----------------|-------------|
|                 | $T-m$ | $\mathbf{cm}^2$ | $\mathbf{cm}^2$ |             |
| VP1             | 2,72  | 1,69            | 3,16            | 6Ø10        |
| VP3             | 2,59  | 1,61            | 3,16            | 6Ø10        |
| VP4             | 5,52  | 4,25            | 6,10            | 4Ø12+2Ø10   |
| VP <sub>6</sub> | 7,32  | 6,71            | 7,74            | 4Ø14 + 2Ø10 |
| VP7             | 8,05  | 7,39            | 7,74            | 4Ø14 + 2Ø10 |
| VP8             | 0,68  | 0,42            | 3,16            | 4Ø10        |
| VP <sub>9</sub> | 1,69  | 1,05            | 3,16            | 4Ø10        |
| <b>VP10</b>     | 2,81  | 1,74            | 3,16            | 4Ø10        |
| <b>VP11</b>     | 1,69  | 1,05            | 3,16            | 4Ø10        |
| <b>VP12</b>     | 0,43  | 0,27            | 3,16            | 4Ø10        |
| <b>VP13</b>     | 2,01  | 1,25            | 3,16            | 4Ø10        |
| <b>VP14</b>     | 1,95  | 1,21            | 3,16            | 4Ø10        |
| <b>VP15</b>     | 0,42  | 0,26            | 3,16            | 4Ø10        |
| <b>VP16</b>     | 2,53  | 1,57            | 3,16            | 4Ø10        |
| <b>VP17</b>     | 0,49  | 0,31            | 3,16            | 4Ø10        |
| <b>VP19</b>     | 1,05  | 0,65            | 3,16            | 4Ø10        |
| <b>VP22</b>     | 0,26  | 0,16            | 3,16            | 4Ø10        |
| <b>VP23</b>     | 0,79  | 0,49            | 3,16            | 4Ø10        |
| <b>VP24</b>     | 6,08  | 5,58            | 6,10            | 4Ø12+2Ø10   |
| <b>VP25</b>     | 0,30  | 0,19            | 3,16            | 4Ø10        |
| <b>VP26</b>     | 1,08  | 0,67            | 3,16            | 4Ø10        |
| <b>VP27</b>     | 2,01  | 1,25            | 3,16            | 4Ø10        |
| <b>VP28</b>     | 0,63  | 0,39            | 3,16            | 4Ø10        |
| <b>VP29</b>     | 6,93  | 6,35            | 7,74            | 4Ø14 + 2Ø10 |

**Tabla XLVII.** Acero de refuerzo en vigas de planta baja.

| <b>Viga</b> | Mu    | As req          | As propor       | <b>Refuerzo</b> |
|-------------|-------|-----------------|-----------------|-----------------|
|             | $T-m$ | cm <sup>2</sup> | cm <sup>2</sup> |                 |
| <b>VP30</b> | 1,34  | 0,83            | 3,16            | 4Ø10            |
| <b>VP31</b> | 1,24  | 0,77            | 3,16            | 4Ø10            |
| <b>VP32</b> | 1,24  | 0,77            | 3,16            | 4Ø10            |
| VP33        | 1,57  | 0,97            | 3,16            | 4Ø10            |

**Fuente:** Egas, V., Foster, A., 2017.

Las demás vigas se las diseña de acuerdo con el diseño de las vigas críticas realizado anteriormente, cada una de ellas cumplen los requisitos de las diferentes secciones del ACI 318-11, el acero de refuerzo proporcionado consta de varillas Ø14, Ø12 y Ø10, de esta forma se optimiza el diseño estructural por ser en mayoría el mismo diámetro de varilla.

Para las vigas de Planta Alta se tienen dos grupos, de 30x25 y 25x25, se analiza las más críticas de cada eje.

## **VIGA PRINCIPAL 9, Eje X, Planta Alta, 30x25 cm**

*Sección 21.5.1.3*

 $b_w = 250$  mm  $> 250$  mm

 $> 0.3h = 0.3 * (300) = 90$  mm

## **CUMPLE**

*Sección 21.5.1.4*

$$
b_w < C_2 + \min\left\{\n \begin{array}{c}\n 2C_2 = 2 * (250) = 500 \, \text{mm} \\
 1.5C_1 = 1.5 * (250) = 375 \, \text{mm} \, \text{(Controla)}\n \end{array}\n \right.
$$

 $250$  mm  $\leq 250$  mm  $+ 375$  mm  $= 625$  mm

#### **CUMPLE**

La revisión del refuerzo a flexión de la viga se muestra a continuación:

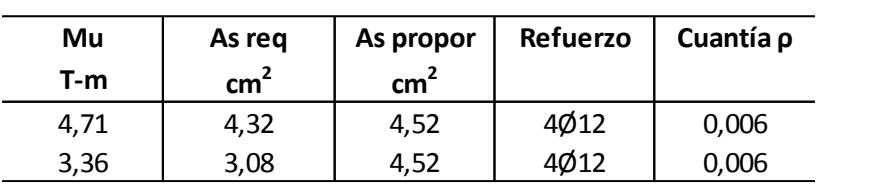

Cuantía mínima: 
$$
\rho \begin{cases} \frac{14}{f_y} = 0.0033 \text{ (Controla)} \\ \frac{0.8\sqrt{f'c}}{4200} = 0.0032 \end{cases}
$$

*Sección 21.5.2.1*

Cuantía máxima:  $\rho = 0.025$ 

$$
0.0033 \le \rho \le 0.025
$$

## **CUMPLE**

Separación de varillas de refuerzo en viga:

$$
S_{min} = max \begin{cases} 1.5d_b = 1.5 * 1.2 = 1.80 \text{ cm} \\ 1 \text{ pulg} = 2.54 \text{ cm} \text{ (Controla)} \end{cases}
$$
  
25 cm = 2(4 cm) + 2(1 cm) + 2(1.2 cm) + x

 $x = 12.6$  cm >  $S_{min}$ 

## **CUMPLE**

Longitud de anclaje del refuerzo a flexión de la columna exterior:

$$
L_{dh} = \frac{f_y d_b}{17.2 \sqrt{f'}_c} > 8d_b \text{ ó 15 cm}
$$

Para el acero de refuerzo de Ø12:

$$
L_{dh} \begin{cases} \frac{4200(1.2)}{17.2\sqrt{280}} = 17.51 \, \text{cm} \approx 23 \, \text{cm} \\ 8(1.2) = 9.60 \, \text{cm} \\ 15 \, \text{cm} \end{cases}
$$

*Sección 21.7.2.3*

$$
C_1 = 300 \, mm > 20d_b = 20(12) = 240 \, mm
$$

#### **VIGA PRINCIPAL 11, Eje X, Planta Alta, 25x25 cm**

*Sección 21.5.1.3*

$$
b_w = 250 \, mm > 250 \, mm
$$
\n
$$
> 0.3h = 0.3 * (250) = 75 \, mm
$$
\n**CUMPLE**

*Sección 21.5.1.4*

$$
b_w < C_2 + \min\left\{\n\begin{matrix}\n2C_2 = 2 * (250) = 500 \, \text{mm} \\
1.5C_1 = 1.5 * (250) = 375 \, \text{mm} \text{ (Controla)}\n\end{matrix}\n\right.
$$

 $250$  mm  $\lt$  250 mm + 375 mm = 625 mm

#### **CUMPLE**

La revisión del refuerzo a flexión de la viga se muestra a continuación:

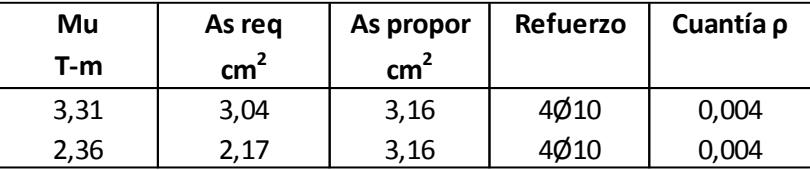

Cuantía mínima:  $\rho \langle$ 14  $\frac{14}{f_y}$  = 0.0033 (**Controla**)  $0.8\sqrt{f/c}$  $\frac{1.6\sqrt{3}}{4200} = 0.0032$ 

*Sección 21.5.2.1*

Cuantía máxima:  $\rho = 0.025$ 

 $0.0033 \le \rho \le 0.025$ 

#### **CUMPLE**

Separación de varillas de refuerzo en viga:

 $S_{min} = max \begin{cases} 1.5 d_b = 1.5 * 1.0 = 1.50 \text{ cm} \\ 1 \text{ m} d_a = 2.54 \text{ cm} \text{ (Controls)} \end{cases}$  $1$   $pulg = 2.54$   $cm$  (Controla)

 $25 \, \textit{cm} = 2(4 \, \textit{cm}) + 2(1 \, \textit{cm}) + 2(1.0 \, \textit{cm}) + x$ 

$$
x = 13.00 \, \text{cm} > S_{\text{min}}
$$

## **CUMPLE**

Longitud de anclaje del refuerzo a flexión de la columna exterior

$$
L_{dh} = \frac{f_y d_b}{17.2 \sqrt{f'_c}} > 8 d_b \text{ 6.15 cm}
$$

Para el acero de refuerzo de Ø10:

$$
L_{dh} \begin{cases} \frac{4200(1.0)}{17.2\sqrt{280}} = 14.59 \, \text{cm} \approx 20 \, \text{cm} \\ 8(1.0) = 8.00 \, \text{cm} \\ 15 \, \text{cm} \end{cases}
$$

*Sección 21.7.2.3*

$$
C_1 = 250 \, mm > 20 d_b = 20(10) = 200 \, mm
$$

## **CUMPLE**

Se comprueba el acero de refuerzo para el diseño a flexión de las demás vigas en planta alta.

| <b>Viga</b>     | Mu    | As req          | As propor       | Refuerzo |
|-----------------|-------|-----------------|-----------------|----------|
|                 | $T-m$ | cm <sup>2</sup> | cm <sup>2</sup> |          |
| VP1             | 4,07  | 3,13            | 4,16            | 4Ø10     |
| VP <sub>2</sub> | 1,46  | 0,91            | 4,16            | 4Ø10     |
| VP3             | 1,03  | 0,64            | 4,16            | 4Ø10     |
| VP4             | 2,62  | 1,63            | 4,16            | 4Ø10     |
| VP5             | 0,98  | 0,61            | 4,16            | 4Ø10     |
| VP <sub>6</sub> | 1,37  | 0,85            | 4,16            | 4Ø10     |
| VP7             | 1,31  | 0,82            | 4,16            | 4Ø10     |
| VP8             | 0,49  | 0,31            | 4,16            | 4Ø10     |
| VP9             | 4,71  | 3,62            | 4,16            | 4Ø10     |
| <b>VP10</b>     | 0,75  | 0,47            | 4,16            | 4Ø10     |
| <b>VP11</b>     | 3,31  | 2,06            | 4,16            | 4Ø10     |
| <b>VP12</b>     | 0,91  | 0,57            | 4,16            | 4Ø10     |
| <b>VP13</b>     | 1,28  | 0,79            | 4,16            | 4Ø10     |
| <b>VP14</b>     | 1,13  | 0,70            | 4,16            | 4Ø10     |
| <b>VP15</b>     | 0,76  | 0,47            | 4,16            | 4Ø10     |
| <b>VP16</b>     | 0,50  | 0,31            | 4,16            | 4Ø10     |

**Tabla XLVIII.** Acero de refuerzo en vigas de planta alta.

| <b>Viga</b> | Mu    | As req          | As propor       | <b>Refuerzo</b> |
|-------------|-------|-----------------|-----------------|-----------------|
|             | $T-m$ | cm <sup>2</sup> | cm <sup>2</sup> |                 |
| <b>VP17</b> | 0,48  | 0,30            | 4,16            | 4Ø10            |
| <b>VP18</b> | 2,74  | 1,70            | 4,16            | 4Ø10            |
| <b>VP19</b> | 0,62  | 0,38            | 4,16            | 4Ø10            |
| <b>VP20</b> | 0,59  | 0,37            | 4,16            | 4Ø10            |
| <b>VP21</b> | 1,65  | 1,02            | 4,16            | 4Ø10            |
| <b>VP22</b> | 2,63  | 1,63            | 4,16            | 4Ø10            |
| <b>VP23</b> | 1,74  | 1,08            | 4,16            | 4Ø10            |
| <b>VP24</b> | 1,85  | 1,15            | 4,16            | 4Ø10            |
| <b>VP25</b> | 0,81  | 0,50            | 4,16            | 4Ø10            |
| <b>VP26</b> | 2,41  | 1,50            | 4,16            | 4Ø10            |
| <b>VP27</b> | 1,37  | 0,85            | 4,16            | 4Ø10            |
| <b>VP28</b> | 0,58  | 0,36            | 4,16            | 4Ø10            |
| <b>VP29</b> | 0,81  | 0,50            | 4,16            | 4Ø10            |
| <b>VP30</b> | 1,73  | 1,08            | 4,16            | 4Ø10            |
| <b>VP31</b> | 0,61  | 0,38            | 4,16            | 4Ø10            |

**Fuente:** Egas, V., Foster, A., 2017.

Con el diseño realizado las vigas rectangulares huecas tendrán un comportamiento estructural adecuado en presencia de esfuerzos a flexión, el refuerzo se ubica en la parte inferior de las vigas que es donde van actuar los esfuerzos a tensión, contrarrestando los momentos flectores que son los causantes de las deflexiones en las vigas.

#### **5.1.7 Diseño a cortante en vigas**

El diseño a cortante se realizará de la misma manera, las vigas más críticas serán analizadas para comprobar si necesitan o no acero de refuerzo a los esfuerzos cortantes que se presenten. Para ello se analizará las secciones que presentes en el ACI 318-11.

El refuerzo a cortante se revisa de acuerdo a la *Sección 21.5.4.1*, donde se indica que las fuerzas laterales representan los efectos que tendrán los sismos en la cara de los nudos del pórtico. En los nudos de los extremos actúan momentos de signos opuestos que corresponden a la resistencia probable,  $M_{pr}$ , además que estarán afectadas por cargas gravitacionales mayoradas a lo largo de la luz de la viga.

Entonces se tiene que,

$$
M_{pr} = A_s(1.25f_y)(d - \frac{a}{2})
$$

$$
a = \frac{A_s(1.25f_y)}{0.85f'_cb_w}
$$

Donde:

fy: Esfuerzo de fluencia 4200 kg/cm<sup>2</sup>

d: Distancia desde la fibra en compresión al centroide del acero de

refuerzo

a: Profundidad del bloque de esfuerzos

bw: ancho de viga

## **VIGA PRINCIPAL 18, Eje X, Planta Baja, 35x25 cm**

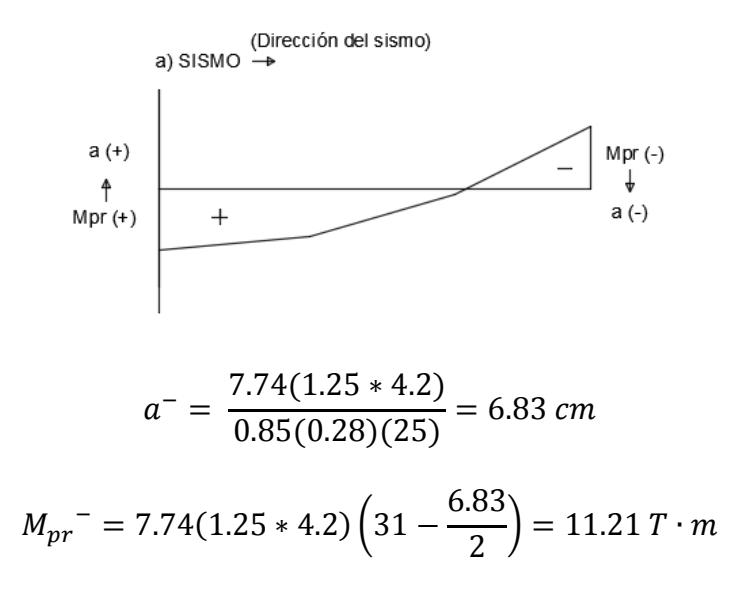

$$
a^{+} = \frac{6.16(1.25 * 4.2)}{0.85(0.28)(25)} = 5.44 \text{ cm}
$$

$$
M_{pr}^{-} = 6.16(1.25 * 4.2) \left(31 - \frac{5.44}{2}\right) = 9.15 \text{ T} \cdot \text{m}
$$

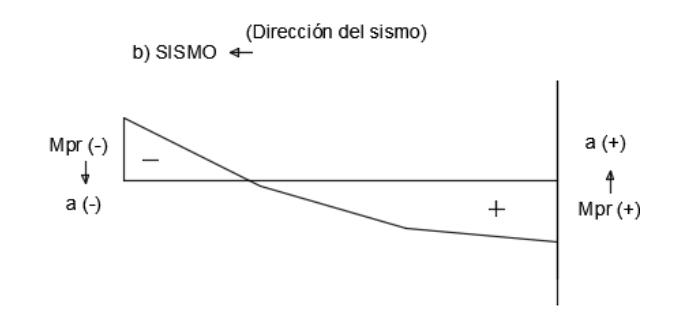

$$
a^{-} = \frac{7.74(1.25 * 4.2)}{0.85(0.28)(25)} = 6.83 \text{ cm}
$$
\n
$$
M_{pr}^{-} = 7.74(1.25 * 4.2) \left(31 - \frac{6.83}{2}\right) = 11.21 \text{ T} \cdot \text{m}
$$
\n
$$
a^{+} = \frac{6.16(1.25 * 4.2)}{0.85(0.28)(25)} = 5.44 \text{ cm}
$$
\n
$$
M_{pr}^{-} = 6.16(1.25 * 4.2) \left(31 - \frac{5.44}{2}\right) = 9.15 \text{ T} \cdot \text{m}
$$

Se escogen los valores máximos de  $M_{pr}$  para calcular el cortante sísmico que, en conjunto con el cortante generado por las cargas gravitacionales, dan como resultado el cortante ultimo de diseño.

Las fuerzas cortantes de diseño serían:

*Por cargas gravitacionales:*

$$
V_g = \frac{(1.83 * 3.15)}{2} = 2.88 T
$$

*Por cargas sísmicas*

$$
V_E = \frac{11.21 + 9.15}{3.15} = 6.46 T
$$

Carga para verificar la resistencia de la viga al cortante:  $V_u = V_g +$ 

$$
V_E = 9.34 T
$$

$$
\emptyset V_n \ge V_u
$$

$$
\emptyset (V_c + V_s) \ge V_u
$$

$$
V_s = \frac{V_u}{\emptyset} - V_c
$$

Entonces tenemos que:

$$
V_c = 0.53 \lambda \sqrt{f'_{c}} b_w d
$$
  

$$
V_c = 0.53 \sqrt{280} * 25 * 31 = 6.87 T
$$
  

$$
V_s = \frac{9.34}{0.75} - 6.87 = 5.58 T
$$

El cortante  $V_s$  máximo que puede soportar la viga se calcula por medio de la relación  $V_{s,max} = 2.2\sqrt{f'_{c}}b_w d$ , de la cual se obtiene que es 28.53 T, entonces el cortante de la viga está dentro del límite adecuado.

De acuerdo a la *Sección 11.4.5.3* se necesita comprobar una relación para identificar la correcta separación que tendrás los estribos verticales.

$$
V_s < 1.1\sqrt{280} \times 25 \times 31 = 14.26 \, T
$$
\n
$$
5.58 \, T < 14.26 \, T
$$

$$
s = \begin{cases} \frac{d}{2} = 15.5 \, \text{cm} \\ 60 \, \text{cm} \end{cases}
$$
, el valor elegido será 15 cm para cada estribo,

falta conocer la varilla necesaria para ser usada como estribo.

$$
A_v = \frac{V_s s}{f_y d} = \frac{5.58 * 15}{4.2 * 31} = 0.64 \text{ cm}^2
$$

Se utilizan estribos Ø10 mm ya que el área de esta varilla es  $A_v =$  $0.785$   $cm<sup>2</sup>$ , cumpliendo el acero requerido el cual fue calculado anteriormente. Entonces que tenemos que el refuerzo al cortante será el siguiente:

Usar Est Ø10 
$$
c/15 \text{ cm}
$$

## **VIGA PRINCIPAL 21, Eje Y, Planta Baja, 30x25 cm**

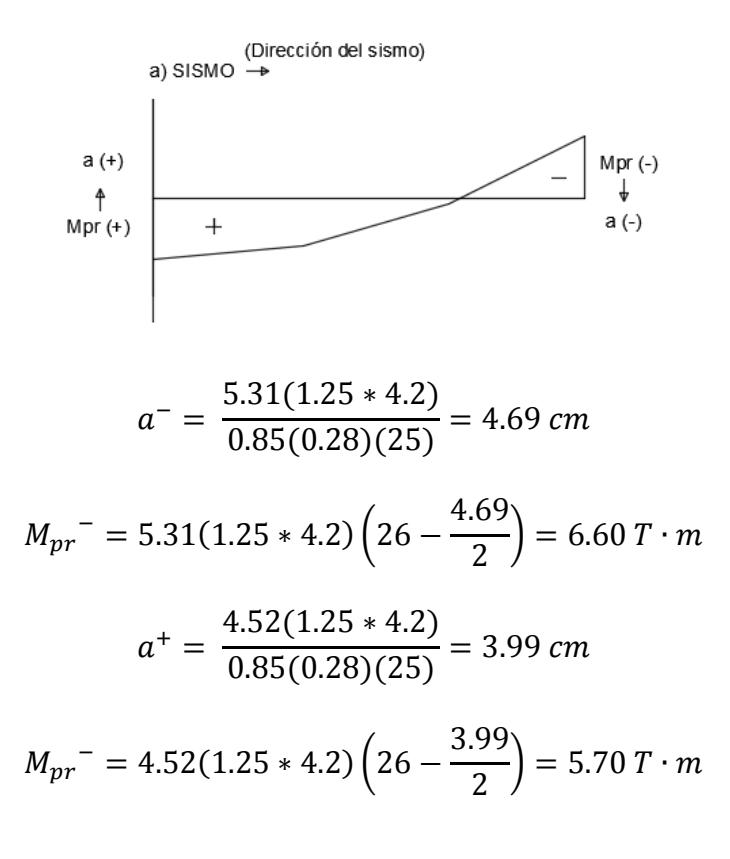

Fuerzas cortantes de diseño:

$$
V_g = \frac{(1.83 * 3.92)}{2} = 3.59 T
$$

$$
V_E = \frac{6.60 + 5.70}{3.92} = 3.14 T
$$

$$
V_c = 0.53 \lambda \sqrt{f'_c} b_w d
$$

$$
V_c = 0.53 \sqrt{280} * 25 * 26 = 5.76 T
$$

$$
V_s = \frac{6.73}{0.75} - 5.76 = 3.21 T
$$

$$
V_{s,max} = 2.2 \sqrt{f'_c} b_w d = 23.93 T
$$

**CUMPLE**

*Sección 11.4.5.3: Separación de estribos verticales*

$$
V_s < 1.1\sqrt{280} \times 25 \times 26 = 11.96 \, T
$$
\n
$$
3.21 \, T < 11.96 \, T
$$

## **CUMPLE**

Se asume una separación de los estribos de 12 cm.

El área de la varilla requerida corresponde:

$$
A_v = \frac{V_s s}{f_y d} = \frac{3.21 * 12}{4.2 * 26} = 0.35 \text{ cm}^2
$$

Se utilizarán varillas Ø8 mm con  $A_v = 0.50$  cm<sup>2</sup>.

Usar Est Ø8 
$$
\frac{c}{12}
$$
 cm

El diseño a cortante de la viga VP21, debido a que es la más crítica entre las vigas de 30x25 mm, muestra que el refuerzo que necesita es el mismo que las vigas de 35x25 mm analizados anteriormente, por lo tanto, las vigas están teniendo un comportamiento estructural parecido en presencia de los esfuerzos cortantes, cambiando en la separación de los estribos verticales.

## **VIGA PRINCIPAL 5, Eje Y, Planta Baja, 25x25 cm**

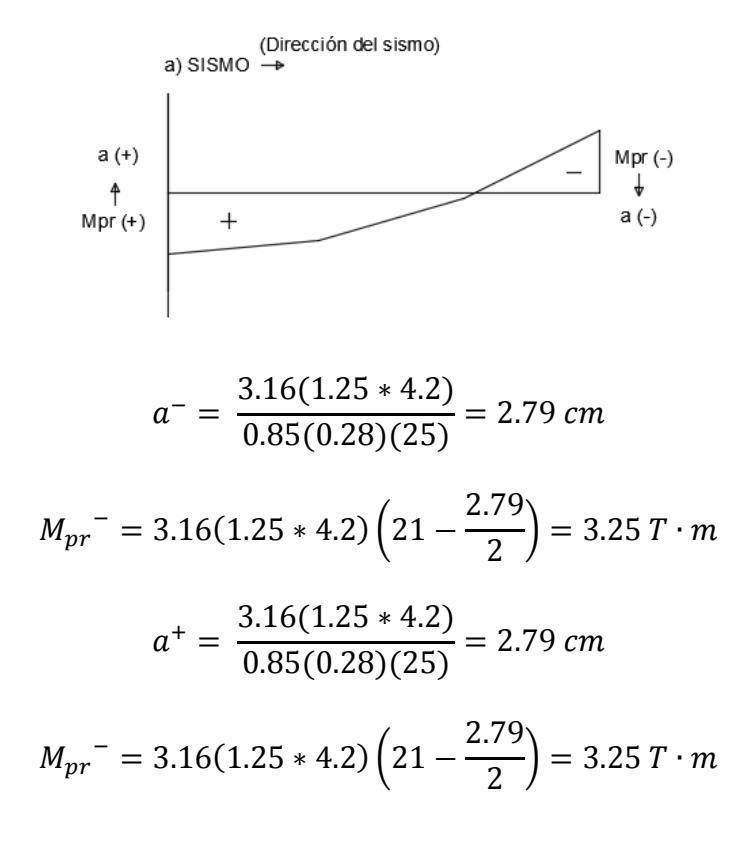

Fuerzas cortantes de diseño:

$$
V_g = \frac{(1.83 * 3.05)}{2} = 2.79 T
$$
  
\n
$$
V_E = \frac{3.25 + 3.25}{3.05} = 2.13 T
$$
  
\n
$$
V_c = 0.53 \lambda \sqrt{f'_{c}} b_w d
$$
  
\n
$$
V_c = 0.53 \sqrt{280} * 25 * 21 = 4.66 T
$$
  
\n
$$
V_s = \frac{4.92}{0.75} - 4.66 = 1.90 T
$$

$$
V_{s,max} = 2.2 \sqrt{f'_{c}} b_{w} d = 19.33 T
$$

### **CUMPLE**

*Sección 11.4.5.3: Separación de estribos verticales*

$$
V_s < 1.1\sqrt{280} \times 25 \times 21 = 9.66 \, T
$$
\n
$$
1.90 \, T < 9.66 \, T
$$

#### **CUMPLE**

La separación de los estribos será de 10 cm.

$$
A_v = \frac{V_s s}{f_y d} = \frac{1.90 * 10}{4.2 * 21} = 0.22 \text{ cm}^2
$$

Se utilizarán varillas Ø8 mm con  $A_v = 0.50$  cm<sup>2</sup>.

Usar Est Ø8 $\frac{c}{10}$  cm

Una vez realizado el diseño de las tres vigas críticas, se determina que el acero utilizado será varillas ∅8 y ∅10, por lo tanto, todas las otras vigas de planta baja serán diseñadas con la misma varilla para los estribos, así mismo la distancia en el caso de las vigas de 25x25 cm será menor, teniendo una separación de 10 cm entre cada una.

Ahora se debe realizar un diseño a cortante de las vigas de planta Alta, en este caso al igual que las demás, se va a realizar el diseño de las dos más críticas de cada dimensión, 30x25 y 25x25, de acuerdo a los resultados obtenidos se puede realizar un diseño general de las demás vigas faltantes.

# **VIGA PRINCIPAL 9, Eje X, Planta Alta, 30x25 cm**

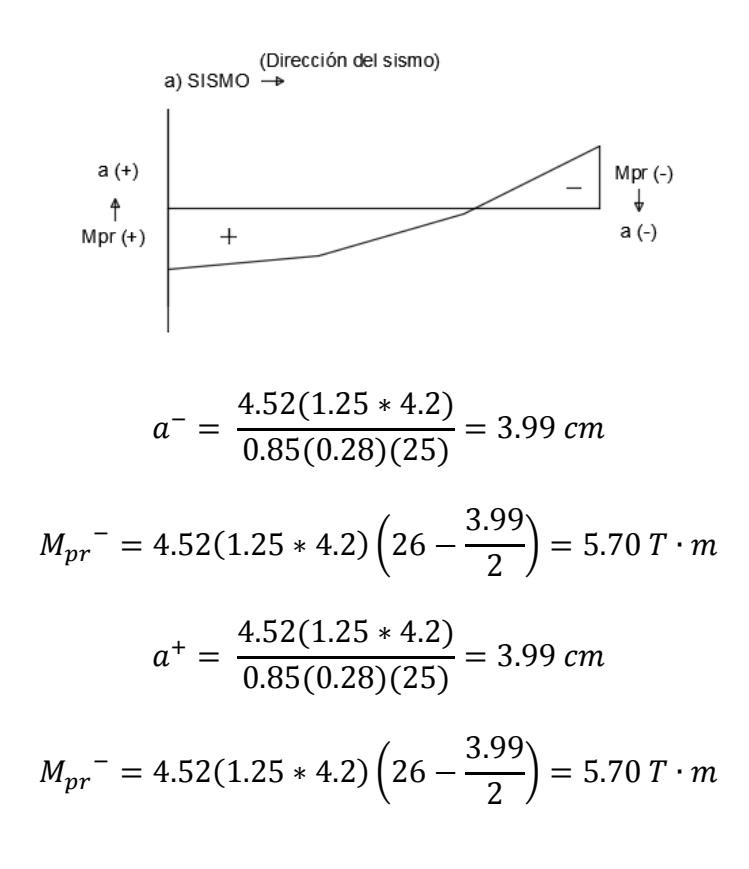

Fuerzas cortantes de diseño:

$$
V_g = \frac{(0.92 \times 3.01)}{2} = 1.38 T
$$
  
\n
$$
V_E = \frac{5.70 + 5.70}{3.01} = 3.79 T
$$
  
\n
$$
V_c = 0.53 \lambda \sqrt{f'_{c}} b_w d
$$
  
\n
$$
V_c = 0.53 \sqrt{280} \times 25 \times 26 = 5.76 T
$$
  
\n
$$
V_s = \frac{5.17}{0.75} - 5.76 = 1.13 T
$$
  
\n
$$
V_{s,max} = 2.2 \sqrt{f'_{c}} b_w d = 23.93 T
$$
*Sección 11.4.5.3: Separación de estribos verticales*

$$
V_s < 1.1\sqrt{280} \times 25 \times 26 = 11.96 \, T
$$
\n
$$
1.13 \, T < 11.96 \, T
$$

### **CUMPLE**

La separación de los estribos será de 12 cm.

El área de la varilla requerida corresponde:

$$
A_v = \frac{V_s s}{f_y d} = \frac{1.13 * 12}{4.2 * 26} = 0.12 \text{ cm}^2
$$

Se utilizarán varillas Ø8 mm con  $A_v = 0.50 \text{ cm}^2$ . El refuerzo de acero diseñado para resistir los esfuerzos cortantes sería:

Usar Est Ø8 $\frac{c}{12}$  cm

#### **VIGA PRINCIPAL 11, Eje X, Planta Alta, 25x25 cm**

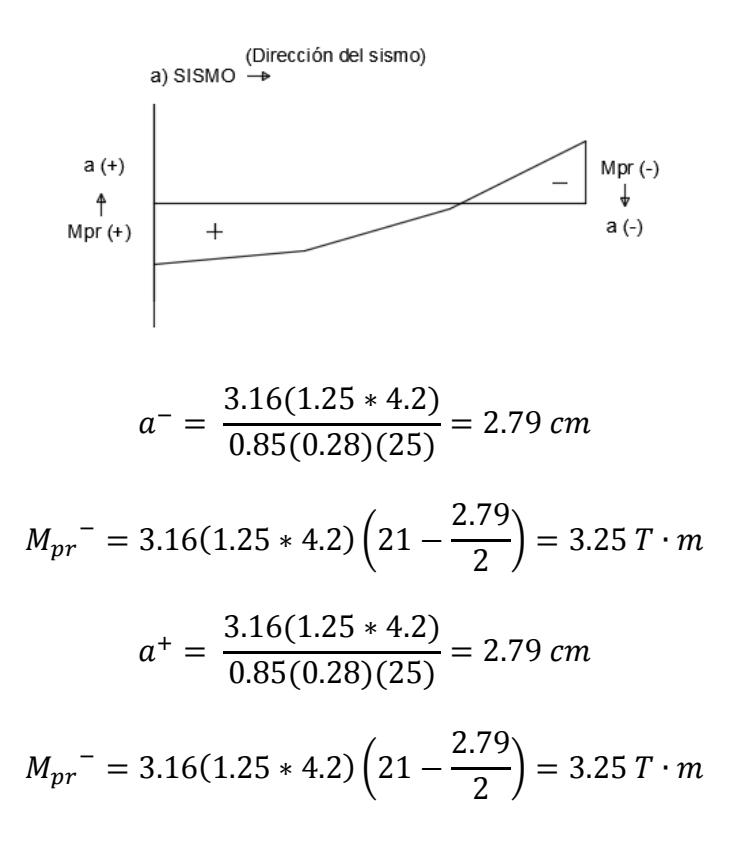

Fuerzas cortantes de diseño:

$$
V_g = \frac{(0.92 \times 2.52)}{2} = 1.16 T
$$

$$
V_E = \frac{3.25 + 3.25}{2.52} = 2.58 T
$$

$$
V_c = 0.53 \lambda \sqrt{f'_c} b_w d
$$

$$
V_c = 0.53 \sqrt{280} \times 25 \times 21 = 4.66 T
$$

 $V_{S} =$ 3.74  $\frac{347}{0.75} - 5.76 = 0.33$  T

 $V_{s,max} = 2.2 \sqrt{f'_c} b_w d = 23.93 T$ 

**CUMPLE**

*Sección 11.4.5.3: Separación de estribos verticales*

$$
V_s < 1.1\sqrt{280} \times 25 \times 21 = 9.66 \, T
$$
\n
$$
0.33 \, T < 9.66 \, T
$$

## **CUMPLE**

La separación de los estribos s = 10 cm.

El área de la varilla:

$$
A_v = \frac{V_s s}{f_y d} = \frac{0.33 * 10}{4.2 * 21} = 0.037 \text{ cm}^2
$$

Se utilizarán varillas Ø8 mm con  $A_v = 0.50 \text{ cm}^2$ . El refuerzo de acero diseñado para resistir los esfuerzos cortantes sería:

$$
Usar Est \oslash 8 \ ^c/_{10 \ cm}
$$

Para las vigas de planta alta se utilizarán estribos ∅8, en el caso de las vigas de 30x25 cm la separación será de 12 cm y en las de 25x25 cm la separación es de 10 cm. Las vigas estarían diseñadas para resistir los esfuerzos cortantes que se presenten. Las antiguas vigas de madera fallaban en presencia a esfuerzos a flexión y cortante, pero con el diseño realizado en este capítulo, las nuevas vigas que recubrirán a las ya existentes aportan la resistencia requerida para que la vivienda tenga un correcto comportamiento estructural bajo la acción de cargas sísmicas que podrían llegar a presentarse en algún tiempo a futuro.

### **5.1.8 Control de deflexiones en vigas**

En el análisis realizado a las vigas de madera presentes en la vivienda, se pudo comprobar que en su mayoría tenían deflexiones elevadas que son causadas por el momento flector que se presentan en las vigas. Una vez realizado el diseño de las vigas y columnas se vuelve a realizar un modelado en el programa ETABS 2016. De las deflexiones que se obtuvieron se realiza un análisis comparativo con las deflexiones antes presentadas.

| <b>VIGAS</b>    | <b>DEFLEXIÓN</b><br><b>ETABS</b> | <b>LONGITUD</b> | <b>DEFLEXIÓN</b><br><b>CALCULADA</b> | <b>ESTADO</b> |
|-----------------|----------------------------------|-----------------|--------------------------------------|---------------|
|                 | mm                               | m               | mm                                   |               |
| VP <sub>1</sub> | 2,03                             | 3,15            | 12,60                                | <b>CUMPLE</b> |
| VP <sub>2</sub> | 10,68                            | 3,55            | 14,20                                | <b>CUMPLE</b> |
| VP3             | 2,14                             | 3,00            | 12,00                                | <b>CUMPLE</b> |
| VP4             | 1,42                             | 3,00            | 12,00                                | <b>CUMPLE</b> |
| VP <sub>5</sub> | 2,69                             | 3,05            | 12,20                                | <b>CUMPLE</b> |
| VP <sub>6</sub> | 3,52                             | 3,15            | 12,60                                | <b>CUMPLE</b> |
| VP7             | 2,17                             | 2,75            | 11,00                                | <b>CUMPLE</b> |
| VP8             | 0,00                             | 0,80            | 3,20                                 | <b>CUMPLE</b> |
| VP <sub>9</sub> | 2,41                             | 2,43            | 9,70                                 | <b>CUMPLE</b> |

**Tabla XLIX.** Revisión de cumplimiento de deflexiones máximas, planta baja.

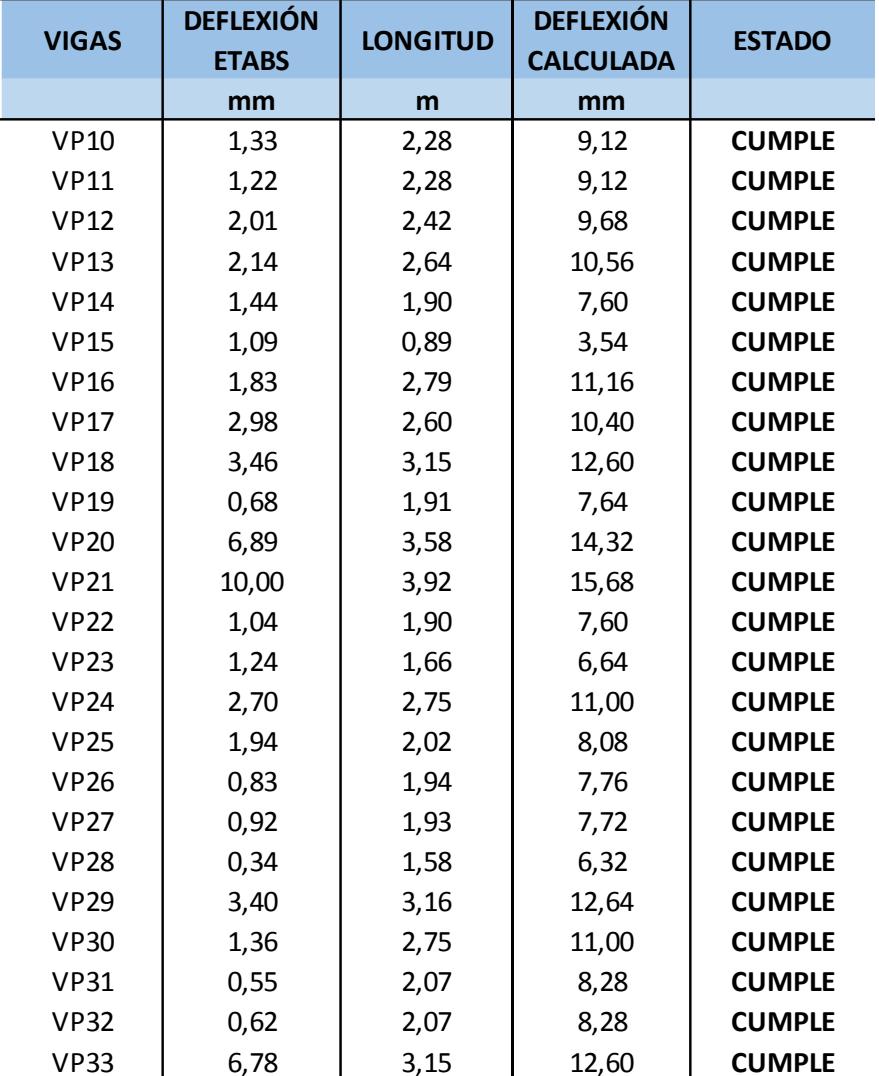

**Fuente:** Egas, V. Foster, A., 2017.

Como se puede comprobar una vez realizado el diseño a flexión y cortante, todas las vigas presentan deflexiones menores a las que permite la NEC. Otro dato que se puede comprobar es que, en comparación con las vigas de madera, las deflexiones actuales se han disminuido considerablemente.

|                 | <b>DEFLEXIÓN</b> | ana.            | <b>DEFLEXIÓN</b> |               |
|-----------------|------------------|-----------------|------------------|---------------|
| <b>VIGAS</b>    | <b>ETABS</b>     | <b>LONGITUD</b> | <b>CALCULADA</b> | <b>ESTADO</b> |
|                 | mm               | m               | mm               |               |
| VP1             | 6,04             | 4,21            | 16,82            | <b>CUMPLE</b> |
| VP <sub>2</sub> | 0,88             | 2,52            | 10,08            | <b>CUMPLE</b> |
| VP3             | 0,76             | 2,31            | 9,24             | <b>CUMPLE</b> |
| VP4             | 2,44             | 2,91            | 11,64            | <b>CUMPLE</b> |
| VP5             | 0,94             | 2,91            | 11,64            | <b>CUMPLE</b> |
| VP <sub>6</sub> | 0,55             | 2,66            | 10,64            | <b>CUMPLE</b> |
| VP7             | 0,94             | 2,06            | 8,24             | <b>CUMPLE</b> |
| VP8             | 0,26             | 2,06            | 8,24             | <b>CUMPLE</b> |
| VP9             | 5,21             | 3,01            | 12,02            | <b>CUMPLE</b> |
| <b>VP10</b>     | 2,17             | 1,20            | 4,80             | <b>CUMPLE</b> |
| <b>VP11</b>     | 3,31             | 2,52            | 10,08            | <b>CUMPLE</b> |
| <b>VP12</b>     | 0,61             | 2,57            | 10,28            | <b>CUMPLE</b> |
| <b>VP13</b>     | 2,02             | 2,57            | 10,28            | <b>CUMPLE</b> |
| <b>VP14</b>     | 1,53             | 2,57            | 10,28            | <b>CUMPLE</b> |
| <b>VP15</b>     | 0,55             | 2,56            | 10,24            | <b>CUMPLE</b> |
| <b>VP16</b>     | 0,13             | 1,90            | 7,60             | <b>CUMPLE</b> |
| <b>VP17</b>     | 0,26             | 1,86            | 7,44             | <b>CUMPLE</b> |
| <b>VP18</b>     | 5,35             | 3,76            | 15,04            | <b>CUMPLE</b> |
| <b>VP19</b>     | 1,72             | 1,90            | 7,60             | <b>CUMPLE</b> |
| <b>VP20</b>     | 0,58             | 1,86            | 7,44             | <b>CUMPLE</b> |
| <b>VP21</b>     | 3,08             | 3,77            | 15,08            | <b>CUMPLE</b> |
| <b>VP22</b>     | 4,39             | 3,01            | 12,02            | <b>CUMPLE</b> |
| <b>VP23</b>     |                  |                 |                  |               |
| <b>VP24</b>     | 1,64             | 2,52            | 10,08            | <b>CUMPLE</b> |
| <b>VP25</b>     | 4,01             | 2,90            | 11,60            | <b>CUMPLE</b> |
| <b>VP26</b>     | 3,60             | 4,18            | 16,72            | <b>CUMPLE</b> |
| <b>VP27</b>     | 0,48             | 2,25            | 9,00             | <b>CUMPLE</b> |
| <b>VP28</b>     | 0,65             | 2,09            | 8,36             | <b>CUMPLE</b> |
| <b>VP29</b>     | 1,40             | 2,90            | 11,60            | <b>CUMPLE</b> |
| <b>VP30</b>     | 2,83             | 3,00            | 12,00            | <b>CUMPLE</b> |
| <b>VP31</b>     | 0,67             | 2,11            | 8,44             | <b>CUMPLE</b> |

**Tabla L.** Revisión de cumplimiento de deflexiones máximas, planta alta.

**Fuente:** Egas, V. Foster, A., 2017.

Tanto las vigas de planta baja como de planta alta cumplen la deflexión máxima admisible. La viga VP23 no presenta valor alguno, y se debe a que dicha viga no está efectuando trabajo alguno, como ya se había explicado con anterioridad.

## **5.1.9 Distribución del cortante basal**

Para el cálculo del cortante basal primero es necesario calcular el periodo de vibración de diseño de la misma manera como en la sección 3.6 del capítulo 3, con la ecuación:

$$
T_a = C_t h_n^{\alpha}
$$

Mediante la tabla XI se obtienen los valores de los coeficientes  $C_t$  y  $\alpha$ y son 0.047 y 0.9, respectivamente.

$$
T_a = 0.047(7.00)^{0.9} = 0.271 \text{ seg}
$$

*Peso Sísmico:*

$$
W_s = (0.759 + 0.497)(100.44) = 126.07 T
$$

El cortante basal (V) corresponde a la siguiente ecuación:

$$
V = \frac{IS_a}{R\phi_P\phi_E}W_s
$$

Los valores necesarios para realizar el cálculo del cortante basal fueron descritos en el capítulo 3, por lo que solo se le hará un resumen de los valores.

$$
I = 1.0
$$
  
R = 3

$$
\emptyset_p = \emptyset_E = 0.9
$$

El periodo límite de vibración corresponde a los factores que dependen del tipo de suelo, además de la zona sísmica de la ciudad de Guayaquil.

$$
T_C = 0.55 * Fs * \frac{Fd}{Fa}
$$

$$
T_C = 1.467 seg
$$

Al tener que  $T_a < T_c$  el cálculo del espectro de respuesta elástica es:

$$
S_a = \eta Z F_a = 1.8 * 0.4 * 1.14 = 0.821
$$

Entonces el cortante basal:

$$
V = \frac{1.0 * 0.821}{3 * 0.9 * 0.9} * 126.07 = 42.62 T
$$

La distribución del cortante se realiza a continuación, en ella se puede apreciar la distribución verticalmente de las fuerzas sísmicas, según la NEC 2015.

| <b>Nivel</b> | <b>Hx</b> | <b>Wx</b> | $W_x * h_x^k$ | $ w_{x}^*h_{x}^k/\Sigma W_{x}^*h_{x}^k $ | Fx    | <b>Vx</b> |
|--------------|-----------|-----------|---------------|------------------------------------------|-------|-----------|
|              | m         |           |               |                                          |       |           |
| 2            | 7,00      | 49,88     | 349,16        | 0,57                                     | 24,16 | 24,16     |
|              | 3,50      | 76,19     | 266,67        | 0,43                                     | 18,46 | 42,62     |
|              |           | 126,07    | 615,83        |                                          | 42,62 |           |

**Tabla LI.** Distribución de cortante basal.

**Fuente:** Egas, V. Foster, A., 2017.

## **5.1.10 Control de derivas máximas**

La deriva es el desplazamiento relativo que ocurre entre un piso y otro. Las derivas obtenidas como consecuencia de la aplicación de fuerzas laterales de diseño reducidas sean estáticas o dinámicas, se calculan para cada piso, realizando un análisis elástico de la estructura sometida a las fuerzas laterales calculadas. Siguiendo la norma NEC\_SE\_DS, la deriva máxima inelástica Δ<sub>xi</sub> de cada piso debe calcularse mediante:

$$
\Delta_{xi} = 0.75 R \Delta_E
$$

Donde:

Δxi: Deriva máxima inelástica

ΔE: Desplazamiento obtenido en aplicación de las fuerzas laterales de diseño reducidas

R: Factor de reducción de resistencia

| T <b>apia Lii.</b> Valoies de AM maximos.          |                                |  |  |  |  |  |  |
|----------------------------------------------------|--------------------------------|--|--|--|--|--|--|
| Estructuras de:                                    | $\Delta_M$ máxima (sin unidad) |  |  |  |  |  |  |
| Hormigón armado, estructuras metálicas y de madera | 0.02                           |  |  |  |  |  |  |
| De mampostería                                     | 0.01                           |  |  |  |  |  |  |

**Tabla LII.** Valores de Δ. máximos

**Fuente:** NEC\_SE\_DS (Sección 6.3.8).

Con el programa ETABS se obtuvieron los desplazamientos de los nudos de cada piso de la estructura. Para comprobar las derivas se eligieron los dos pórticos más críticos de la vivienda, uno en el eje X y otro en el eje Y mientras actuaban las cargas pertinentes. Con los valores de desplazamientos, se debe calcular Δ<sub>M</sub> y se lo logra multiplicándolos por 0.75 veces el factor de reducción de resistencia que, para nuestro estudio, es 3. Una vez obtenido los valores de Δ<sub>M</sub> por piso, se debe realizar una resta de los valores entre un piso y otro, ya que las derivas son la diferencia de desplazamientos entre un piso y otro. Por último, para obtener el valor final de la deriva oficial por piso, se dividen los últimos valores obtenido para la altura del piso y éste será el valor que se deberá comparar con la deriva máxima que estimula la norma NEC\_SE\_DS en la tabla antes mostrada (Tabla LII).

**PÓRTICO Eje 1**

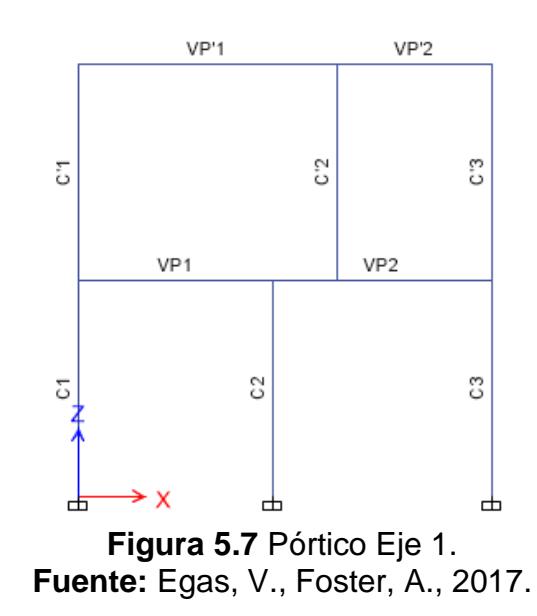

## **ENVOLVENTE X**

Para empezar el análisis de deriva, se elegirá el pórtico del Eje 1, que es la fachada de la estructura. Primero se realizarán los cálculos cuando la Envolvente X está actuando y se obtuvieron los desplazamientos por pisos:

- $\triangleright$  Planta baja: 12.673 mm
- $\triangleright$  Planta alta: 39.715 mm

En la tabla que se encuentra a continuación se demuestran los cálculos realizados para el pórtico 1 siguiendo el procedimiento descrito:

| <b>Table Lill.</b> INCYBIOTI GC GCITYAS, LITTURGITIC A, I UTHOU LIC T.       |      |                  |       |        |                                            |                                                |      |               |  |
|------------------------------------------------------------------------------|------|------------------|-------|--------|--------------------------------------------|------------------------------------------------|------|---------------|--|
| <b>PISO</b>                                                                  | Hx   | $\Delta_{\rm F}$ | 0.75R | Δxi    | $ \Delta i = \Delta x_i - \Delta (x-1)_i $ | $\Delta_{\mathsf{M}}$<br>$\Delta_{\text{max}}$ |      | <b>ESTADO</b> |  |
|                                                                              | mm   | mm               |       | mm     |                                            |                                                |      |               |  |
| 2                                                                            | 3500 | 39,715           | 2,25  | 89,359 | 60,845                                     | 0,017                                          | 0.02 | <b>CUMPLE</b> |  |
| 12,673<br><b>CUMPLE</b><br>3500<br>28,514<br>0,008<br>28,514<br>0.02<br>2.25 |      |                  |       |        |                                            |                                                |      |               |  |
| Fuente: Egas, V., Foster, A., 2017.                                          |      |                  |       |        |                                            |                                                |      |               |  |

**Tabla LIII.** Revisión de derivas, Envolvente X, Pórtico Eje 1.

Desplazamientos de piso:

- $\triangleright$  Planta baja: 9.043 mm
- $\triangleright$  Planta alta: 23.281 mm

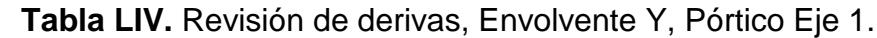

| <b>PISO</b> | <b>Hx</b> | $\mathbf{\Delta}_{\mathsf{F}}$ | 0.75R | Δxi                                                              | $ \Delta i = \Delta x_i - \Delta (x-1)_i $ | $\Delta_{\mathsf{M}}$ | $\Delta_{\text{max}}$ | <b>ESTADO</b> |
|-------------|-----------|--------------------------------|-------|------------------------------------------------------------------|--------------------------------------------|-----------------------|-----------------------|---------------|
|             | mm        | mm                             |       | mm                                                               |                                            |                       |                       |               |
|             | 3500      | 23,281                         | 2,25  | 52,382                                                           | 32,036                                     | 0,009                 | 0.02                  | <b>CUMPLE</b> |
|             | 3500      | 9,043                          | 2.25  | 20,347                                                           | 20,347                                     | 0,006                 | 0.02                  | <b>CUMPLE</b> |
|             |           |                                |       | $F_{\text{total}}$ and $F_{\text{total}}$ and $F_{\text{total}}$ | $\Gamma$ $\Lambda$                         | $\sim$ $\sim$ $\sim$  |                       |               |

**Fuente:** Egas, V., Foster, A., 2017.

# **PÓRTICO EJE A**

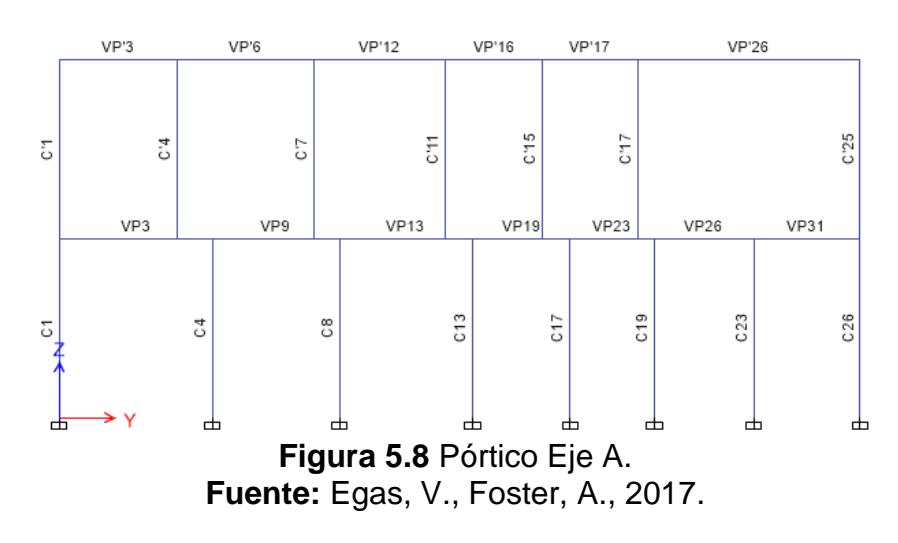

## **ENVOLVENTE X**

Para seguir con la revisión de derivas, se realizará el mismo análisis con el segundo pórtico elegido que será el del eje A. Los desplazamientos que se obtuvieron del programa son:

- $\triangleright$  Planta baja: 18.507 mm
- $\triangleright$  Planta alta: 46.41 mm

|             | <b>TWATE EXPLOSIONITY OF GUITT CO.</b> ETHOLOGIC AT TURNOO ET A T |                  |       |          |                                            |                  |                       |               |  |  |
|-------------|-------------------------------------------------------------------|------------------|-------|----------|--------------------------------------------|------------------|-----------------------|---------------|--|--|
| <b>PISO</b> | Hx                                                                | $\Delta_{\rm F}$ | 0.75R | Δxi      | $ \Delta i = \Delta x_i - \Delta (x-1)_i $ | $\Delta_{\rm M}$ | $\Delta_{\text{max}}$ | <b>ESTADO</b> |  |  |
|             | mm                                                                | mm               |       | mm       |                                            |                  |                       |               |  |  |
|             | 3500                                                              | 46,410           | 2,25  | 104, 423 | 62,782                                     | 0,018            | 0,02                  | <b>CUMPLE</b> |  |  |
|             | 3500                                                              | 18,507           | 2.25  | 41.641   | 41.641                                     | 0.012            | 0.02                  | <b>CUMPLE</b> |  |  |
|             |                                                                   |                  |       |          | $\sim$ $\sim$ $\sim$                       |                  |                       |               |  |  |

**Tabla LV.** Revisión de derivas, Envolvente X, Pórtico Eje A.

**Fuente:** Egas, V., Foster, A., 2017.

## **ENVOLVENTE Y**

Desplazamientos de piso:

- $\triangleright$  Planta baja: 8.844 mm
- $\triangleright$  Planta alta: 23.966 mm

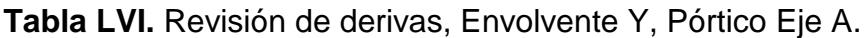

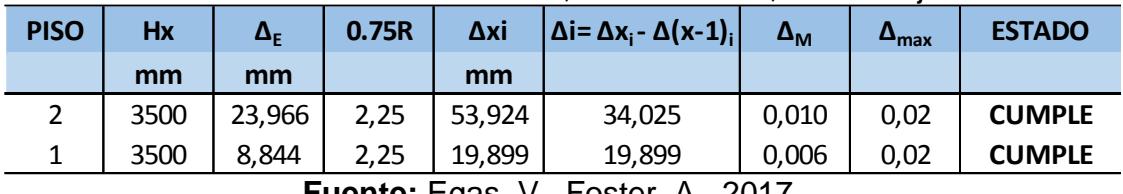

**Fuente:** Egas, V., Foster, A., 2017.

Como se puede apreciar, en ambos pórticos los valores de derivas de cada piso están por debajo del límite máximo que estipula la norma NEC. Con la revisión derivas terminan todas las verificaciones de diseño para la estructura con el reforzamiento en hormigón armado.

## **5.1.11 Presupuesto estimado de solución**

El presupuesto para el reforzamiento de la estructura es una parte crítica del análisis ya que influirá de gran manera al momento de decidir la mejor solución propuesta. Para el reforzamiento de elementos con hormigón armado se consideraron las siguientes actividades o rubros:

Picado de hormigón

- Acero de refuerzo
- Encofrado de columnas
- Encofrado de vigas
- Hormigón premezclado en vigas ( $f_c = 280 \text{kg/cm}^2$ )
- Hormigón simple en columnas ( $f_c = 280 \text{kg/cm}^2$ )
- Desencofrado
- Enlucido de vigas y columnas
- Filos de vigas y columnas
- Pintura

Luego de definir los rubros necesarios, se procedió a realizar el análisis de precios unitarios (APU) de cada uno y se encuentran en el Anexo C. En la elaboración de los APU, se tomaron en cuenta varios factores:

- Los costos horarios de la mano de obra fueron obtenidos de la Contraloría General del Estado, Ajuste de Precios 2017 (http://www.contraloria.gob.ec/WFDescarga.aspx?id=1526&tip o=doc).
- Los valores de rendimiento de la mano de obra y equipos en su mayoría fueron asumidos como un valor estándar.
- Los pesos lineales de las varillas corrugadas para el refuerzo del hormigón fueron obtenidos del catálogo online de NOVACERO

Para poder definir un presupuesto aproximado de la propuesta de reforzamiento con hormigón armado se realizó una cubicación de cada actividad para estimar el valor final en dólares que se necesitaría para llevar a cabo la propuesta, también encontrada en el Anexo C. A continuación, se presenta dicha información:

**Tabla LVII.** Presupuesto detallado para propuesta de solución de HA.

| <b>ITEM</b>    | <b>DESCRIPCIÓN</b>                          | <b>UNIDAD</b>  | <b>CANTIDAD</b> | <b>PRECIO</b><br><b>UNITARIO</b> |    | <b>TOTAL</b> |
|----------------|---------------------------------------------|----------------|-----------------|----------------------------------|----|--------------|
| 1              | Picado de hormigón                          | m3             | 9,47            | \$<br>13,41                      | Ś  | 127,00       |
| $\overline{2}$ | Acero de refuerzo                           | <b>kg</b>      | 2976,11         | \$<br>1,91                       | Ś. | 5.681,19     |
| 3              | Encofrado de columnas                       | m <sub>2</sub> | 193,90          | \$<br>5,73                       | Ś. | 1.111,98     |
| 4              | Encofrado de vigas                          | m <sub>2</sub> | 154,13          | \$<br>7,43                       | Ś. | 1.145,37     |
| 5              | Hormigón premezclado en vigas f'c=280kg/cm2 | m <sub>3</sub> | 7,71            | \$<br>162,40                     | Ś. | 1.251,56     |
| 6              | Hormigón simple en columnas f'c=280kg/cm2   | m <sub>3</sub> | 13,01           | \$<br>130,70                     | Ś. | 1.700,51     |
| 7              | Desenconfrado                               | m <sub>2</sub> | 193,90          | \$<br>1,81                       | Ś  | 351,91       |
| 8              | Enlucidos de vigas y columnas               | m <sub>2</sub> | 258,22          | \$<br>2,40                       | \$ | 620,12       |
| 9              | Filos de vigas y columnas                   | m              | 671,78          | \$<br>2,64                       | \$ | 1.773,28     |
| 10             | Pintura                                     | m <sub>2</sub> | 258,22          | 2,73                             |    | 705.05       |

**Fuente:** Egas, V., Foster, A., 2017.

Sumando todos los rubros obtenemos un valor final de \$14 411.94 que sería el presupuesto aproximado que se necesitaría para llevar a cabo el reforzamiento de los elementos en hormigón armado.

### **5.2 Reforzamiento de elementos estructurales con placas de acero**

El acero estructural es uno de los materiales más comunes en las construcciones, tales como edificios industriales y comerciales, puentes, muelles, etc. Son fabricados en una amplia gama de tamaños y formas, lo que permite una gran flexibilidad en su uso. Es el material más fuerte y más versátil en la industrial de la construcción y es relativamente económico de fabricar. Las propiedades que caracterizan este tipo de elemento es su alta resistencia, tenacidad, homogeneidad y ductilidad. Una de sus clasificaciones son los perfiles estructurales, como los que serán usados en para el reforzamiento de los elementos estructurales. Estos perfiles son

piezas de hacer laminado cuya sección puede ser en forma de I, H, T, canal o ángulo.

### **5.2.1 Consideraciones de diseño**

La segunda solución de la estructura está enfocada en realizar un refuerzo de vigas y columnas con 4 ángulos de acero A572, con un esfuerzo de fluencia, F<sub>y</sub>, de 50 ksi (3515 kg/cm<sup>2</sup>). Cada uno de los ángulos sería colocado en cada esquina del elemento cubriéndolo a lo largo del mismo, generando un confinamiento y aumentando la resistencia de los elementos frente a esfuerzos a flexión y cortante. Adicional a los perfiles, se agregarán platinas de acero a manera de refuerzo transversal a los elementos vigas y columnas. Dichas platinas serán soldadas a lo largo de todo el elemento. En la figura 5.9 se presenta un elemento tipo con refuerzo de acero estructural.

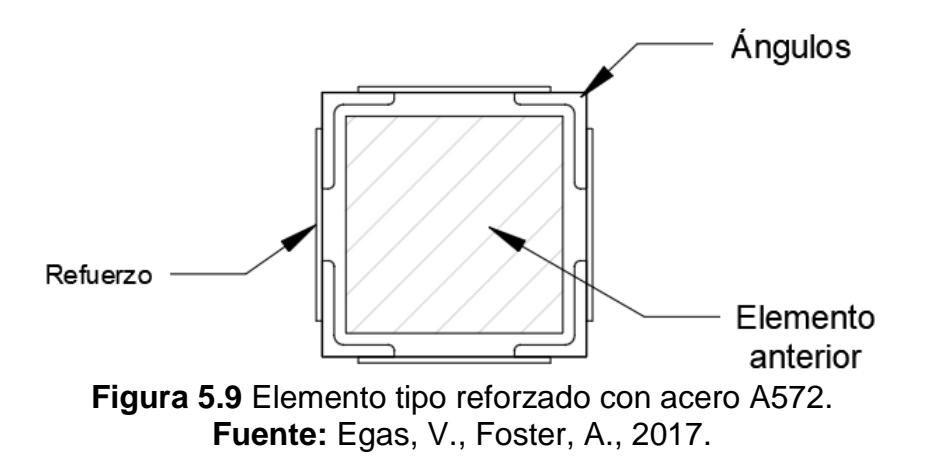

Al igual que para la solución de hormigón armado, la carga viva permanece constante mientras que se debe recalcular el valor de la cara muerta de la estructura.

**Carga viva:**

$$
W_L = 0.20\ T/m^2
$$

### **Carga muerta:**

Planta baja:

• Planta alta:  
• Planta alta:  

$$
W_{D} + W_{PP} = 0.64 I/m^{2}
$$

### **5.2.2 Diseño de vigas principales**

### **VIGAS EJE X, PLANTA BAJA**

El diseño de las vigas principales se hará en base a la especificación del AISC 360-10 para Construcciones de Acero. Primero se realizará el predimensionamiento de las vigas principales en el eje X, para esto se va a elegir el pórtico en el cual las vigas tengan un mayor ancho de influencia (Pórtico 2, Eje X, planta baja). Los momentos máximos, positivos y negativos, para las cargas actuantes muerta y viva varían dependiendo de las luces cargadas.

 $0.64$  m  $l$ 

Para la carga muerta se considera que todas las luces están soportando carga y, con la ayuda de la Tabla 3-23 del AISC (Figura 5.9), se calculan dichos momentos de los pórticos.

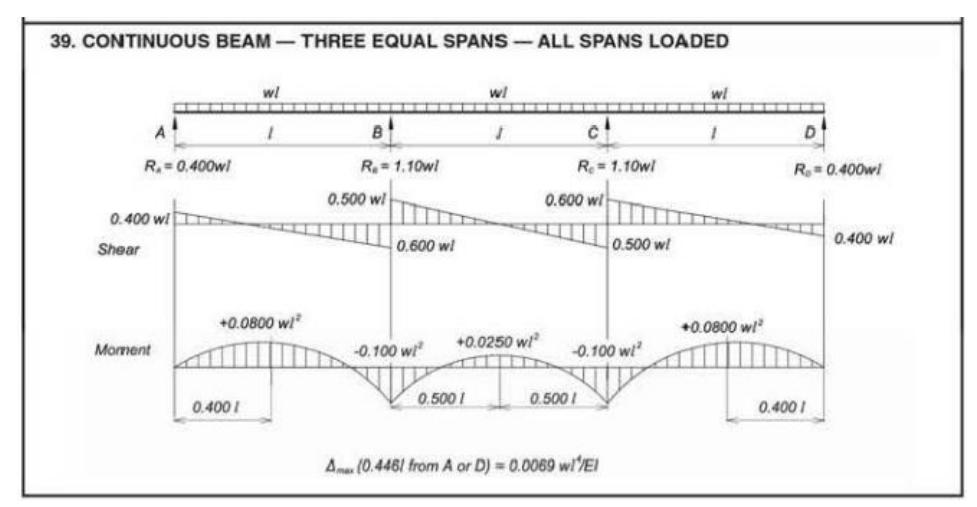

Figura 5.10 Cortantes, momentos y deflexión, todas las luces cargadas. **Fuente:** AISC 360-10 (Tabla 3-23).

**Momentos máximos por carga muerta:**

$$
q_D = (W_D + W_{PP})
$$
 *Archoi<sub>influencia</sub>* = 0.64 \* 4.03 = 2.58 *T*/*m*  
\n
$$
M^+_{max} = 0.08q_D L^2 = 0.08(2.58)(3.15^2) = 2.05 T \cdot m
$$
  
\n
$$
M^-_{max} = 0.10q_D L^2 = 0.10(2.58)(3.15^2) = 2.56 T \cdot m
$$

Para la carga viva, se tiene la consideración de que la última de las luces no soporta carga por lo que se revisa la tabla anterior en la sección indicada (Figura 5.11).

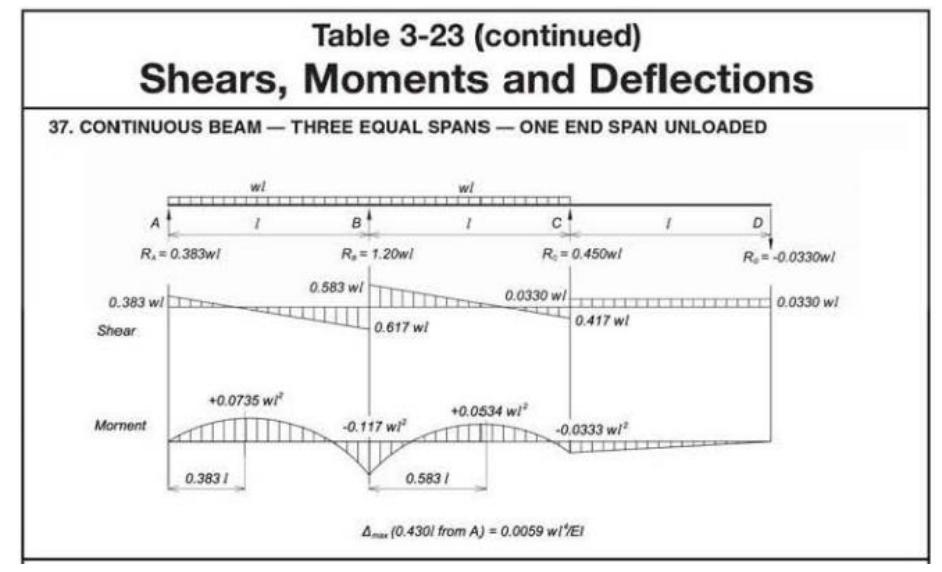

**Figura 5.11** Cortantes, momentos y deflexiones, última luz sin cargas. **Fuente:** AISC 360-10 (Tabla 3-23).

**Momentos máximos por carga viva:**

$$
q_D = (W_L) Ancho_{influencia} = 0.20 * 4.03 = 0.81 T/m
$$

$$
M^+_{max} = 0.0735 q_L L^2 = 0.0735(0.81)(3.15^2) = 0.60 T \cdot m
$$

$$
M^-_{max} = 0.117 q_L L^2 = 0.117(0.81)(3.15^2) = 0.94 T \cdot m
$$

## **Distribución de fuerzas sísmicas:**

Para la distribución de las fuerzas sísmicas en la estructura, se debe determinar el cortante basal de la misma manera que se lo calculó con anterioridad para la estructura original.

$$
T_a = 0.047(7.00)^{0.9} = 0.271 \text{ seg}
$$
  

$$
W_s = (0.64 + 0.35)(100.44) = 99.44 \text{ T}
$$

El cortante basal (V) corresponde a la siguiente ecuación:

$$
V = \frac{IS_a}{R\phi_P\phi_E}W_s
$$

Los valores necesarios para realizar el cálculo del cortante basal fueron descritos en el capítulo 3, por lo que solo se le hará un resumen de los valores.

 $I = 1.0$  $R = 3$  $\varnothing_p = \varnothing_E = 0.9$ 

El periodo límite de vibración corresponde a los factores que dependen del tipo de suelo, además de la zona sísmica de la ciudad de Guayaquil.

$$
T_C = 0.55 * Fs * \frac{Fd}{Fa}
$$

$$
T_C = 1.467 seg
$$

Al tener que  $T_a < T_c$  el cálculo del espectro de respuesta elástica es:

$$
S_a = \eta z F_a = 1.8 * 0.4 * 1.14 = 0.821
$$

Entonces el cortante basal,

$$
V = \frac{1.0 * 0.821}{3 * 0.9 * 0.9} * 99.44 = 33.59 T
$$

La distribución de las fuerzas sísmicas verticales se detalla en la tabla a continuación mostrada:

| <b>Nivel</b> | <b>Hx</b> | <b>Wx</b> | $W_x^*h_x^k$ |      | <b>Fx</b> | Vx    |
|--------------|-----------|-----------|--------------|------|-----------|-------|
|              | m         |           |              |      |           |       |
|              | 7,00      | 35,08     | 245,55       | 0,52 | 17,47     | 17,47 |
|              | 3,50      | 64,73     | 226,57       | 0,48 | 16,12     | 33,59 |
|              |           | 99,81     | 472,12       |      | 33,59     |       |

**Tabla LVIII.** Distribución cortante basal

**Fuente:** Egas, V., Foster, A., 2017.

El cortante basal se distribuye en cada nudo de los pórticos y en este caso al ser una vivienda de dos pisos el cortante se distribuye en ambos. Para la determinación de la carga sísmica se puede determinar por medio del *Método del Portal*, pero al ser la estructura analizada muy irregular, llegando a presentar pórticos que no siguen un mismo diseño en cada piso, este método es imposible de realizar. Por medio del modelado en ETABS no se obtiene ningún valor del momento sísmico, la madera no presenta reacción bajo las afectaciones de un sismo tanto en dirección X como en Y.

### **Selección del perfil de acero:**

Para determinar el perfil que se necesita, primero se debe realizar una mayoración de momentos:

$$
M_u = 1.2M_D + 1.6M_L = 1.2(2.56) + 1.6(0.94) = 4.58 T \cdot m
$$

$$
\approx 396.69\, Klb \cdot pulg
$$

Para calcular  $Z_x$ :

$$
Z_x = \frac{\phi_b M_b}{0.9 F_y} = \frac{396.69}{0.9 * 50} = 8.82 \text{ pulg}^3
$$

Se necesitarían 4 ángulos con un  $Z_x = 2.21 \text{ pulg}^3$  como mínimo, por medio de la Tabla 1-7 del AISC, se selecciona un perfil L 3½ x 3½ x  $^{7}/_{16}$  con un módulo de sección de sección de 2.36 pulg<sup>3</sup>.

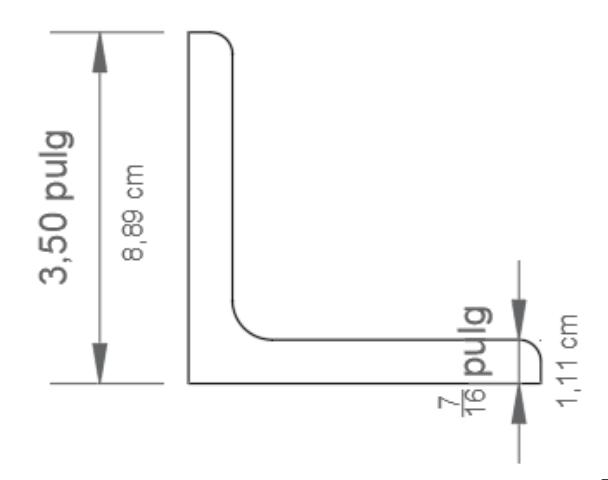

**Figura 5.12** Perfil seleccionado  $3\frac{1}{2} \times 3\frac{1}{2} \times \frac{7}{16}$ . **Fuente:** Egas, V., Foster, A., 2017.

### **VIGAS EJE Y, PLANTA BAJA**

De la misma manera que para las vigas del eje X, se elegirá la viga con mayor ancho de influencia en el eje Y para analizar y seleccionar el perfil de acero más adecuado. Entre mayor ancho de influencia, la viga se verá más afectada por las cargas actuantes y se comenzará con el Pórtico 2, Eje Y, planta baja. Se seleccionará la viga VP20 dentro del pórtico 2, debido a que las longitudes no son las mismas, por lo tanto, se elige la más crítica, siendo que, si cumple esta viga, las demás puede asumir el mismo perfil.

### **Momentos máximos por carga muerta:**

$$
q_D = (W_D + W_{PP})
$$
 *Archol<sub>influencia</sub>* = 0.64 \* 2.95 = 1.89 *T/m*  
\n
$$
M^+_{max} = 0.0772q_D L^2 = 0.0772(1.89)(3.58^2) = 1.87 T \cdot m
$$
  
\n
$$
M^-_{max} = 0.107q_D L^2 = 0.107(1.89)(3.58^2) = 2.59 T \cdot m
$$

**Momentos máximos por carga viva:**

$$
q_L = (W_L) Ancho_{influencia} = 0.20 * 2.95 = 0.59 T/m
$$

$$
M^+_{max} = 0.0977 q_L L^2 = 0.0977(0.59)(3.58^2) = 0.739 T \cdot m
$$

$$
M^{-}{}_{max} = 0.121q_{L}L^{2} = 0.121(0.59)(3.58^{2}) = 0.915 T \cdot m
$$

#### **Selección del perfil de acero:**

Mayoración de momentos:

$$
M_u = 1.2M_D + 1.6M_L = 1.2(2.59) + 1.6(0.915) = 4.57 T \cdot m
$$
  

$$
\approx 395.83 \text{ Klb} \cdot pulg
$$

Módulo de sección  $Z_x$ :

$$
Z_x = \frac{\phi_b M_b}{0.9 F_y} = \frac{395.83}{0.9 * 50} = 8.80 \text{ pulg}^3
$$

Se necesitarían 4 ángulos con un  $Z_x = 2.19 \text{ pulg}^3$  por lo que se utilizará el mismo perfil anterior L 3½ x 3½ x <sup>7</sup>/<sub>16</sub> con  $Z_x = 2.36$   $pulg^3$ .

#### **VIGAS ESPECIALES, PLANTA BAJA**

Ciertas vigas de madera presentan dimensiones menores, siendo que en ellas los momentos y cortantes actuantes son más bajos en comparación con las ya analizadas. Estos elementos pueden ser reforzados con perfiles L de menor dimensión, por lo tanto, serán más ligeras. No es correcto sobre reforzar las vigas de maderas ya que se generarían problemas de esbeltez, además de un mayor peso de la estructura. El peso es un factor muy importante para el diseño y se debe tratar de aligerar la estructura para evitar futuros problemas de asentamiento, los cuales son notorios en ciertas partes del terreno.

Se selecciona la viga VP21 dentro del pórtico 3, siendo la más crítica entre las vigas que pueden ser reforzadas con perfiles L de menor dimensión.

**Momentos máximos por carga muerta:**

$$
q_D = (W_D + W_{PP})
$$
 *Archoi<sub>influencia</sub>* = 0.64 \* 1.78 = 1.14 *T/m*  
\n
$$
M^+_{max} = 0.0772q_D L^2 = 0.0772(1.14)(3.92^2) = 1.35 T \cdot m
$$
  
\n
$$
M^-_{max} = 0.107q_D L^2 = 0.107(1.14)(3.92^2) = 1.87 T \cdot m
$$

**Momentos máximos por carga viva:**

$$
q_L = (W_L)Ancho_{influencia} = 0.20 * 1.14 = 0.23 T/m
$$

$$
M^+_{max} = 0.0977 q_L L^2 = 0.0977 (0.23)(3.92^2) = 0.345 T \cdot m
$$

$$
M^-_{max} = 0.121 q_L L^2 = 0.121 (0.23)(3.92^2) = 0.428 T \cdot m
$$

## **Selección del perfil de acero:**

Primero la mayoración de momentos:

$$
M_u = 1.2M_D + 1.6M_L = 1.2(1.87) + 1.6(0.428) = 2.93 T \cdot m
$$
  

$$
\approx 253.63 \, Klb \cdot pulg
$$

Para calcular  $Z_x$ :

$$
Z_x = \frac{\phi_b M_b}{0.9 F_y} = \frac{253.63}{0.9 * 50} = 5.64 \text{ pulg}^3
$$

Se necesitarían 4 ángulos con un  $Z_x = 1.41 \text{ } pulg^3$  como mínimo, por medio de la Tabla 1-7 del AISC, se selecciona un perfil L 3 x 2 x ½ con un módulo de sección de sección de 1.78 pulg<sup>3</sup>.

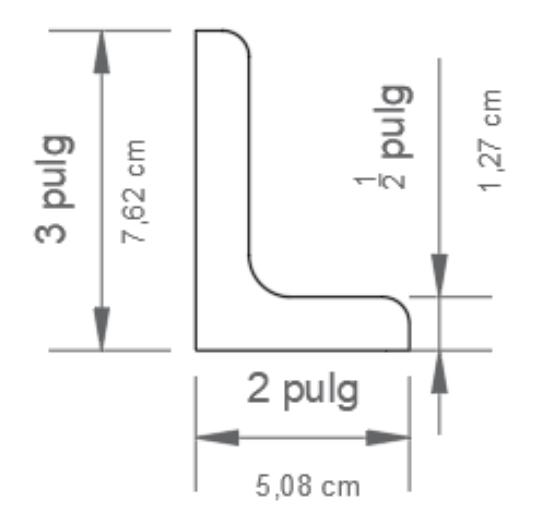

**Figura 5.13** Perfil seleccionado 3 x 2 x 1/2 pulg. **Fuente:** Egas, V., Foster, A., 2017.

## **VIGAS EJE X, PLANTA ALTA**

Las vigas de planta alta seguirán el mismo proceso de diseño que las de planta baja. Primero se analizará el pórtico 2, en la cual se encuentra la viga VP9 con el mayor ancho de influencia, teniendo mayor soporte de las cargas actuantes.

## **Momentos máximos por carga muerta:**

$$
q_D = (W_D + W_{PP})
$$
 *Archoi<sub>influencia</sub>* = 0.35 \* 5.67 = 1.98 *T/m*  
\n
$$
M^+_{max} = 0.0772q_D L^2 = 0.0772(1.98)(3.01^2) = 1.44 T \cdot m
$$
  
\n
$$
M^-_{max} = 0.107q_D L^2 = 0.107(1.98)(3.01^2) = 1.79 T \cdot m
$$

#### **Momentos máximos por carga viva:**

$$
q_L = (W_L) Ancho_{influencia} = 0.20 * 5.67 = 1.13 T/m
$$

$$
M^+_{max} = 0.0977 q_L L^2 = 0.0977 (1.13)(3.01^2) = 1.00 T \cdot m
$$

$$
M^-_{max} = 0.121 q_L L^2 = 0.121 (1.13)(3.01^2) = 1.24 T \cdot m
$$

#### **Selección del perfil de acero:**

Primero la mayoración de momentos:

$$
M_u = 1.2M_D + 1.6M_L = 1.2(1.79) + 1.6(1.24) = 4.13 T \cdot m
$$
  

$$
\approx 357.72 \text{ Klb} \cdot \text{pulg}
$$

Cálculo de  $Z_x$ :

$$
Z_x = \frac{\phi_b M_b}{0.9 F_y} = \frac{357.72}{0.9 * 50} = 7.95 \text{ pulg}^3
$$

Se necesitarían 4 ángulos con un  $Z_x = 1.99 \, pulg^3$ , por medio de la Tabla 1-7 del AISC, se selecciona un perfil L  $3 \times 3 \times \frac{1}{2}$ .

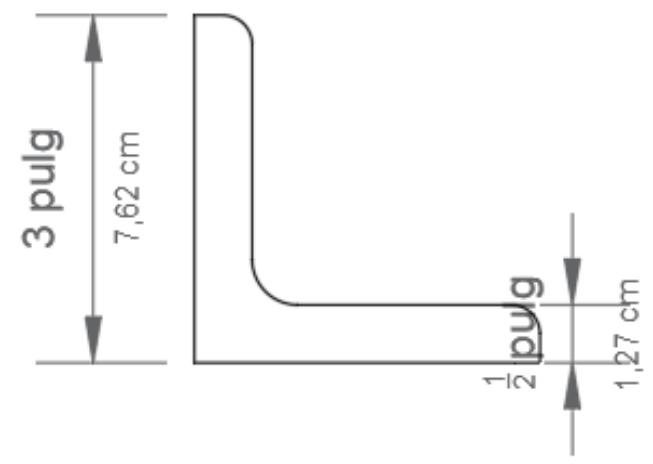

**Figura**43**5.14** Perfil seleccionado L 3x3x½. **Fuente:** Egas, V., Foster, A., 2017.

# **VIGAS EJE Y, PLANTA ALTA**

En este caso se analiza el Pórtico 2 del Eje Y en planta alta, en la cual se encuentra la viga VP4 con el mayor ancho de influencia, teniendo mayor soporte de las cargas actuantes.

### **Momentos máximos por carga muerta:**

$$
q_D = (W_D + W_{PP})
$$
 *Archo<sub>influencia</sub>* = 0.35 \* 3.36 = 1.18 *T*/*m*  
\n
$$
M^+_{max} = 0.0772q_D L^2 = 0.0772(1.18)(2.91^2) = 0.80 T \cdot m
$$
  
\n
$$
M^-_{max} = 0.107q_D L^2 = 0.107(1.18)(2.91^2) = 1.00 T \cdot m
$$

**Momentos máximos por carga viva:**

$$
q_L = (W_L) Ancho_{influencia} = 0.20 * 3.36 = 0.67 T/m
$$

$$
M^+_{max} = 0.0977 q_L L^2 = 0.0977 (0.67)(2.91^2) = 0.55 T \cdot m
$$

$$
M^-_{max} = 0.121 q_L L^2 = 0.121 (0.67)(2.91^2) = 0.69 T \cdot m
$$

#### **Selección del perfil de acero:**

Primero la mayoración de momentos:

$$
M_u = 1.2M_D + 1.6M_L = 1.2(1.00) + 1.6(0.69) = 2.29 T \cdot m
$$
  

$$
\approx 198.35 \, Klb \cdot pulg
$$

Para calcular  $Z_x$ :

$$
Z_x = \frac{\phi_b M_b}{0.9 F_y} = \frac{198.35}{0.9 * 50} = 4.41 \text{ pulg}^3
$$

Se necesitarían 4 ángulos con un  $Z_x = 1.10 \text{ pulg}^3$  como mínimo, por medio de la Tabla 1-7 del AISC, se selecciona un perfil L  $3 \times 3 \times \frac{3}{8}$  con un módulo de sección de sección de 1.48 pulg<sup>3</sup>.

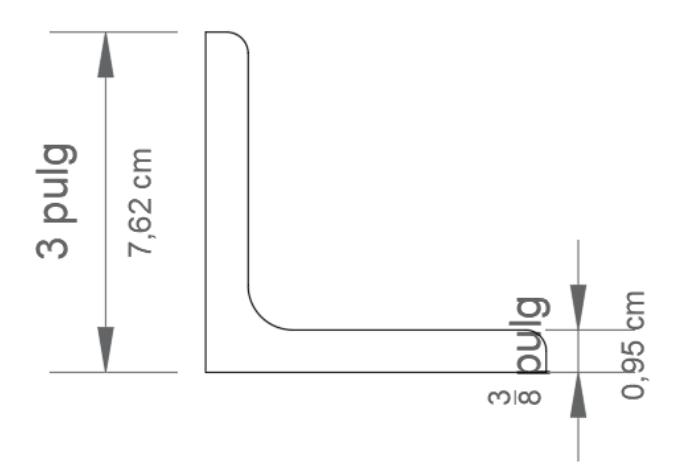

Figura 5.15 Perfil seleccionado L 3x3x<sup>3</sup>/8. **Fuente:** Egas, V., Foster, A., 2017.

### **5.2.3 Control de deflexiones**

### **VIGAS EJE X, PLANTA BAJA**

Una vez elegido el perfil indicado se debe realizar un control de deflexiones de los elementos. Es necesario comprobar si la viga que estará reforzada por los 4 perfiles L va a disminuir la deformación que tendrá en presencia de las cargas actuantes en el elemento y, para ello, se tiene la siguiente condición de la estructura:

### *Carga Muerta:*

Cortante máximo:  $P_D = 0.600 q_D L = 0.600(2.58)(3.15) = 4.88 T$ 

### *Carga Viva:*

Cortante máximo:  $P_L = 0.617 q_L L = 0.617(0.20)(3.15) = 0.39 T$ 

En el cálculo de la deflexión máxima,  $\Delta_{max}$ , se asume que ésta es la suma de las deflexiones que se generen por cargas puntuales y cargas distribuidas en la estructura. La carga última que genera estas deflexiones en las vigas es producto de la mayoración del cortante por carga muerta y viva.

$$
P_U = 1.2P_D + 1.6P_L = 1.2(4.88) + 1.6(0.39) = 6.48 T
$$

#### *Carga Puntual:*

$$
\Delta_{\mathcal{C}} = \frac{0.013PL^3}{EI} = \frac{0.013(6.48)(3.15^3)}{(20389017.77)(1.35 \times 10^{-6})} = 0.096 \, m
$$

$$
\Delta_W = \frac{0.003PL^3}{EI} = \frac{0.003(6.48)(3.15^3)}{(20389017.77)(1.35x10^{-6})} = 0.022 m
$$

$$
\Delta_{max} = 0.096 m + 0.022 m = 0.118 m
$$

$$
\Delta_a = \frac{L}{240} = \frac{3.15}{240} = 0.013 \, m < \Delta_{max}
$$

### **CUMPLE**

*Deflexión por carga viva:*

$$
\Delta_a = \frac{L}{360} = \frac{3.15}{360} = 0.0087 \, m < \Delta_{max}
$$

#### **CUMPLE**

## **VIGAS EJE Y, PLANTA BAJA**

*Carga Muerta:*

Cortante máximo:  $P_D = 0.607 q_D L = 0.607(1.89)(3.58) = 4.11 T$ 

*Carga Viva:*

Cortante máximo:  $P_L = 0.603 q_L L = 0.603(0.59)(3.58) = 1.27 T$ 

*Mayoración del cortante:*

$$
P_U = 1.2P_D + 1.6P_L = 1.2(4.11) + 1.6(1.27) = 6.97 T
$$

*Carga Puntual:*

$$
\Delta_{\mathcal{C}} = \frac{0.013PL^3}{EI} = \frac{0.013(6.97)(3.58^3)}{(20389017.77)(1.35 \times 10^{-6})} = 0.151 \, \text{m}
$$

$$
\Delta_W = \frac{0.003PL^3}{EI} = \frac{0.003(6.97)(3.58^3)}{(20389017.77)(1.35x10^{-6})} = 0.035 m
$$

$$
\Delta_{max} = 0.151 m + 0.035 m = 0.185 m
$$

$$
\Delta_a = \frac{L}{240} = \frac{3.58}{240} = 0.015 \, m < \Delta_{max}
$$

### **CUMPLE**

*Deflexión por carga viva:*

$$
\Delta_a = \frac{L}{360} = \frac{3.58}{360} = 0.0099 \, m < \Delta_{max}
$$

### **CUMPLE**

## **VIGAS ESPECIALES, PLANTA BAJA**

#### *Carga Muerta:*

Cortante máximo:  $P_D = 0.607 q_D L = 0.607(1.87)(3.92) = 4.45 T$ 

## *Carga Viva:*

Cortante máximo:  $P_L = 0.603 q_L L = 0.603(0.43)(3.92) = 1.02 T$ 

*Mayoración del cortante:*

$$
P_U = 1.2P_D + 1.6P_L = 1.2(4.45) + 1.6(1.02) = 6.97 T
$$

*Carga Puntual:*

$$
\Delta_{\mathcal{C}} = \frac{0.013PL^3}{EI} = \frac{0.013(6.97)(3.92^3)}{(20389017.77)(7.99 \times 10^{-6})} = 0.035 \, m
$$

$$
\Delta_W = \frac{0.003PL^3}{EI} = \frac{0.003(6.97)(3.92^3)}{(20389017.77)(7.99 \times 10^{-6})} = 0.0073 m
$$

$$
\Delta_{max} = 0.035 m + 0.0073 m = 0.041 m
$$

$$
\Delta_a = \frac{L}{240} = \frac{3.92}{240} = 0.016 \, m < \Delta_{max}
$$

### **CUMPLE**

*Deflexión por carga viva:*

$$
\Delta_a = \frac{L}{360} = \frac{3.92}{360} = 0.011 \, m < \Delta_{max}
$$

## **CUMPLE**

## **VIGAS EJE X, PLANTA ALTA**

#### *Carga Muerta:*

Cortante máximo:  $P_D = 0.607 q_D L = 0.607(1.98)(3.01) = 3.62 T$ 

## *Carga Viva:*

Cortante máximo:  $P_L = 0.603 q_L L = 0.603(1.13)(3.01) = 2.05 T$ 

*Mayoración del cortante:*

$$
P_U = 1.2P_D + 1.6P_L = 1.2(3.62) + 1.6(2.05) = 7.62 T
$$

*Carga Puntual:*

$$
\Delta_{\mathcal{C}} = \frac{0.013PL^3}{EI} = \frac{0.013(7.62)(3.01^3)}{(20389017.77)(1.35 \times 10^{-6})} = 0.098 \, m
$$

$$
\Delta_W = \frac{0.003PL^3}{EI} = \frac{0.003(7.62)(3.01^3)}{(20389017.77)(1.35 \times 10^{-6})} = 0.027 m
$$

$$
\Delta_{max} = 0.098 m + 0.027 m = 0.125 m
$$

$$
\Delta_a = \frac{L}{240} = \frac{3.01}{240} = 0.0125 \, m < \Delta_{max}
$$

### **CUMPLE**

*Deflexión por carga viva:*

$$
\Delta_a = \frac{L}{360} = \frac{3.01}{360} = 0.008 \, m < \Delta_{max}
$$

## **CUMPLE**

## **VIGAS EJE Y, PLANTA ALTA**

*Carga Muerta:*

Cortante máximo:  $P_D = 0.607 q_D L = 0.607(1.18)(2.91) = 2.08 T$ 

*Carga Viva:*

Cortante máximo:  $P_L = 0.603 q_L L = 0.603(0.67)(2.91) = 1.18 T$ 

*Mayoración del cortante:*

$$
P_U = 1.2P_D + 1.6P_L = 1.2(2.08) + 1.6(1.18) = 4.38 T
$$

*Carga Puntual:*

$$
\Delta_{\mathcal{C}} = \frac{0.013PL^3}{EI} = \frac{0.013(4.38)(2.91^3)}{(20389017.77)(7.28 \times 10^{-7})} = 0.095 \, m
$$

$$
\Delta_W = \frac{0.003PL^3}{EI} = \frac{0.003(4.38)(2.91^3)}{(20389017.77)(7.28 \times 10^{-7})} = 0.022 m
$$

$$
\Delta_{max} = 0.095 m + 0.022 m = 0.117 m
$$

$$
\Delta_a = \frac{L}{240} = \frac{2.91}{240} = 0.012 \, m < \Delta_{max}
$$

### **CUMPLE**

*Deflexión por carga viva:*

$$
\Delta_a = \frac{L}{360} = \frac{2.91}{360} = 0.008 \, m < \Delta_{max}
$$

## **CUMPLE**

## **5.2.4 Análisis estructural en ETABS 2016**

Al igual que en la primera solución, se utiliza el modelado original de la estructura base, realizando los cambios adecuados para esta nueva solución de reforzamiento. Primero se procede con la creación del nuevo material a utilizar.

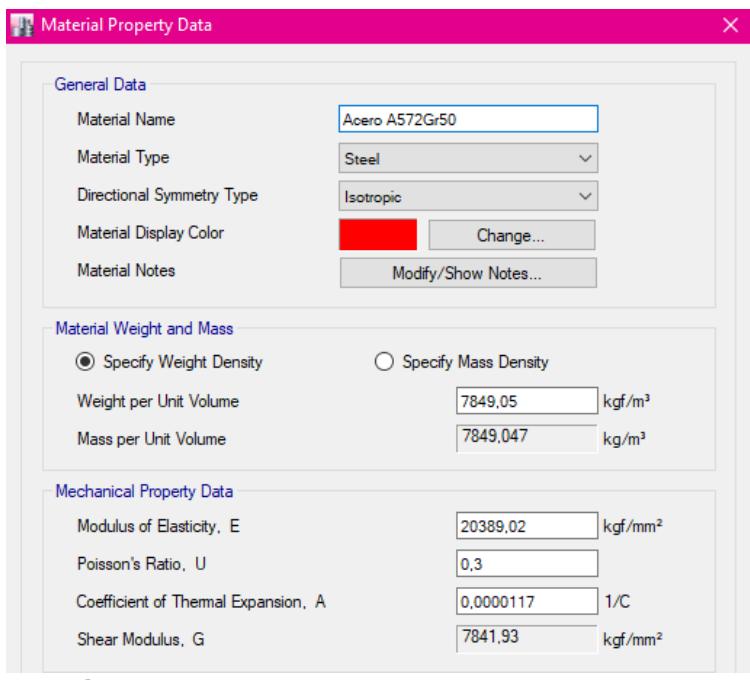

**Figura 5.16** Propiedades del material acero. **Fuente:** Egas, V., Foster, A., 2017

Ahora se crearán los respetivos perfiles ya seleccionados. A manera de ejemplo se presenta la columna 1 (C1) de la fachada de planta baja. Para esta columna y las otras dos de la fachada, se optó por picar el exceso de hormigón y dejar la viga de madera expuesta y en ella colocar los ángulos, como se muestra en la Figura 5.17. El hormigón que se encontraba en este elemento, como ya se había indicado, solo cumplía un propósito estético, más no contribuía con ningún tipo de soporte para la estructura, además de que, por estar sobre dimensionado el elemento, se categorizaba como una columna corta.

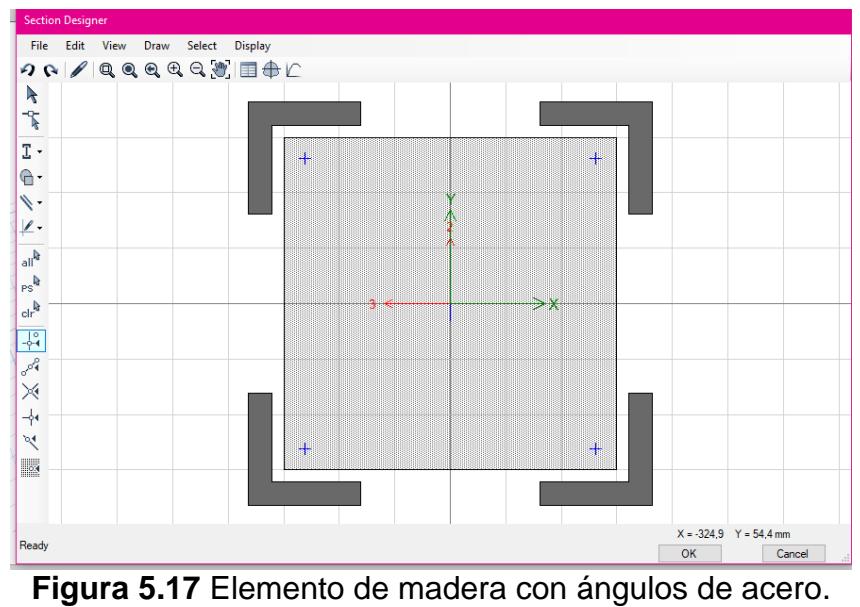

**Fuente:** Egas, V., Foster, A., 2017.

En los demás elementos, como la viga VP1 de planta baja se eligió dejar el elemento tal cual se encontró en la vivienda (centro de madera y recubrimiento de hormigón) y a esa superficie añadir los ángulos de acero de refuerzo, creando una sección hueca ya que la madera no estaría trabajando ni soportando carga alguna.

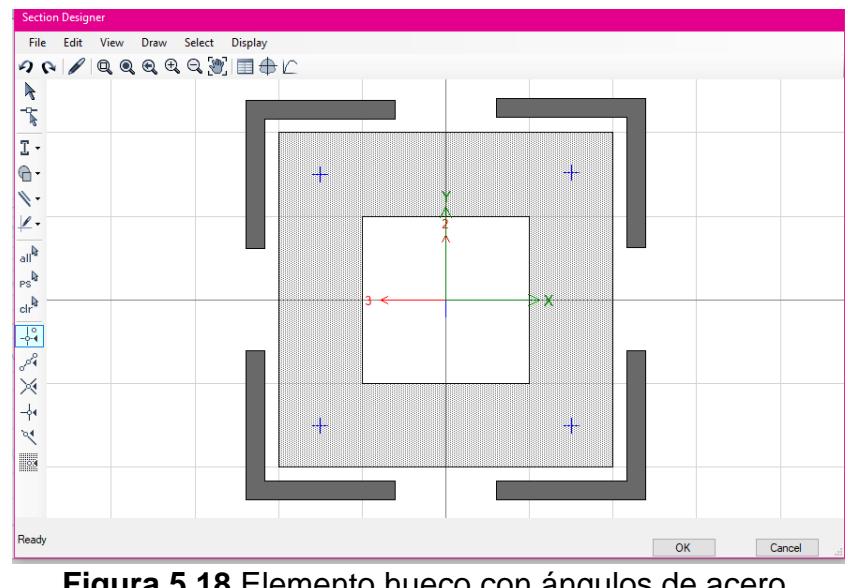

Figura 5.18 Elemento hueco con ángulos de acero. **Fuente:** Egas, V., Foster, A., 2017.

De esta misma manera se realizarán los demás cambios en el refuerzo con acero en los demás elementos estructurales. Luego se le aplicarán las cargas actuantes previamente mencionadas para que el programa pueda simular el comportamiento de la estructura de estudio y con esto se obtendrán momentos flectores y fuerzas cortantes.

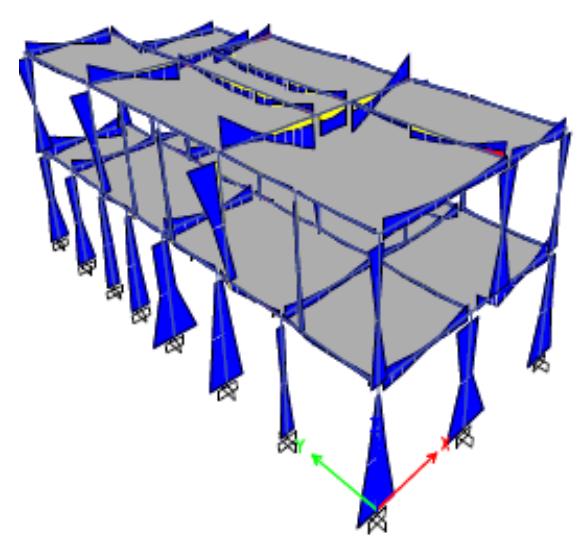

**Figura 5.19** Diagrama de momentos flectores. **Fuente:** Egas, V., Foster, A., 2017. (Elaborado en ETABS 2016)

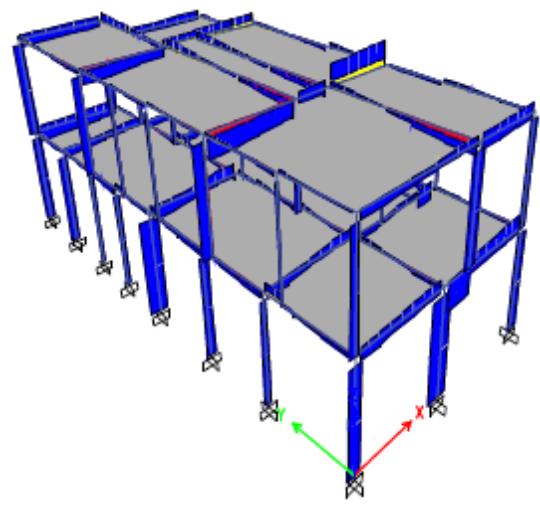

**Figura 5.20** Diagrama de fuerzas cortantes. **Fuente:** Egas, V., Foster, A., 2017. (Elaborado en ETABS 2016)

## **5.2.5 Revisión de resistencia a flexión**

## **VIGAS EJE X, PLANTA BAJA**

Para comprobar que el perfil seleccionado tendrá un comportamiento estructural adecuado en presencia de esfuerzos a flexión, se revisa lo establecido en el AISC, la cual relata que la carga nominal a flexión será:

$$
M_n = 1.5 M_y
$$

Donde,

M<sub>v</sub>: Momento resistente en el eje de flexión

El valor de  $M_v$  se toma como el 80% del momento resistente utilizando el módulo de sección geométrica, este momento corresponde a la siguiente ecuación:

$$
M_e = \frac{0.66Eb^4tC_b}{L^2} \left(\sqrt{1 + 0.78\left(\frac{Lt}{b^2}\right)^2} - 1\right)
$$

Donde:

$$
C_b=1.0
$$

L: Longitud del miembro

t: Espesor del ángulo

$$
M_e = \frac{0.66(20389017.77)(0.0889)^4(0.011)(1)}{(3.15)^2} \left(\sqrt{1 + 0.78 \left(\frac{(3.15)(0.011)}{(0.0889)^2}\right)^2} - 1\right)
$$
  

$$
M_e' = 2.79 T \cdot m
$$

El momento  $M_e$  calculado corresponde a un ángulo, pero las vigas van a estar reforzadas por cuatro perfiles L:  $3\frac{1}{2} \times 3\frac{1}{2} \times \frac{7}{16}$ , entonces el momento que se acogerá será el que proporcionen los cuatro perfiles L en conjunto:

$$
M_e = 11.18 T \cdot m
$$
  

$$
M_y = 0.80(11.18) = 8.94 T \cdot m
$$
  

$$
M_n = 1.5(8.94) = 13.41 T \cdot m
$$

El momento que actúa en la estructura, obtenido por medio del modelado realizado en el programa ETABS, es:

> $M_u = 2.78 T \cdot m$  $M_n = 13.41 T \cdot m \ge M_u = 2.78 T \cdot m$

## **CUMPLE**

### **VIGAS EJE Y, PLANTA BAJA**

$$
M_e = \frac{0.66(20389017.77)(0.0889)^4(0.011)(1)}{(3.58)^2} \left(\sqrt{1 + 0.78 \left(\frac{(3.58)(0.011)}{(0.0889)^2}\right)^2} - 1\right)
$$
  

$$
M_e' = 2.53 T \cdot m
$$
  

$$
M_e = 4(2,53) = 10.14 T \cdot m
$$

$$
M_y = 0.80(10.14) = 8.11 \text{ T} \cdot \text{m}
$$

$$
M_n = 1.5(8.11) = 12.16 \text{ T} \cdot \text{m}
$$

Comparación con el momento obtenido del programa ETABS:

 $M_u = 3.92 T \cdot m$ 

$$
M_n = 12.14 T \cdot m \ge M_u = 3.92 T \cdot m
$$

## **CUMPLE**

#### **VIGAS ESPECIALES, PLANTA BAJA**

$$
M_e = \frac{0.66(20389017.77)(0.0762)^4(0.013)(1)}{(3.92)^2} \left(\sqrt{1 + 0.78 \left(\frac{(3.92)(0.013)}{(0.0762)^2}\right)^2} - 1\right)
$$
  

$$
M_e' = 2.61 T \cdot m
$$
  

$$
M_e = 4(2,61) = 10.46 T \cdot m
$$
  

$$
M_y = 0.80(10.46) = 8.37 T \cdot m
$$
  

$$
M_n = 1.5(8.37) = 12.55 T \cdot m
$$

Comparación con el momento obtenido del programa ETABS:

 $M_u = 3.19 T \cdot m$  $M_n = 12.55 T \cdot m \ge M_u = 3.19 T \cdot m$ 

#### **CUMPLE**

#### **VIGAS EJE X, PLANTA ALTA**

 $M_e = \frac{0.66(20389017.77)(0.0762)^4(0.0127)(1)}{(2.013)^2}$  $\frac{(7)(0.0762)^4(0.0127)(1)}{(3.01)^2} \Bigg( \int 1 + 0.78 \Bigg( \frac{(3.01)(0.0127)}{(0.0762)^2} \Bigg)$  $\frac{(0.0762)^2}{(0.0762)^2}$ 2 − 1)  $M_e' = 3.28 T \cdot m$  $M_e = 4(3.28) = 13.11 T \cdot m$  $M_v = 0.80(13.11) = 10.49$  T ⋅ m

Comparación con el momento obtenido del programa ETABS:

$$
M_u = 13.36 T \cdot m
$$

$$
M_n = 15.73 T \cdot m \ge M_u = 13.36 T \cdot m
$$

#### **CUMPLE**

#### **VIGAS EJE Y, PLANTA ALTA**

 $M_e = \frac{0.66(20389017.77)(0.0762)^4(0.0095)(1)}{(2.913)^2}$  $\frac{(7)(0.0762)^4(0.0095)(1)}{(2.91)^2} \Bigg( \int 1 + 0.78 \Big( \frac{(2.91)(0.0095)}{(0.0762)^2} \Bigg)$  $\frac{(0.0762)^2}{(0.0762)^2}$ 2 − 1)  $M_e' = 1.69 T \cdot m$  $M_e = 4(1.69) = 6.76 T \cdot m$  $M_v = 0.80(13.11) = 5.41$  T ⋅ m  $M_n = 1.5(10.49) = 8.11 T \cdot m$ 

Comparación con el momento obtenido del programa ETABS:

$$
M_u = 6.49 T \cdot m
$$

$$
M_n = 8.11 T \cdot m \ge M_u = 6.49 T \cdot m
$$

$$
CUMPLE
$$

### **5.2.6 Revisión de resistencia a cortante**

### **VIGAS EJE X, PLANTA BAJA**

Según la norma AISC para la revisión a cortante para perfiles L, el cortante nominal,  $V_n$ , es determinado usando la ecuación:

$$
V_n = 0.6 F_y A_w C_v
$$

Con  $C_v = 1.0$ ,  $A_w = b * t$ , correspondiente al ancho de las patas que resisten la fuerza cortante y espesor del perfil L.
Por lo tanto,

$$
V_n = 0.6(35153,48)(0.0889 * 0.011)(1) = 20.63 T
$$

El cortante último que actúa en la viga analizada se lo obtiene mediante el modelado, de esto se tiene que el valor corresponde a:

$$
V_u = 3.05 T
$$
  

$$
V_n = 20.63 T \ge V_u = 3.05 T
$$

**CUMPLE**

La viga VP6 del segundo pórtico en planta baja tiene una viga de madera de 20x20 cm es la más crítica analizada en el Eje X, demostrando que el perfil L:  $3\frac{1}{2} \times 3\frac{1}{2} \times \frac{7}{16}$  es satisfactorio para resistir las solicitaciones que presente el elemento. Las demás vigas de 20x20 cm pueden usar el mismo perfil, aun así, se realizará el análisis de los elementos del pórtico que presente vigas de madera de 20x20 cm que necesite ser reforzada.

### **VIGAS EJE Y, PLANTA BAJA**

*Cortante nominal:*

 $V_n = 0.6(35153,48)(0.0889 * 0.011)(1) = 20.63 T$ 

El cortante obtenido del programa ETABS:  $V_u = 4.29 T$ 

$$
V_n = 20.63 \ T \geq V_u = 4.29 \ T
$$

#### **CUMPLE**

Las vigas del Pórtico 2 del Eje Y en planta baja, tendrán el mismo perfil seleccionado anteriormente. Al tener un comportamiento adecuado de la viga más crítica en presencia de los esfuerzos a flexión y cortante,

## **VIGAS ESPECIALES, PLANTA BAJA**

*Cortante nominal:*

$$
V_n = 0.6(35153,48)(0.0762 * 0.0127)(1) = 20.41 T
$$

El cortante obtenido del programa ETABS:  $V_u = 8.64 T$ 

$$
V_n = 20.41 \, T \ge V_u = 8.64 \, T
$$

#### **CUMPLE**

En la tabla a continuación se presenta el resumen de todas las vigas

principales de planta baja:

| <b>VIGA</b>     | τ    | $A_T$ | $M_{u}$ | $Z_{x}$ | <b>Perfil</b> | M <sub>u</sub> ETABS | $M_e$ | $M_n$ | <b>ESTADO</b> |
|-----------------|------|-------|---------|---------|---------------|----------------------|-------|-------|---------------|
|                 | m    | m     | $T-m$   | m       | pulg          | $T-m$                | $T-m$ | $T-m$ |               |
| VP1             | 3,15 | 1,50  | 1,70    | 0,82    | 2x2x1/4       | 1,41                 | 1,36  | 1,63  | <b>CUMPLE</b> |
| VP <sub>2</sub> | 3,55 | 1,50  | 2,16    | 1,04    | 3,5x3,5x7/16  | 9,29                 | 10,20 | 12,24 | <b>CUMPLE</b> |
| VP <sub>3</sub> | 3,00 | 1,58  | 1,62    | 0,78    | 3x3x5/16      | 4,02                 | 4,37  | 5,24  | <b>CUMPLE</b> |
| VP4             | 3,00 | 3,35  | 3,44    | 1,66    | 3x3x5/16      | 2,01                 | 4,37  | 5,24  | <b>CUMPLE</b> |
| VP <sub>5</sub> | 3,05 | 1,78  | 1,89    | 0,91    | 3x3x5/16      | 2,10                 | 4,31  | 5,18  | <b>CUMPLE</b> |
| VP <sub>6</sub> | 3,15 | 4,03  | 4,57    | 2,20    | 3x3x5/16      | 2,78                 | 4,21  | 5,05  | <b>CUMPLE</b> |
| VP7             | 2,75 | 5,82  | 5,03    | 2,42    | 2,5x2,5x5/16  | 2,04                 | 3,57  | 4,28  | <b>CUMPLE</b> |
| VP8             | 0,80 | 5,82  | 0,43    | 0,20    | 2x2x1/4       | 0,04                 | 3,58  | 4,29  | <b>CUMPLE</b> |
| VP <sub>9</sub> | 2,43 | 1,58  | 1,06    | 0,51    | 3,5x3,5x7/16  | 6,77                 | 13,48 | 16,18 | <b>CUMPLE</b> |
| <b>VP10</b>     | 2,28 | 2,95  | 1,75    | 0,84    | 2x2x1/4       | 1,26                 | 1,78  | 2,13  | <b>CUMPLE</b> |
| <b>VP11</b>     | 2,28 | 1,78  | 1,05    | 0,51    | 2x2x1/4       | 0,91                 | 1,78  | 2,13  | <b>CUMPLE</b> |
| <b>VP12</b>     | 2,42 | 0,40  | 0,27    | 0,13    | 3,5x3,5x7/16  | 6,55                 | 13,50 | 16,20 | <b>CUMPLE</b> |
| <b>VP13</b>     | 2,64 | 1,58  | 1,25    | 0,60    | 3x3x5/16      | 4,48                 | 4,78  | 5,74  | <b>CUMPLE</b> |
| <b>VP14</b>     | 1,90 | 2,95  | 1,22    | 0,59    | 2x2x1/4       | 0,95                 | 2,05  | 2,46  | <b>CUMPLE</b> |
| <b>VP15</b>     | 0,89 | 2,95  | 0,26    | 0,13    | 2x2x1/4       | 0,11                 | 3,39  | 4,07  | <b>CUMPLE</b> |
| <b>VP16</b>     | 2,79 | 1,78  | 1,58    | 0,76    | 2x2x1/4       | 1,75                 | 1,50  | 1,81  | <b>CUMPLE</b> |
| <b>VP17</b>     | 2,60 | 0,40  | 0,31    | 0,15    | 3x3x5/16      | 3,14                 | 4,84  | 5,80  | <b>CUMPLE</b> |
| <b>VP18</b>     | 3,15 | 5,29  | 5,99    | 2,88    | 3,5x3,5x7/16  | 2,70                 | 11,18 | 13,41 | <b>CUMPLE</b> |
| <b>VP19</b>     | 1,91 | 1,58  | 0,66    | 0,32    | 3x3x5/16      | 3,50                 | 5,91  | 7,09  | <b>CUMPLE</b> |
| <b>VP20</b>     | 3,58 | 2,95  | 4,32    | 2,08    | 3,5x3,5x7/16  | 3,92                 | 10,14 | 12,16 | <b>CUMPLE</b> |
| <b>VP21</b>     | 3,92 | 1,78  | 3,12    | 1,50    | 3,5x3,5x7/16  | 3,19                 | 9,44  | 11,32 | <b>CUMPLE</b> |
| <b>VP22</b>     | 1,90 | 0,40  | 0,16    | 0,08    | 2x2x1/4       | 0,18                 | 2,05  | 2,46  | <b>CUMPLE</b> |
| <b>VP23</b>     | 1,66 | 1,58  | 0,50    | 0,24    | 3x3x5/16      | 4,14                 | 6,41  | 7,69  | <b>CUMPLE</b> |
| <b>VP24</b>     | 2,75 | 5,28  | 4,56    | 2,19    | 2,5x2,5x5/16  | 1,84                 | 3,57  | 4,28  | <b>CUMPLE</b> |

**Tabla LIX.** Perfiles L seleccionados para vigas de planta baja.

| <b>VIGA</b> | L    | $A_T$ | $M_{\rm{m}}$ | $Z_{x}$ | <b>Perfil</b> | M. ETABS | M <sub>a</sub> | $M_n$ | <b>ESTADO</b> |
|-------------|------|-------|--------------|---------|---------------|----------|----------------|-------|---------------|
|             | m    | m     | $T-m$        | m       | pulg          | $T-m$    | $T-m$          | $T-m$ |               |
| <b>VP25</b> | 2,02 | 0,40  | 0,19         | 0,09    | 3x3x5/16      | 4,26     | 5,71           | 6,85  | <b>CUMPLE</b> |
| <b>VP26</b> | 1,94 | 1,58  | 0,68         | 0,33    | 2x2x1/4       | 0,43     | 2,02           | 2,42  | <b>CUMPLE</b> |
| <b>VP27</b> | 1,93 | 2,95  | 1,26         | 0,60    | 2x2x1/4       | 0,70     | 2,02           | 2,43  | <b>CUMPLE</b> |
| <b>VP28</b> | 1,58 | 1,38  | 0,39         | 0,19    | 2x2x1/4       | 1,65     | 2,35           | 2,82  | <b>CUMPLE</b> |
| <b>VP29</b> | 3,16 | 3,79  | 4,32         | 2,08    | 2,5x2,5x5/16  | 2,44     | 3,19           | 3,83  | <b>CUMPLE</b> |
| <b>VP30</b> | 2,75 | 0,97  | 0,83         | 0,40    | 2x2x1/4       | 0,89     | 1,52           | 1,83  | <b>CUMPLE</b> |
| <b>VP31</b> | 2,07 | 1,58  | 0,77         | 0,37    | 2x2x1/4       | 0,44     | 1,92           | 2,30  | <b>CUMPLE</b> |
| <b>VP32</b> | 2,07 | 1,58  | 0,77         | 0,37    | 2x2x1/4       | 0,43     | 1,92           | 2,30  | <b>CUMPLE</b> |
| <b>VP33</b> | 3,15 | 1,04  | 1,17         | 0,56    | 3,5x3,5x7/16  | 5,34     | 11,18          | 13,41 | <b>CUMPLE</b> |

**Fuente:** Egas, V. Foster, A., 2017.

En el cuadro se puede apreciar que los perfiles L elegidos son 3½ x  $3\frac{1}{2}$  x  $\frac{7}{16}$  pulg,  $3x3x^{5}/_{16}$  pulg,  $2\frac{1}{2}$  x  $2\frac{1}{2}$  x  $\frac{5}{16}$  y  $2x2x^{1}/_{4}$ , cada uno se adapta a los requerimientos que los elementos tendrán, se busca que la mayoría de las vigas tengan el mismo perfil, esto facilita el diseño estructural, además del momento de la instalación de los mismos.

### **VIGAS EJE X, PLANTA ALTA**

#### *Cortante nominal:*

$$
V_n = 0.6(35153,48)(0.0762 * 0.0127)(1) = 20.41 T
$$

El cortante obtenido del programa ETABS:  $V_u = 8.64$  T

$$
V_n = 20.41 \, T \geq V_u = 8.64 \, T
$$

#### **CUMPLE**

### **VIGAS EJE Y, PLANTA ALTA**

*Cortante nominal:*

 $V_n = 0.6(35153,48)(0.0762 * 0.0095)(1) = 15.27 T$ 

El cortante obtenido del programa ETABS:  $V_u = 5.73$  T

$$
V_n = 15.27 T \ge V_u = 5.73 T
$$

#### **CUMPLE**

Tras el análisis se puede comprobar que la viga VP4 necesita de un perfil L de refuerzo con propiedades: 3x3x3/8 pulg., con ella es resistente a los momentos a flexión y las fuerzas cortantes que actúan, por lo tanto, el diseño puede ser asumido para las demás vigas del Eje Y de planta alta.

Para un mejor resumen de los perfiles asumidos para las vigas de madera de planta alta de la estructura analizada, se muestra en el siguiente cuadro:

| <b>VIGA</b>     | L    | $A_T$ | $M_{u}$ | $Z_{x}$ | <b>Perfil</b> | M <sub>u</sub> ETABS | $M_e$ | $M_n$ | <b>ESTADO</b> |
|-----------------|------|-------|---------|---------|---------------|----------------------|-------|-------|---------------|
|                 | m    | m     | $T-m$   | m       | pulg          | $T-m$                | $T-m$ | $T-m$ |               |
| VP1             | 4,21 | 2,50  | 3,57    | 1,72    | 3x3x3/8       | 4,01                 | 5,38  | 6,45  | <b>CUMPLE</b> |
| VP <sub>2</sub> | 2,52 | 2,50  | 1,28    | 0,62    | 3x3x3/8       | 3,99                 | 8,09  | 9,70  | <b>CUMPLE</b> |
| VP3             | 2,31 | 2,10  | 0,91    | 0,44    | 3x3x3/8       | 2,01                 | 8,62  | 10,34 | <b>CUMPLE</b> |
| VP4             | 2,91 | 3,36  | 2,30    | 1,11    | 3x3x3/8       | 6,49                 | 7,25  | 8,70  | <b>CUMPLE</b> |
| VP5             | 2,91 | 1,26  | 0,86    | 0,41    | 3x3x3/8       | 1,93                 | 7,25  | 8,70  | <b>CUMPLE</b> |
| VP <sub>6</sub> | 2,66 | 2,10  | 1,20    | 0,58    | 3x3x3/8       | 1,75                 | 7,76  | 9,32  | <b>CUMPLE</b> |
| VP7             | 2,06 | 3,36  | 1,15    | 0,55    | 3x3x3/8       | 2,16                 | 9,34  | 11,21 | <b>CUMPLE</b> |
| VP8             | 2,06 | 1,26  | 0,43    | 0,21    | 3x3x3/8       | 1,71                 | 9,34  | 11,21 | <b>CUMPLE</b> |
| VP9             | 3,01 | 5,67  | 4,13    | 1,99    | 3x3x1/2       | 13,36                | 12,48 | 14,98 | <b>CUMPLE</b> |
| <b>VP10</b>     | 1,20 | 5,67  | 0,66    | 0,32    | 3x3x3/8       | 8,86                 | 12,96 | 15,55 | <b>CUMPLE</b> |
| <b>VP11</b>     | 2,52 | 5,67  | 2,90    | 1,40    | 3x3x1/2       | 12,84                | 14,41 | 17,29 | <b>CUMPLE</b> |
| <b>VP12</b>     | 2,57 | 1,50  | 0,80    | 0,39    | 3x3x3/8       | 1,85                 | 7,97  | 9,56  | <b>CUMPLE</b> |
| <b>VP13</b>     | 2,57 | 2,11  | 1,12    | 0,54    | 3x3x3/8       | 4,69                 | 7,97  | 9,56  | <b>CUMPLE</b> |
| VP14            | 2,57 | 1,86  | 0,99    | 0,48    | 3x3x3/8       | 4,40                 | 7,97  | 9,56  | <b>CUMPLE</b> |
| <b>VP15</b>     | 2,56 | 1,26  | 0,67    | 0,32    | 3x3x3/8       | 2,91                 | 7,99  | 9,59  | <b>CUMPLE</b> |
| <b>VP16</b>     | 1,90 | 1,50  | 0,44    | 0,21    | 3x3x3/8       | 1,80                 | 9,87  | 11,84 | <b>CUMPLE</b> |
| <b>VP17</b>     | 1,86 | 1,50  | 0,42    | 0,20    | 3x3x3/8       | 1,58                 | 10,01 | 12,01 | <b>CUMPLE</b> |
| <b>VP18</b>     | 3,76 | 2,11  | 2,40    | 1,16    | 3x3x3/8       | 4,60                 | 5,90  | 7,08  | <b>CUMPLE</b> |
| <b>VP19</b>     | 1,90 | 1,86  | 0,54    | 0,26    | 3x3x3/8       | 2,89                 | 9,87  | 11,84 | <b>CUMPLE</b> |
| <b>VP20</b>     | 1,86 | 1,86  | 0,52    | 0,25    | 3x3x3/8       | 3,67                 | 10,01 | 12,01 | <b>CUMPLE</b> |
| <b>VP21</b>     | 3,77 | 1,26  | 1,45    | 0,70    | 3x3x3/8       | 2,11                 | 5,89  | 7,07  | <b>CUMPLE</b> |
| <b>VP22</b>     | 3,01 | 3,17  | 2,31    | 1,11    | 3x3x1/2       | 8,81                 | 12,48 | 14,98 | <b>CUMPLE</b> |
| <b>VP23</b>     |      |       |         |         |               |                      |       |       |               |
| <b>VP24</b>     | 2,52 | 3,17  | 1,62    | 0,78    | 3x3x3/8       | 5,78                 | 8,09  | 9,70  | <b>CUMPLE</b> |
| <b>VP25</b>     | 2,90 | 1,05  | 0,71    | 0,34    | 3x3x3/8       | 5,24                 | 7,27  | 8,72  | <b>CUMPLE</b> |
| <b>VP26</b>     | 4,18 | 1,50  | 2,12    | 1,02    | 3x3x3/8       | 1,97                 | 5,41  | 6,49  | <b>CUMPLE</b> |
| <b>VP27</b>     | 2,25 | 2,95  | 1,21    | 0,58    | 3x3x3/8       | 1,54                 | 8,78  | 10,54 | <b>CUMPLE</b> |
| <b>VP28</b>     | 2,09 | 1,45  | 0,51    | 0,25    | 3x3x3/8       | 2,03                 | 9,25  | 11,10 | <b>CUMPLE</b> |
| <b>VP29</b>     | 2,90 | 1,05  | 0,71    | 0,34    | 3x3x3/8       | 3,94                 | 7,27  | 8,72  | <b>CUMPLE</b> |
| <b>VP30</b>     | 3,00 | 2,09  | 1,52    | 0,73    | 3x3x3/8       | 4,60                 | 7,08  | 8,49  | <b>CUMPLE</b> |
| <b>VP31</b>     | 2,11 | 1,50  | 0,54    | 0,26    | 3x3x3/8       | 4,12                 | 9,19  | 11,03 | <b>CUMPLE</b> |

**Tabla LX.** Perfiles L seleccionados para las vigas de planta alta.

**Fuente:** Egas, V. Foster, A., 2017.

La viga VP23 de planta alta sigue sin presentar alguna reacción en los modelados, por eso se entiende que esta viga no necesita ser reforzada, ni debe estar en la estructura, debido a que no realiza ningún trabajo, la instalación de esta no era la correcta, además que no presentan el soporte de ninguna carga en sí, no cumple ninguna función.

#### **5.2.7 Diseño de columnas**

#### **PLANTA BAJA**

Para el diseño de columnas reforzadas con acero estructural, se utilizará el criterio *Columna Fuerte – Viga Débil*. Este criterio nos permite realizar un correcto dimensionamiento de las columnas, tomando en cuenta el módulo Z que deben tener las columnas en relación a las que tienen las vigas que parten de ella, para esto se sigue la siguiente ecuación:

$$
\sum M_{pc} \geq \sum M_{pv}
$$

Como no todas las vigas tienen un valor de Z igual, se analiza la columna que tenga en participación las vigas con mayor valor de  $Z_v$ , para ello se escoge la C8 de planta baja.

$$
Zv = 27.37 \text{ cm}^3
$$
  
Zv = 38.67 cm<sup>3</sup>  
Zv = 38.67 cm<sup>3</sup>

$$
\sum Z_c \left( F_{yc} - \frac{P_u}{A_g} \right) \ge \sum 1.15 R_y F_{yv} Z_v
$$

Donde,

$$
\frac{P_u}{A_g} = 0.25F_{yc}
$$
  
\n
$$
R_y = 1.1
$$
  
\n
$$
\sum Z_c (0.75F_{yc}) \ge \sum 1.15(1.1)F_{yv}Z_v
$$
  
\n
$$
F_{yc} = F_{yv}
$$
  
\n
$$
2(0.75Z_c) \ge 1.26Z_v
$$
  
\n
$$
Z_c \ge 0.84Z_v
$$
  
\n
$$
Z_c \ge 0.84(38.67 + 27.37)
$$
  
\n
$$
Z_c \ge 55.47 cm^3 \approx 3.04 \text{ pulg}^3
$$

Se selecciona el perfil L: 4x3x½ con  $Z_x = 3.36 \text{ pulg}^3$ .

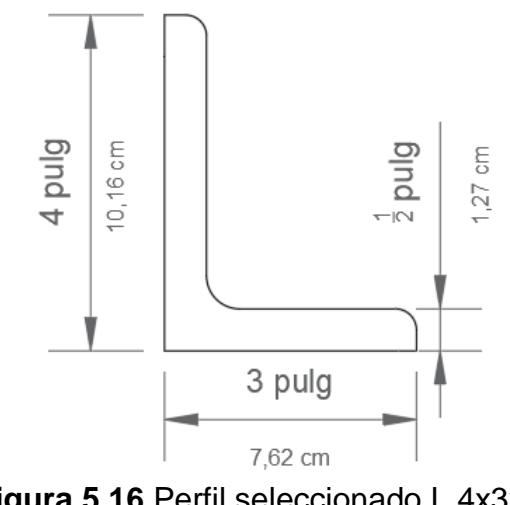

Figura 5.16 Perfil seleccionado L 4x3x1/2. **Fuente:** Egas, V. Foster, A., 2017.

Las columnas al igual que las vigas serán reforzadas por 4 perfiles L en cada punta. Estos perfiles deben proporcionar mayor refuerzo a las columnas para evitar problemas de pandeo o falla de aplastamiento en

el elemento. El criterio *Columna Fuerte – Viga Débil* es un requisito necesario de cumplir para cualquier proyecto sismo resistente, con la finalidad de evitar fallas por inestabilidad que en conjunto con las fallas frágiles que se puedan tener, generan fallas catastróficas en la estructura.

$$
\frac{\sum M_{pc}}{\sum M_{pv}} \ge 1.0
$$
  

$$
\frac{2Z_c \left(F_{yc} - \frac{P_u}{A_g}\right)}{1.15R_y F_{yv} Z_v} \ge 1.0
$$
  

$$
\frac{2 * 3.36 \left(50 - \frac{37.18}{3.25}\right)}{1.15(1.1)(50)(2.36 + 1.67)} \ge 1.0
$$
  

$$
1.02 \ge 1.0
$$
  
**CUMPLE**

La columna C19 de planta baja presenta una carga axial alta  $P_u =$ 25.21 Klb, por lo tanto, al tener un  $Z_v = 1.70$  in<sup>3</sup>, se necesita un perfil L de refuerzo con la siguiente propiedad:

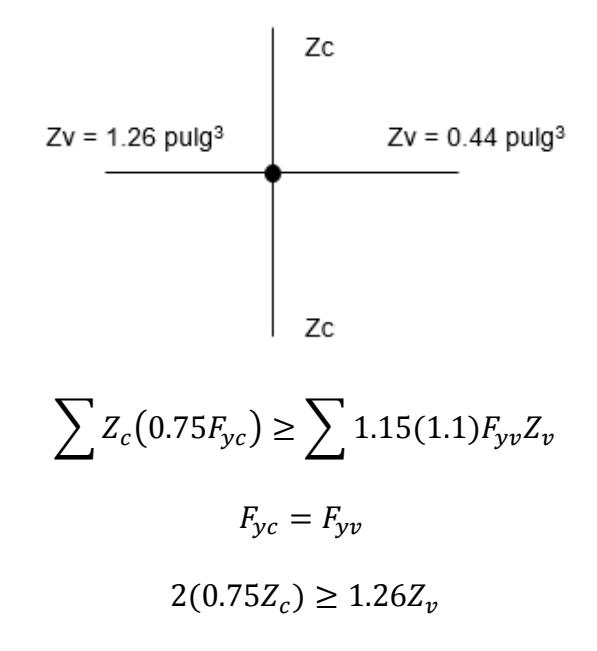

$$
Z_c \ge 0.84 Z_v
$$
  

$$
Z_c \ge 0.84(1.70)
$$
  

$$
Z_c \ge 1.43 \text{ pulg}^3
$$

Se selecciona el perfil L: 3x2½ x<sup>3</sup>/<sub>8</sub> con  $Z_x = 1.45 \text{ pulg}^3$ .

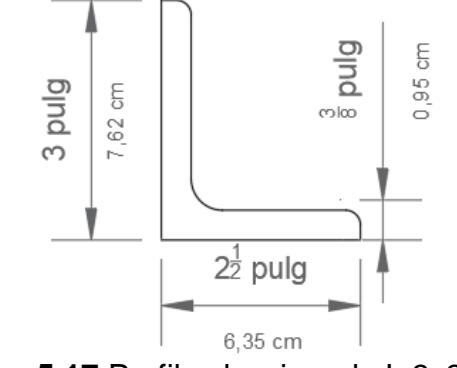

Figura 5.17 Perfil seleccionado L 3x2<sup>1</sup>/<sub>2</sub>x<sup>3</sup>/8. **Fuente:** Egas, V. Foster, A., 2017.

El perfil escogido cumple con los requisitos necesarios, además que es satisfactorio para resistir los momentos que se consideran en el criterio *Columna Fuerte – Viga Débil*, la demostración se la realiza a continuación:

$$
\frac{\sum M_{pc}}{\sum M_{pv}} \ge 1.0
$$
  

$$
\frac{2Z_c \left(F_{yc} - \frac{P_u}{A_g}\right)}{1.15R_y F_{yv} Z_v} \ge 1.0
$$
  

$$
\frac{2 * 1.45 \left(50 - \frac{28.14}{1.93}\right)}{1.15(1.1)(50)(1.70)} \ge 1.0
$$

 $1.00 \ge 1.0$ 

## **CUMPLE**

Ciertas vigas presentan mayor carga axial actuante en las columnas, pero aun así el perfil seleccionado es de menor dimensión con otras columnas que son afectadas por axiales de menor magnitud. Esto se debe a que estas columnas presentan un valor de  $Z<sub>v</sub>$  menor, por lo tanto, el refuerzo que llega a necesita es menor. Al momento de escoger un perfil L por medio del factor  $Z_c$ , calculado por medio del criterio *Columna Fuerte – Viga Débil*, no es tan alto por lo que el perfil es de menor dimensión.

Aunque el perfil tenga menor dimensión las propiedades que esta presenta, como el área o el módulo Z, permiten que al ser utilizada como refuerzo sea más que necesaria para soportar los momentos que se presenten, además de los esfuerzos cortantes actuantes. A continuación, se muestra una tabla resumen de los perfiles seleccionados de acuerdo al  $Z_c$  requerido, en ella se comprueba si cumple o no el criterio *Columna Fuerte – Viga Débil*.

| <b>COLUMNA</b>  | P     | <b>VIGAS</b>         | <b>VIGAS</b>           | $Z_{vx}$                 | $Z_{vv}$          | $Z_c$             | <b>PERFIL</b> | $\Sigma M_{\rm pc}$    | <b>ESTADO</b> |
|-----------------|-------|----------------------|------------------------|--------------------------|-------------------|-------------------|---------------|------------------------|---------------|
|                 | Klb   | <b>EJEX</b>          | <b>EJEY</b>            | pulg <sup>3</sup>        | pulg <sup>3</sup> | pulg <sup>3</sup> |               | $\Sigma M_{\text{pv}}$ | $\geq 1.0$    |
| C1              | 24,12 | VP1                  | VP3                    | 0,44                     | 1,26              | 1,058             | 3,5x3,5x1/4   | 1,26                   | <b>CUMPLE</b> |
| C <sub>2</sub>  | 33,74 | <b>VP1 &amp; VP2</b> | VP4                    | 2,80                     | 1,26              | 2,352             | 3,5x3,5x7/16  | 2,81                   | <b>CUMPLE</b> |
| C <sub>3</sub>  | 29,88 | VP <sub>2</sub>      | VP <sub>5</sub>        | 2,36                     | 1,26              | 1,982             | 3,5x3,5x1/4   | 1,14                   | <b>CUMPLE</b> |
| C4              | 24,98 | VP <sub>6</sub>      | <b>VP3 &amp; VP9</b>   | 1,26                     | 3,62              | 3,041             | 4x3x1/2       | 1,24                   | <b>CUMPLE</b> |
| C <sub>5</sub>  | 24,24 | <b>VP6 &amp; VP7</b> | <b>VP4 &amp; VP10</b>  | 2,11                     | 1,70              | 1,775             | 4x3,5x1/4     | 1,00                   | <b>CUMPLE</b> |
| C <sub>6</sub>  | 17,84 | <b>VP7 &amp; VP8</b> | <b>VP11</b>            | 1,29                     | 0,44              | 1,086             | 4x3,5x1/4     | 1,78                   | <b>CUMPLE</b> |
| C7              | 25,83 | VP8                  | <b>VP5 &amp; VP12</b>  | 0,44                     | 3,62              | 3,041             | 4x3x1/2       | 1,23                   | <b>CUMPLE</b> |
| C8              | 37,16 |                      | <b>VP9 &amp; VP13</b>  | 1,26                     | 3,62              | 3,041             | 4x3x1/2       | 1,02                   | <b>CUMPLE</b> |
| C <sub>9</sub>  | 15,27 |                      | <b>VP10 &amp; VP14</b> |                          | 0,88              | 0,739             | 2,5x2,5x3/8   | 1,49                   | <b>CUMPLE</b> |
| C10             | 10,95 |                      | <b>VP11 &amp; VP16</b> | $\overline{\phantom{a}}$ | 0,88              | 0,739             | 2,5x2,5x3/8   | 1,58                   | <b>CUMPLE</b> |
| C11             | 28,14 |                      | VP12 & VP17            | $\overline{\phantom{a}}$ | 3,62              | 3,041             | 4x3x1/2       | 1,21                   | <b>CUMPLE</b> |
| C12             | 8,04  |                      | <b>VP14 &amp; VP15</b> |                          | 0,88              | 0,739             | 2,5x2,5x3/8   | 1,65                   | <b>CUMPLE</b> |
| C13             | 24,00 | <b>VP18</b>          | VP13 & VP19            | 2,36                     | 2,52              | 2,117             | 4x3x1/2       | 1,80                   | <b>CUMPLE</b> |
| C14             | 24,02 | <b>VP18</b>          | <b>VP15 &amp; VP20</b> | 2,36                     | 2,80              | 2,352             | 3,5x3,5x7/16  | 1,28                   | <b>CUMPLE</b> |
| C15             | 15,47 |                      | <b>VP16 &amp; VP21</b> |                          | 2,80              | 2,352             | 3,5x3,5x7/16  | 1,30                   | <b>CUMPLE</b> |
| C <sub>16</sub> | 12,64 |                      | <b>VP17 &amp; VP22</b> |                          | 1,70              | 1,428             | 3x2,5x3/8     | 1,17                   | <b>CUMPLE</b> |
| C17             | 15,71 |                      | <b>VP19 &amp; VP23</b> |                          | 2,52              | 2,117             | 3,5x3,5x7/16  | 1,44                   | <b>CUMPLE</b> |
| C <sub>18</sub> | 8,62  |                      | <b>VP22 &amp; VP25</b> |                          | 1,70              | 1,428             | 3x2,5x3/8     | 1,23                   | <b>CUMPLE</b> |

**Tabla LXI.** Perfiles seleccionados para refuerzo de columnas, planta baja.

| <b>COLUMNA</b>  | P          | <b>VIGAS</b> | <b>VIGAS</b>            | $Z_{vx}$                 | $Z_{vv}$          | $Z_c$             | <b>PERFIL</b> | $\Sigma M_{nc}$        | <b>ESTADO</b> |
|-----------------|------------|--------------|-------------------------|--------------------------|-------------------|-------------------|---------------|------------------------|---------------|
|                 | <b>KIb</b> | <b>EJE X</b> | <b>EJEY</b>             | pulg <sup>3</sup>        | pulg <sup>3</sup> | pulg <sup>3</sup> |               | $\Sigma M_{\text{nw}}$ | $\geq 1.0$    |
| C19             | 25,20      |              | <b>VP23 &amp; VP26</b>  | $\overline{\phantom{a}}$ | 1,70              | 1,428             | 3x2,5x3/8     | 1,00                   | <b>CUMPLE</b> |
| C <sub>20</sub> | 24,39      | <b>VP24</b>  | <b>VP20 &amp; VP27</b>  | 0,85                     | 2,80              | 2,352             | 3,5x3,5x7/16  | 1,28                   | <b>CUMPLE</b> |
| C <sub>21</sub> | 26,92      |              | <b>VP21 &amp; VP28</b>  | $\overline{\phantom{a}}$ | 2,80              | 2,352             | 3,5x3,5x7/16  | 1,28                   | <b>CUMPLE</b> |
| C <sub>22</sub> | 14,06      |              | <b>VP25</b>             | ٠                        | 1,26              | 1,058             | 3x2,5x3/8     | 1,55                   | <b>CUMPLE</b> |
| C <sub>23</sub> | 12,85      | <b>VP29</b>  | <b>VP26 &amp; VP31</b>  | 0,85                     | 0,88              | 0,739             | 2,5x2,5x3/8   | 1,55                   | <b>CUMPLE</b> |
| C <sub>24</sub> | 12,77      |              | VP29 & VP30 VP27 & VP32 | $\overline{\phantom{a}}$ | 0,88              | 0,739             | 2,5x2,5x3/8   | 1,55                   | <b>CUMPLE</b> |
| C <sub>25</sub> | 13,88      | <b>VP30</b>  | <b>VP28</b>             | 0,44                     | 0,44              | 0,370             | 2,5x2,5x3/8   | 3,05                   | <b>CUMPLE</b> |
| C <sub>26</sub> | 27,08      | <b>VP33</b>  | <b>VP31</b>             | 2,36                     | 0.44              | 1,982             | 2,5x2,5x1/2   | 3,43                   | <b>CUMPLE</b> |
| C <sub>27</sub> | 25,30      | <b>VP33</b>  | <b>VP32</b>             | 2,36                     | 0,44              | 1,982             | 2,5x2,5x1/2   | 3,53                   | <b>CUMPLE</b> |
|                 |            | _            | -                       | $\cdot$ $\cdot$ $\cdot$  |                   | ----              |               |                        |               |

**Fuente:** Egas, V. Foster, A., 2017.

## **PLANTA ALTA**

Las columnas de planta alta se diseñan bajo el mismo criterio para el dimensionamiento de los perfiles de refuerzo. Los perfiles serán L e irán en cada punta del elemento, estarán conectadas por medio de platinas separadas a cierta distancia. Para el diseño de los perfiles L se utiliza la misma relación:

$$
\sum M_{pc} \geq \sum M_{pv}
$$

Se realizará el análisis de la columna C10 por ser el elemento con el mayor *Zv*.

$$
Zv = 1.48 \text{ pulg}^3
$$
  
\n
$$
Zv = 1.48 \text{ pulg}^3
$$
  
\n
$$
Zc
$$
  
\n
$$
\sum Z_c (0.75F_{yc}) \ge \sum 1.15(1.1)F_{yv}Z_v
$$
  
\n
$$
F_{yc} = F_{yv}
$$
  
\n
$$
2(0.75Z_c) \ge 1.26Z_v
$$
  
\n
$$
Z_c \ge 0.84Z_v
$$
  
\n
$$
Z_c \ge 0.84(1.48 + 1.48)
$$
  
\n
$$
Z_c \ge 2.49 \text{ pulg}^3
$$

Se selecciona el perfil L: 5x3x<sup>1</sup>/4 con  $Z_x = 2.68 \text{ pulg}^3$ .

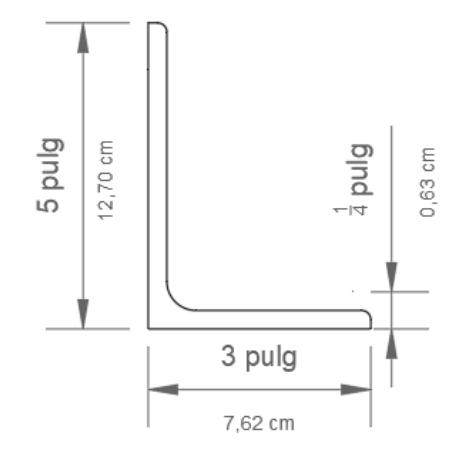

Figura 5.17 Perfil seleccionado L 5x3x<sup>1</sup>/<sub>4</sub>. **Fuente:** Egas, V. Foster, A., 2017.

La comprobación de los momentos para el elemento C10 según el AISC 318-11 por medio del criterio *Columna Fuerte – Viga Débil*, se muestra a continuación:

$$
\frac{\sum M_{pc}}{\sum M_{pv}} \ge 1.0
$$
  

$$
\frac{2Z_c \left(F_{yc} - \frac{P_u}{A_g}\right)}{1.15R_y F_{yv} Z_v} \ge 1.0
$$
  

$$
\frac{2 * 2.68 \left(50 - \frac{26.78}{1.94}\right)}{1.15(1.1)(50)(1.48 + 1.48)} \ge 1.0
$$
  

$$
1.04 \ge 1.0
$$
  
**CUMPLE**

La columna C17 de planta alta presenta una carga axial alta, pero no necesita del mismo perfil diseñado anteriormente y se mostrará a continuación, enfatizando que, dependiendo de los valores de  $Z_c$  y  $Z_v$ , el perfil puede ser de mayor o menor dimensión, pero siempre teniendo en cuenta que el más liviano es el idóneo para la estructura.

$$
\sum M_{pc} \ge \sum M_{pv}
$$
  
Zv = 1.91 pulg<sup>3</sup>  
Zc

$$
\sum Z_c (0.75F_{yc}) \ge \sum 1.15(1.1)F_{yv}Z_v
$$

$$
F_{yc} = F_{yv}
$$

$$
2(0.75Z_c) \ge 1.26Z_v
$$

$$
Z_c \ge 0.84Z_v
$$

$$
Z_c \ge 0.84(1.91)
$$

$$
Z_c \ge 1.24 \text{ pulg}^3
$$

Se selecciona el perfil L: 3x3x<sup>5</sup>/<sub>16</sub> con  $Z_x = 1.26 \text{ pulg}^3$ .

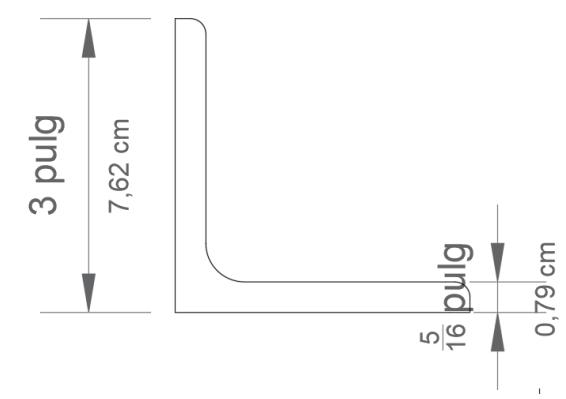

Figura 5.18 Perfil seleccionado L 3x3x<sup>5</sup>/16. **Fuente:** Egas, V. Foster, A., 2017.

La comprobación de los momentos para la viga C11 según el AISC 318-11 por medio del criterio *Columna Fuerte – Viga Débil*:

$$
\frac{\sum M_{pc}}{\sum M_{pv}} \ge 1.0
$$
  

$$
\frac{2Z_c \left(F_{yc} - \frac{P_u}{A_g}\right)}{1.15R_yF_{yv}Z_v} \ge 1.0
$$
  

$$
\frac{2 * 1.26 \left(50 - \frac{22.21}{1.78}\right)}{1.15(1.1)(50)(1.91)} \ge 1.0
$$
  

$$
1.01 \ge 1.0
$$
  
**CUMPLE**

Se puede comprobar al análisis de las columnas de madera, las cuales necesitan de refuerzo para resistir posibles movimientos telúricos más que todo. El sismo del 16 de abril del 2016 dejó muchas secuelas en la vivienda, muchas paredes y vigas fisuradas. En esta segunda parte del capítulo 5 se trata de reforzar los elementos con perfiles de acero estructural.

Las columnas son forradas por ángulos de las dimensiones ya mostradas a través de esta segunda solución y al ser instaladas trabajan aumentando la resistencia de los elementos, llegando a crear un comportamiento sismo resistente de la estructura. A continuación, se muestra los perfiles L seleccionados para el resto de columnas de planta alta, en ella se detalla los valores de Z calculados, además de la comprobación del criterio *Columna Fuerte – Viga Débil*.

|                 |            |                       |                        |                   |                   | $\frac{1}{2}$     |               |                                            |               |
|-----------------|------------|-----------------------|------------------------|-------------------|-------------------|-------------------|---------------|--------------------------------------------|---------------|
| <b>COLUMNA</b>  | P          | <b>VIGAS</b>          | <b>VIGAS</b>           | $Z_{vx}$          | $Z_{vv}$          | $Z_c$             | <b>PERFIL</b> | $\mathbf{\Sigma} \mathbf{M}_{\mathrm{pc}}$ | <b>ESTADO</b> |
|                 | <b>KIb</b> | <b>EJEX</b>           | <b>EJEY</b>            | pulg <sup>3</sup> | pulg <sup>3</sup> | pulg <sup>3</sup> |               | $\Sigma M_{\text{pv}}$                     | $\geq 1.0$    |
| C1              | 9,83       | VP1                   | VP3                    | 1,48              | 1,48              | 1,243             | 3x3x5/16      | 1,20                                       | <b>CUMPLE</b> |
| C <sub>2</sub>  | 20,23      | <b>VP1 &amp; VP2</b>  | VP4                    | 2,96              | 1,48              | 1,243             | 3x3x5/16      | 1,04                                       | <b>CUMPLE</b> |
| C <sub>3</sub>  | 10,80      | VP <sub>2</sub>       | VP <sub>5</sub>        | 1,48              | 1,48              | 1,243             | 3x3x5/16      | 1,18                                       | <b>CUMPLE</b> |
| C <sub>4</sub>  | 8,23       |                       | <b>VP3 &amp; VP6</b>   |                   | 2,96              | 2,486             | 5x3x1/4       | 1,31                                       | <b>CUMPLE</b> |
| C <sub>5</sub>  | 0,99       |                       | <b>VP4 &amp; VP7</b>   |                   | 2,96              | 2,486             | 5x3x1/4       | 1,42                                       | <b>CUMPLE</b> |
| C <sub>6</sub>  | 8,11       |                       | <b>VP5 &amp; VP8</b>   |                   | 2,96              | 2,486             | 5x3x1/4       | 1,31                                       | <b>CUMPLE</b> |
| C7              | 28,13      | VP <sub>9</sub>       | <b>VP6 &amp; VP12</b>  | 1,91              | 2,96              | 2,486             | 5x3x1/4       | 1,02                                       | <b>CUMPLE</b> |
| C8              | 1,33       | <b>VP9 &amp; VP10</b> | <b>VP13</b>            | 3,39              | 1,48              | 1,243             | 3x3x5/16      | 1,33                                       | <b>CUMPLE</b> |
| C <sub>9</sub>  | 1,33       | VP10 & VP11           | <b>VP7 &amp; VP14</b>  | 3,39              | 2,96              | 2,486             | 5x3x1/4       | 1,41                                       | <b>CUMPLE</b> |
| C10             | 26,78      | VP11                  | <b>VP8 &amp; VP15</b>  | 1,91              | 2,96              | 2,486             | 5x3x1/4       | 1,04                                       | <b>CUMPLE</b> |
| C11             | 7,62       |                       | VP12 & VP16            |                   | 2,96              | 2,486             | 5x3x1/4       | 1,32                                       | <b>CUMPLE</b> |
| C12             | 1,33       |                       | VP13 & VP18            |                   | 2,96              | 2,486             | 5x3x1/4       | 1,41                                       | <b>CUMPLE</b> |
| C13             | 1,33       |                       | VP14 & VP19            |                   | 2,96              | 2,486             | 5x3x1/4       | 1,41                                       | <b>CUMPLE</b> |
| C14             | 10,54      |                       | VP15 & VP21            |                   | 2,96              | 2,486             | 5x3x1/4       | 1,28                                       | <b>CUMPLE</b> |
| C <sub>15</sub> | 4,65       |                       | VP16 & VP17            |                   | 2,96              | 2,486             | 5x3x1/4       | 1,36                                       | <b>CUMPLE</b> |
| C16             | 0,99       |                       | VP19 & VP20            |                   | 2,96              | 2,486             | 5x3x1/4       | 1,42                                       | <b>CUMPLE</b> |
| C17             | 22,21      | <b>VP22</b>           | <b>VP17</b>            | 1,91              | 1,48              | 1,243             | 3x3x5/16      | 1,01                                       | <b>CUMPLE</b> |
| C18             |            | <b>VP23</b>           | <b>VP26</b>            | 1,48              | 1,48              | 1,243             | 3x3x5/16      | 1,35                                       | <b>CUMPLE</b> |
| C19             | 0,99       | <b>VP22</b>           | <b>VP18 &amp; VP27</b> | 1,91              | 2,96              | 2,486             | 5x3x1/4       | 1,42                                       | <b>CUMPLE</b> |
| C <sub>20</sub> | 0,99       | <b>VP24</b>           | <b>VP20</b>            | 1,48              | 1,48              | 1,243             | 3x3x5/16      | 1,33                                       | <b>CUMPLE</b> |
| C <sub>21</sub> | 16,50      | <b>VP24</b>           | <b>VP21</b>            | 1,48              | 1,48              | 1,243             | 3x3x5/16      | 1,10                                       | <b>CUMPLE</b> |
| C <sub>22</sub> | 10,47      | <b>VP25</b>           | <b>VP26</b>            | 1,48              | 1,48              | 1,243             | 3x3x5/16      | 1,19                                       | <b>CUMPLE</b> |
| C <sub>23</sub> | 0,99       | <b>VP29</b>           | VP24 & VP31            | 1,48              | 2,90              | 2,436             | 5x3x1/4       | 1,45                                       | <b>CUMPLE</b> |
| C <sub>24</sub> | 10,53      | <b>VP29</b>           | <b>VP26</b>            | 1,48              | 1,48              | 1,243             | 3x3x5/16      | 1,19                                       | <b>CUMPLE</b> |
| C <sub>25</sub> | 12,84      | <b>VP30</b>           | <b>VP26</b>            | 1,48              | 1,48              | 1,243             | 3x3x5/16      | 1,15                                       | <b>CUMPLE</b> |
| C <sub>26</sub> | 12,38      | <b>VP30</b>           | <b>VP31</b>            | 1,48              | 1,48              | 1,243             | 3x3x5/16      | 1,16                                       | <b>CUMPLE</b> |

**Tabla LXII.** Perfiles seleccionados para refuerzo de columnas, planta alta.

**Fuente:** Egas, V. Foster, A., 2017.

#### **5.2.8 Diseño de platinas de refuerzo**

Las platinas de acero es un tipo de refuerzo transversal que se utiliza a lo largo de elementos estructurales de acero y actúa de manera semejante a como lo hacen los estribos en un elemento de hormigón armado. Los perfiles L estarían conectados por medio de celosías simples (platinas), que estarán soldadas a los extremos de los ángulos.

El diseño de la celosía se realiza por medio de la carga que actúa en la columna analizada, en este caso será la columna C8 de planta paja, con un perfil de: 4x3x½.

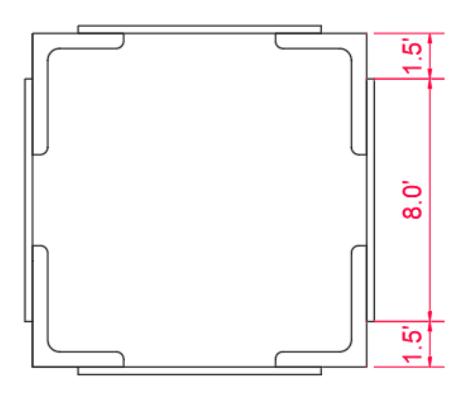

**Figura 5.19** Celosía simple. **Fuente:** Egas, V. Foster, A., 2017.

Se usará celosía simple con una separación vertical de 9.50 pulgadas y un ángulo de inclinación  $\alpha = 60^\circ$ El cortante que actúa en la columna, el cual se repartirá de acuerdo

con el ángulo de inclinación entre las celosías, se lo determina por medio de:

$$
V_U = 0.02 \phi P_n = 0.02(37.18) = 0.744 \, kips
$$

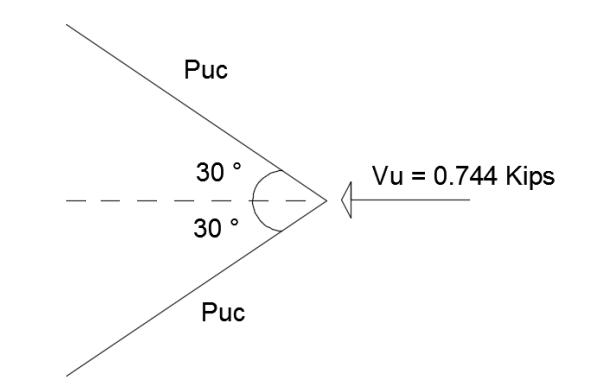

**Figura**55**5.20** Distribución de cortante entre las barras. **Fuente:** Egas, V. Foster, A., 2017.

$$
P_{\rm uc} = \frac{0.744}{2 \cos 30} = 0.430 \, \text{kips}
$$

Dimensionamiento de barras de celosías:

$$
I = \frac{bt^3}{12}; A = bt
$$

$$
r = \sqrt{\frac{I}{A}} = \frac{t^2}{12} = 0.289t
$$

$$
\frac{a}{r} \le 140 = \frac{9.50}{0.289t} = 140
$$

$$
t = 0.235 \text{ pulg}
$$

Por lo tanto, la barra tendrá un espesor  $t = 1/4$   $pulg$ 

$$
\frac{a}{r} = \frac{9.50}{0.289(0.25)} = 133.33 \approx 134 \le 140
$$

### **CUMPLE**

Para determinar el área gruesa que debe tener la barra se necesita la

tabla que se presenta a continuación, proveniente del AISC:

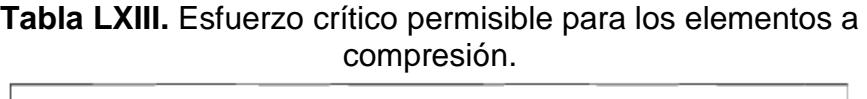

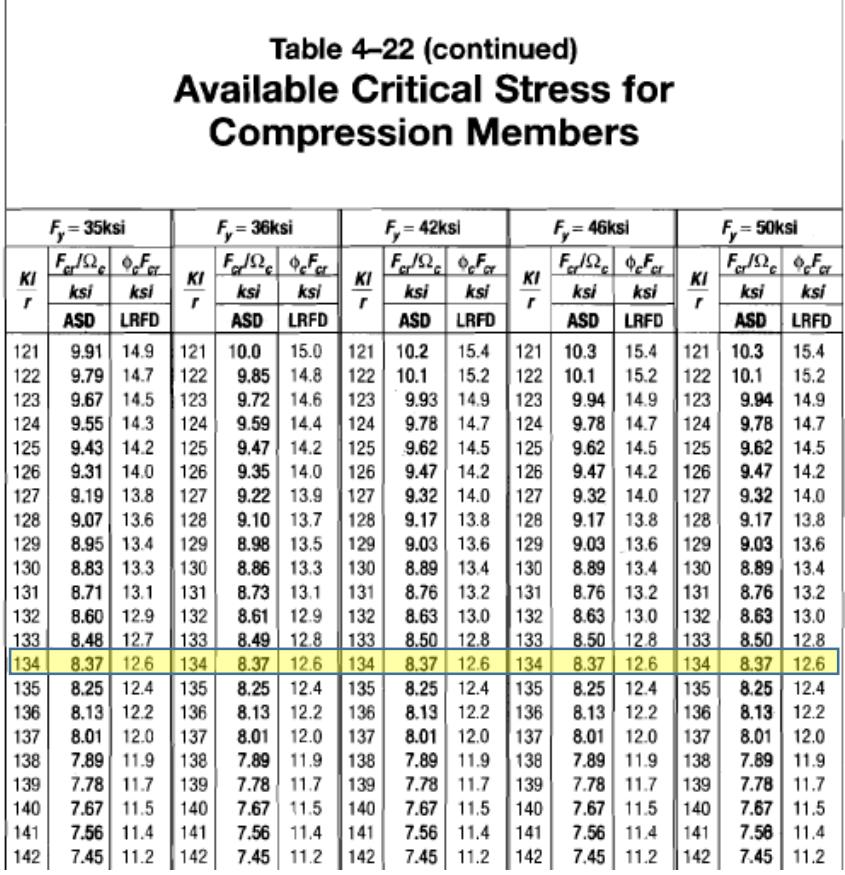

**Fuente:** AISC 360-10 (Tabla 4-22).

En la tabla se busca la intersección entre relación de esbeltez que tiene el valor 134, obtenido de las propiedades del perfil de acero del elemento y el esfuerzo de fluencia de 50 ksi. En este análisis se está utilizando el método LRFD (*Load and Resistance Factor Design*, Diseño de Factores de Carga y Resistencia), por lo tanto, el valor de *ØFcr* es 12.6 ksi. Con estos datos el área gruesa de la barra correspondería a:

$$
A_g = \frac{P_{uc}}{\phi F_{cr}} = \frac{0.430}{12.6} 0.034 \text{ in}^2
$$

$$
b = \frac{A_g}{t} = \frac{0.034}{0.25} = 0.136 \approx 1 \text{ in}
$$

Entonces se utilizará barras: 10x1x<sup>1</sup>/4 pulg.

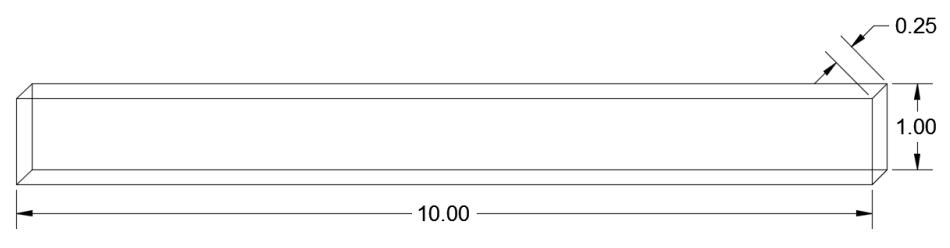

**Figura** 5.21 Barras de celosías. **Fuente:** Egas, V. Foster, A., 2017.

El diseño de las placas que irán en los extremos de los elementos para proporcionar mayor confinamiento y resistencia, se diseñan de acuerdo con lo establecido en el AISC 318-11.

$$
L \ge 8.0 \text{ pulg}
$$

$$
t \ge \frac{8.0}{50} = 0.16 \approx \frac{3}{16} \text{ pulg}
$$

Entonces la longitud de las placas extremas debe ser mayores a 8 pulgadas, por lo que proporcionando un espacio de media pulgada en cada extremo tenemos que la longitud real será de 9 pulgadas. Usar: PL 9x8x<sup>3</sup>/<sub>16</sub> in.

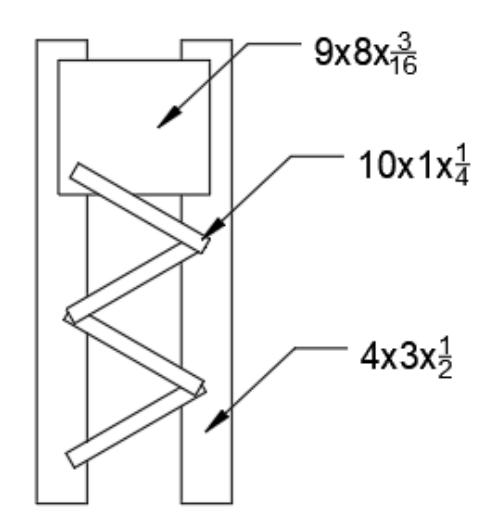

**Figura**56**5.22** Detalle de celosías. **Fuente:** Egas, V. Foster, A., 2017.

## **5.2.9 Control de derivas máximas**

Las derivas máximas para estructuras de acero se calculan de la misma forma que en hormigón armado, por lo tanto, se usarán las mismas consideraciones antes usadas en la sección de reforzamiento de elementos con este material (Sección 5.1.10). Se puede ver en la Tabla LII que el valor máximo de deriva admisible para estructuras metálicas es el mismo que se utiliza para hormigón armado, 0.02. Para empezar la comprobación de cumplimiento de derivas, se elegirán los mismos pórticos usados previamente.

**PÓRTICO Eje 1**

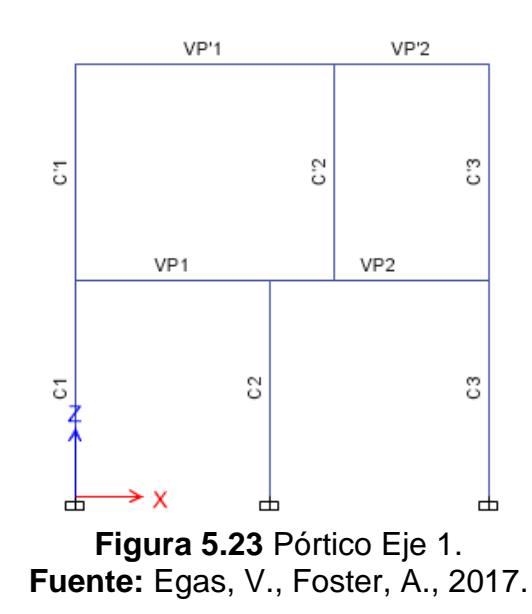

## **ENVOLVENTE X**

Con modelado hecho en ETABS 2016 se obtuvieron los siguientes

desplazamientos mientras actúa la Envolvente X:

- $\triangleright$  Planta baja: 5.176 mm
- $\triangleright$  Planta alta: 17.245 mm

Luego se realizan los cálculos y la revisión de cumplimiento:

**Tabla LXIV.** Revisión de derivas, Envolvente X, Pórtico Eje 1.

| <b>PISO</b> | Hx   | $\Delta_{\rm r}$ | 0.75R | Δxi      | $\Delta i = \Delta x_i - \Delta (x-1)_i$                                                                                                    | $\Delta_{\mathsf{M}}$ | $\mathbf{\Delta}_{\text{max}}$ | <b>ESTADO</b> |
|-------------|------|------------------|-------|----------|----------------------------------------------------------------------------------------------------|-----------------------|--------------------------------|---------------|
|             | mm   | mm               |       | mm       |                                                                                                    |                       |                                |               |
|             | 3500 | 17,245           | 2,25  | 38,801   | 27,155                                                                                                    | 0,008                 | 0.02                           | <b>CUMPLE</b> |
|             | 3500 | 5.176            | 2.25  | 11.646   | 11,646                                                                                                    | 0,003                 | 0.02                           | <b>CUMPLE</b> |
|             |      |                  |       | $\cdots$ | ----<br>and the contract of the contract of the contract of the contract of the contract of the contract of the contract of the contract of the contract of the contract of the contract of the contract of the contract of the contra |                       |                                |               |

**Fuente:** Egas, V., Foster, A., 2017.

## **ENVOLVENTE Y**

Desplazamientos de piso:

- $\triangleright$  Planta baja: 4.628 mm
- $\triangleright$  Planta alta: 12.650 mm

**PISO Hx Δ<sup>E</sup> 0.75R Δxi Δi= Δxi - Δ(x-1)<sup>i</sup> Δ<sup>M</sup> Δmax ESTADO mm mm mm** 2 3500 12,650 2,25 28,463 18,050 0,005 0,02 **CUMPLE** 1 3500 4,628 2,25 10,413 10,413 0,003 0,02 **CUMPLE**

**Tabla LXV.** Revisión de derivas, Envolvente Y, Pórtico Eje 1.

## **PÓRTICO EJE A**

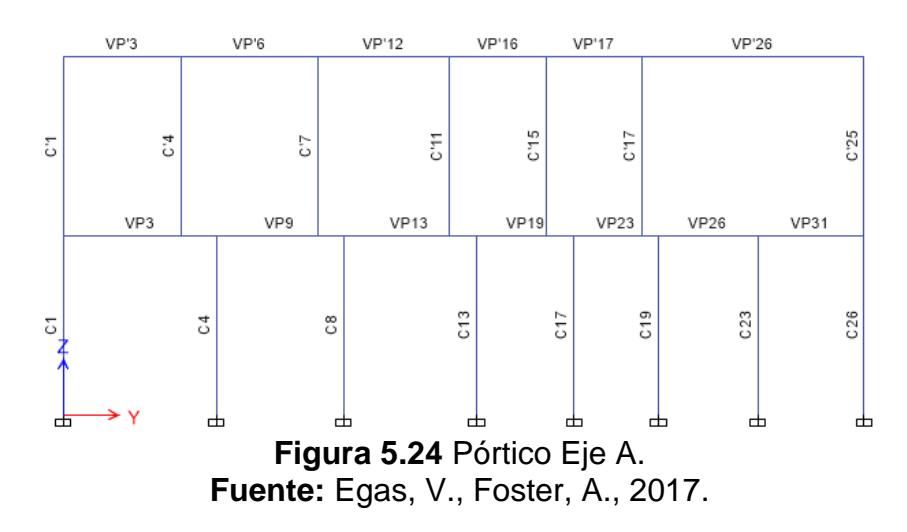

## **ENVOLVENTE X**

Desplazamientos de piso:

- $\triangleright$  Planta baja: 9.368 mm
- $\triangleright$  Planta alta: 30.746 mm

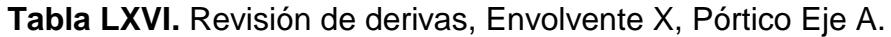

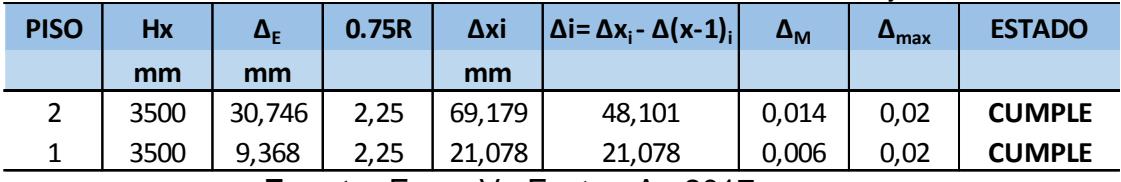

**Fuente:** Egas, V., Foster, A., 2017.

**Fuente:** Egas, V., Foster, A., 2017.

Desplazamientos de piso:

- $\triangleright$  Planta baja: 4.038 mm
- $\triangleright$  Planta alta: 11.665 mm

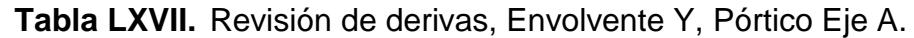

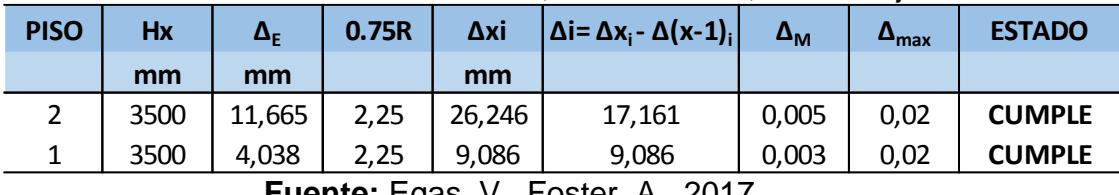

**Fuente:** Egas, V., Foster, A., 2017.

Todos los pisos de los dos pórticos analizados cumplen con derivas máximas admisibles. En comparación con el hormigón armado, se puede observar que las deformaciones por piso se han reducido notablemente debido a que el acero posee una mayor capacidad de deformación (ductilidad).

## **5.2.10 Presupuesto estimado de solución**

En la segunda alternativa de reforzamiento también se debe realizar un presupuesto estimado, al igual que nuevos Análisis de Precios Unitarios (APU). Luego de terminar con el presupuesto de reforzamiento con acero estructural se podrá elegir entre ambas alternativas la más apropiada para que pueda ser implementada en la vivienda de estudio en un futuro.

En esta sección, se consideraron las siguientes actividades o rubros:

- Picado de hormigón
- Instalación de ángulos A572
- Al estar usando perfiles de acero americanos, se optó por elegir los ángulos comerciales del país con las características más cercanas a las seleccionadas previamente.
- Los pesos lineales de los diferentes perfiles seleccionados para los elementos estructurales fueron obtenidos del catálogo de ángulos de NOVACERO [\(http://www.novacero.com/productos](http://www.novacero.com/productos-y-servicios/productos/item/31-angulos.html#especificaciones-técnicas)[y-servicios/productos/item/31-angulos.html#especificaciones](http://www.novacero.com/productos-y-servicios/productos/item/31-angulos.html#especificaciones-técnicas)[técnicas\)](http://www.novacero.com/productos-y-servicios/productos/item/31-angulos.html#especificaciones-técnicas)

|              |         | <b>Dimensiones</b> | Peso | Area      |      |
|--------------|---------|--------------------|------|-----------|------|
| Denominación | a<br>mm | e<br>mm            | kg/m | kg/6<br>m | cm2  |
| AL 20 X 2    | 20      | 2                  | 0,6  | 3,58      | 0,76 |
| AL 20 X 3    | 20      | 3                  | 0,87 | 5,23      | 1,11 |
| AL 25 X 2    | 25      | 2                  | 0,75 | 4,52      | 0,96 |
| AL 25 X 3    | 25      | 3                  | 1,11 | 6,64      | 1,41 |
| AL 25 X 4    | 25      | 4                  | 1,45 | 8,67      | 1,84 |
| AL 30 X 3    | 30      | 3                  | 1,34 | 8,05      | 1,71 |
| AL 30 X 4    | 30      | 4                  | 1,76 | 10,6      | 2,24 |
| AL 40 X 3    | 40      | 3                  | 1,81 | 10,9      | 2,31 |
| AL 40 X 4    | 40      | 4                  | 2,39 | 14,3      | 3,04 |
| AL 40 X 6    | 40      | 6                  | 3,49 | 20,9      | 4,44 |
| AL 50 X 3    | 50      | 3                  | 2,29 | 13,7      | 2,91 |
| AL 50 X 4    | 50      | 4                  | 3,02 | 18,1      | 3,84 |
| AL 50 X 6    | 50      | 6                  | 4,43 | 26,6      | 5,64 |
| AL 65 X 6    | 65      | 6                  | 5,84 | 35        | 7,44 |
| AL 75 X 6    | 75      | 6                  | 6,78 | 40,7      | 8,64 |
| AL 75X8      | 75      | 8                  | 8,92 | 53,5      | 11,4 |
| AL 100 X 6   | 100     | 6                  | 9,14 | 54,8      | 11,6 |
| AL 100 X 8   | 100     | 8                  | 12,1 | 72,3      | 15,4 |
| AL 100 X 10  | 100     | 10                 | 15   | 90,2      | 19,2 |
| AL 100 X 12  | 100     | 12                 | 17,7 | 106       | 22,6 |

**Tabla LXVIII.** Especificaciones técnicas de ángulos.

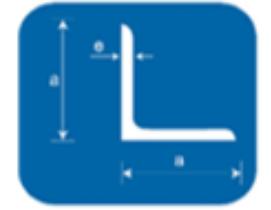

**Fuente:** Catálogo de ángulos comerciales de NOVACERO

Una vez elegidas las actividades a realizar, se realiza la respectiva cubicación de cada rubro, para así, con el precio unitario poder estimar un presupuesto para esta propuesta de solución para la estructura. Dicha cubicación se encuentra en el Anexo C y el resultado se muestra a continuación:

**Tabla LXIX.** Presupuesto detallado para propuesta de solución de AE.

| <b>ITEM</b> | <b>DESCRIPCIÓN</b>          | <b>UNIDAD</b> | <b>CANTIDAD</b> |  | <b>PRECIO</b><br><b>UNITARIO</b> | <b>TOTAL</b> |             |  |
|-------------|-----------------------------|---------------|-----------------|--|----------------------------------|--------------|-------------|--|
|             | Picado de hormigón          | m3            | 1,8347          |  | $13,41$   \$                     |              | 24,60       |  |
|             | Instalación de ángulos A572 | kg            | 15191,46        |  | 2.82                             |              | \$42.802,25 |  |
|             |                             |               |                 |  |                                  |              |             |  |

**Fuente:** Egas, V., Foster, A., 2017.

El monto aproximado que se necesita para llevar a cabo esta alternativa es de \$42,826.84 que es significablemente mayor al de la solución de hormigón armado.

### **5.3 Selección de mejor alternativa de reforzamiento**

Una vez desarrollada las dos posibles alternativas de solución para la estructura analizada, se debe seleccionar la mejor, teniendo en cuenta los aspectos físicos, económicos y sociales. Al final, la selección de alternativa debe representar lo más adecuado para que la vivienda tenga un comportamiento estructural óptimo en presencia de las solicitaciones de carga, así como de posibles sismos que pueden darse en tiempos venideros.

En la actualidad, la estructura presenta fisuras en un 50% de sus paredes de bloque, de las cuales la mayoría no son sólo superficiales. Además, los elementos estructurales muestran deterioro por la pérdida de su recubrimiento arquitectónico, dejando la madera expuesta al ambiente,

viéndose afectada por el clima y agentes químicos externos. El mal diseño de la vivienda es otra de las razones que ayudan al pobre comportamiento estructural de la misma y, poco a poco, los elementos se han visto afectados. Cuando el sismo del 16 de abril se hizo presente, la estructura sufrió incontables daños, resaltando que la intensidad de la cual la ciudad de Guayaquil fue afectada era la tercera parte de lo que se generó por Manabí, por lo que se puede pensar que, en acción de movimientos telúricos de mayor intensidad, la vivienda no resistiría los esfuerzos que se generan. Adicionalmente, las vibraciones ocasionadas afectarían de forma muy negativa a las columnas, dando como resultado un colapso total de la vivienda con muy altas posibilidades de pérdidas humanas. En cada una de las alternativas, el propósito es el reforzamiento de los elementos estructurales sin cambiar el diseño actual, ya que un cambio exigiría un presupuesto más elevado y un gran malestar para los habitantes del hogar, por lo tanto, el diseño base se mantiene en las dos alternativas desarrolladas.

Realizando un comparativo de aspectos técnicos entre la Alternativa 1: Hormigón Armado y la Alternativa 2: Acero Estructural, se tiene que ambos presentan muchas similitudes de resistencia. Cada opción aporta al desarrollo sustentable en el reforzamiento de la estructura, aun así, un diseño se comporta mejor que el otro en presencia de ciertos esfuerzos, y se puede apreciar con la siguiente tabla comparativa:

| <b>HORMIGON ARMADO</b>                                                                                                    | <b>ACERO ESTRUCTURAL</b>                                                                                                    |
|----------------------------------------------------------------------------------------------------|----------------------------------------------------------------------------------------------------|
| Presenta vulnerabilidad en<br>presencia de esfuerzos cortantes,<br>por lo que necesita acero de<br>refuerzo                                                                  | Posee una alta resistencia al corte,<br>siendo la mayor $V_u = 20.63$ T                                                                                                    |
| La estructura posee una alta<br>resistencia a la compresión                                                                                                    | En acción de esfuerzos a<br>compresión la estructura presenta<br>vulnerabilidad, debido a que el<br>acero no soporta eficientemente la<br>compresión                        |
| Su capacidad de tensión es nula, el<br>acero de refuerzo es indispensable<br>para mejorar la resistencia del<br>hormigón, creando un buen<br>comportamiento de los elementos | El acero por si solo proporciona<br>una mayor capacidad de tensión a<br>los elementos estructurales                                                                         |
| El hormigón es rígido y monolítico,<br>reduce de forma considerable las<br>deflexiones que presentan las vigas<br>de madera, siendo la mayor:<br>$\Delta$ = 10.63 mm         | El acero al tener una mayor<br>flexibilidad, tiene un buen<br>comportamiento en presencia de<br>deformaciones, la mayor que<br>presenta una viga es de: $\Delta$ = 16<br>mm |
| La máxima deflexión que permite en<br>las de vigas es: $\Delta_{\text{max}} = 16.82 \text{ mm}$                                                                              | En el acero las vigas tienen una<br>deflexión máxima permitida de:<br>$\Delta_{\text{max}} = 118$ mm                                                                        |
| En temas de derivas la estructura<br>cumple lo permitido por la Norma<br>NEC, en el mayor pórtico que<br>presenta la mayor deriva es:<br>$\Delta m = 18$ mm                  | La deriva máxima $\Delta_m$ = 14 mm, por<br>lo que el acero es más viable en<br>este punto                                                                                  |

**Tabla LXX** Análisis comparativo entre Hormigón Armado y Acero Estructural como alternativas.

**Fuente:** Egas, V., Foster, A., 2017.

Cada una de las alternativas permite que la estructura sea sismo resistente, siendo que el acero tiene una mayor tolerancia a la acción de movimientos telúricos por la flexibilidad que proporciona. Tanto el hormigón armado como el acero estructural son viables en el aspecto físico, de resistencia o capacidades que presentan, la estructura adquiriría la resistencia a flexión, cortante y deflexión necesaria para soportar las solicitaciones de carga y momento que presenta, que en acción de la madera únicamente no era adecuada, siendo demostrado en el análisis del comportamiento de la vivienda sin ninguna alternativa de refuerzo.

Al enfocarse en el aspecto económico, siendo uno de los más importantes debido a que la vivienda es habitada por una familia de bajos recursos económicos, por lo que plantear una solución muy costosa no es viable de ninguna forma. Proporcionar una alta resistencia en presencia de sismos es fundamental, pero en todo el proyecto se lo ha diseñado reduciendo los costos lo mayor posible. En el caso de la alternativa 1 se consideran varillas de menor diámetro y refuerzo de hormigón de área gruesa necesaria, sin llegar a sobredimensionar los elementos, en cambio, en el acero estructural se toma en cuenta los perfiles más livianos, al final de cuentas, el costo del acero es por kilo, así que mientras más bajo su peso, menor será el costo que genere. En el siguiente cuadro se puede comparar mejor los pros y contras entre las dos alternativas.

| <b>HORMIGON ARMADO</b>            | <b>ACERO ESTRUCTURAL</b>            |
|-----------------------------------|-------------------------------------|
| Los trabajos en hormigón armado   | En cambio, con el acero estructural |
| presentan una mano de obra muy    | la mano de obra debe ser            |
| fácil de conseguir en el mercado  | especializada, así que es necesario |
| laboral                           | buscarla                            |
| En proyectos de menor escala      | El costo del acero no disminuye     |
| como el analizado es fácil su     | relativamente dado la escala del    |
| utilización para disminuir costos | provecto                            |

**Tabla LXXI** Hormigón Armado como mejor alternativa de reforzamiento.

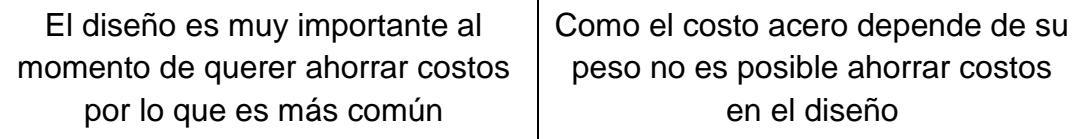

**Fuente:** Egas, V., Foster, A., 2017.

Como se muestra en el presupuesto detallado de la Alternativa 1: Hormigón Armado el valor final es de \$15 168.54 lo cual incluiría la parte estructural, arquitectónica, así como los acabados necesarios para entregar la vivienda sin ningún rastro del trabajo realizado, en cambio, la Alternativa 2: Acero de Refuerzo presenta un costo final de \$42,826.84, siendo significablemente mayor, esto se debería en su gran mayoría por el costo elevado que presenta el acero en comparación con el hormigón, además de la instalación de los ángulos en los elementos estructurales.

El aspecto social es donde se enfoca todo el proyecto en sí, el diseño fue realizado con la finalidad de ayudar a las personas que viven en viviendas muy antiguas, de construcción mixta o con un diseño estructural muy pobre, que en su mayoría se ubican en el suburbio y centro de la ciudad de Guayaquil, tratándose de personas de bajos recursos económicos, por lo tanto, que la solución que se les plantea a las personas no debe representar un costo tan elevado a sus gastos cotidianos o por lo menos, reducir lo mayor posible.

La alternativa seleccionada para ser utilizada como refuerzo de la vivienda analiza es la alternativa 1, trabajar con hormigón es mucho más económico, aun así, no significa que la resistencia que va a proporcionar es menor. El diseño estructural que se ha realizado en capítulos anteriores permite que el refuerzo de hormigón y acero aumente la resistencia de los elementos,

llegando a soportar los esfuerzos a flexión y cortante que en la madera estaban causando daño con el pasar del tiempo.

El tiempo de trabajo que duraría el reforzamiento aumentaría, aun así, el tiempo que tiene considerado tomando en cuenta cada uno de los trabajos realizados es de aproximadamente dos a tres semanas. La estructura además de ser reforzada será debidamente enlucida los elementos, y aquellas paredes que presenten fisuras, serán reforzadas con malla y luego enlucidas. Como en el proceso de reforzar vigas y columnas las paredes deberán ser picadas para proporcionar una mayor área de trabajo, se instalaran chicotes para que al momento de instalar los nuevos bloques de área de pared retirada, esta se adhiera correctamente generando que las columnas y la pared se comporten mejor en presencia de movimientos sísmicos que se puedan dar.

## **CAPÍTULO 6 CONCLUSIONES Y RECOMENDACIONES**

## **CONCLUSIONES**

En el capítulo 4 se revisaron algunos aspectos de la estructura y los resultados fueron que no todos los elementos estructurales cumplen con las normas de construcción que existen en nuestro país, por lo tanto, ésta puede ser una de las razones por la que la vivienda se vio afectada durante y después del sismo de abril 2016.

Al usar la madera en elementos como vigas y columnas, la resistencia de la estructura es mucho menor en comparación con una de hormigón armado o de acero estructural, que son los materiales comúnmente utilizados. Por esta razón, al realizar las revisiones y control de deflexiones de la vivienda en su estado original, más de la mitad de los elementos no cumplen con los requisitos de diseño sismo resistente.

Esta estructura tiene una falta de simetría y homogeneidad bastante considerable y dicha falta ha originado que las cargas actuantes, como la muerta y viva, no sean distribuidas de forma correcta causando que haya elementos soportando una carga mucho mayor a la que deberían, llegando a fallar ocasionando grietas y fisuras visibles.

Todas las alternativas de reforzamiento de elementos estructurales fueron analizadas en base al diseño sismo resistente, por lo tanto, cualquiera de la dos sería viable, pero se elige como la mejor a implementar la opción de hormigón armado. Siendo una vivienda de interés social, el factor económico es un aspecto muy importante para esta selección. El reforzamiento de hormigón armado es la más económica entre las dos con un presupuesto estimado de \$15 168.54, además que no necesita de una mano de obra tan calificada como lo haría la opción de acero estructural.

## **RECOMENDACIONES**

Una vez realizado este análisis de comportamiento estructural de una vivienda, se recomienda realizarlo a todas las viviendas y edificios del suburbio de la ciudad de Guayaquil ya que es el sector con el mayor número de estructuras en mal estado por consecuencia del terremoto de Pedernales 2016 y además sus fallas continúan agravándose con el paso del tiempo.

En ciertos sectores de la ciudad de Guayaquil poseen un suelo de baja calidad, como el de la vivienda de estudio que está sobre un suelo tipo E. Se recomendaría evitar estos tipos de suelo, pero de no ser posible, se debería tener especial atención al tipo de cimentación que se usa para que la estructura sea firme y segura.

En la actualidad, las estructuras en la ciudad de Guayaquil son, en su mayoría, de hormigón armado, acero estructural o una combinación de ambas. No se recomienda construir viviendas utilizando la madera como material en elementos estructurales. De hacerlo, la persona encargada debería seguir paso a paso la NEC\_SE\_MD que es un capítulo dedicado a las construcciones en madera.

En cualquier tipo de estructura que se vaya a construir, se debe revisar deflexiones y esfuerzos admisibles cada elemento estructural que se pueda encontrar según la Norma Ecuatoriana de la Construcción. Realizar lo anterior evitaría cualquier fisura de los elementos o, en el peor de los casos, un colapso en caso de un sismo como se ha visto en el pasado año.

# **ANEXOS**

**ANEXO A: Planos de la vivienda**

## **PLANO ARQUITECTÓNICO**

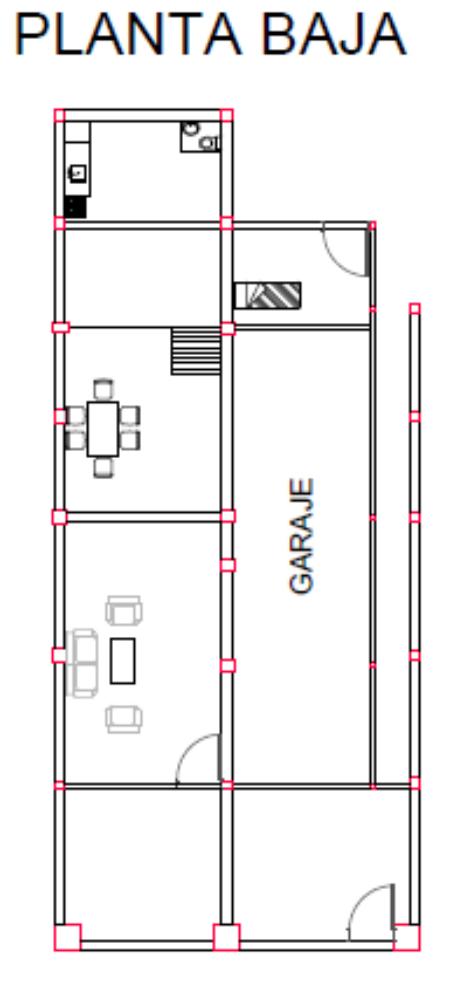

## PLANTA ALTA

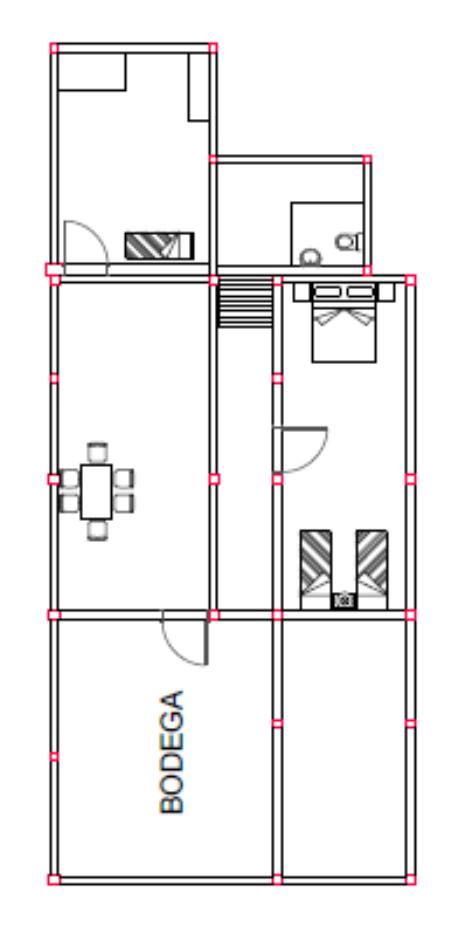

**PLANO CON CÓDIGOS DE IDENTIFICACIÓN DE COLUMNAS**

**PLANTA BAJA** 

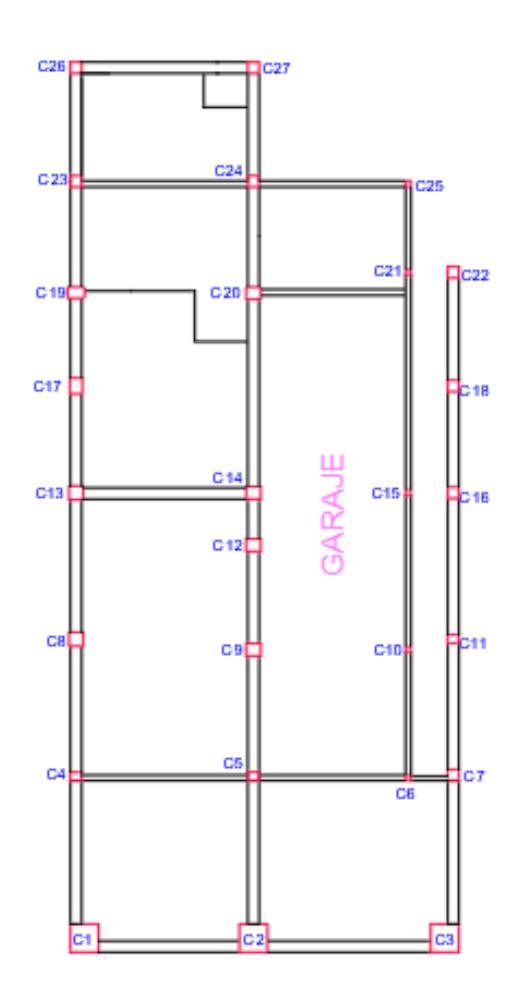

## **PLANTA ALTA**

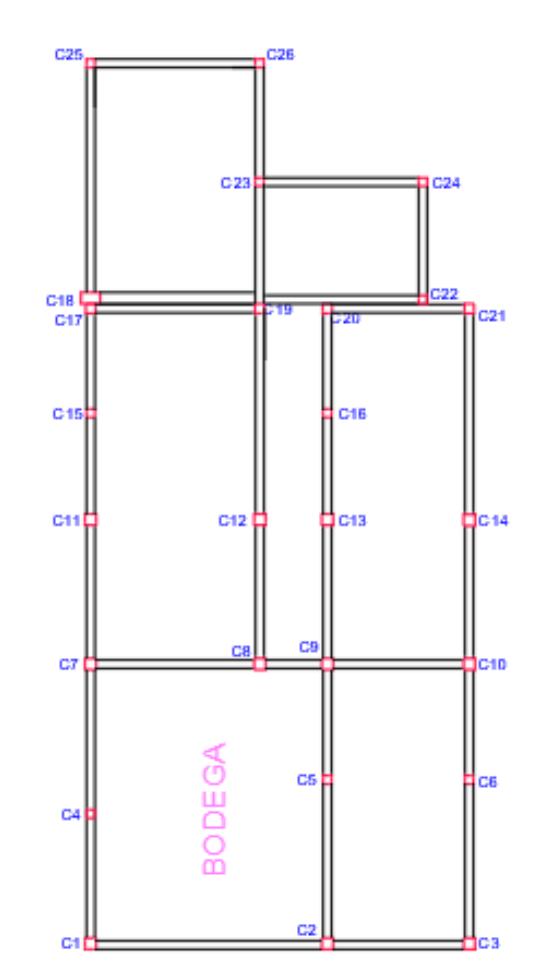

## **ANEXO B: Cálculos de cargas muertas y peso sísmico**

## **Columnas**

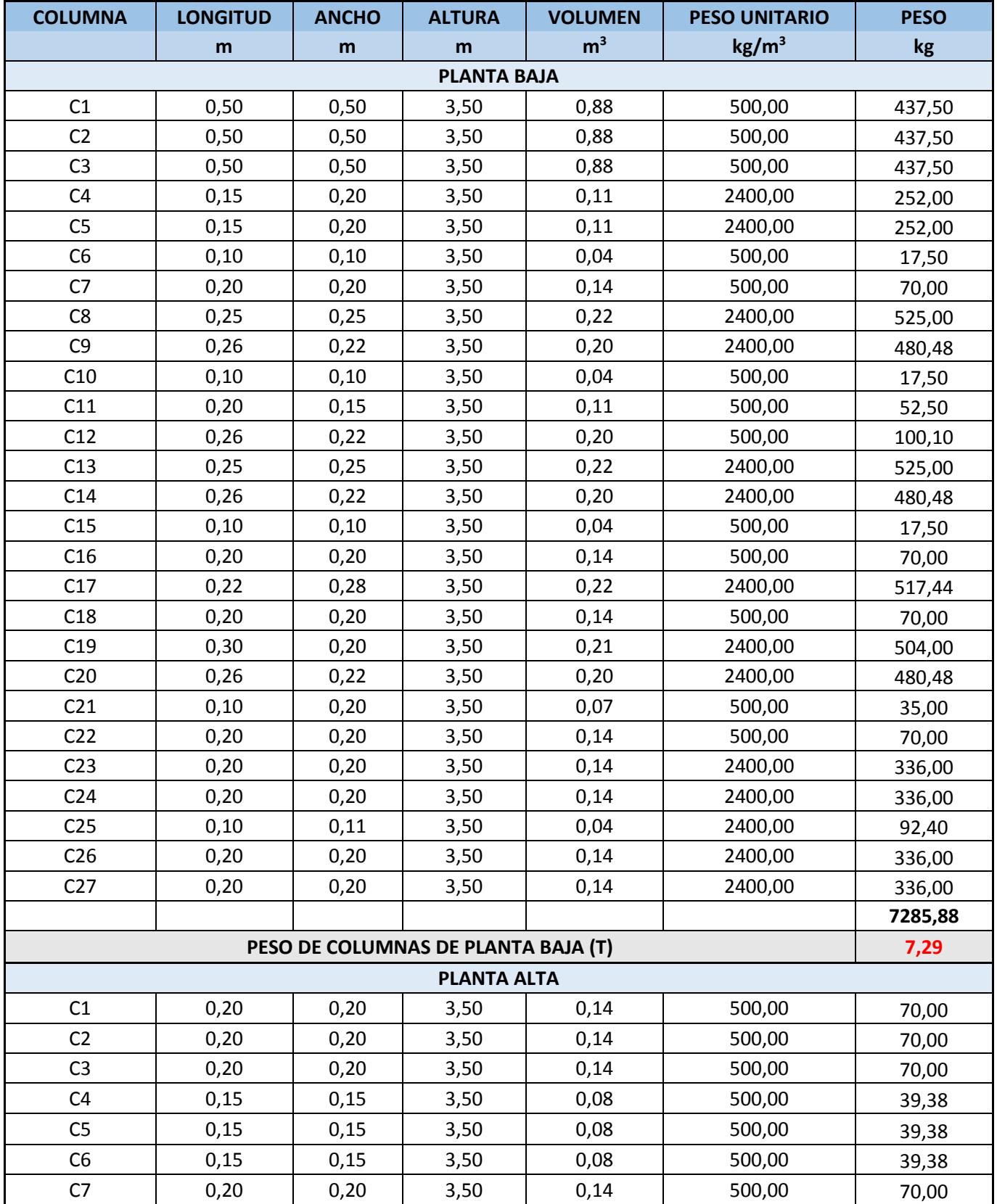
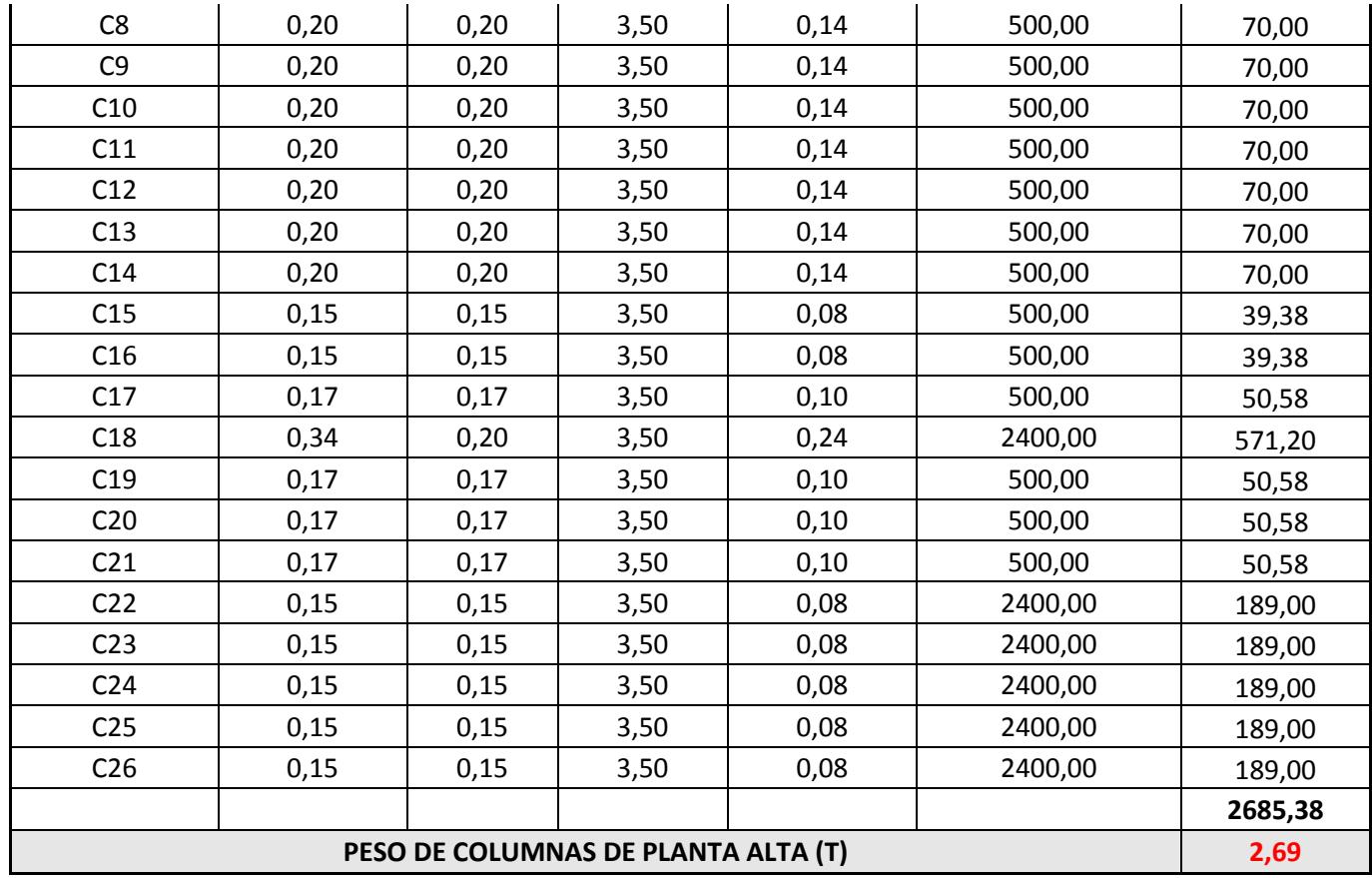

# **Vigas primarias**

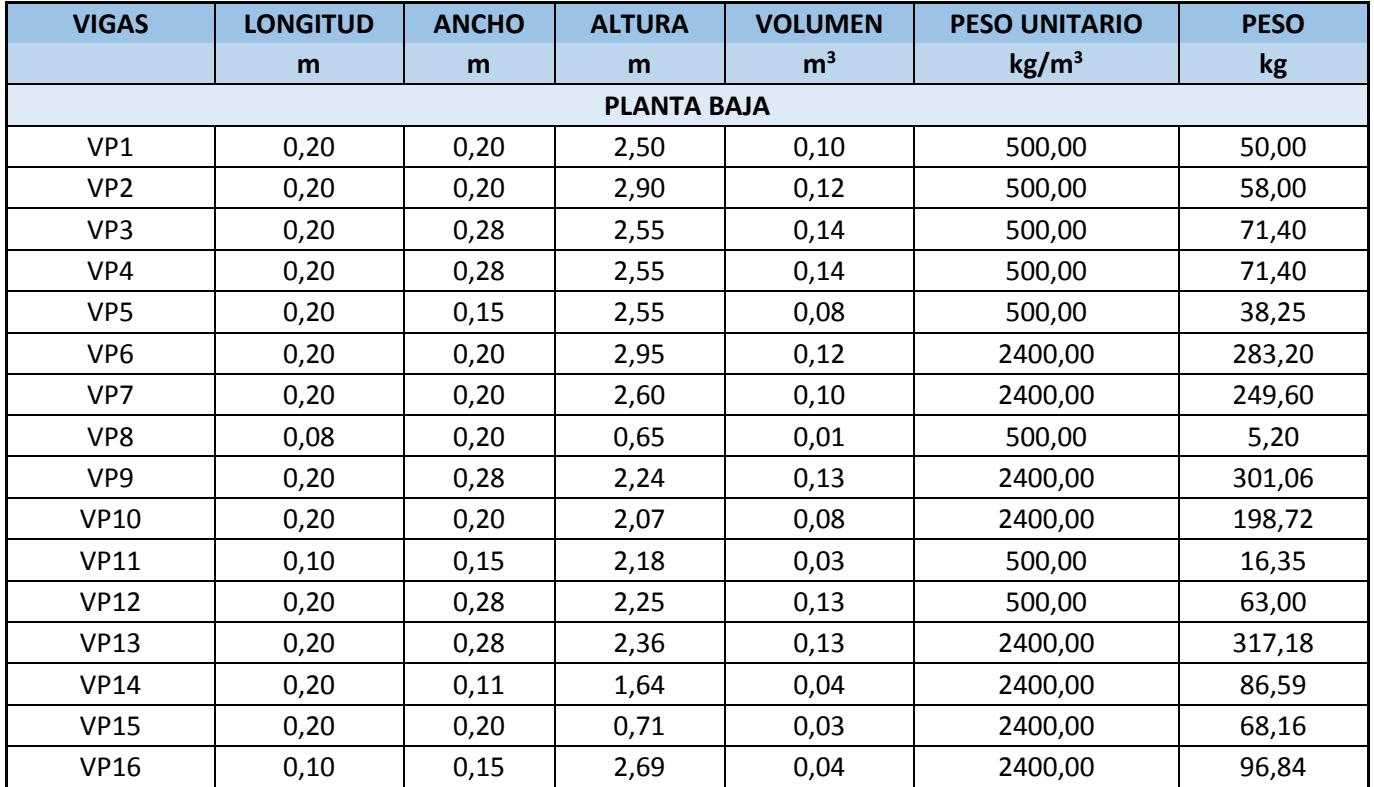

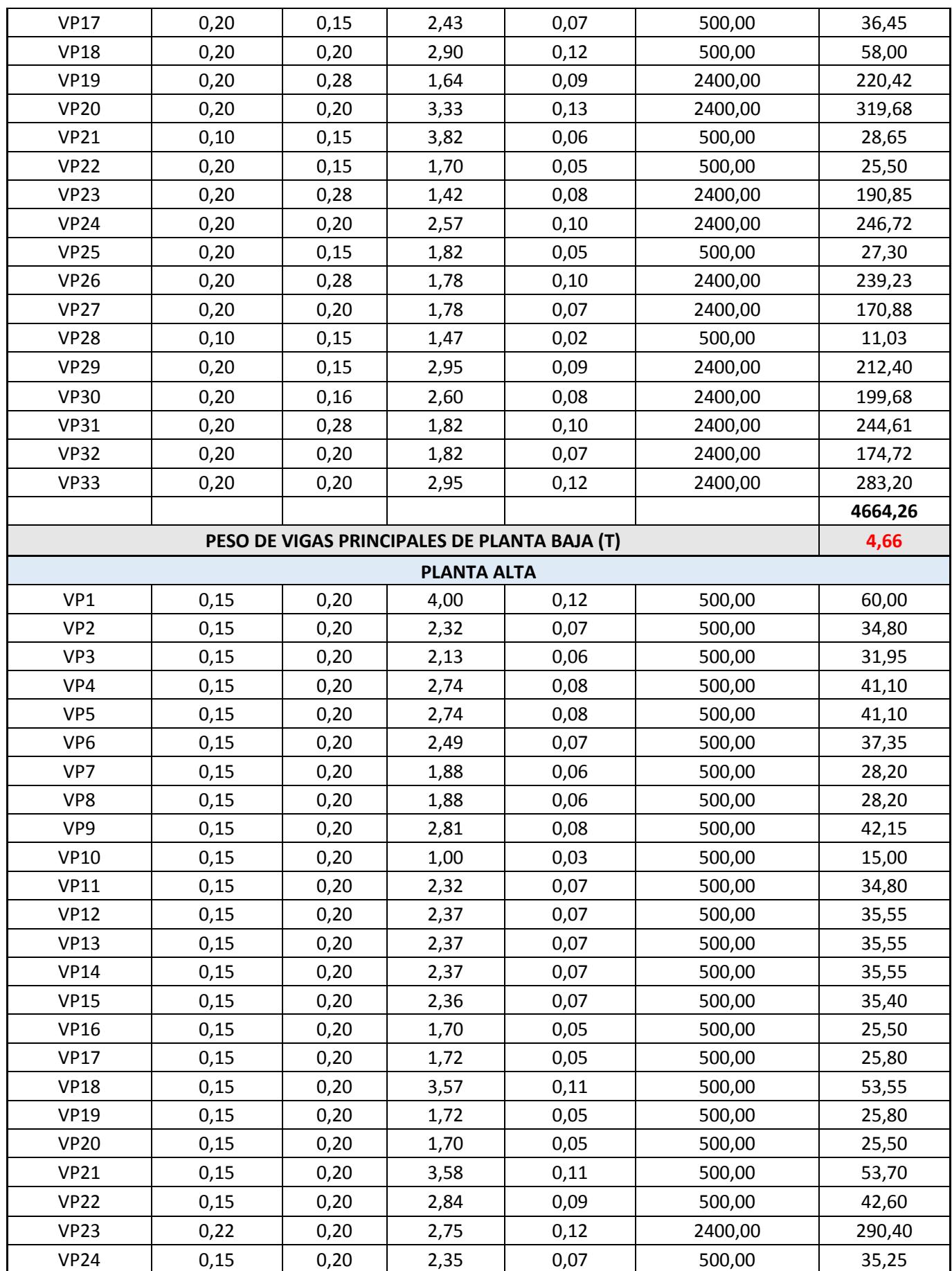

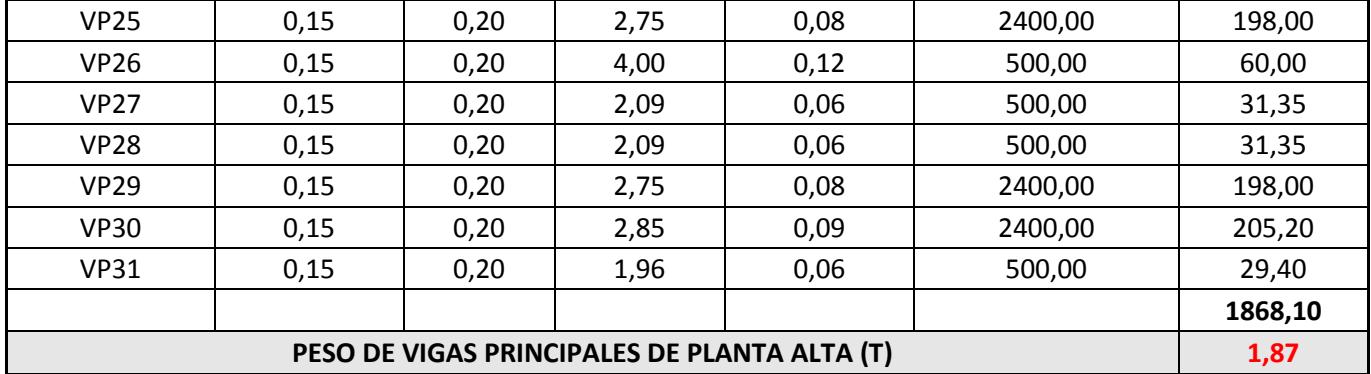

### **Paredes**

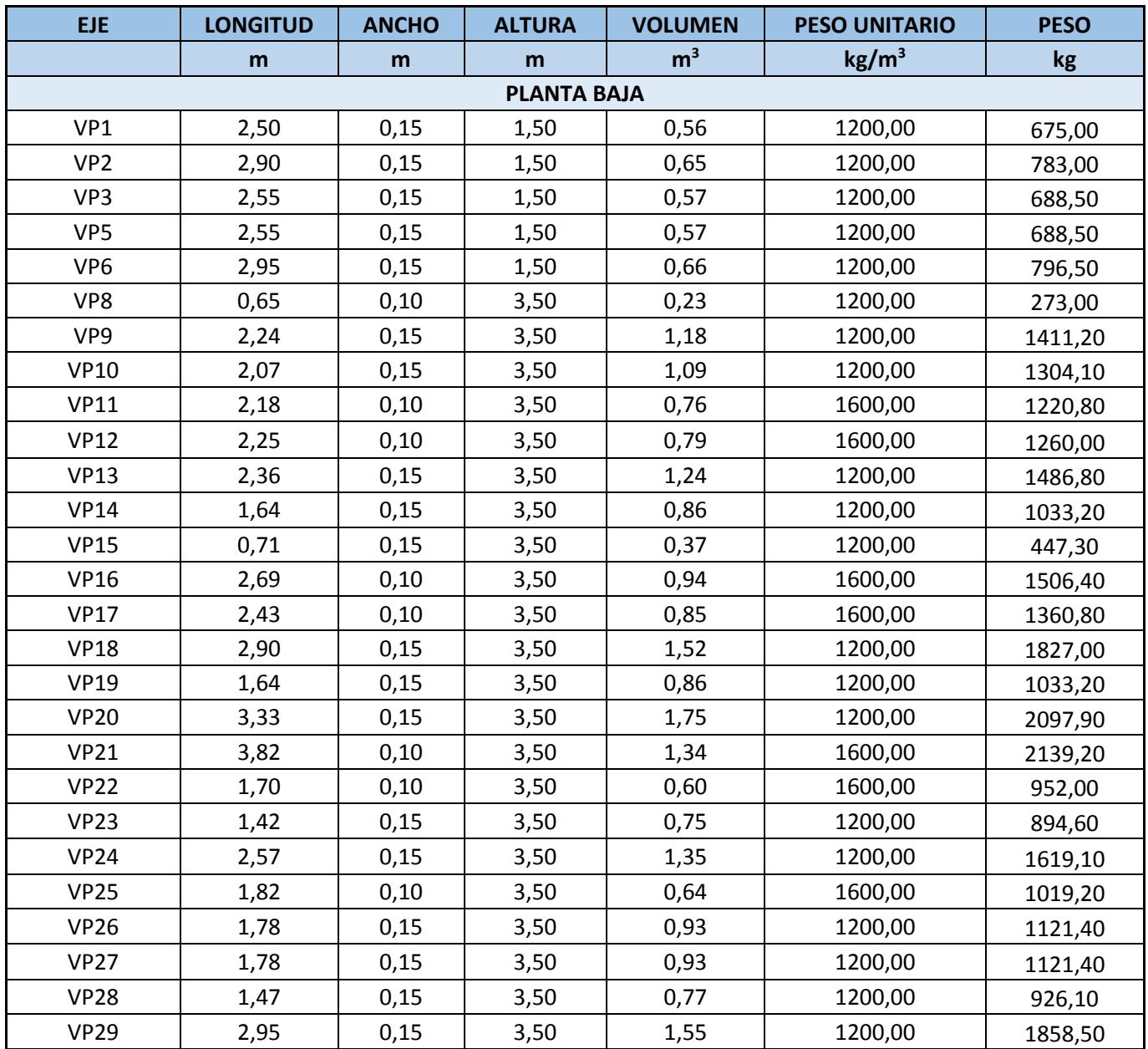

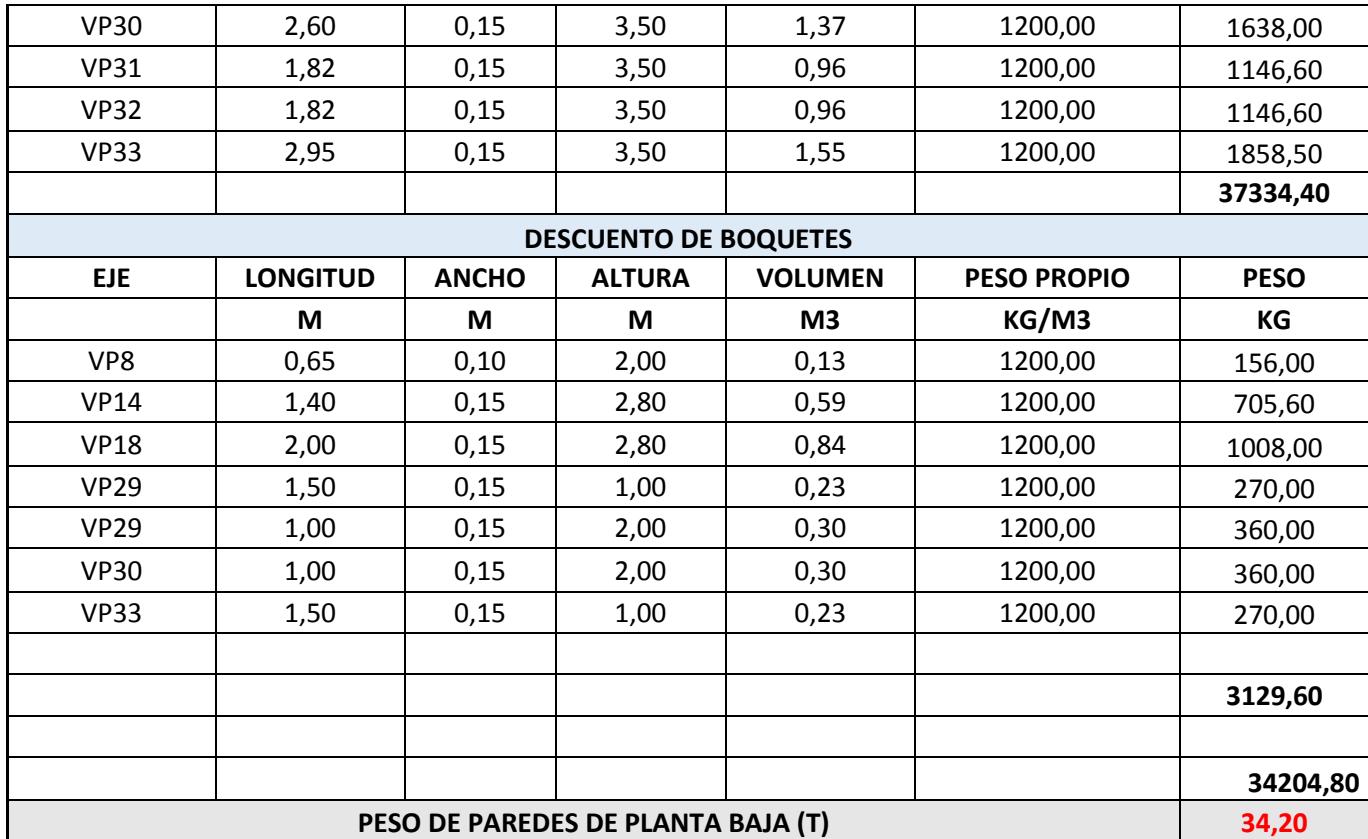

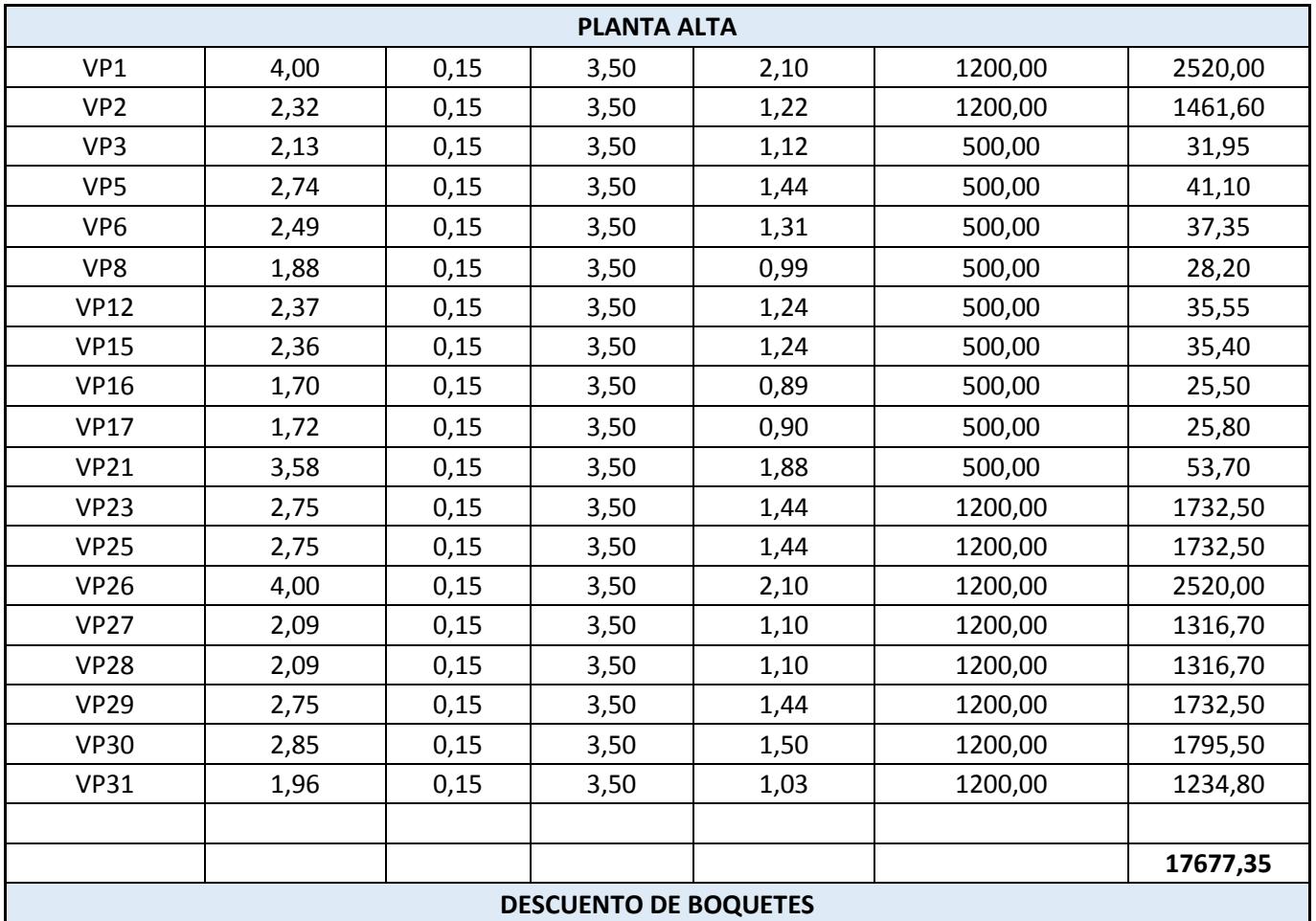

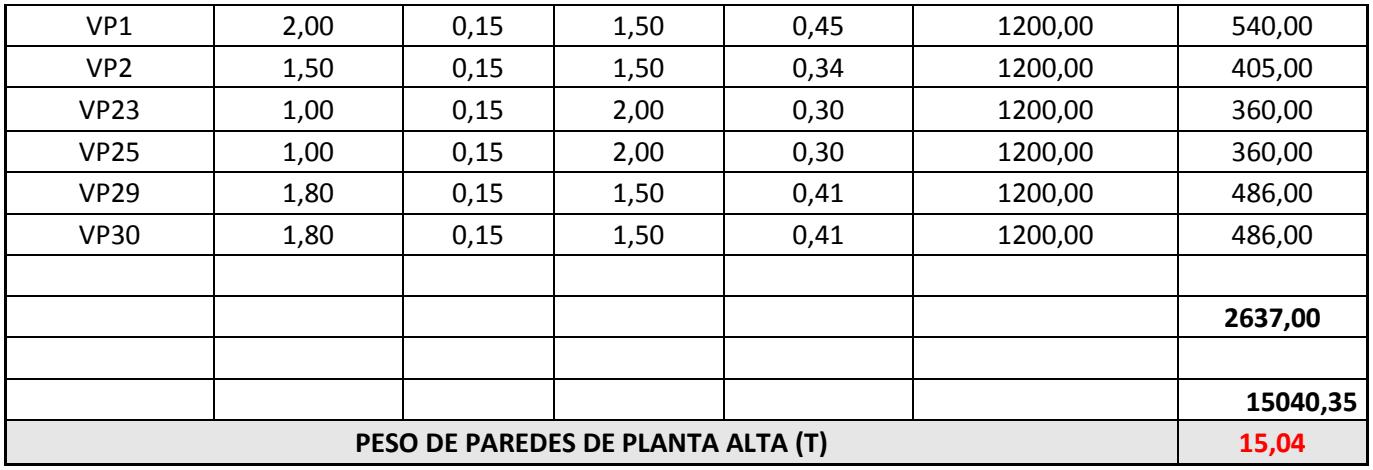

# **Vigas secundarias**

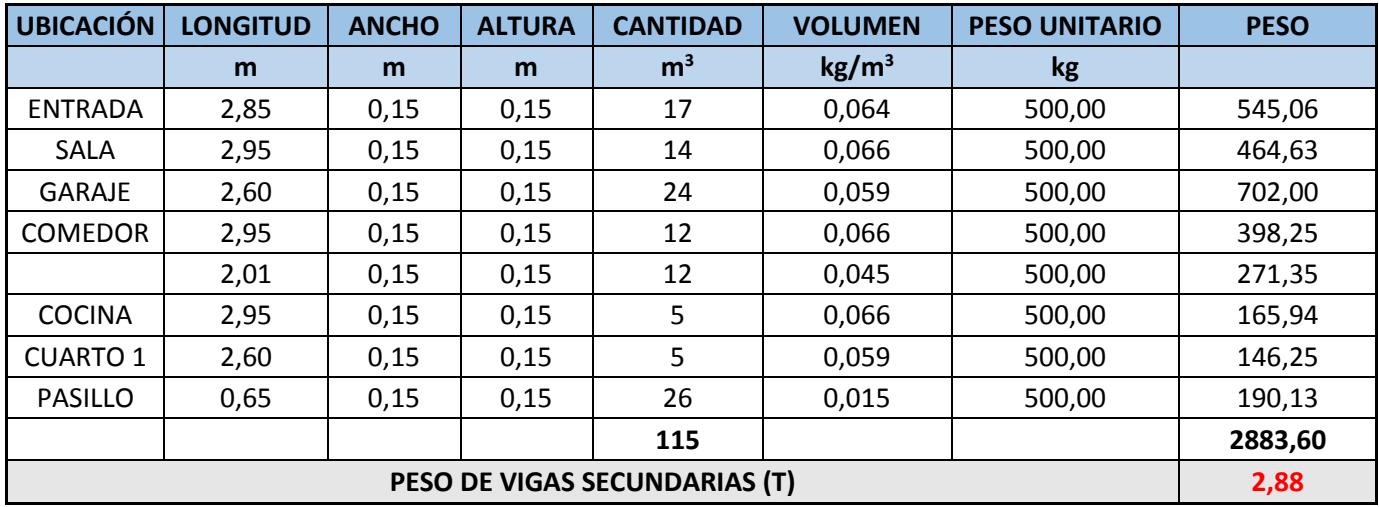

# **Losa de madera**

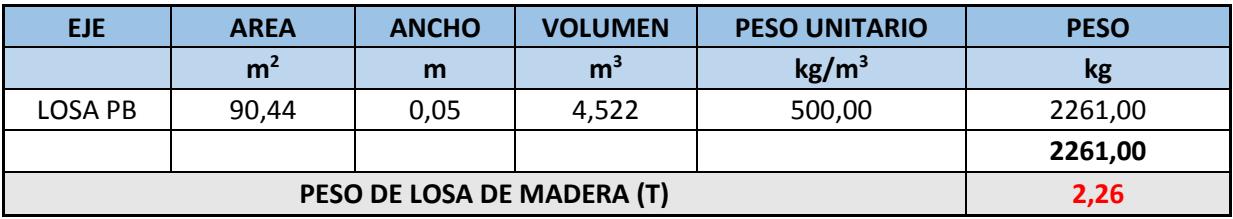

# **Paredes de Plywood**

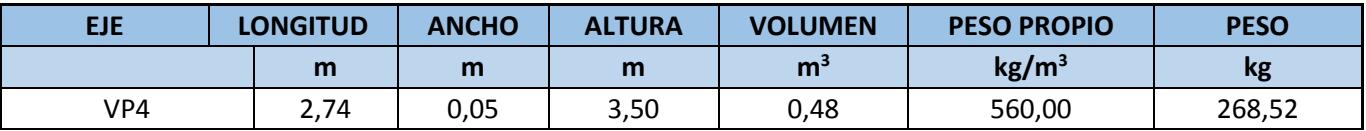

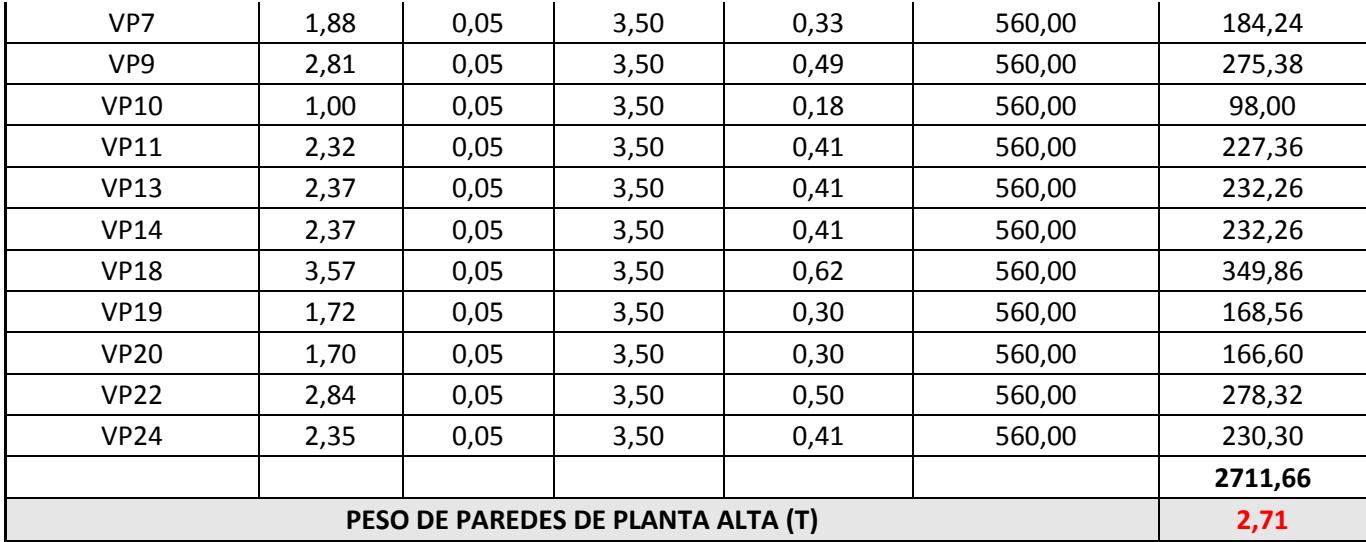

# **Pesos de planta baja y planta alta y cargas**

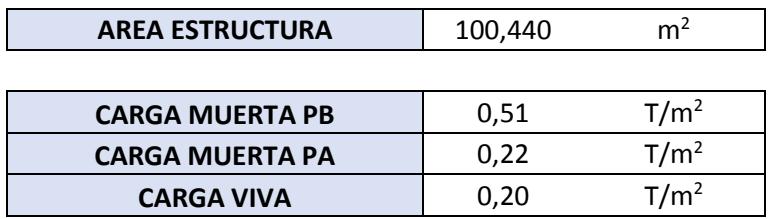

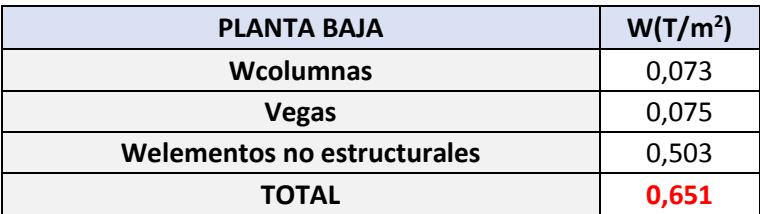

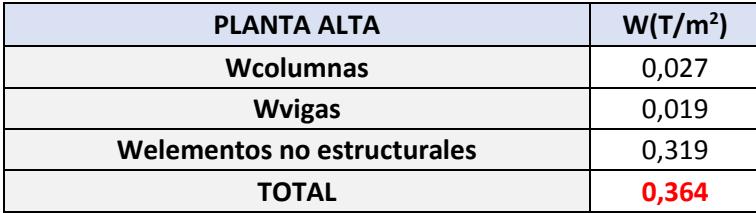

# **ANEXO C: Análisis de Precios Unitarios y Cubicación**

### **Reforzamiento con hormigón armado**

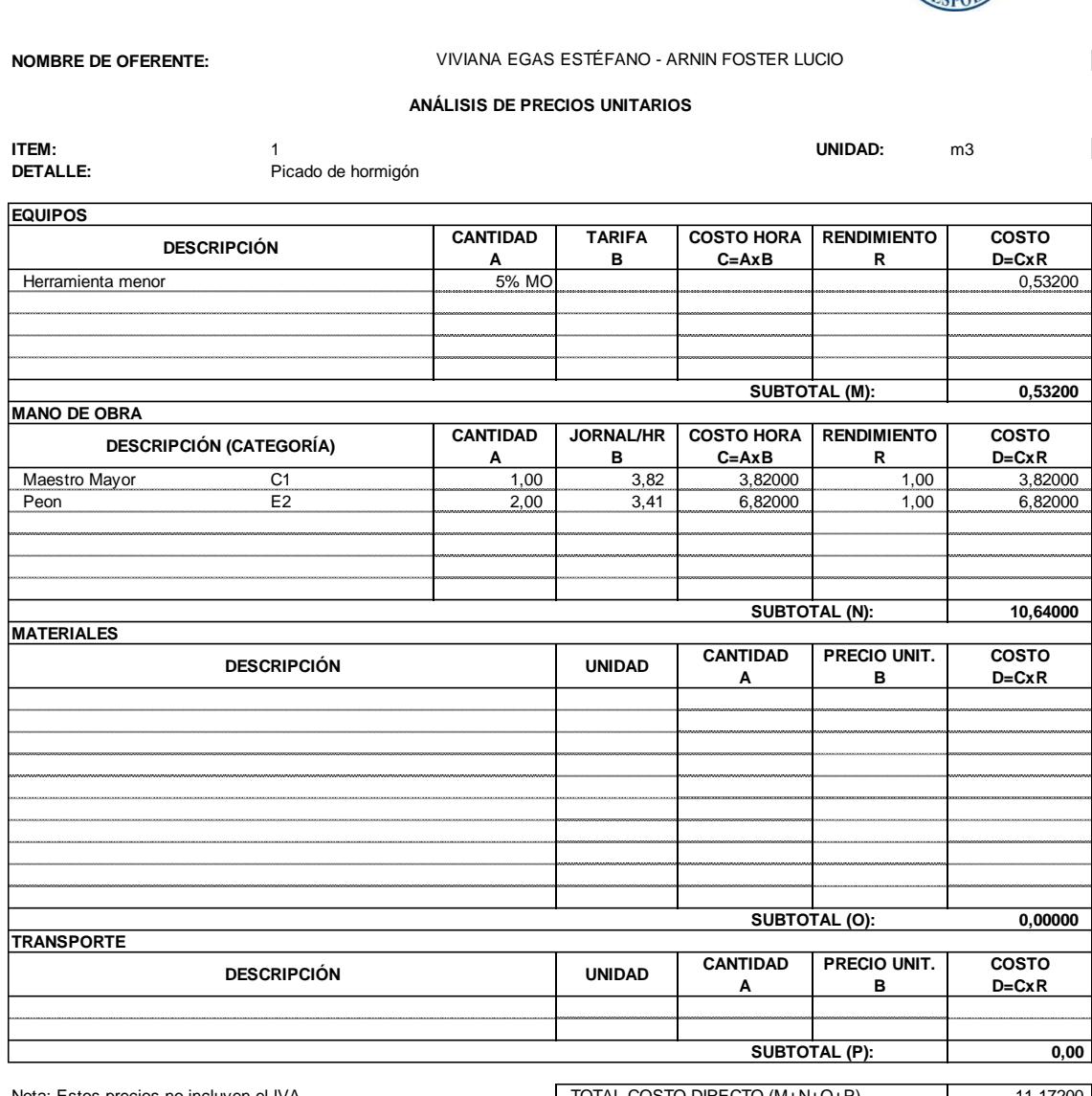

**ESCUELA SUPERIOR POLITÉCNICA DEL LITORAL** FACULTAD DE INGENIERÍA EN CIENCIAS DE LA TIERRA

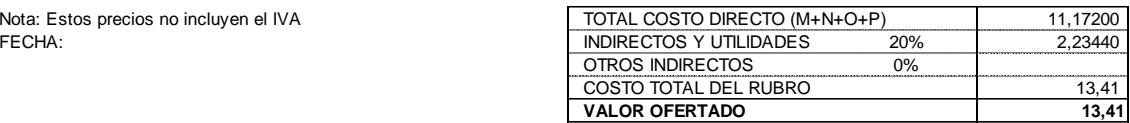

FACULTAD DE INGENIERÍA EN CIENCIAS DE LA TIERRA

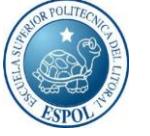

#### **NOMBRE DE OFERENTE:**

#### **ANÁLISIS DE PRECIOS UNITARIOS**

VIVIANA EGAS ESTÉFANO - ARNIN FOSTER LUCIO

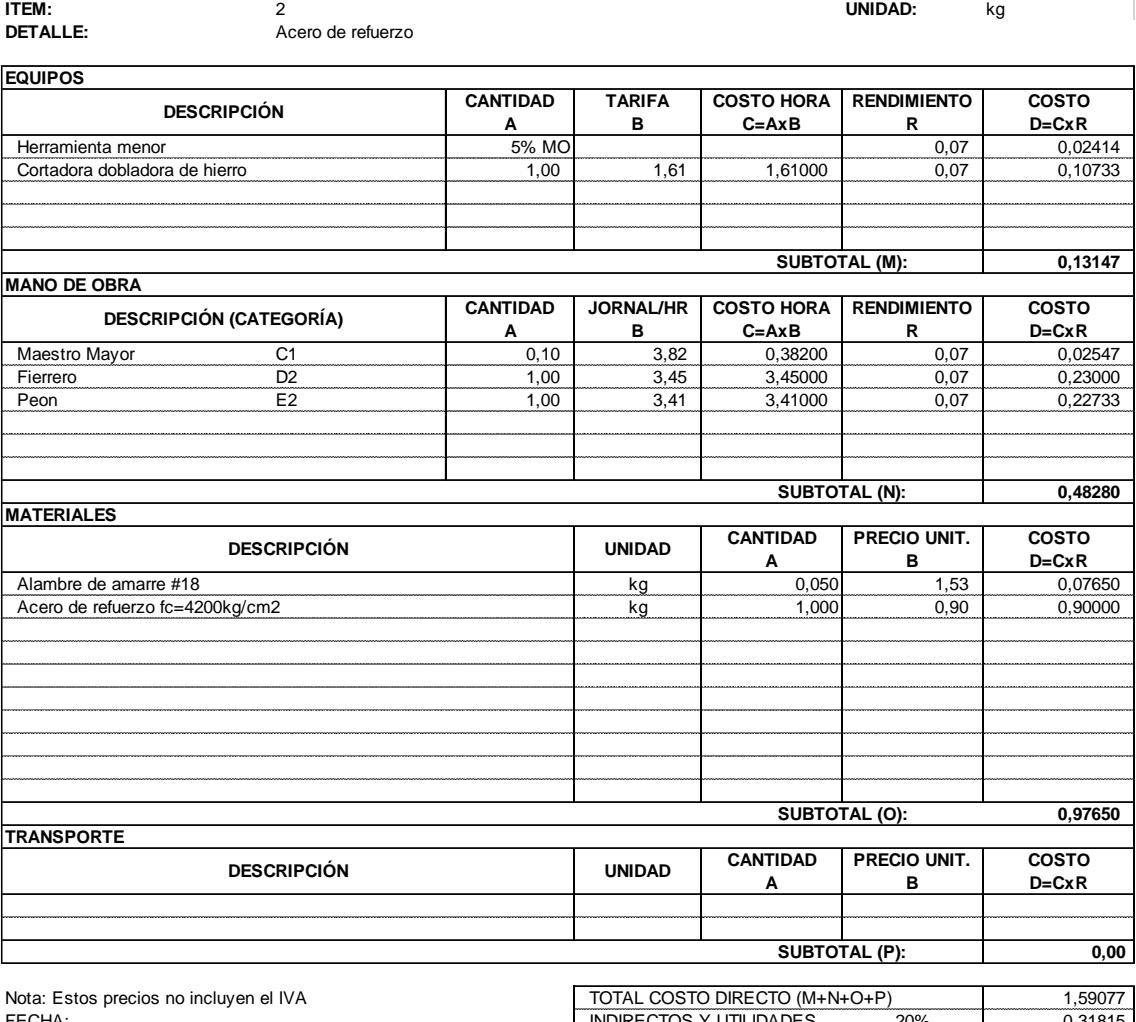

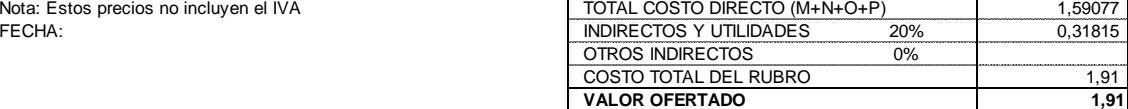

FACULTAD DE INGENIERÍA EN CIENCIAS DE LA TIERRA

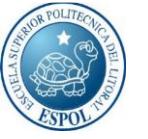

**VALOR OFERTADO 5,73**

#### **NOMBRE DE OFERENTE:**

#### **ANÁLISIS DE PRECIOS UNITARIOS**

VIVIANA EGAS ESTÉFANO - ARNIN FOSTER LUCIO

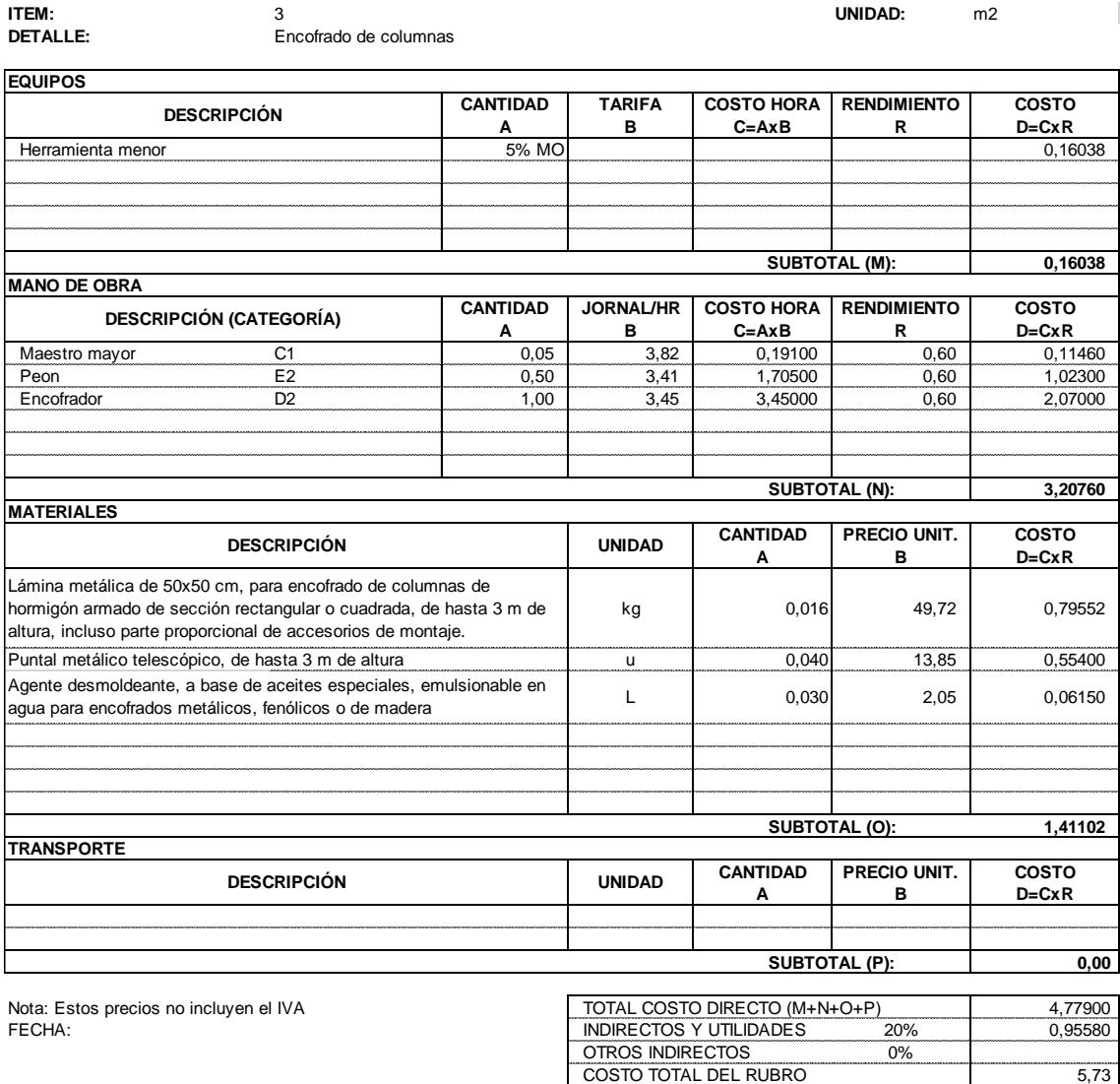

FACULTAD DE INGENIERÍA EN CIENCIAS DE LA TIERRA

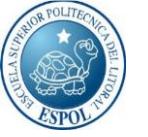

#### **NOMBRE DE OFERENTE:**

#### **ANÁLISIS DE PRECIOS UNITARIOS**

VIVIANA EGAS ESTÉFANO - ARNIN FOSTER LUCIO

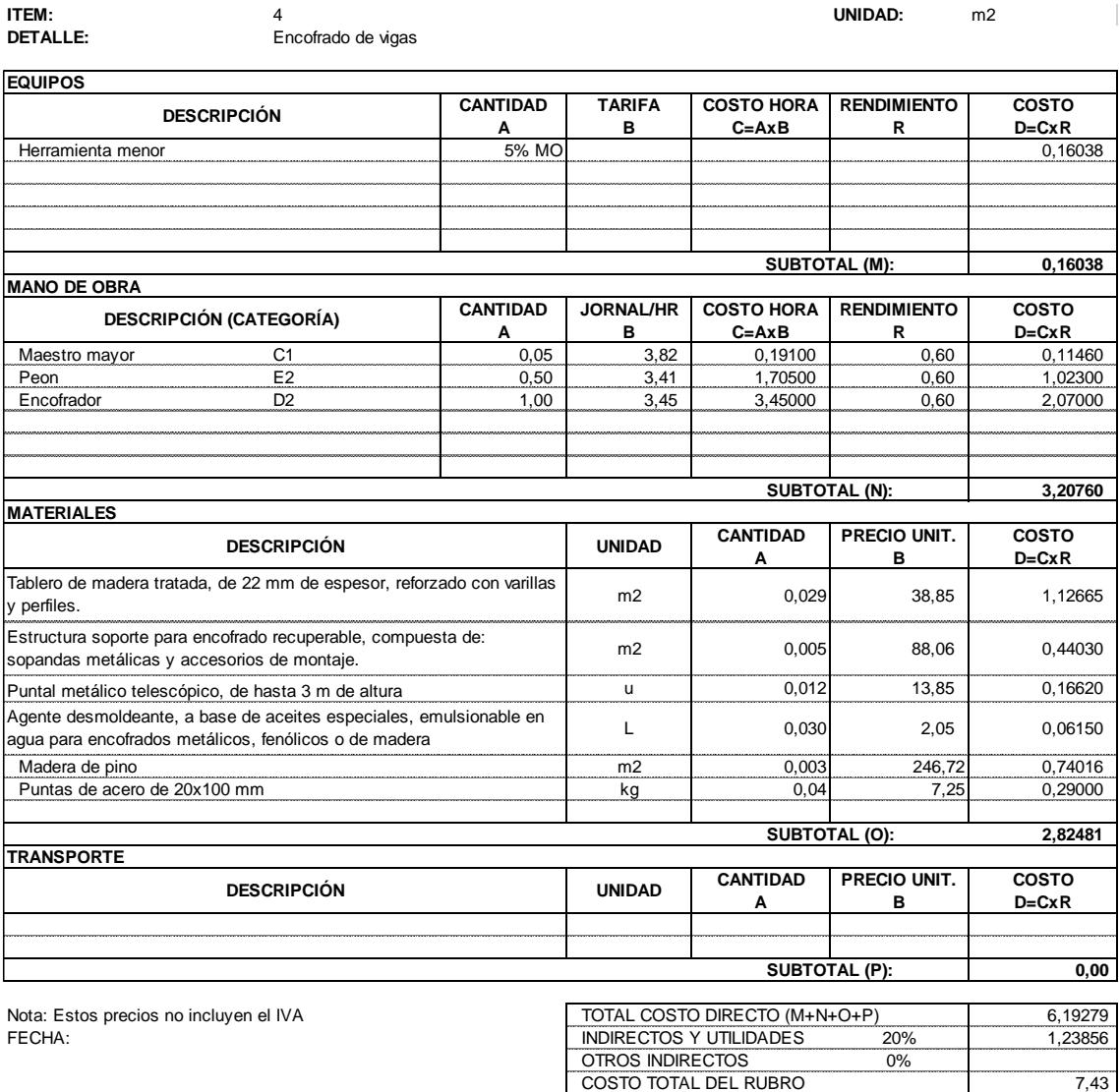

**VALOR OFERTADO 7,43**

FACULTAD DE INGENIERÍA EN CIENCIAS DE LA TIERRA

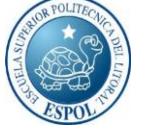

**NOMBRE DE OFERENTE:**

#### **ANÁLISIS DE PRECIOS UNITARIOS**

VIVIANA EGAS ESTÉFANO - ARNIN FOSTER LUCIO

**DETALLE:** Hormigón premezclado en vigas fc=280kg/cm2

**ITEM:** 5 **UNIDAD:** m3

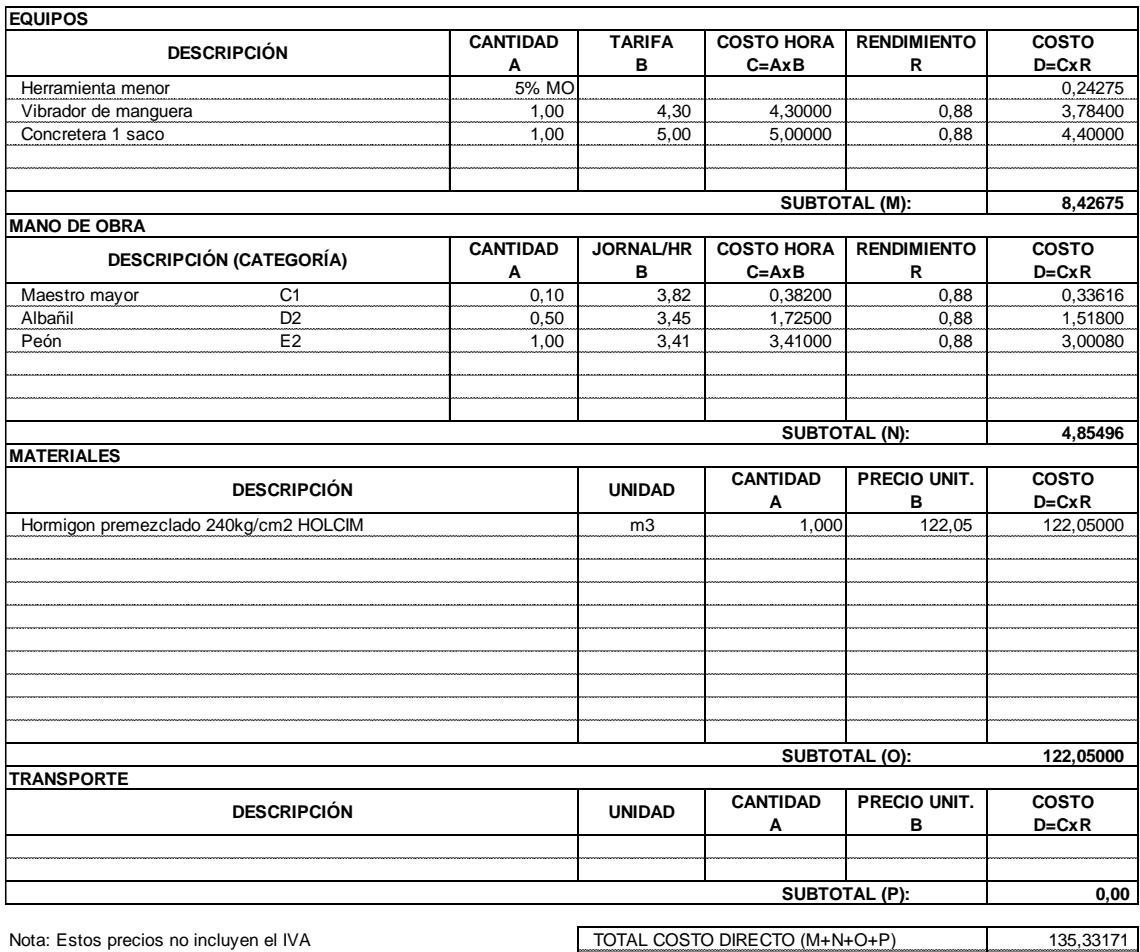

FECHA: INDIRECTOS Y UTILIDADES 20% 27,06634 OTROS INDIRECTOS 0% COSTO TOTAL DEL RUBRO 162,40 **VALOR OFERTADO 162,40**

FACULTAD DE INGENIERÍA EN CIENCIAS DE LA TIERRA

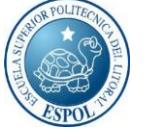

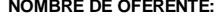

#### **ANÁLISIS DE PRECIOS UNITARIOS**

VIVIANA EGAS ESTÉFANO - ARNIN FOSTER LUCIO

**ITEM:**<br> **DETALLE:** Hormigón simple en columnas fc=280kg/cm2

**ITEM:** 6 **UNIDAD:** m3

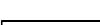

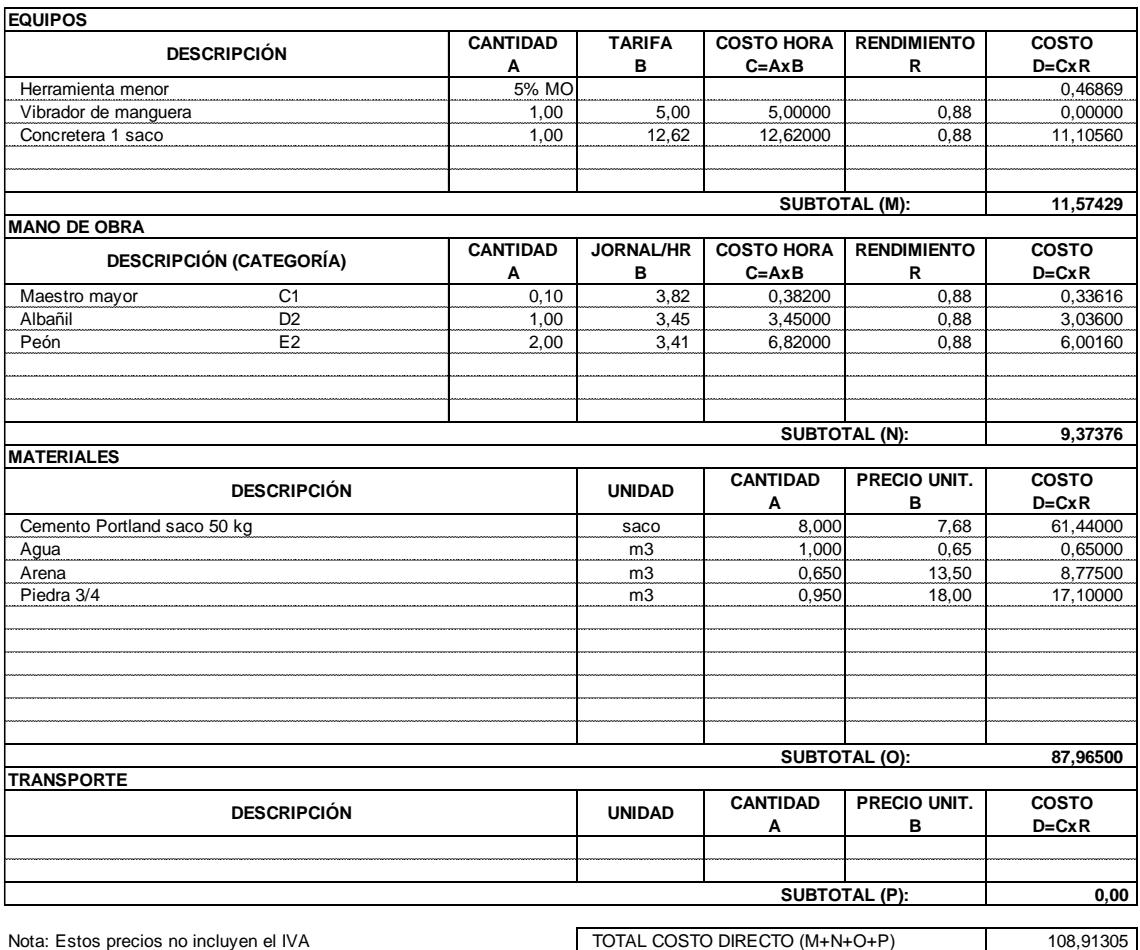

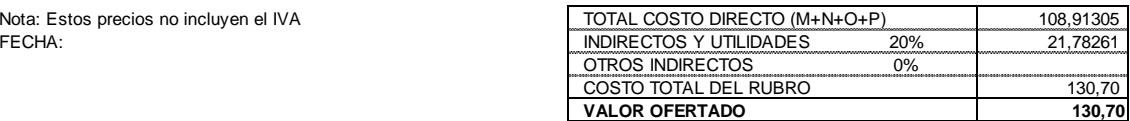

FACULTAD DE INGENIERÍA EN CIENCIAS DE LA TIERRA

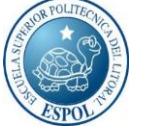

#### **NOMBRE DE OFERENTE:**

#### **ANÁLISIS DE PRECIOS UNITARIOS**

VIVIANA EGAS ESTÉFANO - ARNIN FOSTER LUCIO

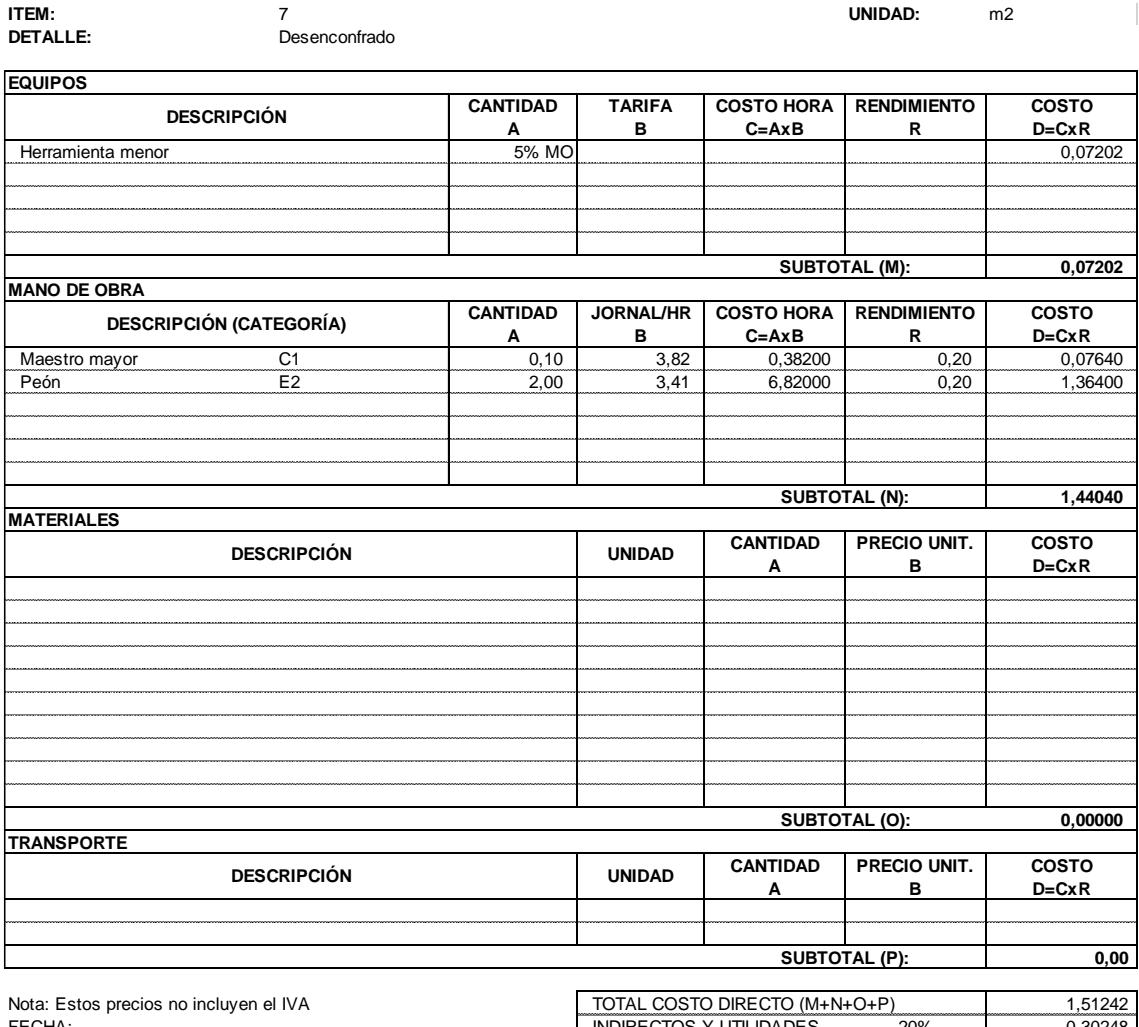

FECHA: INDIRECTOS Y UTILIDADES 20% 0,30248 OTROS INDIRECTOS 0% COSTO TOTAL DEL RUBRO 1,81 **VALOR OFERTADO 1,81**

FACULTAD DE INGENIERÍA EN CIENCIAS DE LA TIERRA

**NOMBRE DE OFERENTE:**

VIVIANA EGAS ESTÉFANO - ARNIN FOSTER LUCIO

#### **ANÁLISIS DE PRECIOS UNITARIOS**

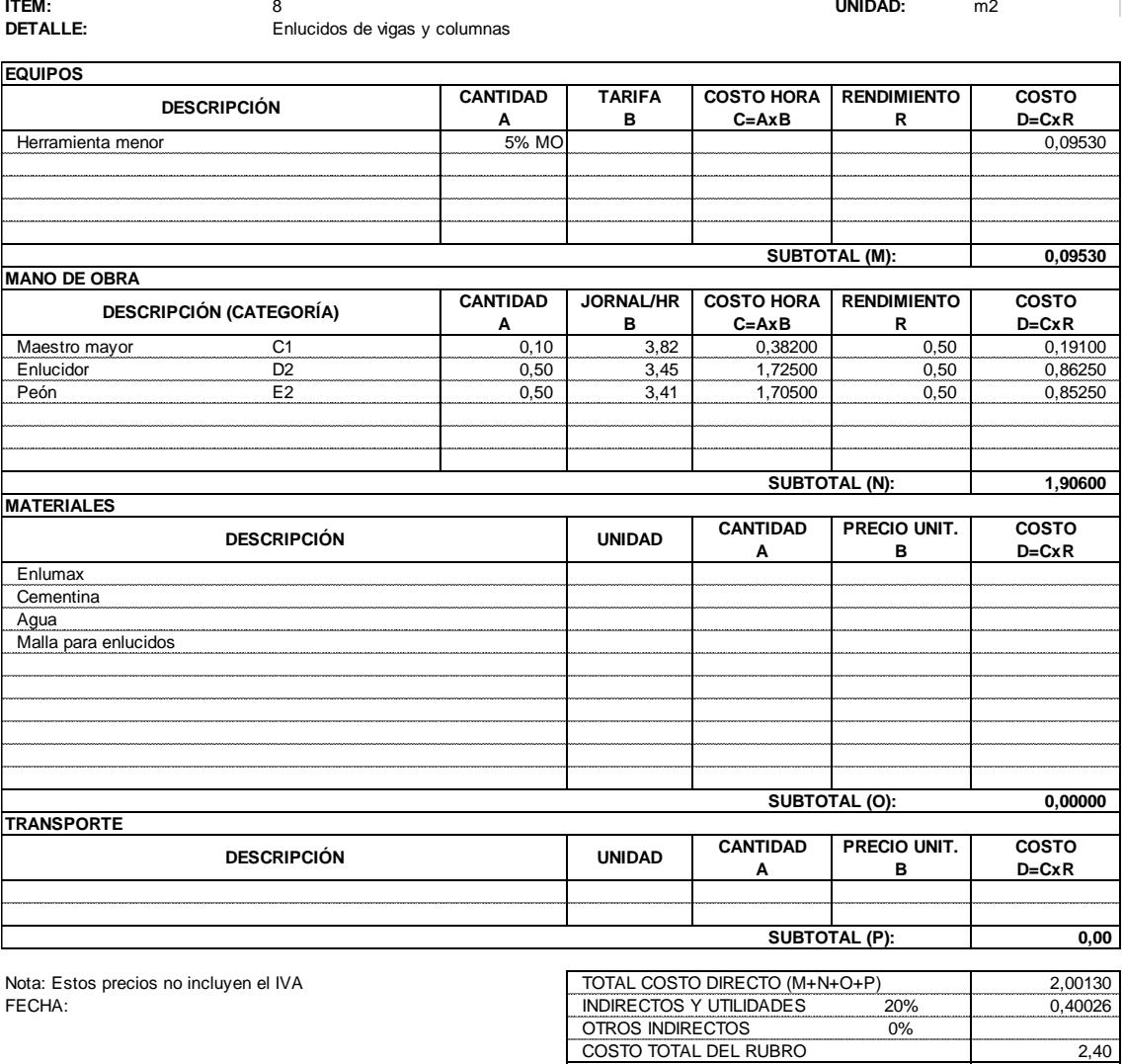

**VALOR OFERTADO 2,40**

FACULTAD DE INGENIERÍA EN CIENCIAS DE LA TIERRA

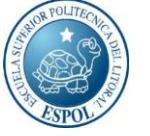

#### **NOMBRE DE OFERENTE:**

#### **ANÁLISIS DE PRECIOS UNITARIOS**

VIVIANA EGAS ESTÉFANO - ARNIN FOSTER LUCIO

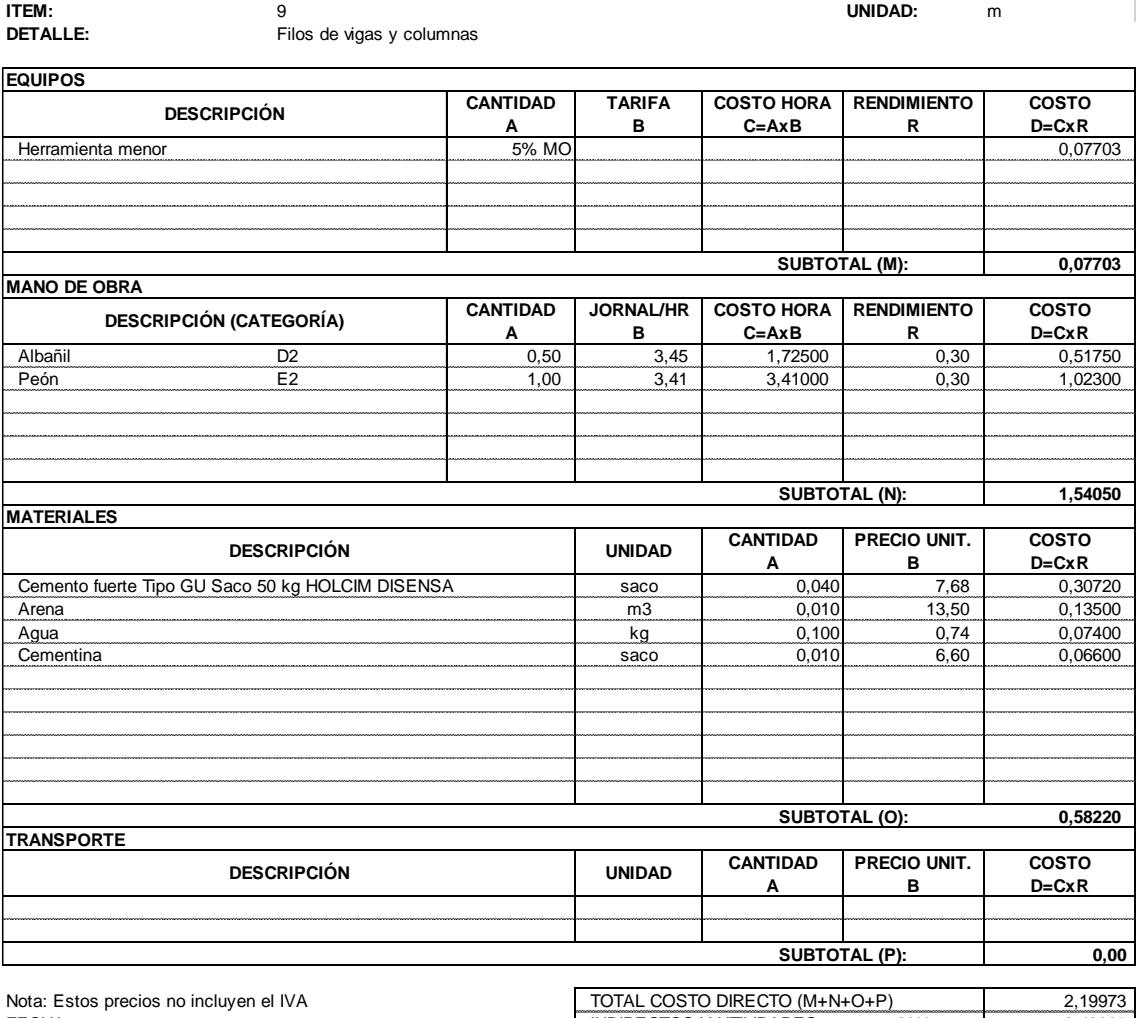

FECHA: INDIRECTOS Y UTILIDADES 20% 0,43995 OTROS INDIRECTOS 0% COSTO TOTAL DEL RUBRO 2,64 **VALOR OFERTADO 2,64**

FACULTAD DE INGENIERÍA EN CIENCIAS DE LA TIERRA

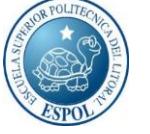

#### **NOMBRE DE OFERENTE:**

#### **ANÁLISIS DE PRECIOS UNITARIOS**

VIVIANA EGAS ESTÉFANO - ARNIN FOSTER LUCIO

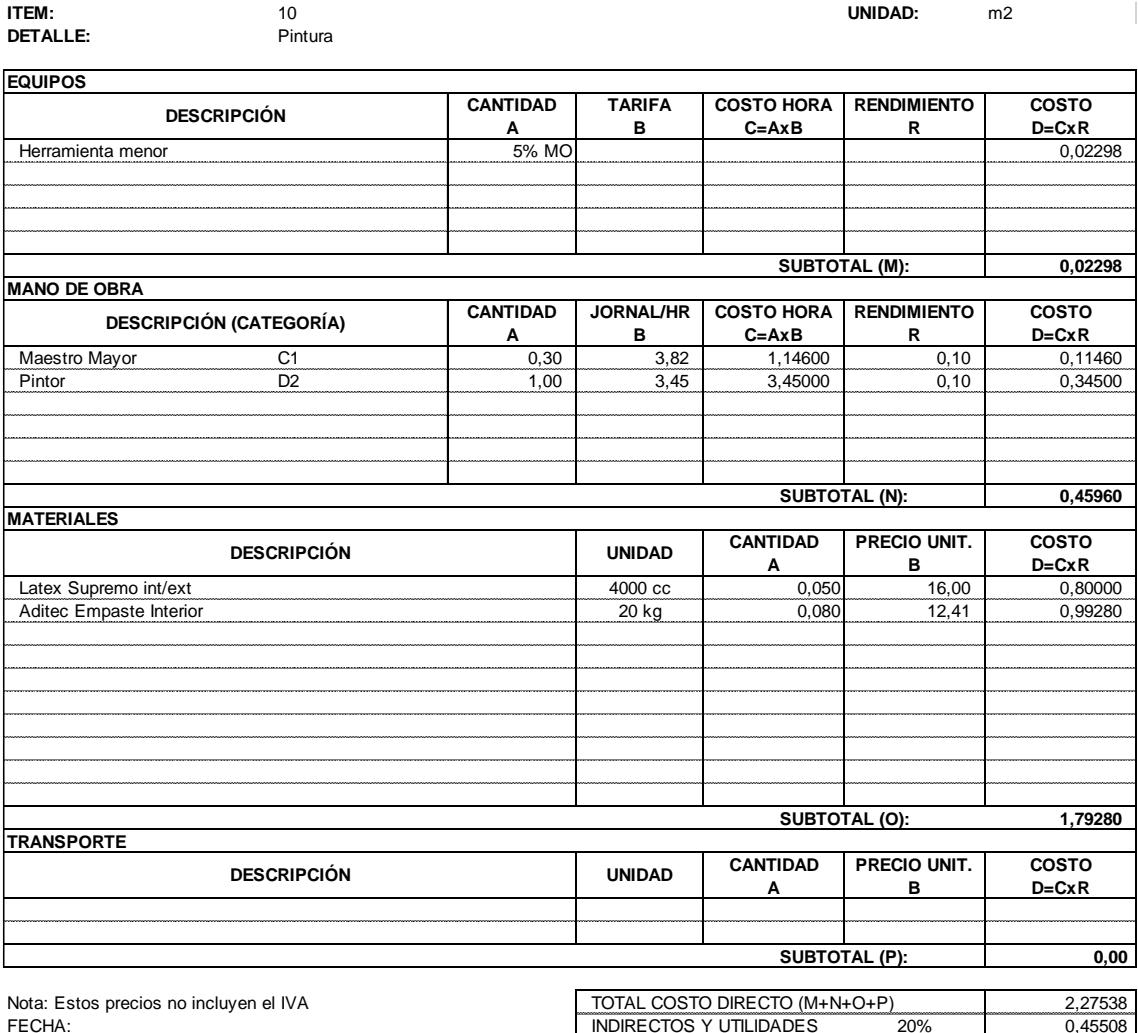

FECHA: INDIRECTOS Y UTILIDADES 20% 0,45508 OTROS INDIRECTOS 0% COSTO TOTAL DEL RUBRO 2,73 **VALOR OFERTADO 2,73**

# **PICADO DE HORMIGÓN**

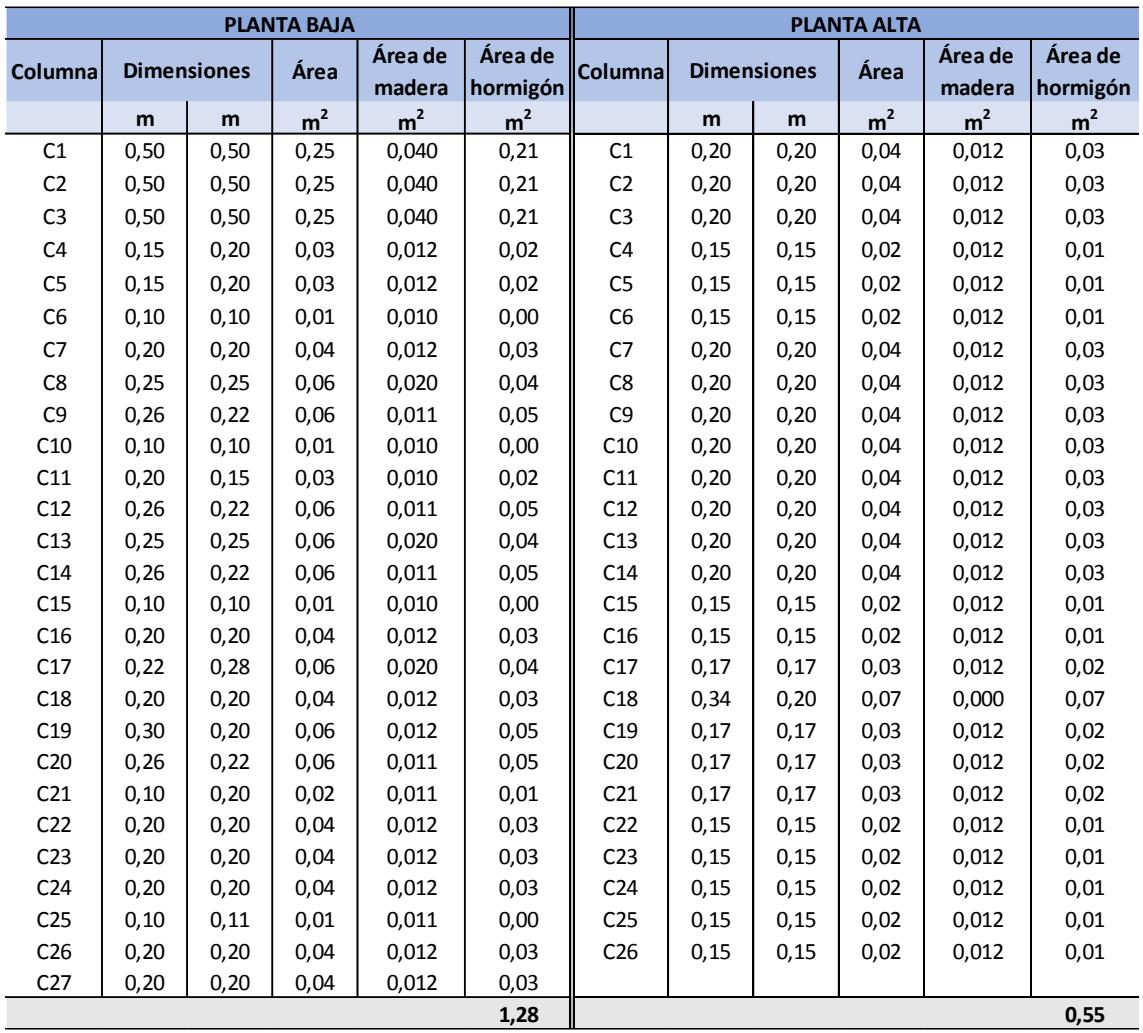

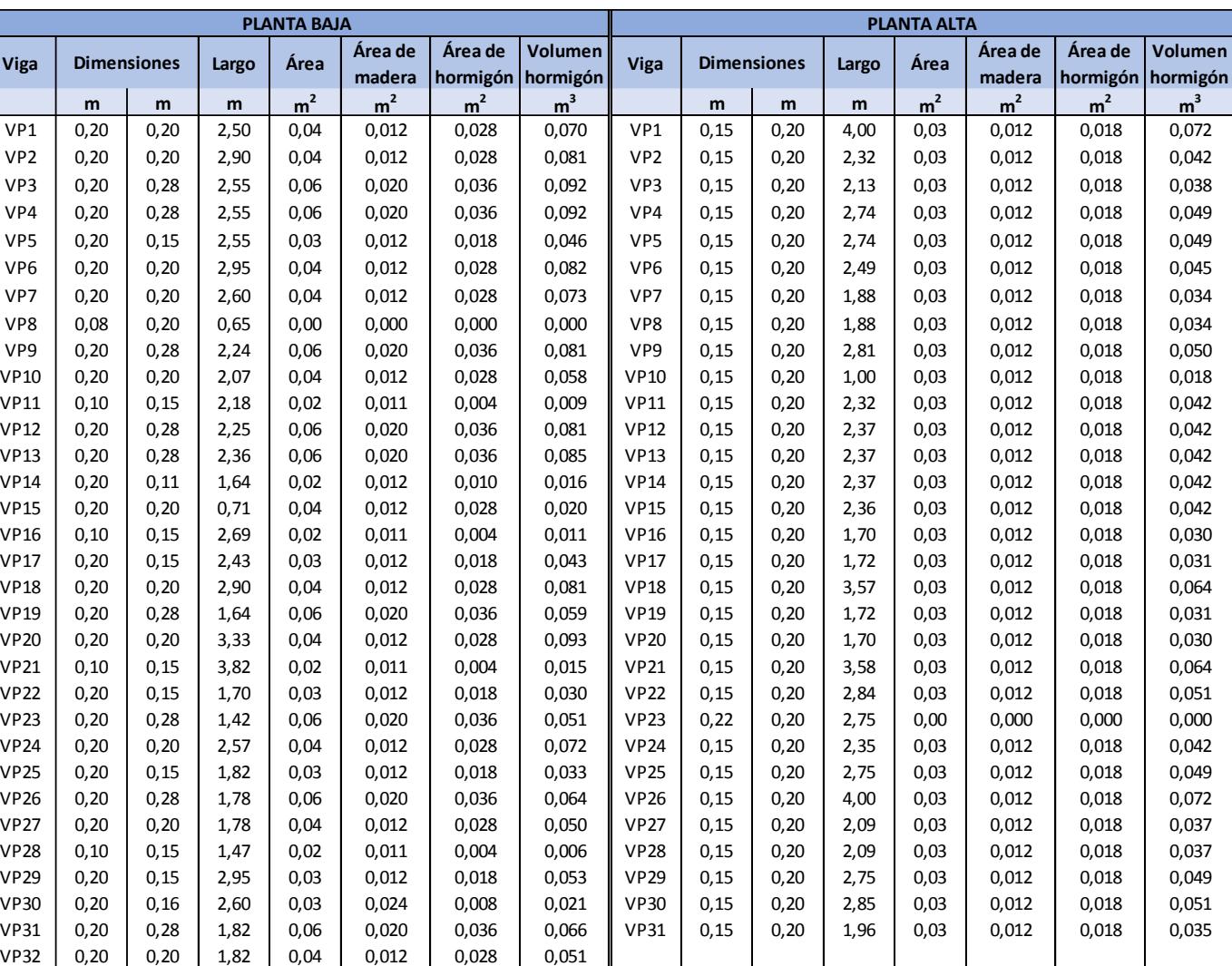

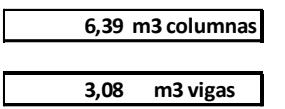

VP33 | 0,20 | 0,20 | 2,95 | 0,04 | 0,012 | 0,028 | 0,082

**9,47 m3 PICADO**

I

**1,764 1,315**

### **ACERO DE REFUERZO**

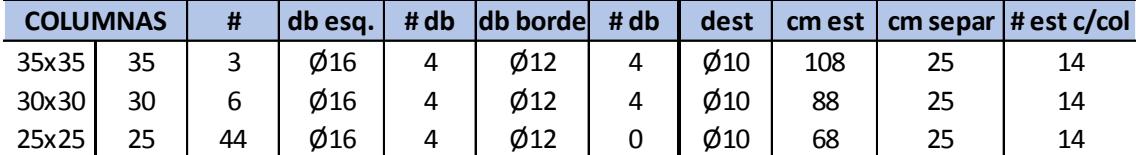

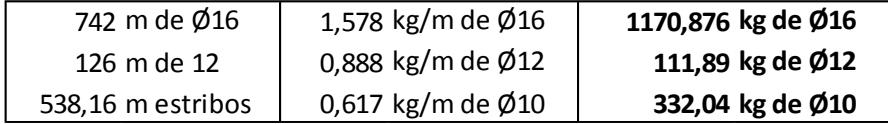

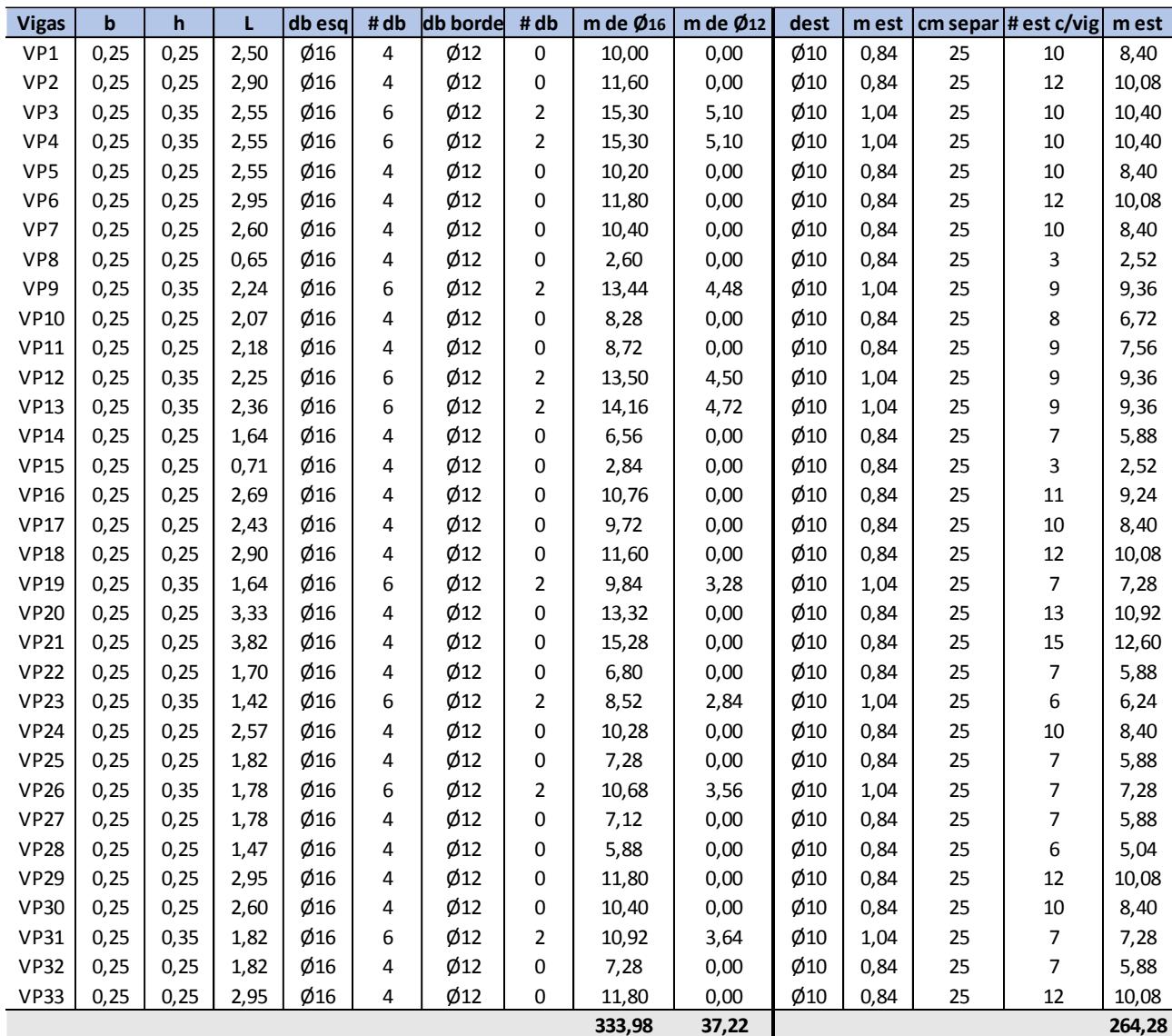

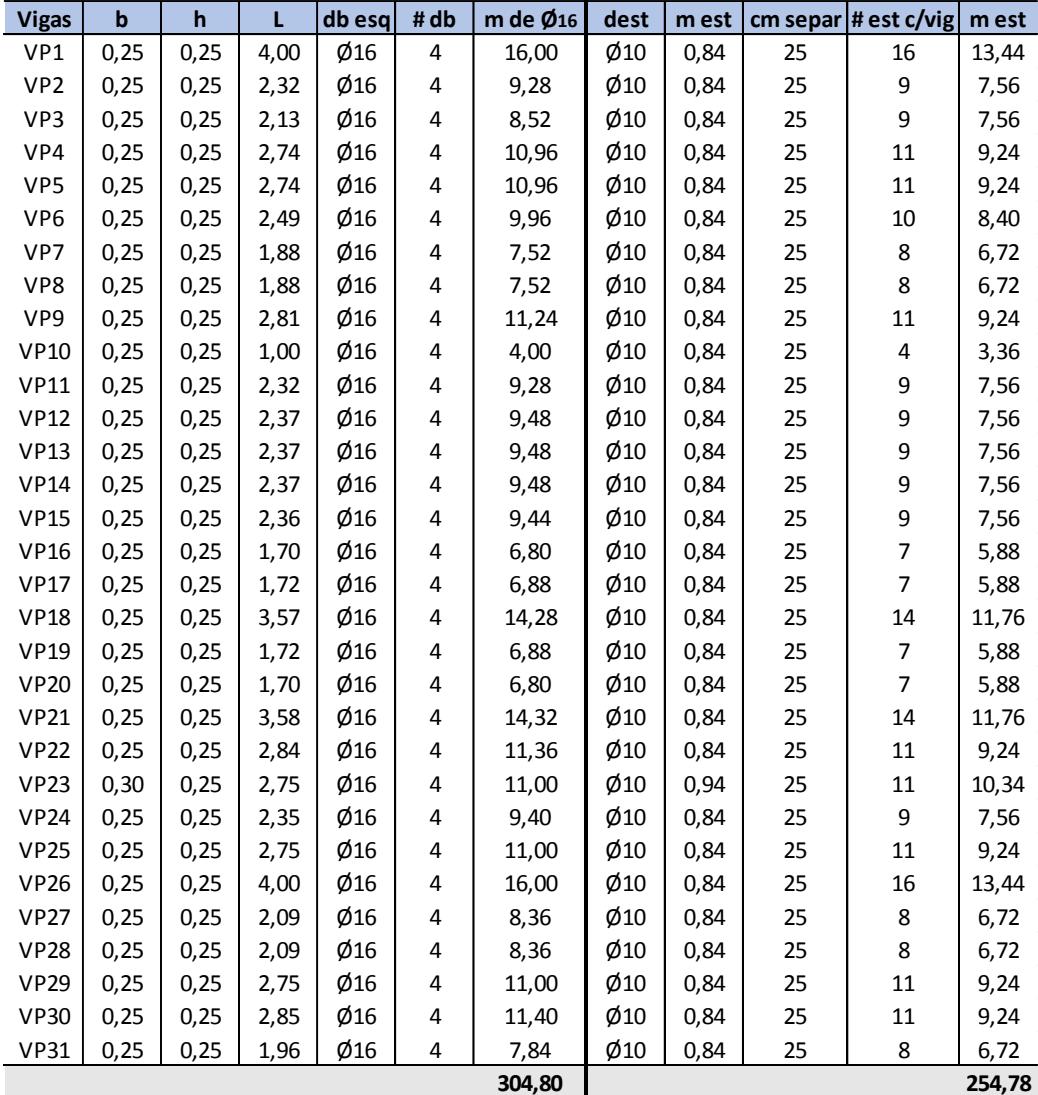

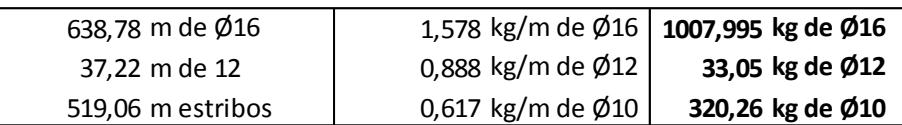

**2976,11 kg peso acero**

\*Los pesos por metros lineales de las varillas fueron obtenidos del catálogo

de varillas de acero de NOVACERO.

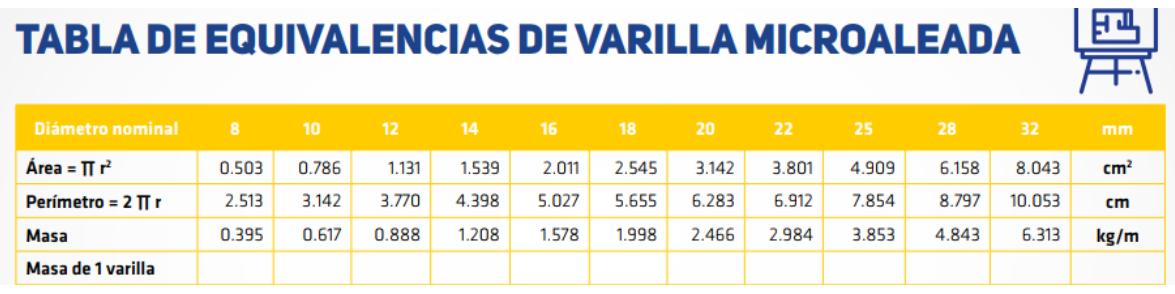

### **ENCOFRADO DE COLUMNAS Y VIGAS**

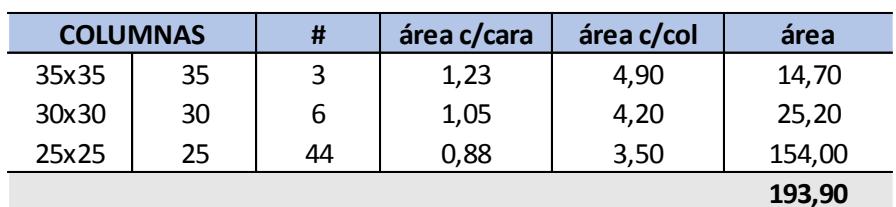

**193,90 m2 de columna**

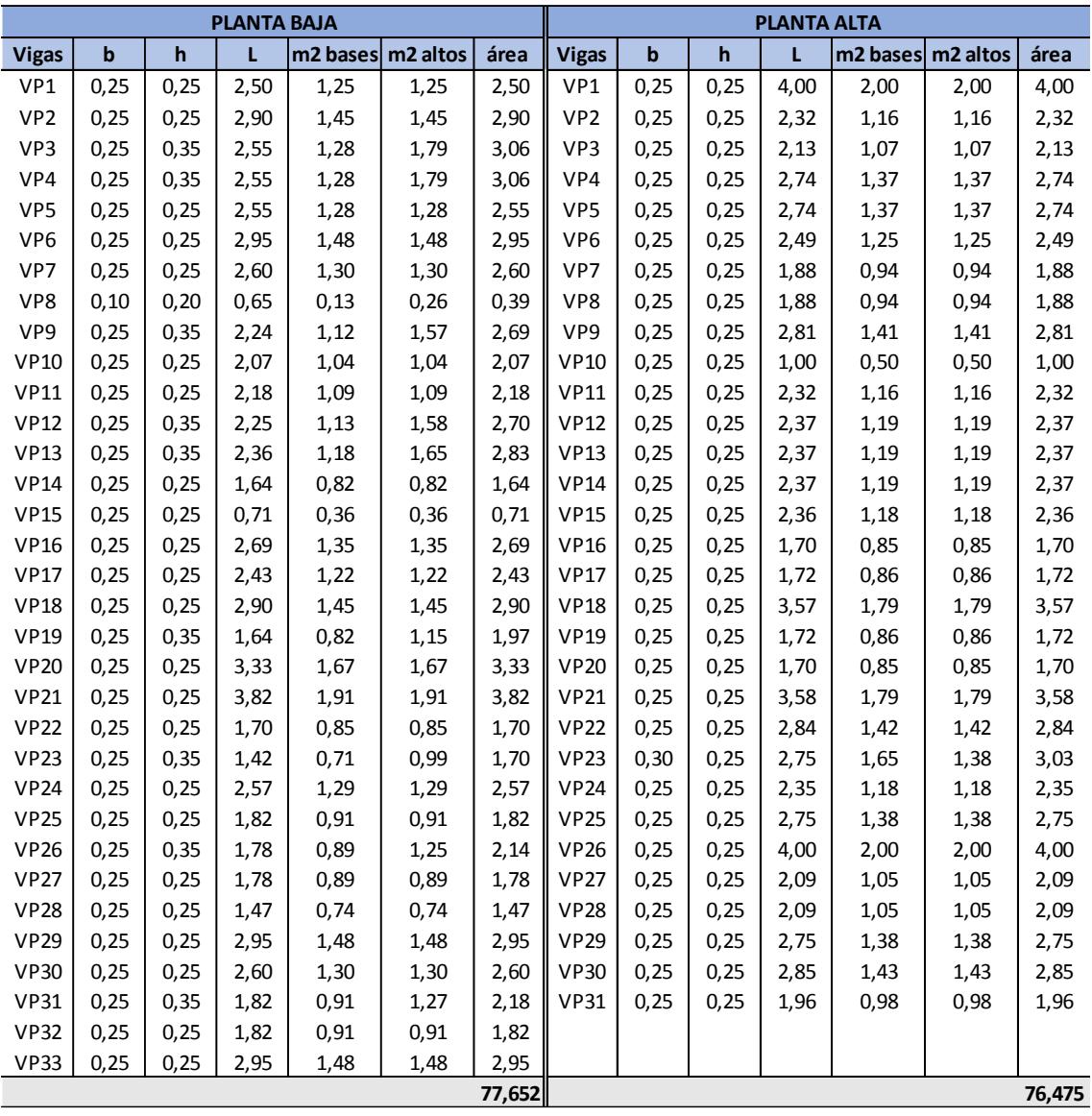

**154,13 m2 de viga**

237

# **HORMIGÓN EN VIGAS**

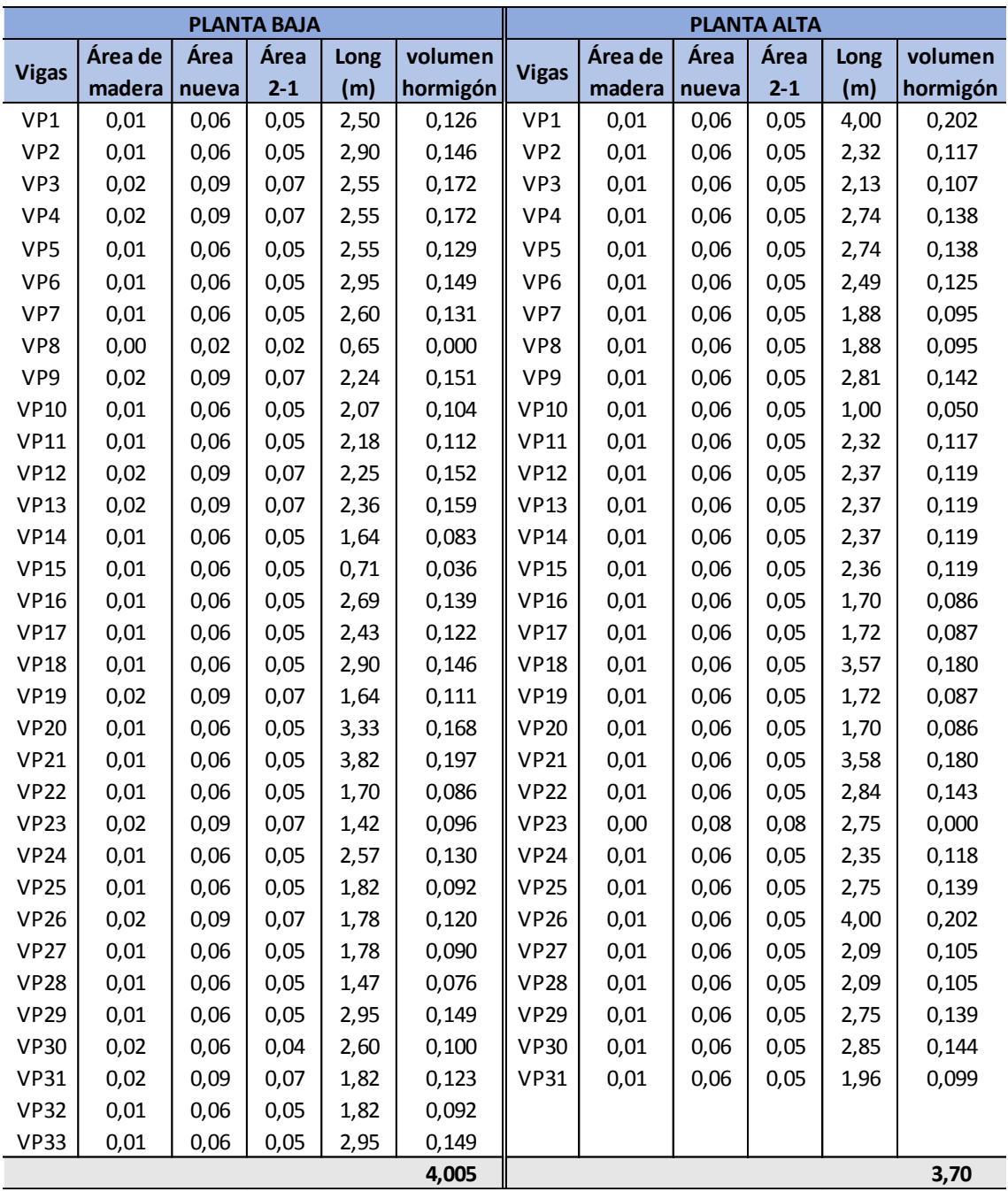

**7,71 m3 vigas**

# **HORMIGÓN EN COLUMNAS**

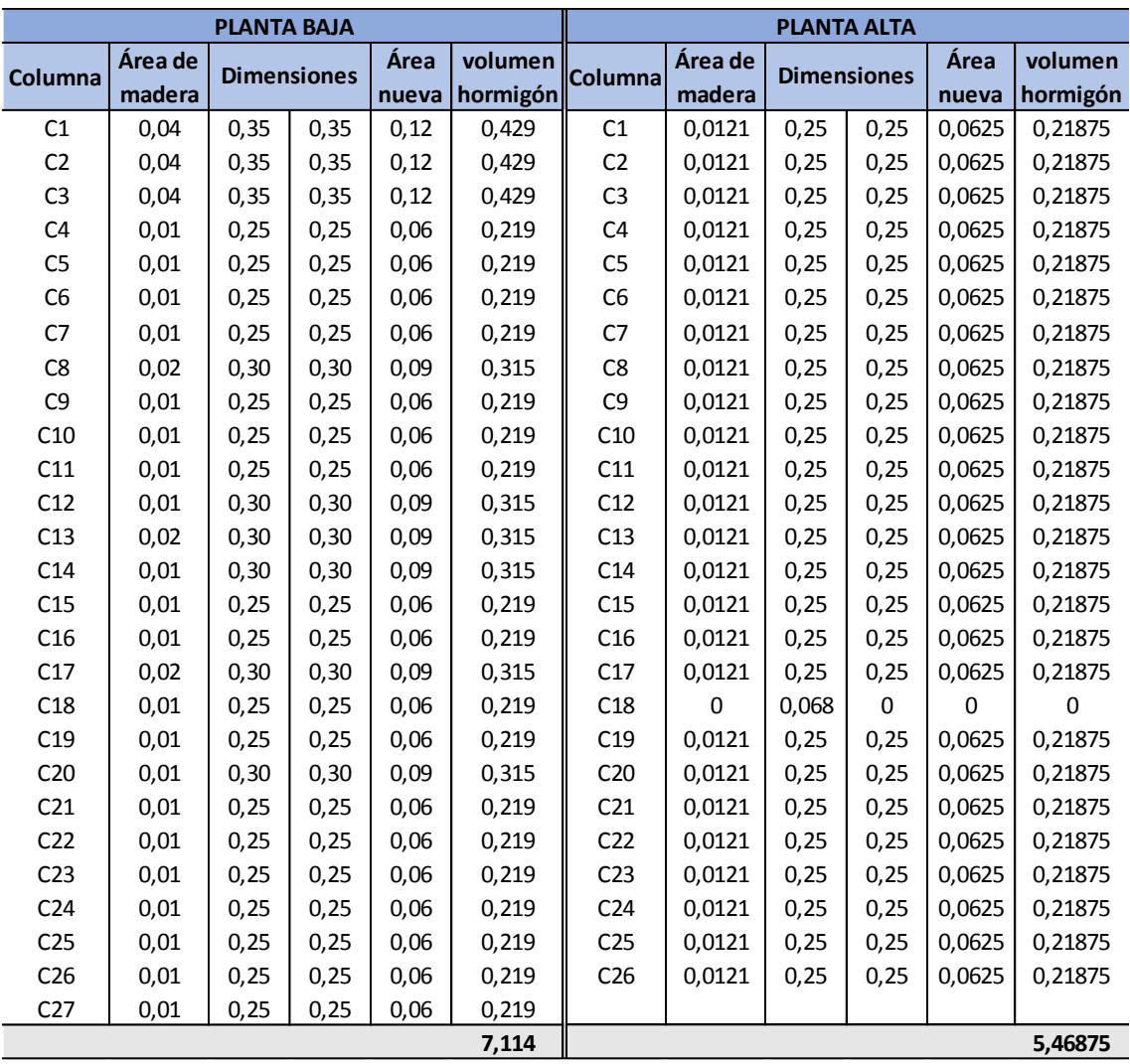

**13,01125 m3 columnas**

### **ENLUCIDO DE VIGAS Y COLUMNAS**

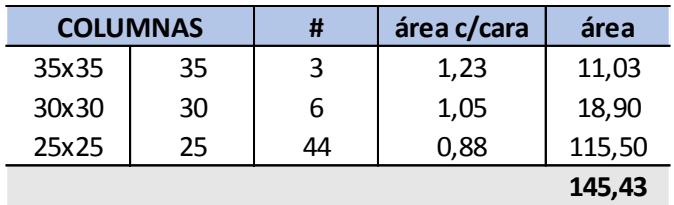

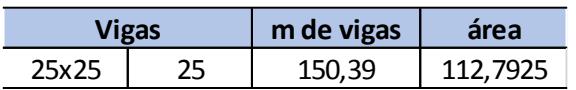

**258,22 m de enlucido**

### **FILOS DE VIGAS Y COLUMNAS**

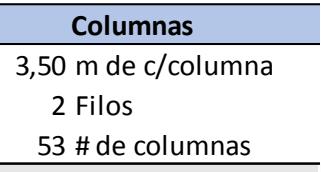

**371 m de columna**

**Vigas**

150,39 m de vigas

2 Filos

**300,78 m de vigas**

**671,78 m de filos**

### **Reforzamiento con acero estructural**

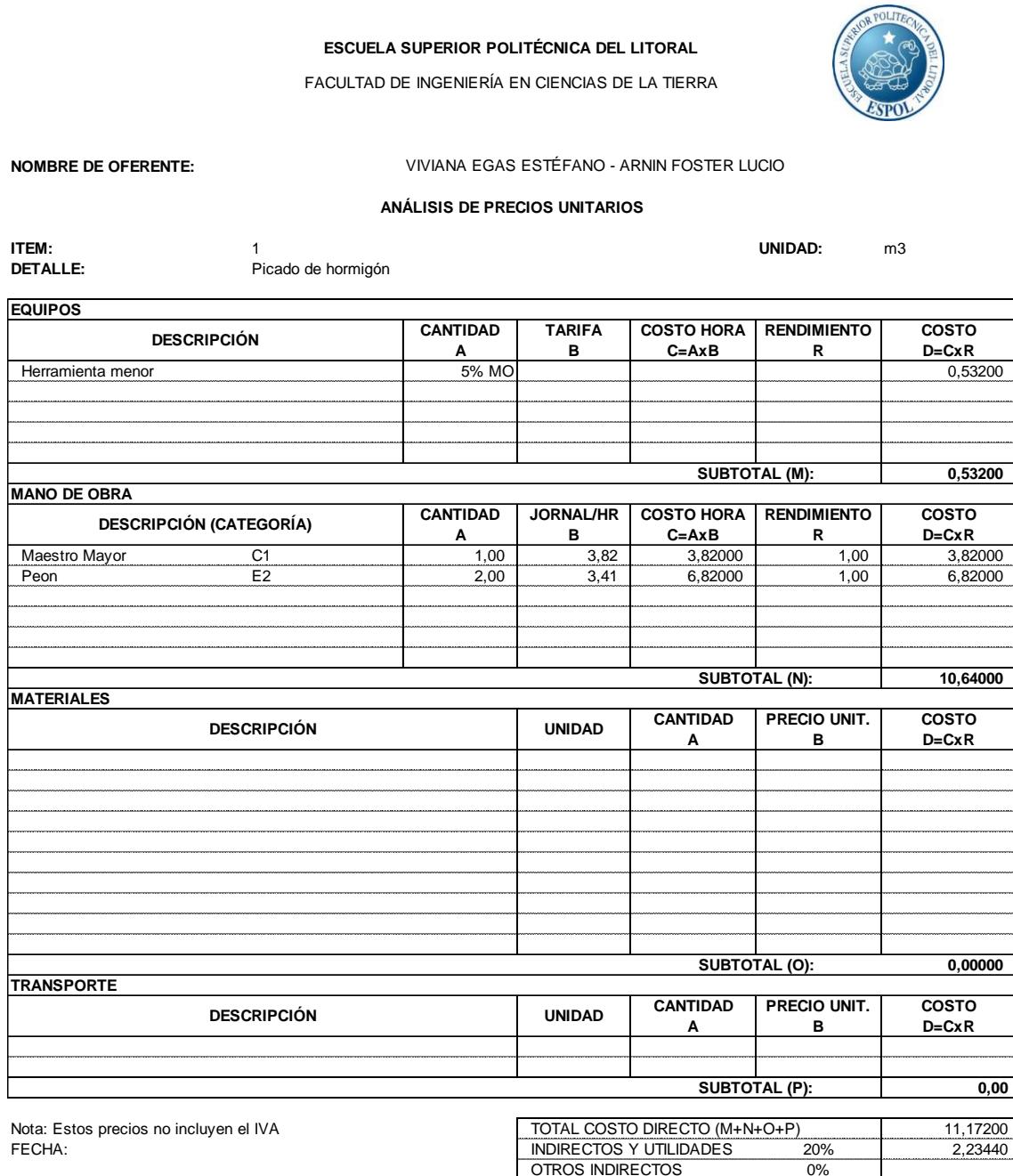

COSTO TOTAL DEL RUBRO 13,41 **VALOR OFERTADO 13,41**

FACULTAD DE INGENIERÍA EN CIENCIAS DE LA TIERRA

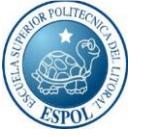

COSTO TOTAL DEL RUBRO 2,82 **VALOR OFERTADO 2,82**

**NOMBRE DE OFERENTE:**

#### **ANÁLISIS DE PRECIOS UNITARIOS**

VIVIANA EGAS ESTÉFANO - ARNIN FOSTER LUCIO

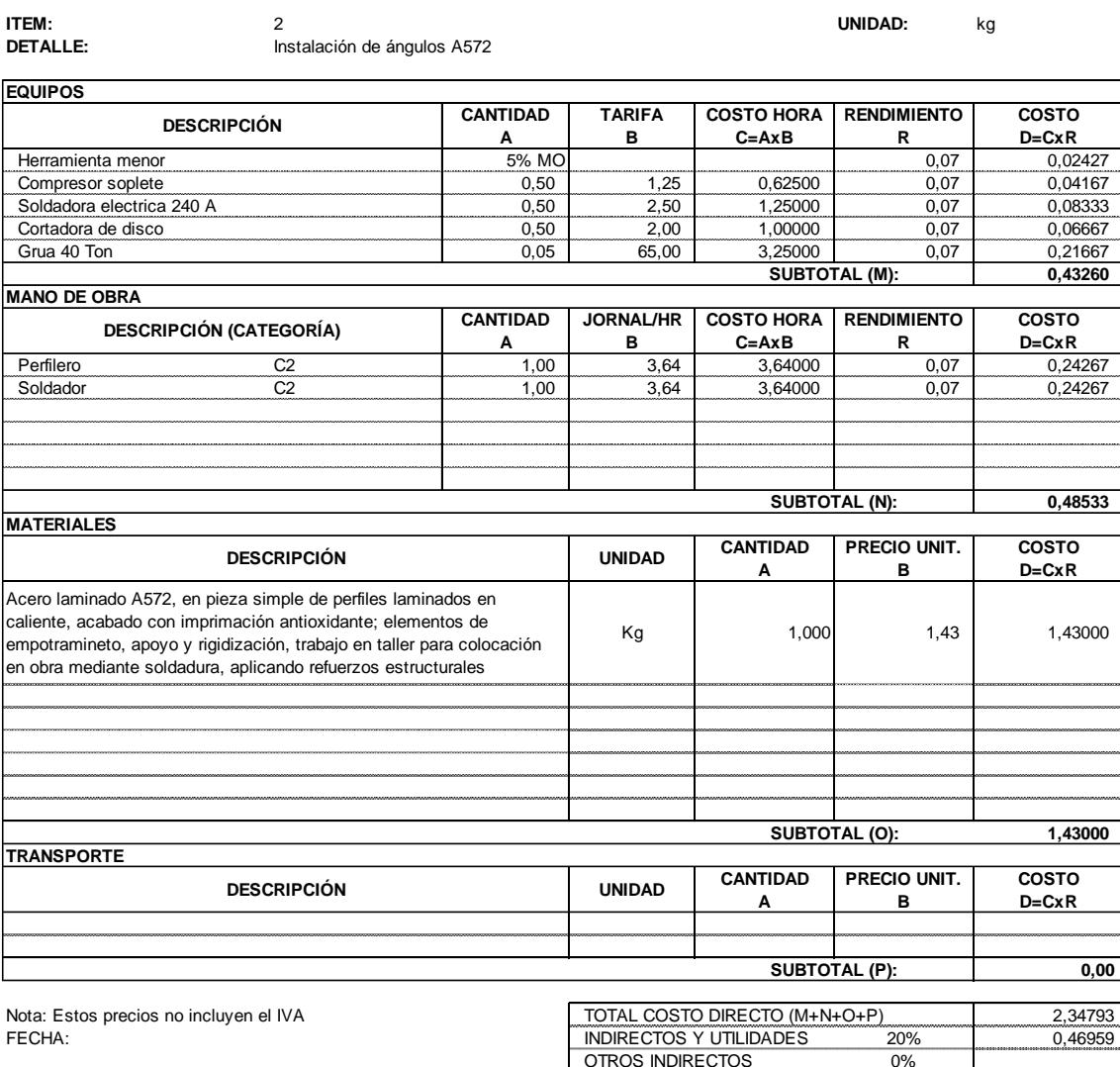

# **INSTALACIÓN DE ÁNGULOS A572**

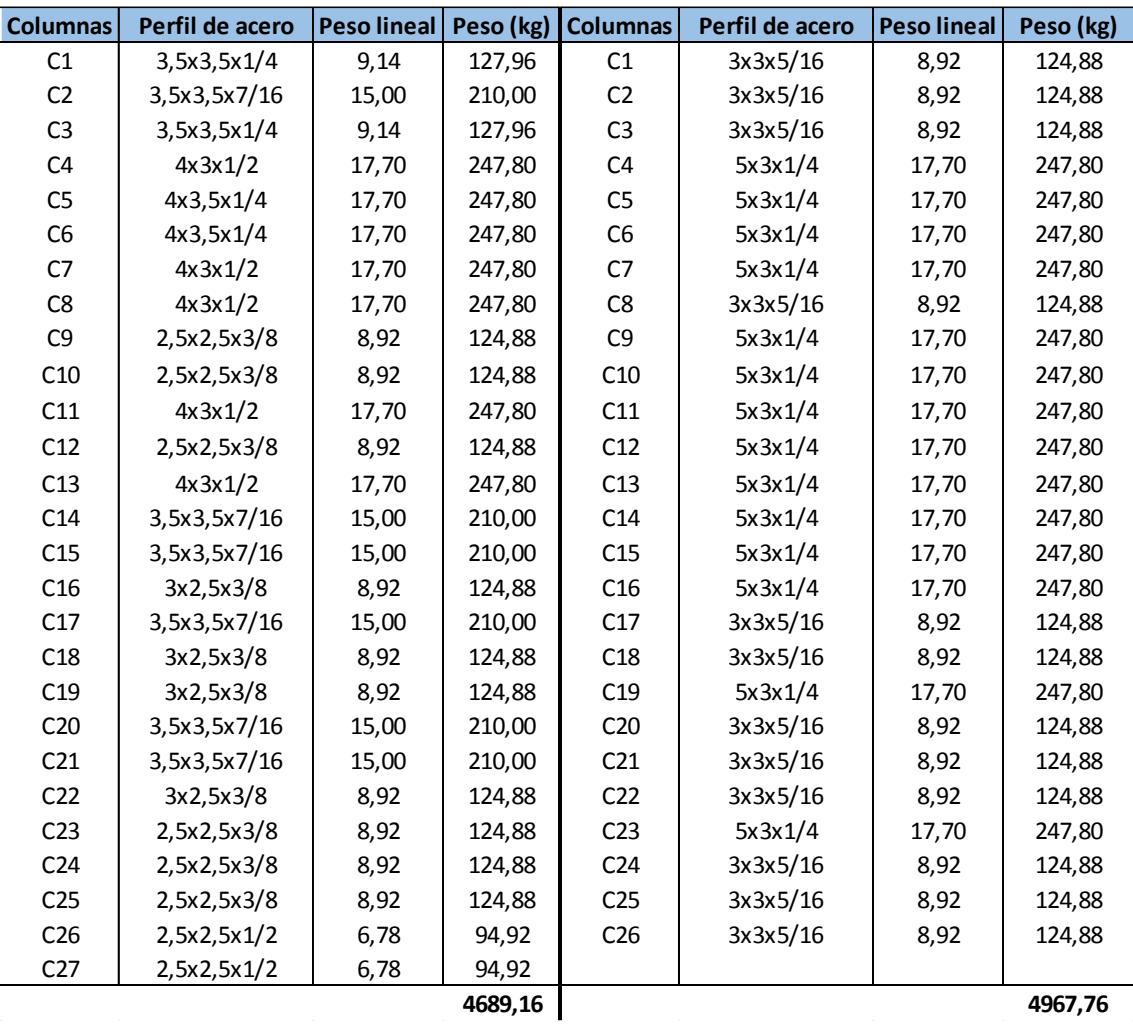

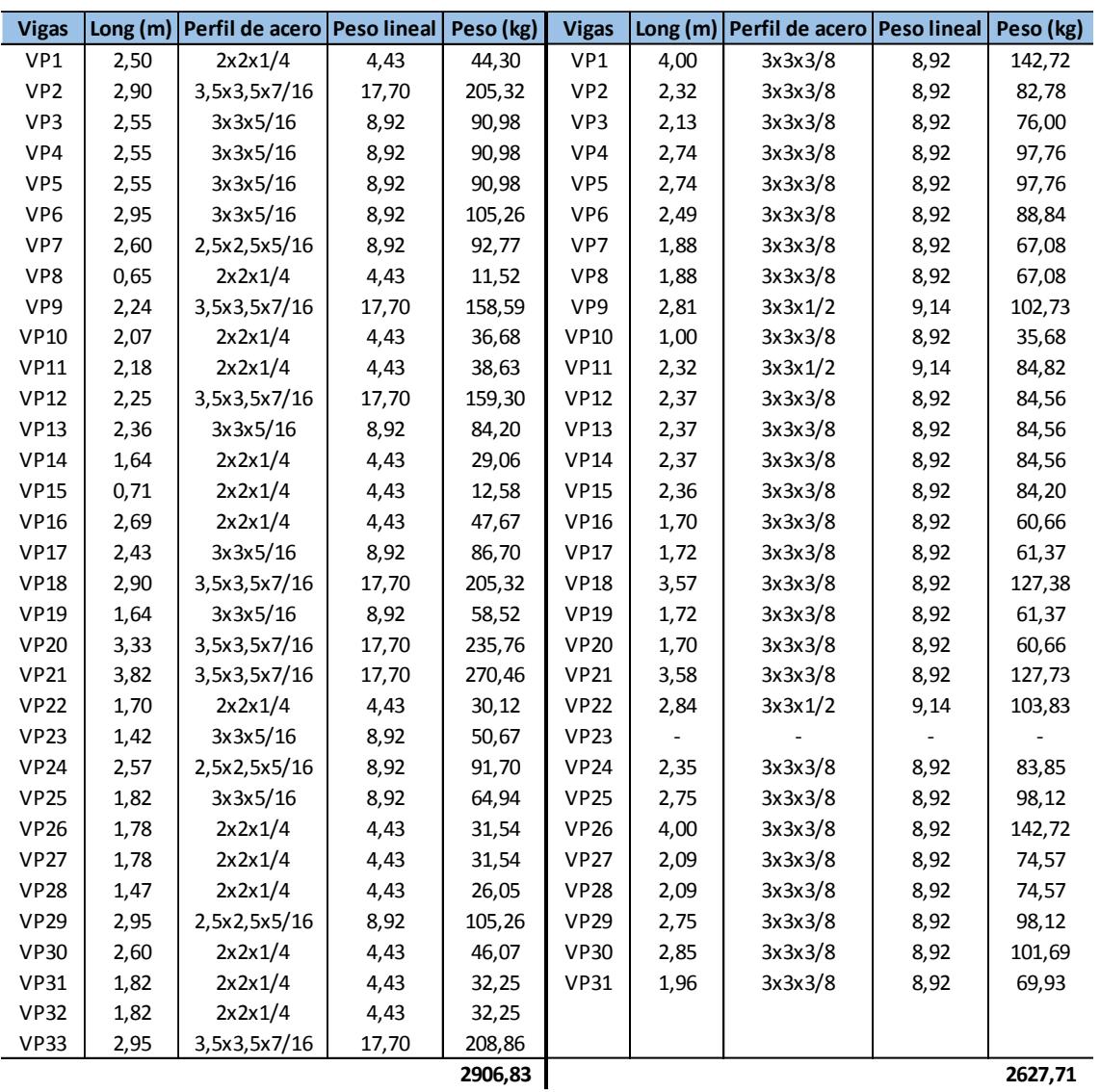

**15191,46 kg acero**

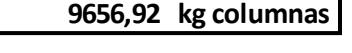

**5534,54 kg vigas**

# **BIBLIOGRAFÍA**

- American Concrete Institute. (2011). *Requisitos de Reglamento para Concreto Estructural (ACI 3128S-11).*
- American Institute of Steel Construction. (2005). *Steel Construction Manual* (13 ed.).
- American Institute of Steel Construction. (2010). *Specification for Structural Steel Buildings.*
- Argüellez Álvarez, R., & Arriaga Martitegui, F. (2003). *Estructuras de madera: diseño y cálculo.* Madrid. Obtenido de https://books.google.com.ec/books?id=v4Z2dNTkCYC&printsec=frontcover&hl=es#v=onepage&q&f=false
- Contraloría General del Estado. (2017). *Dirección de Auditoría de Proyectos y Ambiental*. Obtenido de Salarios mano de obra: http://www.contraloria.gob.ec/WFDescarga.aspx?id=1526&tipo=doc
- CYPE Ingenieros, S.A. (s.f.). *Generador de precios de la construcción. Ecuador*. Obtenido de http://www.ecuador.generadordeprecios.info/rehabilitacion/
- Grupo Andino. (1984). *Manual de diseño para maderas.* Obtenido de http://civilgeeks.com/2014/01/18/manual-de-diseno-para-maderas-delgrupo-andino/
- Medina, R. (s.f.). Tipos de columnas. Urachiche, Yaracuy, Venezuela. Obtenido de https://es.slideshare.net/AlmaryAlvarado/tipos-de-columnas-57959874

Norma Ecuatoriana de la Construcción. (2015). *NEC\_SE\_AC: Estructuras de Acero.*

Norma Ecuatoriana de la Construcción. (2015). *NEC\_SE\_CG: Cargas (No Sísmicas).* Ecuador. Obtenido de http://www.habitatyvivienda.gob.ec/wpcontent/uploads/downloads/2014/08/NEC-SE-CG.pdf

Norma Ecuatoriana de la Construcción. (2015). *NEC\_SE\_DS: Peligro Sísmico (Diseño Sismo resistente).* Ecuador. Obtenido de http://www.habitatyvivienda.gob.ec/wpcontent/uploads/downloads/2014/08/NEC-SE-DS.pdf

Norma Ecuatoriana de la Construcción. (2015). *NEC\_SE\_HM: Estructuras de Hormigón Armado.*

Norma Ecuatoriana de la Construcción. (2015). *NEC\_SE\_MD: Estructuras de Madera.* Ecuador. Obtenido de https://online.portoviejo.gob.ec/docs/nec8.pdf

Norma Ecuatoriana de la Costrucción. (2015). *Guía práctica para el diseño de estructuras de madera.* Obtenido de http://www.habitatyvivienda.gob.ec/wp-

content/uploads/downloads/2016/10/GUIA-4-MADERA.pdf

*NOVACERO*. (s.f.). Obtenido de Varilla Microaleada Estándar: http://www.novacero.com/refuerzos-hormigon-right/item/45-varillamicroaleada-estandar.html#especificaciones-técnicas